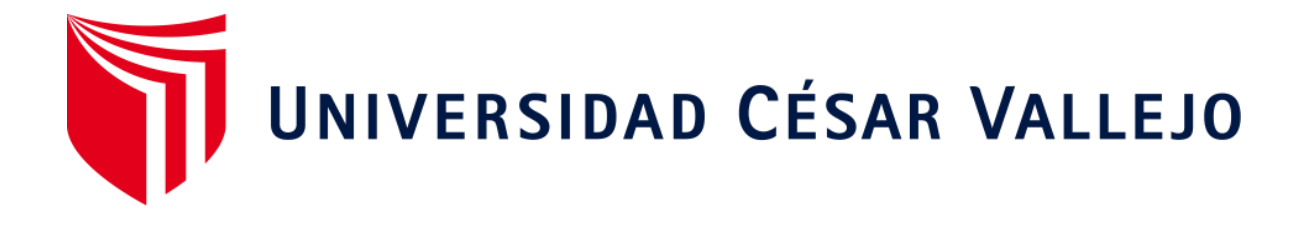

# **FACULTAD DE INGENIERÍA ESCUELA ACADÉMICO PROFESIONAL DE INGENIERÍA DE SISTEMAS**

 Sistema web basado en CRM para el proceso de ventas en JustOnline Perú S.A.C

**TESIS PARA OBTENER EL TÍTULO PROFESIONAL DE:** 

Ingeniero de Sistemas

# **AUTORES:**

Blaz Correa Brian Luis (ORCID: 0000-0002-4452-7002) Leyva Yaya Victor Renato (ORCID: 0000-0001-9478-0922)

# **ASESOR:**

Dr. Adilio Christian Ordoñez Pérez (ORCID: 0000-0003-3875-9576)

# **LÍNEA DE INVESTIGACIÓN:**

Sistemas de información y comunicaciones

# **LIMA – PERÚ**

**2019** 

#### **Dedicatoria**

Dedico a mi profesor el Dr. Adilio Ordoñez Pérez por su tiempo y dedicación que nos brinda, a todas las personas que nos apoyaron en la culminación de esta tesis.

# **Agradecimiento**

Agradezco a mi familia que me apoyaron incondicionalmente, al Dr. Adilio Ordoñez Pérez por la paciencia y la dedicación que tiene al asesorarnos y guiarnos en el desarrollo de tesis.

# **Página del jurado**

#### **Declaratoria de Autenticidad**

#### **DECLARATORIA DE AUTENTICIDAD**

Nosotros Brian Luis Blaz Correa y Victor Renato Leyva Yaya, estudiantes de la Escuela Profesional de Ingeniería de Sistemas de la Universidad César Vallejo, sede /filial de Lima Norte; declaro que la investigación académica titulada "SISTEMA WEB BASADO EN CRM PARA EL PROCESO DE VENTAS EN JUSTONLINE PERÚ S.A.C", es para obtener el grado académico/título profesional de Ingeniera de Sistemas.

Asimismo, Declaramos:

Hemos relacionado todas las investigaciones especificas en el presente documento de investigación, contemplando correctamente toda cita textual o de parafraseo proveniente de otras fuentes, acordando lo establecido por las normas de elaboración de trabajados académicos.

Este trabajo de investigación no ha sido previamente revisado completa ni parcialmente para la obtención de otro grado académico o título profesional.

Somos precavidos de que nuestro trabajo puede ser revisado electrónicamente en búsqueda de anomalías.

De encontrar uso intelectual ajeno sin el debido consentimiento del autor, nos sometemos a las sanciones disciplinaria que pueda presentarse.

Los Olivos, 16 de abril del 2019.

**Brian Luis Blaz Correa** DNI: 71325832

. . . . . . . . . . . . .

Victor Renato Leyva Yaya DNI: 72708202

#### **Presentación**

Señores miembros del Jurado:

Dando cumplimiento a las normas establecidas en el Reglamento de Grados y Títulos sección de Pregrado de la Universidad César Vallejo para la experiencia curricular de Metodología de la Investigación Científica, presento el trabajo de investigación preexperimental denominado: "Sistema web basado en CRM para el proceso de ventas en JustOnline Perú SAC".

La investigación, tiene como propósito fundamental: determinar cómo influye un Sistema web basado en CRM para el proceso de ventas en JustOnline Perú SAC.

La presente investigación está dividida en siete capítulos:

En el primer capítulo se expone el planteamiento del problema: incluye formulación del problema, los objetivos, la hipótesis, la justificación, los antecedentes y la fundamentación científica. En el segundo capítulo, que contiene el marco metodológico sobre la investigación en la que se desarrolla el trabajo de campo de la variable de estudio, diseño, población y muestra, las técnicas e instrumentos de recolección de datos y los métodos de análisis. En el tercer capítulo corresponde a la interpretación de los resultados. En el cuarto capítulo trata de la discusión del trabajo de estudio. En el quinto capítulo se construye las conclusiones, en el sexto capítulo las recomendaciones y finalmente en el séptimo capítulo están las referencias bibliográficas.

Señores miembros del jurado espero que esta investigación sea evaluada y merezca su aprobación.

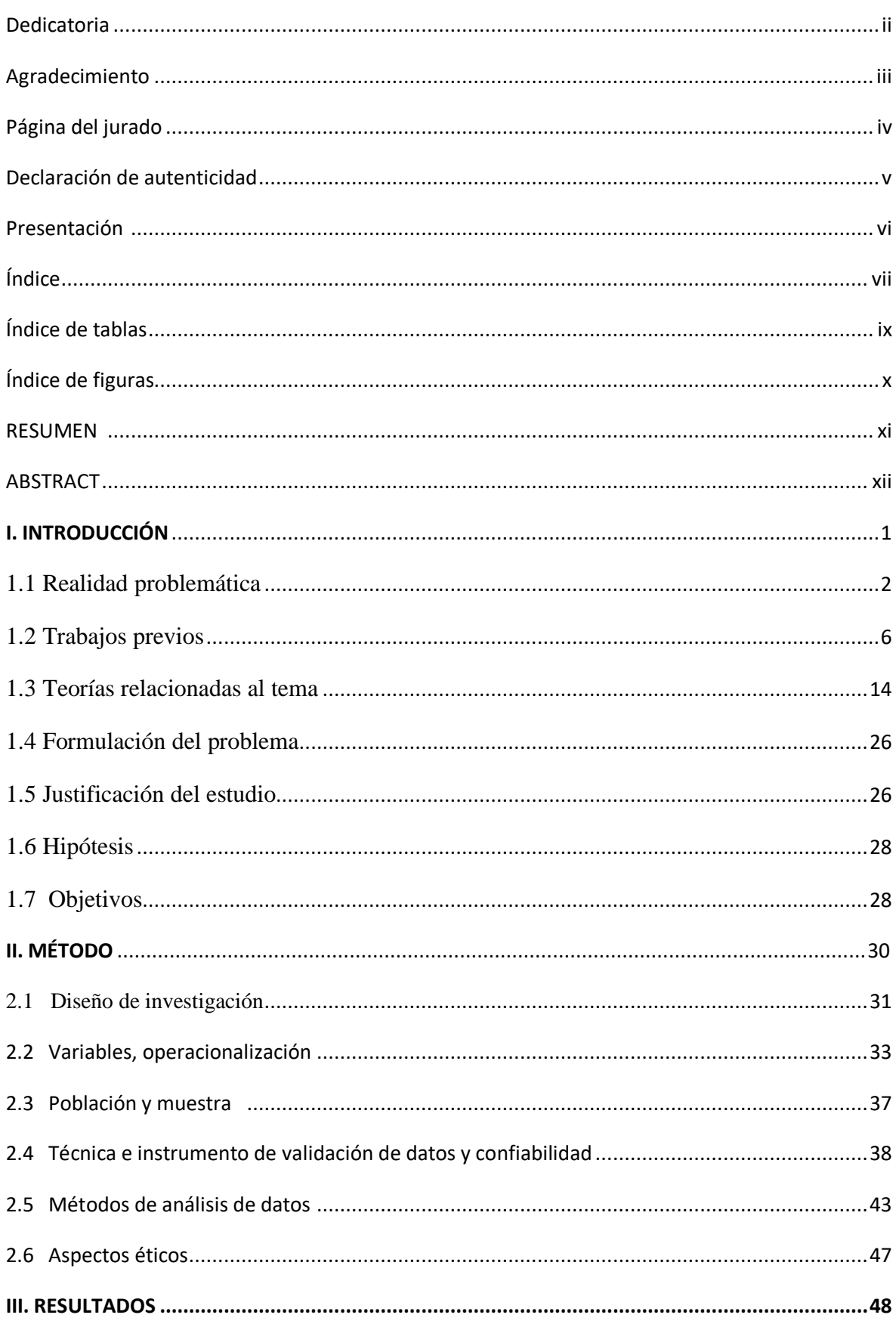

# ÍNDICE

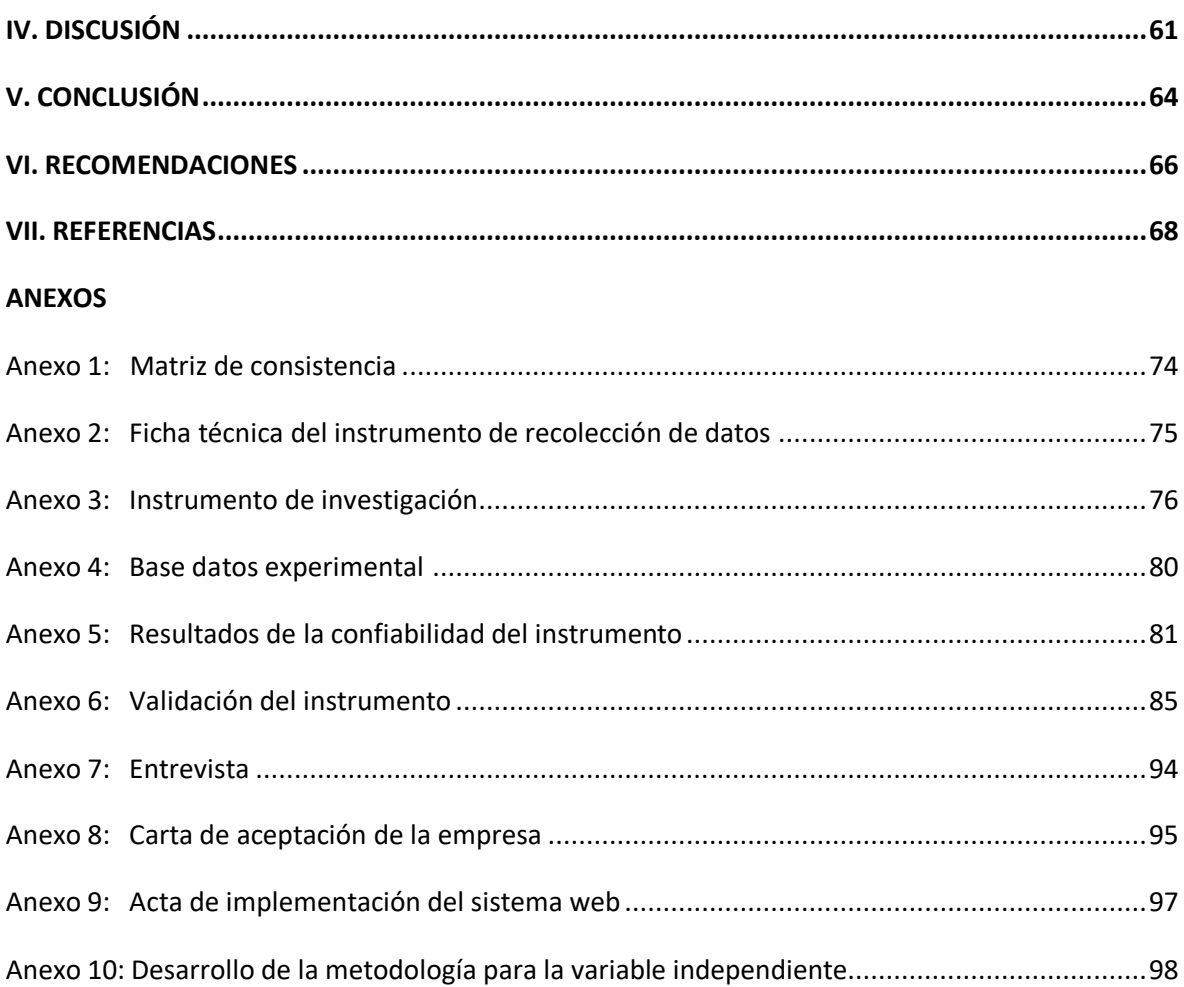

# **ÍNDICE DE TABLAS**

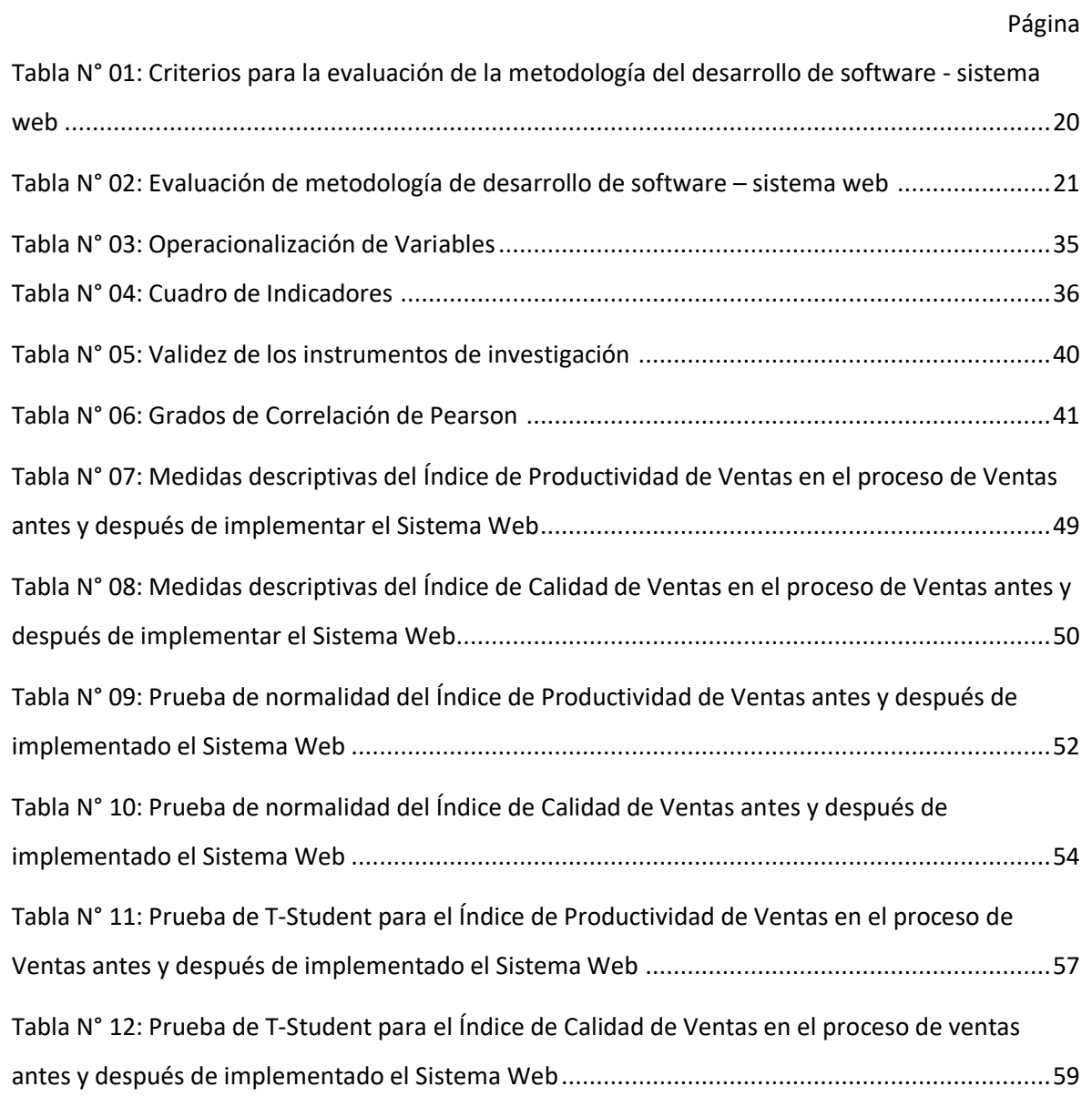

# **ÍNDICE DE FIGURAS**

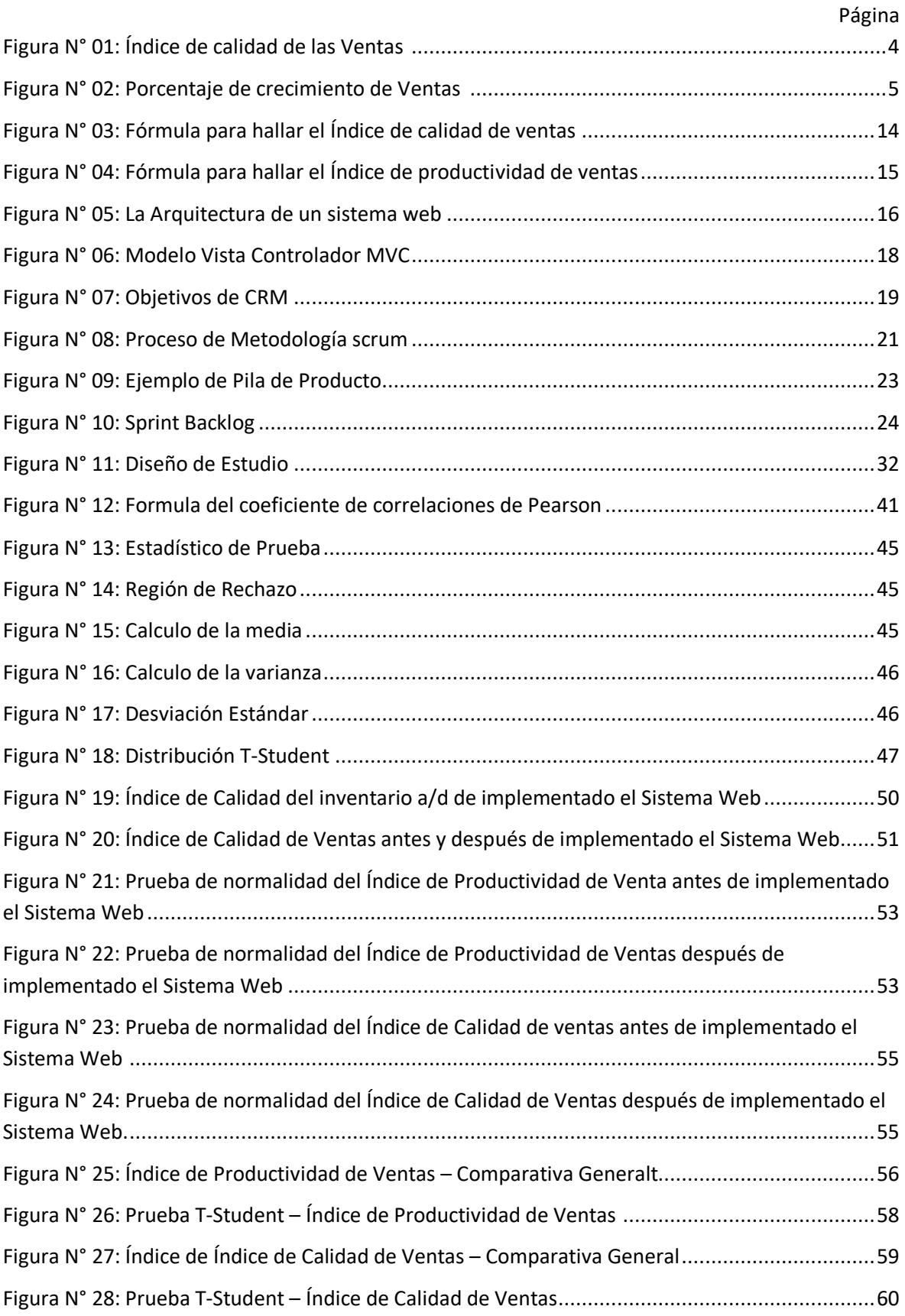

#### **Resumen**

La presente tesis detalla el desarrollo de un sistema web basado en CRM para el proceso de ventas en la empresa JustOnline Perú S.A.C, debido a que la situación empresarial previa a la aplicación del sistema Web presentaba deficiencias en cuanto al nivel de servicio y Productividad de las ventas. El objetivo de esta investigación fue determinar la influencia de un Sistema web basado en CRM para el proceso de ventas en la empresa JustOnline Perú S.A.C.

Por ello, se describe previamente aspectos teóricos de lo que es el proceso de ventas, así como las metodologías que se utilizaron para el desarrollo del Sistema Web. Para el desarrollo del Sistema web, se empleó la metodología SCRUM, por ser la más acomodada a las necesidades y etapas del proyecto, además por tener mayor documentación, presentando un desarrollo iterativo.

El tipo de investigación es aplicada, el diseño de la investigación es Pre-experimental y el enfoque es cuantitativo. La población para el porcentaje del índice de calidad de ventas se determinó en 90 clientes registrados, a través de esta se genera las boletas de venta en un mes, agrupados en 20 fichas de registro. El tamaño de la muestra estuvo conformado por 73 boletas de venta, agrupados en 20 fichas de registro. La población para el índice de productividad de ventas se determinó en 90 clientes registrados, a través de esta se genera las boletas de venta en un mes, agrupados en 20 fichas de registro. El tamaño de la muestra estuvo conformado por 73 boletas de venta, agrupados en 20 fichas de registro. El muestreo es el aleatorio probabilístico simple. La técnica de recolección de datos fue el fichaje y el instrumento fue la ficha de registro, los cuales fueron validados por expertos.

La implementación de Sistema web permitió incrementar el índice de calidad de ventas del proceso de ventas del 26% al 91%, del mismo modo se incrementó el índice de productividad de ventas del 48% al 105%. Los resultados mencionados anteriormente, permitieron llegar a la conclusión que el sistema web mejora el proceso de ventas en la empresa JustOnline Perú S.A.C.

#### **Palabras claves:** SISTEMA WEB, CRM, PROCESO DE VENTAS, SCRUM

#### **Abstract**

This thesis details the development of a web system based on CRM for the sales process at JustOnline Peru S.A.C, Due to the fact that the business situation prior to the application of the Web system presented deficiencies in terms of service level and Productivity of the sales The objective of this research was to determine the influence of a web system based on CRM for the sales process at JustOnline Peru S.A.C.

For this reason, theoretical aspects of what the sales process is, as well as the methodologies used for the development of the Web System, are previously described. For the development of the web system, the SCRUM methodology was used, as it is best suited to the needs and stages of the project, as well as having more documentation, presenting an iterative development.

The type of research is applied, the design of the research is Pre-experimental and the approach is quantitative. The population for the percentage of the quality of sales index was determined in 90 registered customers, through this the sales tickets are generated in a month, stratified in 20 record cards. The sample size was made up of 73 sales tickets, stratified by days. The population for the sales productivity index was determined in 90 registered customers, through which the sales tickets are generated in a month, stratified in 20 record cards. The sample size was made up of 73 sales tickets, stratified by days. Sampling is the simple probabilistic random. The technique of data collection was the signing and the instrument was the registration form, which were validated by experts.

The implementation of the web system redistributes the sales quality index from 26% to 91%, in the same way as the sales productivity index of 48% to 105%. The results were previously published, it was allowed to reach the conclusion that the web system improves the sales process in the Company JustOnline Perú S.A.C..

#### **Keywords:** WEB SYSTEM, CRM, SALES PROCESS, SCRUM

**I. INTRODUCCIÓN**

#### **1.1 Realidad Problemática**

En el escenario internacional, en el diario El Dinero, en República Dominicana, según Sanclemente Tellez (2017), manifiesta que:" Actualmente las empresas requieren un CRM en su proceso de ventas en la comercialización de productos o servicios ha sido útil para enseñar la disciplina un 95%, por lo tanto, el 87% de las empresas requieren realizar entrenamiento en estas. El telemercadeo, la venta por internet, el CRM y la prospección organizacional han actuado en la época actual como impulsores o transformadores para que en esta fase se consideren nuevas herramientas que permitan retener y eliminar clientes que no son calificados o que no cumplen con los criterios de selección de prospectos según el porcentaje establecido del 10% de los criterios establecidos. Esta actividad es muy exigente (en tiempo y costos), no necesariamente es llevada a cabo por el vendedor" (p.7).

En el escenario nacional, en el diario La Gestión, en Perú, según Lira Segura (2018), manifiesta que:" Según Indacochea aseguró que el tiempo estimado que con lleva el proceso de venta es de acuerdo a lo que requiere el cliente. Esto depende del tamaño y tipo de negocio. El peor negocio que he visto es cuando los propietarios pactan el precio de sus productos que brinda la empresa, confirmó el economista. Y es que este proceso involucra dos problemas. El primero es el valor emocional del 60%, debido a que el empresario se involucra en el manejo de la venta, y por ello, pierden oportunidades. Otro gran problema añadió es cuando el cliente ya no desea realizar la venta, y por ende, opta por aceptar cualquier alternativa mejor de la competencia, subvaluando su patrimonio en un 30%. Por tal motivo, Indacochea realizo una auditoria interna optando que el 99.99% de las empresas requieren un CRM para que las ventas sean factibles en un 70% más para la empresa y sus clientes establecidos" (p.19).

La empresa JustOnline Perú S.A.C se encuentra ubicado en Miraflores, dedicada al rubro de la tecnología de información dedicada a las ventas de servicios de tiendas online, mantenimiento y soporte de estas.

De acuerdo con la entrevista realizada al gerente general: Javier Justo Costa, quien menciona como se efectúa el proceso de ventas y los datos obtenidos se pueden apreciar en el (anexo 7). En los últimos años ha tenido gran crecimiento en su demanda debido a la calidad de los servicios que ofrecen a sus clientes a través de su buena atención y su alta calidad de sus servicios. Sin embargo, la ejecución manual de sus procesos de venta diarias genera desorganización a la hora de adquirir sus ganancias a través de las guías de ventas que se realiza manualmente es por ello que siempre se encuentra mala desorganización, por lo tanto, es uno de los procesos que requiere ser atendido.

La empresa JustOnline realiza las siguientes fases para el proceso de ventas, la cual empieza con la llamada del cliente solicitando información sobre el servicio de la tienda virtual, así mismo el cliente solicita que se le envié la información mediante un correo electrónico, debido a ellos se realiza una planificación y estrategia de la venta que es dónde se define las herramientas, precio, modalidad de pago de los distintos planes que se ofrecerán, asimismo, la oferta y sobre todo la estrategia que se va utilizar dentro del plan brindado en la página web detalladamente, uno de los problemas es de que no se lleva un buen control adecuado de los precios que se utilizan para cada plan en la tienda virtual, ya que se manejan distintos según la necesidad del cliente. Cabe resaltar que durante ese tiempo se desarrolla el contacto del cliente, dentro de este ámbito se busca saber las necesidades básicas del cliente por lo cual se pone en contacto al cliente para conocer a fondo sus requerimientos y necesidades del entorno que necesita, la cual se registra manualmente en un cuadro en Excel de la atención del cliente y no se encuentra registrado en un sistema. Mediante ellos observamos que la calidad de ventas es dónde el cliente verifica la calidad del servicio que se le está ofreciendo si cumple con todas las necesidades y requerimientos para el mejor desempeño y manejo de la tienda online, dónde los encargados respectivos verifican la calidad de su servicio de venta hacia el cliente, la cual no podemos medir ya que no tenemos automatizado el registro de clientes que renuevan el plan de forma mensual como anual. Luego se realiza la presentación de la venta que es dónde el empleado hace una descripción general del plan ofrecido dentro del rango establecido cumpliendo con todas las necesidades que el cliente denota o necesita, la cual no se registra solo el acuerdo es verbal aceptando los términos y condiciones. A medida que se realiza las distintas acciones del proceso de ventas registramos la productividad de ventas que es dónde se genera el pago por dicha contratación de servicio generando un ingreso o productividad del plan que se está ofreciendo al cliente, la cual se genera mediante un deposito o transferencia mas no un pago de tarjeta de crédito. Después del cierre de la venta que es dónde se pacta el acuerdo del plan que el cliente acepto, ofreciendo su satisfacción de su compra, asimismo, se genera garantías en forma que el cliente pueda tener la seguridad que está siendo respaldado por dicha empresa.

Actualmente la empresa JustOnline presenta inconvenientes en el proceso de ventas en la desorganización de la información de los servicios que brindan sus empleados, las actividades de este proceso se realizan de forma manual, y en pocas veces se registran en un archivo de Excel, generando un registro doble y una disminución del índice de calidad de ventas, ocasionando una pérdida total del servicio que se le brinda al cliente, el índice de calidad de ventas se encuentra en un porcentaje del 26% debido a que no hay una regularización del control específico de los requerimientos del cliente que está solicitando el servicio, actualmente genera un malestar e inconformidad (Ver Figura N° 1).

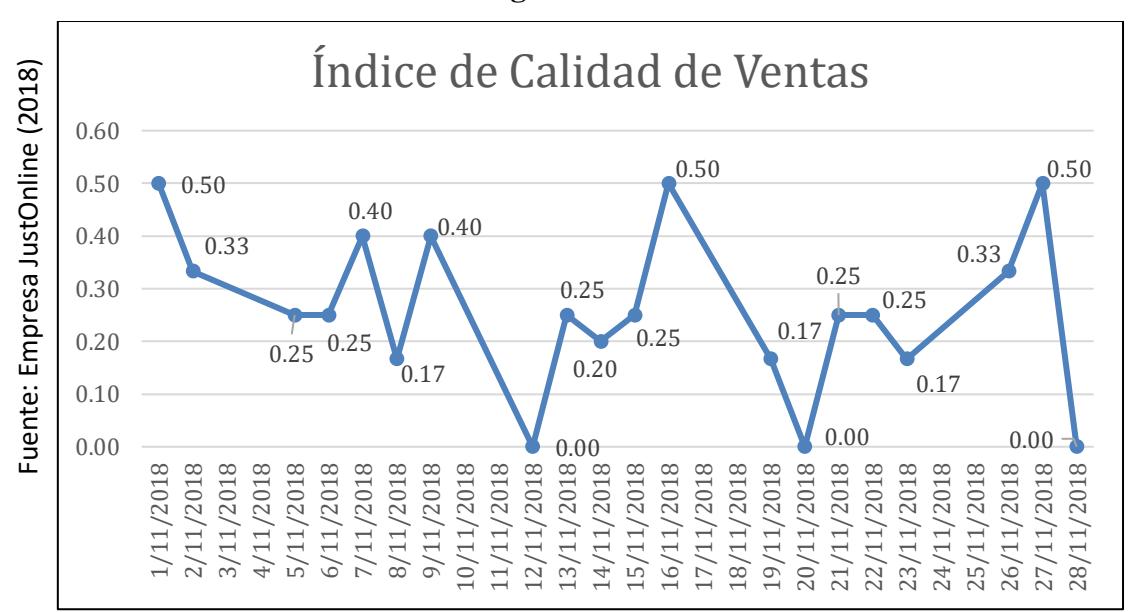

**Figura Nª 1**

**Índice de Calidad de ventas**

Sin embargo, otro problema que posee el proceso de ventas es no llevar un riguroso control de la productividad de ventas dónde se pueda visualizar el Índice de productividad de ventas de cada uno de los servicios que brindan a sus clientes es por consecuente que las ventas se encuentra en un 48% debido a que actualmente se realiza manualmente la productividad es por ello que los clientes no quedan satisfechos con lo solicitado del servicio brindado por consiguiente no hay un control establecido de la productividad (Ver Figura  $N^{\circ}$  2).

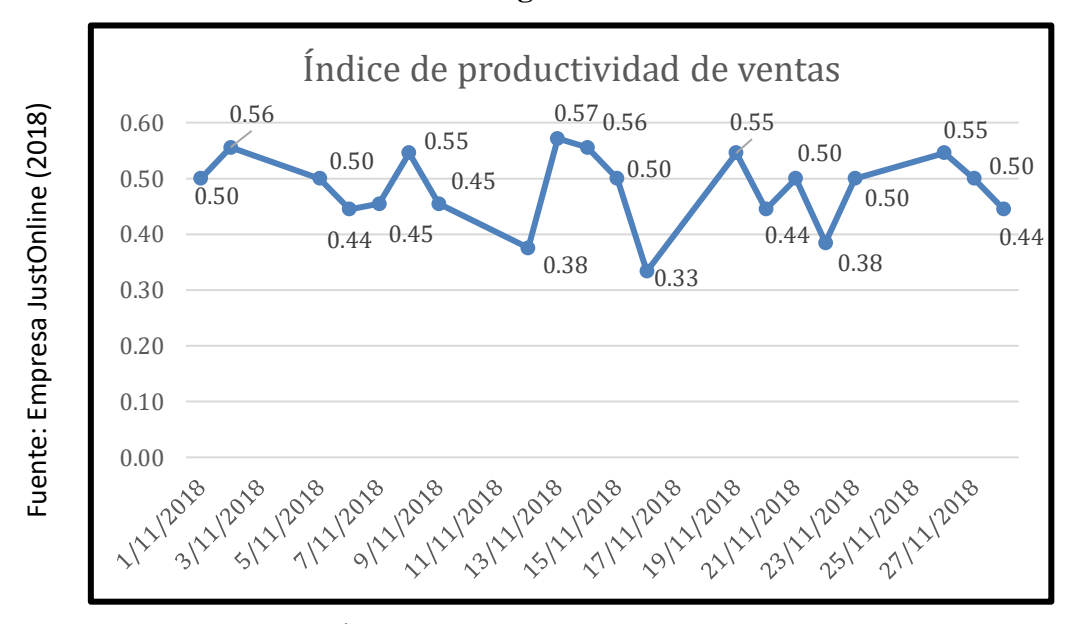

**Figura Nª 2**

**Índice de productividad de ventas**

La falta de organización y el mal proceso de ventas de la empresa a esto se suma la interrogante ¿Qué sucederá si continua el problema en la empresa JustOnline? en respuesta a dicha pregunta, se seguirá ejecutando un mal uso del índice de productividad de ventas en el proceso de ventas, además tomaría mucho tiempo la venta al momento de realizarse, causaría malestares a sus clientes, por consecuente el índice de calidad de ventas no aumentaría ya que no hay control especifico de todos los requerimientos que solicita el cliente al realizar la venta del servicio, dónde los clientes no estarían conformes con nuestro servicio brindado por no tener un buen proceso de ventas.

#### **1.2 Trabajos previos.**

David Rolando Alvites Medina en su tesis titulada "Sistema Web para el proceso de Ventas del Banco de Crédito del Perú", en el año 2016, en la universidad Privada Cesar Vallejo, en Perú, para obtener el título de ingeniero de Sistemas, la investigación tiene como objetivo desarrollar una propuesta de análisis el cual cumpla las expectativas de los clientes y permita mejorar el servicio que la agencia, debido a que el desafío es cómo hacer que la infraestructura funcione y sea una variable lo más transparente

posible. Asimismo, el problema que se manifiesta es la demora mucho en actualizar los filtros (tipo de contacto, tipo de producto, consulta, etc.) los cuales son necesarios para que se realicen las ventas, no cuenta con un registro histórico de las ventas de los clientes, también se pierde información de las ventas, así mismo el SharePoint tiene asignado poca capacidad de almacenamiento en el servidor. La metodología usada de esta investigación es estudio investigación aplicada y como diseño tiene una investigación Pre-Experimental. Se utilizó una técnica observación directa, la entrevista por lo cual se utilizó los instrumentos de la observación y entrevista. Estos fueron aplicados a 42 clientes atendidos en un mes y se utilizó una muestra de 29 clientes elegidos de forma aleatoria simple. Los resultados de esta investigación, permitió incrementar el porcentaje del crecimiento de la calidad de venta de una media de 6.33% al 63,81%, del mismo modo, se incrementó la productividad de ventas del 3,25% al 4,79%, esta investigación se concluye que el nivel de servicio aumenta con la implementación del sistema web, ya que antes de su implementación el nivel de servicio que se logro fue de 48% y al implementarse el sistema se logró obtener el 83%.

Este antecedente nos sirve para la obtención de la correcta de uno de nuestros indicadores, así mismo de la metodología de sistema web que nos garantiza la minimizaron en torno de un control de los clientes ya que su proceso de ventas está gravemente mal.

Yesenia Yadira Ipanaca Aparnaca , en su tesis titulada "Desarrollo de un sistema web para la mejora del proceso de venta de equipos informáticos en la empresa de suministros tecnológicos terabyte" , en el año 2017, en la universidad Inca Garcilaso de la Vega, en Perú, para obtener el Título de Ingeniero de Sistemas, la investigación tiene como objetivo determinar la influencia del desarrollo de una aplicación web para la mejora del proceso de ventas de equipos informáticos en la empresa de suministros terabyte, debido a que no tienen la información de manera ordenada en su sistema informático, el problema se concentra en el proceso de venta ya que cuando un cliente se acerca a la ventanilla se demora promedio de 5 a 10 minutos por la atención ya que en la información no se encuentra ordenada ni actualizada. La metodología usada es de investigación es RUP para el desarrollo de software la técnica de la encuesta con la herramienta del cuestionario para obtener los datos de investigación. Estas fueron aplicadas a los clientes que se acercaron al establecimiento por la atención. La investigación fue con diseño no experimental de

tipo descriptivo y documental." La población y muestra se constituyó por 100 clientes. Los resultados de esta investigación, permitió incrementar productividad de ventas del 10% al 65% ya que el tiempo de atención que tomaba entre un cliente y otro se pudo reducir considerablemente. Así mismo se pudo determinar la influencia que tuvo el sistema web en la empresa de suministros ya que incremento del 26% que se encontraba en un 75% al implementar el sistema web, se concluye que se mejoró el proceso de ventas y se determinó que la atención mejoro considerablemente en el último tiempo.

Este antecedente nos sirvió para tener en cuenta la elección correcta del indicador del índice de productividad de ventas al poder verificar que hubo un incremento utilizando esta variable.

Juan José Cupitan De La Cruz, en su tesis titulada "Diseño e implementación de un sistema web de venta online para la empresa Grupo company S.A.C", en el año 2015, en la universidad católica los Ángeles de Chimbote, en Perú, para obtener el Título de Ingeniero de Sistemas, la investigación tiene como objetivo diseñar e implementar una aplicación web de venta online para la empresa grupo company, debido a que no existe ningún programa que registren sus ventas que se realicen día a día, el problema se concentra en el proceso de venta ya que se lleva de manera manual. La metodología usada es de investigación es RUP para el desarrollo de software la técnica de la encuesta con la herramienta del cuestionario para obtener los datos de investigación. Estas fueron aplicadas a los trabajadores que realizan el proceso de venta. La investigación fue con diseño no experimental de tipo descriptivo y documental." La población y muestra se constituyó por 22 trabajadores de la empresa. Los resultados obtenidos fueron: el 95% de trabajadores expresaron que, si debe realizar un cambio en el proceso de las ventas, también se expresó que es necesario pode implementar un sistema web, esta investigación se concluye que se mejoró el proceso de ventas ya que el sistema web automatizar los procesos que en la empresa se estaba desarrollando y aplicando.

Este antecedente nos sirvió a la realización del sistema web para ayudar a mejorar cualquier proceso que se esté realizando manualmente, ya que en nuestra empresa los futuros clientes que vienen siendo atendidos se realizan de esa forma, por la cual esta tesis nos ayuda a enfatizar la aplicación del sistema web.

Paulina Valentina Hasler Mardones, en su tesis titulada "Sistema de gestión de ventas en terreno para dispositivos móviles utilizando plataforma como servicio en nube, para la distribuidora El Gato" , en el año 2016, en la universidad del Bio - Bio, en Chile, para obtener el Título de Ingeniero en informática, la investigación tiene como objetivo implementar un sistema de Administración de ventas que permita optimizar el proceso de ventas en terreno, facilitando el registro de productos agilizando las consultas a la información de manera precisa y práctica, debido a que no posee un control formal de las ventas, el vendedor las realiza manualmente en hojas impresas. Asimismo, el problema de este desorden genera dificultades en la atención al cliente, ya que resulta complicado aprobar cada una de las ventas, al no existir un registro histórico de ventas, ni del comportamiento de compra del cliente, lo cual dificulta la toma de decisiones al momento de surtir las mercaderías. La metodología usada es de investigación es iterativa e incremental, la cual contempla principalmente las etapas de análisis, diseño y programación y pruebas del sistema. Se utilizó la técnica de las reuniones con los encargados del área de sistema y del directorio de la empresa junto con el área encargada, la cual determino que necesitaban automatizar el proceso de ventas ya que todo estaba realizado de manera manual. La investigación fue con diseño descriptiva. La población fue 100 personas autorizadas de la empresa con una muestra de 58 personas. Los resultados de esta investigación, permitió incrementar el índice de productividad de ventas del 26% al 60% en las ventas que se realizaban en campo, también expresó su satisfacción al poder cumplir con el objetivo principal que es la de automatizar procesos de las labores de venta, gestionando de forma eficaz la información de las mismas, esta investigación se concluye que los resultados obtenidos han servido de eliminar los registros manuales cada vez que se visite un negocio y se registre una nueva venta, con el fin de evitar la pérdida de información o la perdida de la misma en caso se pueda traspapelar.

Este antecedente nos sirvió para poder determinar que la información de la venta en futuros clientes se tiene que registrar, la cual no se ve reflejada en la empresa JustOnline Perú S.A.C, nos ayuda a reconocer que la venta o futura venta es importante y necesita ser registrada dentro de un sistema automatizado, así mismo podemos ver claramente que nuestro indicador funciona nueva orientado al proceso de ventas.

Daysi Natividad Chuqui Gutiérrez, en su tesis titulada "Implementación de un sistema web de ventas para la empresa industrial Maderera Pucalpa E.I.R.L. Chimbote", en el año 2017, en la universidad Católica de los Ángeles de Chimbote, en Perú, para obtener el Título de Ingeniero de Sistemas, la investigación tiene como objetivo conocer la situación problemática actual respecto a las ventas de la maderera Pucallpa, con la finalidad de determinar las actuales características del proceso de venta debido a que no emiten comprobante de pago. Asimismo, el problema se desarrolla ya que no hay un control de las ventas que se emiten, no se registra ningún comprobante de pago. La metodología usada es de investigación será iconix ya que frente a esa problemática permitirá aumentar la eficiencia y eficacia en los procesos de compra. Se utilizó la técnica de la encuesta con la herramienta del cuestionario para obtener los datos de investigación. Estas fueron aplicadas a los pobladores y comercializadores de madera dentro de pucalpa. La investigación fue con diseño no experimental, de corte transversal-descriptivo." La población y muestra fue de 20 personas que comercializan madera dentro de Pucallpa ya que lo que se busca es la riqueza de información con implementación del sistema de ventas. Los resultados obtenidos fueron que en uno de sus indicadores como el índice de calidad de ventas incrementara de un 25% a un 70% ya que los clientes tenían una atención rápida de tal forma que pudo determinar eficazmente la calidad de la madera que se comercializaba, adema que el 60% de personas que no está satisfecho con el sistema actual en la empresa, mientras que el 40%, indican que, si está satisfecho con el sistema actual, esta investigación se concluye que se conoció la problemática y la situación actual de las ventas en la sucursal de Pucallpa, los desarrollos de sistema garantizaron el nivel de adaptación del sistema web de ventas.

Este antecedente nos sirvió para tener en cuenta la elección correcta de la metodología para el desarrollo del sistema web como una metodología ágil, la cual asegura el desarrollo óptimo del sistema también la cual nos permitió desarrollar nuestro indicador de índice de calidad de ventas.

Ronald Alexandes Guilllermo Navarro, en su tesis titulada "Implementación de un sistema web para las ventas en la empresa ONE TO ONE CONTACT SOLUTIONS", en el año 2017, en la Universidad San Ignacio de Loyola, en Lima, Perú para obtener el título profesional de ingeniero empresarial y de sistemas, la investigación tiene como objetivo Implementar un Sistema Web, aplicando SCRUM y XP para mejorar el Proceso de Ventas desarrollando el modelo de negocio, debido a que a una creciente demanda de colocación de tarjetas de crédito e inconvenientes por baja activación de tarjetas emitidas. Asimismo, el problema se desarrolla por la reducción de su cartera de socios estratégicos dejando solo a los canales con mayor aporte de producción y activación. Esto ha ocasionado que la materia prima, en este caso el Prospecto sea segmentado, repartido y reasignado de igual manera para todos los socios estratégicos. La metodología usada en esta investigación es una investigación aplicada con un método experimental, con un nivel de investigación descriptivo, correlacional. La población fue todas las gestiones de clientes del área de Ventas en el periodo 2014 en el mes de abril y se utilizó una muestra de 30 gestiones de clientes debido al valor estándar para poder trabajar con la tabla t Student. Los resultados obtenidos debido a que nuestro desarrollo fue realizado usando la Metodología Ágil, lo cual hizo que nuestro sistema estuviera listo en el menor tiempo posible y que abarcara todas las necesidades de nuestro cliente, lo cuan el %80 estuvo de acuerdo con la implementación y el %18 estuvo en desacuerdo, esta investigación se concluye que los resultados obtenidos que la implementación de un sistema web para el área de ventas incremento en un 70% en dicho proceso en la empresa One To One Contact Solutions ha tenido un impacto positivo en el proceso de ventas ya que todos los indicadores de gestión aumentaron con respecto a la gestión anterior.

Este antecedente nos sirvió para ver como la metodología ayuda mucho en el desarrollo del software, y así utilizarlo para la implementación de del software en la empresa Just OnLine Peru S.A.C.

Johnson Romero Guillermo, en su tesis titulada "Sistema Web para el proceso de venta en la empresa Calzatec E.I.R.L." en la universidad Cesar Vallejo, en Perú para obtener el título profesional de ingeniería de sistemas, la investigación tiene como objetivo la determinación de la influencia de un Sistema Web en el promedio de pedidos por cliente en el proceso de ventas de la empresa CALZATEC E.I.R.L debido a que tiene un proceso de ventas lento ya que en este proceso el cliente puede realizar el pedido solo por teléfono o visitando personalmente la empresa, luego se revisa en el almacén si está disponible el modelo que busca el cliente, si está disponible se continua con el proceso, para luego realizar el pedido, pagar la factura y luego ir a recoger la mercancía al almacén. Asimismo, el problema se desarrolla porque la empresa no tiene una forma de gestionar eficientemente el proceso de venta de sus productos y el estado de los pedidos. La metodología usada en esta investigación es un estudio aplicado con un diseño preexperimental. Se utilizó la técnica del fichaje con el instrumento de ficha de registro para obtener los datos de la investigación. La población fue de 77 pedidos por un lapso de un mes y se utilizó una muestra de 57 clientes elegidos de forma aleatoria simple para que tenga unos mejores resultados dentro de su investigación. Los resultados obtenidos un Promedio de Pedidos por cliente de 1.18 y Porcentaje de Fidelidad de los clientes de 16.00%; posterior a esto y con la implementación del sistema para cubrir las necesidades del proceso de ventas se procedió a realizar el postest obteniendo como resultados un Promedio de Pedidos por cliente de 1.27 y un Porcentaje de Fidelidad de los clientes de 25.25%, esta investigación se concluye que el sistema web aumenta el promedio de pedidos por cliente y el porcentaje de fidelidad de los clientes para el proceso de venta, por lo que se concluye que el sistema web logro el objetivo planteado y mejoro el proceso de venta en la empresa CALZATEC E.I.R.L.

Esta investigación nos sirvió para saber que la fidelización de los clientes es un gran recurso para el aumento de las ventas, puesto a que en la empresa JustOnLine, nos ayudaría a aumentar la cartera de clientes.

 Jose Fernando Arcos Cruz, en su tesis titulada "Desarrollo de una Aplicación web y Movil para la gestión de clientes por parte de las consultoras de Yambal" que permitirá una mejor administración de su negocio en Ecuador, para obtener el Título de Ingeniero de Sistemas, la investigación tiene como objetivo automatizar y mejorar el proceso de registro de un pedido por parte de las directoras y consultoras de Yambal, debido a que no hay un control que permita registrar las ventas de las distintas impulsadoras que ofrecen el servicio o productos. Asimismo, el problema se desarrolla alrededor de las vendedoras que no puede identificar a posibles clientes ya que todo lo realizan de forma manual. La metodología usada es de investigación es scrum debido a la rapidez que demanda realizar esta categoría. Se utilizó la técnica de la encuesta con la herramienta del cuestionario para obtener los datos de investigación. Estas fueron aplicadas a las distintas impulsadoras que se encargan de ofrecer el servicio. La investigación fue con diseño en paralelo explicativa – descriptiva. Es en paralelo debido a que se han combinado los estudios cuantitativos y cualitativos, de los resultados, explicativos porque se indagó y averiguó cómo se coordinan actualmente las ventas que se realizan con los productos de Yambal." La población fue 200 impulsadoras que ofrecen el servicio y se utilizó la

muestra de 160 impulsadoras de forma aleatoria ya que lo que se busca es la riqueza de información de antes de la implementación del sistema web. Los resultados obtenidos que hubo un 40% de crecimiento en las ventas y 25% la adquisición de futuros clientes para la empresa Yambal, esta investigación se concluye que la tecnología ayuda apalancar los procesos de negocios, ayudando a optimizar en este caso la gestión de pedidos de consultoras.

Este antecedente nos sirvió para tener en cuenta la elección correcta de la metodología para el desarrollo del sistema web que garantizara la minimización de los tiempos de realizar el sistema ya que tiene como resultado el uso de metodologías agiles.

#### **1.3 Teorías Relacionadas al Tema**

#### **Proceso de Ventas**

Según Mark y Greg (2014), definen que: "Las ventas es uno de los elementos más importantes para el éxito de las organizaciones modernas. Cuando aparecen tendencias importantes, como desplazamiento de la economía hacia las pequeñas y medianas empresas, corresponde a los gerentes de ventas reaccionar con nuevos planteamientos de venta. Y las ventas personales no solo son la parte más cara de la mezcla de marketing de casi toda la empresa, sino también son un vínculo más directo con el cliente" (p.3).

Según Parra Paz y Madero Vega (2014), definen que: "Ventas es la ciencia que se encarga del intercambio entre un bien y/0 servicio por un equivalente previamente pactado de una unidad monetaria, con el fin de repercutir, por un lado, el desarrollo y plusvalía de una organización y nación y, por otro, en la satisfacción de los requerimientos y necesidades del comprador" (p.33).

Según Mark y Greg (2014), definen que: "Las etapas del proceso de ventas el cual un enfoque popular para comprender las etapas del proceso de ventas consiste en los seis pasos de buscar clientes, iniciar la relación, calificar al cliente en perspectiva, presentar el mensaje de la venta, cerrar la venta y dar servicio a la cuenta" (p. 48).

#### **Fases del proceso de ventas**

Según Eric de la Parra (2014), define que: "Para poder definir bien un proceso de cobranza eficiente es necesario repasar el proceso que manejan actualmente la mayoría de las empresas. Principalmente, siguen estas fases en su proceso de crédito y cobranza" (p.20).

#### **Buscar Cliente**

Según Eric de la Parra (2014), define que: "El comportamiento de los clientes se define como la conducta que muestra al buscar, comprar, usar, evaluar y disponer de productos, servicios e ideas que esperan que se cumplan sus expectativas" (p. 53).

#### **Iniciar la relación**

Según Eric de la Parra (2014), define que: "La administración de las relaciones con el cliente es un enfoque empresarial que permite conocer la conducta de los clientes e influir en esta a través de una comunicación congruente, para aumentar su nivel de capacitación, retención, lealtad y rentabilidad" (p. 12).

#### **Calificar al cliente en perspectiva**

Según Eric de la Parra (2014), define que: "Calificar a los candidatos en función de su potencial de compra. Luego de identificar a los clientes en perspectiva, se probó a darles una calificación individual para determinar su importancia en función de su potencial de compra del grado de prioridad que requiere por parte de la empresa o vendedor" (p. 24).

#### **Presentar la calidad de la venta**

Según Eric de la Parra (2014), define que: "La presentación de la venta es la medula del proceso de ventas. El vendedor transmite información acerca del producto o servicio y trata de convencer al prospecto para que se convierta en su cliente. Lograr presentaciones eficaces es un aspecto fundamental del trabajo del vendedor" (p. 24).

#### **Cierre de la venta**

Según Eric de la Parra (2014), define que: "Es la culminación del proceso de la venta dónde el vendedor solicita el pedido al cliente; existen muchas técnicas de cierre de ventas, así como vendedores que son cerradores, y los que no. En esos casos es necesaria una forma de apoyo para los que realizan una buena presentación y al final la estropean, por una mala sincronización entre la presentación y el cierre o muestran timidez al solicitar el pedido" (p. 24).

#### **Dar servicio a la cuenta**

Según Eric de la Parra (2014), define que: "La labor del vendedor no termina cuando ha realizado la venta. Después de realizada, debe proporcionar a los clientes diferentes servicios y ayuda para garantizar su satisfacción y para que vuelvan a comprar. Un servicio de excelente calidad después de la venta aumentará la lealtad de los consumidores. El vendedor debe darle seguimiento a cada venta para cerciorarse de que no haya ningún problema con las fechas de entrega, la calidad de los bienes o la facturación" (p. 24).

#### **Dimensiones e Indicadores del proceso de ventas**

#### **Dimensión 1: Servicio a la Cuenta**

## **Indicador 1: Índice de Calidad de Ventas**

Según Arias Madero (2016), define que: "Para controlar la calidad en las ventas realizadas, se toma como variable Los pedidos No adquiridos y los pedidos totales. En la siguiente fórmula a una venta se le considera un Plan y se toma la formula por cantidades" (p.12).

En la figura  $N^{\circ}$  3, se observa la fórmula para hallar el Índice de calidad de ventas:

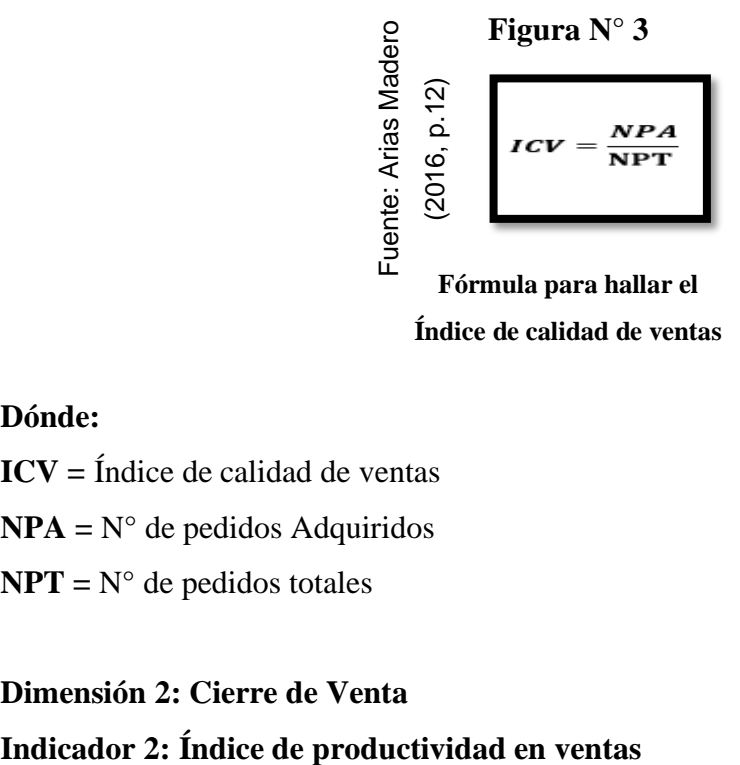

**Índice de calidad de ventas**

#### **Dónde:**

**ICV =** Índice de calidad de ventas  $NPA = N^{\circ}$  de pedidos Adquiridos

 $NPT = N^{\circ}$  de pedidos totales

# **Dimensión 2: Cierre de Venta**

Según Arias Madero (2016), define que: "La productividad suele estar asociada a la eficiencia y al tiempo: cuanto menos tiempo se invierta en lograr el resultado anhelado, mayor será el carácter productivo del sistema. La mejor productividad supone una mayor rentabilidad en cada empresa" (p.12).

En la figura  $N^{\circ}$  4, se observa la fórmula para hallar el Índice de productividad de ventas:

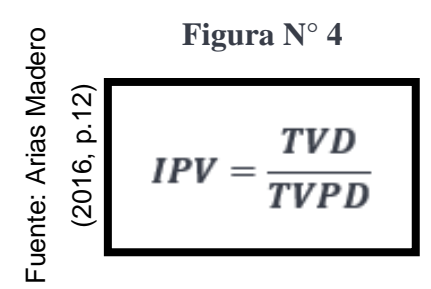

**Fórmula para hallar el Índice de productividad de ventas**

#### **Dónde:**

**IPV =** Índice de productividad de ventas

**TVD =** Total de ventas por día

**TVPD =** Total de ventas programadas por día

#### **Sistema Web**

Según León y Richard (2015), definen que: "Es una aplicación cliente / servidor que utiliza un navegador web como su programa cliente. Cree un servicio interactivo conectándose a servidores a través de Internet (o intranet)" (p.5).

Según Luján Requena (2014), define que: "Los sistemas web o las aplicaciones web distinguen tres niveles: el nivel superior que hace la interacción con el usuario (el cliente web, generalmente un navegador), el nivel inferior que proporciona los datos (la base de datos) y el nivel intermedio que realiza el procesamiento de los datos (el servidor web)" (p.47). Figura N<sup>2</sup> 4<br>  $\frac{2}{3}$ <br>  $\frac{2}{3}$ <br>  $\frac{2}{3}$ <br>  $\frac{2}{3}$ <br>  $\frac{2}{3}$ <br> **Formula para hallar el**<br> **Donde:**<br> **EVPD** = Total de ventas programadas por día<br> **EVPD** = Total de ventas programadas por día<br> **EVPD** = Total de venta

Según Berzal Cubero (2017), define que: "Un sistema web es una aplicación cuya interfaz se crea a partir de páginas web. Las páginas web son archivos de texto en un formato estándar llamado HTML [HyperTextMarkupLanguage]. Para usar una aplicación web sea el Internet Explorer de Microsoft, Netscape Navigator o cualquier otro navegador" (p.3).

Según Berzal Rodrich (2017), define que: "Las aplicaciones web se distinguen de las aplicaciones de escritorio tradicionales en que, en vez de implementar la interfaz de usuario utilizando un lenguaje particular como C/C++ o Java, se utilizan páginas web como punto de acceso. Por lo cual, no es de extrañar que también se construyan aplicaciones web multicapa. Dichas aplicaciones construyen su interfaz utilizando formularios HTML, implementan su lógica en sistemas distribuidos y suelen almacenar sus datos en sistemas gestores de bases de datos relacionales" (p. 13).

## **Arquitectura de un Sistema web**

Según Berzal Cubero (2017), define que:" La arquitectura de un sistema web, tiene tres elementos como se puede apreciar en la siguiente**,** la cual explica la arquitectura de un sistema web como las estaciones de trabajo, servidor de aplicaciones y servidor de Base de Datos" (p.85).

En la Figura N°5 se observa un ejemplo de la arquitectura web

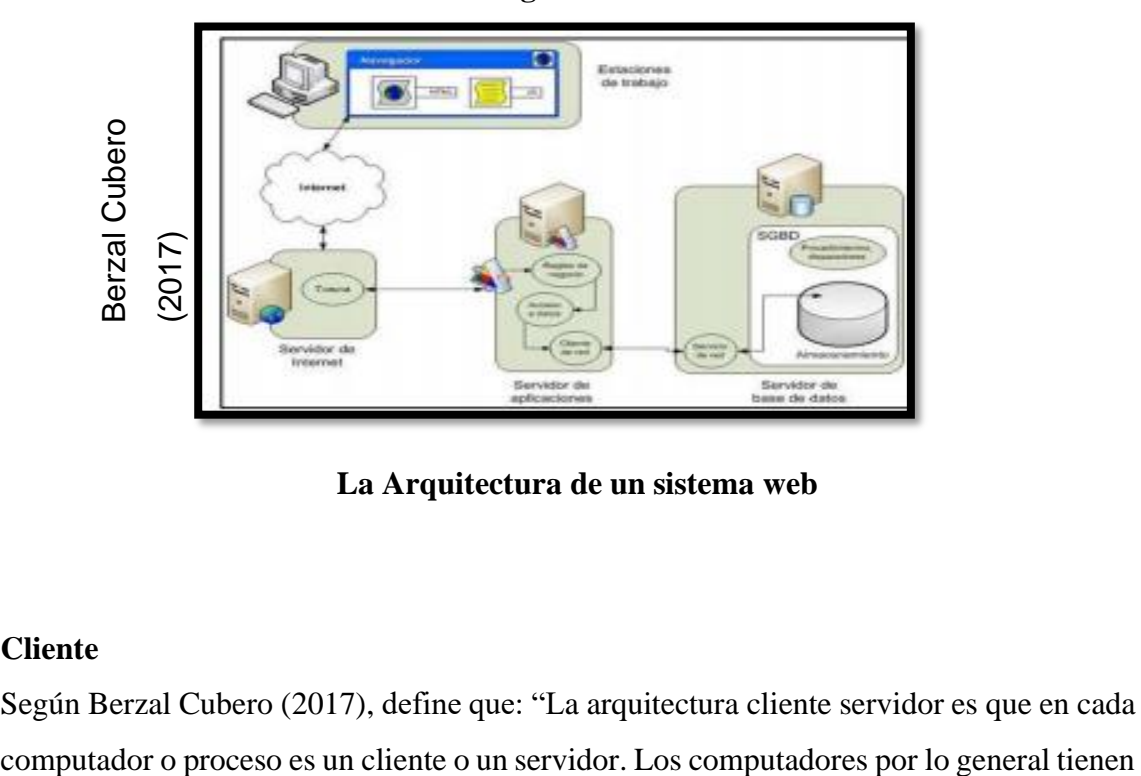

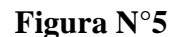

**La Arquitectura de un sistema web**

## **Cliente**

Según Berzal Cubero (2017), define que: "La arquitectura cliente servidor es que en cada

gran capacidad para poder administrar los discos, impresoras y tráficos de red, hasta incluso aplicaciones web" (p.22).

#### **Servidor Web**

Según Berzal Cubero (2017), define que: "El servidor es un programa que nunca tiene un descanso y espera solicitudes de los clientes que son conectados mediante el protocolo HTTP" (p.23).

#### **Servidor Local AppServer**

Según Berzal Cubero (2017), define que: "AppServer es un servidor local que nos permitirá hacer nuestras pruebas y vistas previas de como reaccionaria la aplicación en un servidor normal. Se necesita el lenguaje php para el desarrollo del mismo" (p.22).

#### **El patrón MVC**

Según Berzal Cubero (2017), define que: "El modelo vista controlador es un estilo de arquitectura de software que separa los datos de una aplicación, la interfaz de usuario, y la lógica de control en tres componentes distintos y se trata de un modelo muy maduro que ha demostrado su validez a lo largo del tiempo en diferentes aplicaciones" (p.15).

#### **Modelo**

Según Berzal Cubero (2017), define que: "Es capa de acceso a la base de datos. Esta capa contiene toda la información sobre los datos: cómo acceder a estos, cómo validarlos, cuál es el comportamiento que tiene, y las relaciones entre los datos" (p.88).

#### **Vista**

Según Berzal Cubero (2017), define que: "La capa de la lógica de negocios. Esta capa contiene la lógica que accede al modelo y la delega a la plantilla apropiada: puedes pensar en esto como un puente entre el modelo y las plantillas" (p.95).

#### **Controlador**

Según Berzal Cubero (2017), define que: "Actúa como intermediario entre el Modelo y la Vista, gestionando el flujo de información entre ellos y las transformaciones para adaptar los datos a las necesidades de cada uno" (p.16).

En la figura N° 6, se observa la representación del Modelo Vista Controlador MVC.

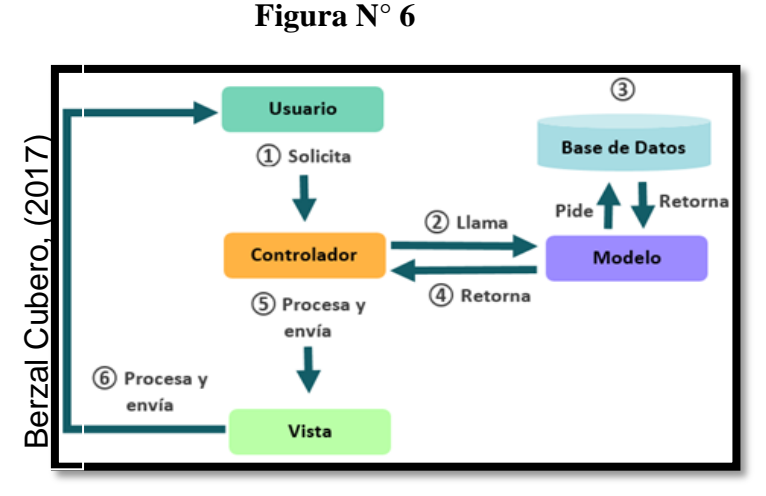

**Modelo Vista Controlador MVC**

#### **Metodología de desarrollo para el software – sistema web**

#### **Metodología SCRUM**

Según Schwaber y Sutherland (2014), define que: "SCRUM es un marco de trabajo para el desarrollo y el mantenimiento de productos complejos basada en un proceso iterativo e incremental utilizado en entornos basados en el desarrollo ágil de software. Se fundamenta en la teoría empírica de control de procesos, que asegura que el conocimiento procede de la experiencia y de tomar decisiones basándose en lo que se conoce. Consiste en los Equipos SCRUM (Dueño de producto, Equipo de desarrollo y el SCRUM Master) y en los roles, eventos, artefactos y reglas asociadas. Cada componente dentro del marco de trabajo sirve a un propósito específico y es esencial para el éxito de esta metodología y para su uso" (p. 40). Controlladores (Cubero, Controlladores, y propicional controlladores, y propicional described by process y and the methodología de desarrollo pura el software – sistema web Metodología SCRUM<br>
Según Schwaber y Sutherland (

## **Metodología RUP**

Según Jiménez Pinzón (2014), define que: "RUP es un Proceso de Ingeniería de Software que ofrece una metodología disciplinada para la asignación de tareas y responsabilidades en una organización de desarrollo de software" (p.28).

#### **Metodología XP**

Según Bautista Quezada (2014), define que: "XP es una metodología ágil centrada en potenciar las relaciones interpersonales como clave para el éxito en desarrollo de software, promoviendo el trabajo en equipo, preocupándose por el aprendizaje de los

#### **Administración de Relaciones con los clientes (CRM)**

Según Escudero Chire (2016), define que: "Es una combinación de cambios estratégicos, procesos organizativos y tecnológicos para buscar mejorar la gestión del negocio. Implica conocimientos de los clientes para usar la información en los puntos de contacto, obteniéndose así mayores ingresos y eficacia operativa" (p.203).

Según Fernandez y Navarro (2014), define que: "El CRM es la implementación o mejora de los procesos, organización y tecnología involucrados en la maximización del valor del cliente por medio de las interacciones de la empresa con éste a través de cualquier canal de comunicación" (p. 15).

Según Boulding Cars (2015), define que: "CRM se relaciona con estrategia, con la gestión de la creación dual de valor, con la integración de procesos entre muchas áreas de la empresa y entre la red de empresas que colaboran en generar valor al cliente, con el desarrollo de relaciones a largo plazo con clientes específicos, con la adquisición y difusión de conocimiento con respecto a sus clientes por medio del uso inteligente de los datos y la tecnología de información (p.22).

Según Giner Cheri (2014), define que: "(CRM) una estrategia de negocio que busca la optimización del beneficio, ingresos y satisfacción del cliente, así como fomentar los complementos de satisfacción del cliente y la implantación de procesos centrado en el cliente" (p. 142).

En la Figura N°7 se observa los objetivos del CRM.

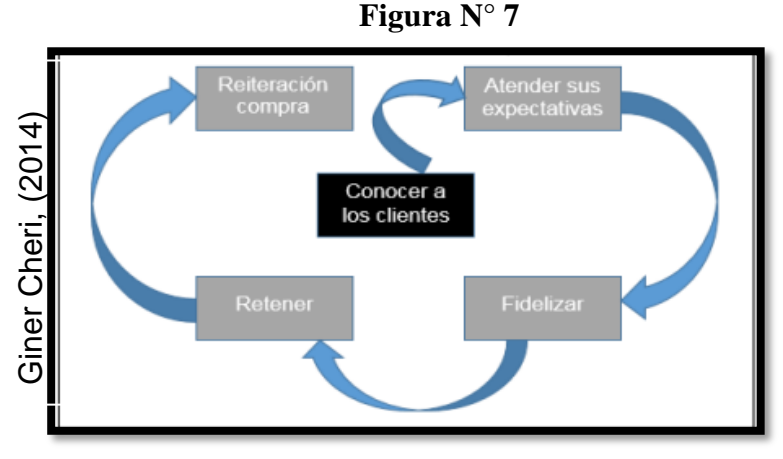

**Objetivos de CRM**

#### **Selección de la metodología para el desarrollo de software – sistema web**

Para la selección de la Metodología a utilizar, se tomó como referencia la evaluación de juicio de expertos, como se puede apreciar en el Anexo Nº 6. A continuación se presenta los criterios para la evaluación de la metodología de desarrollo de software en la tabla N° 1:

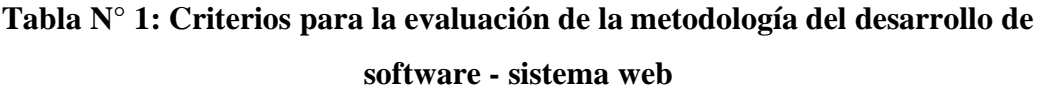

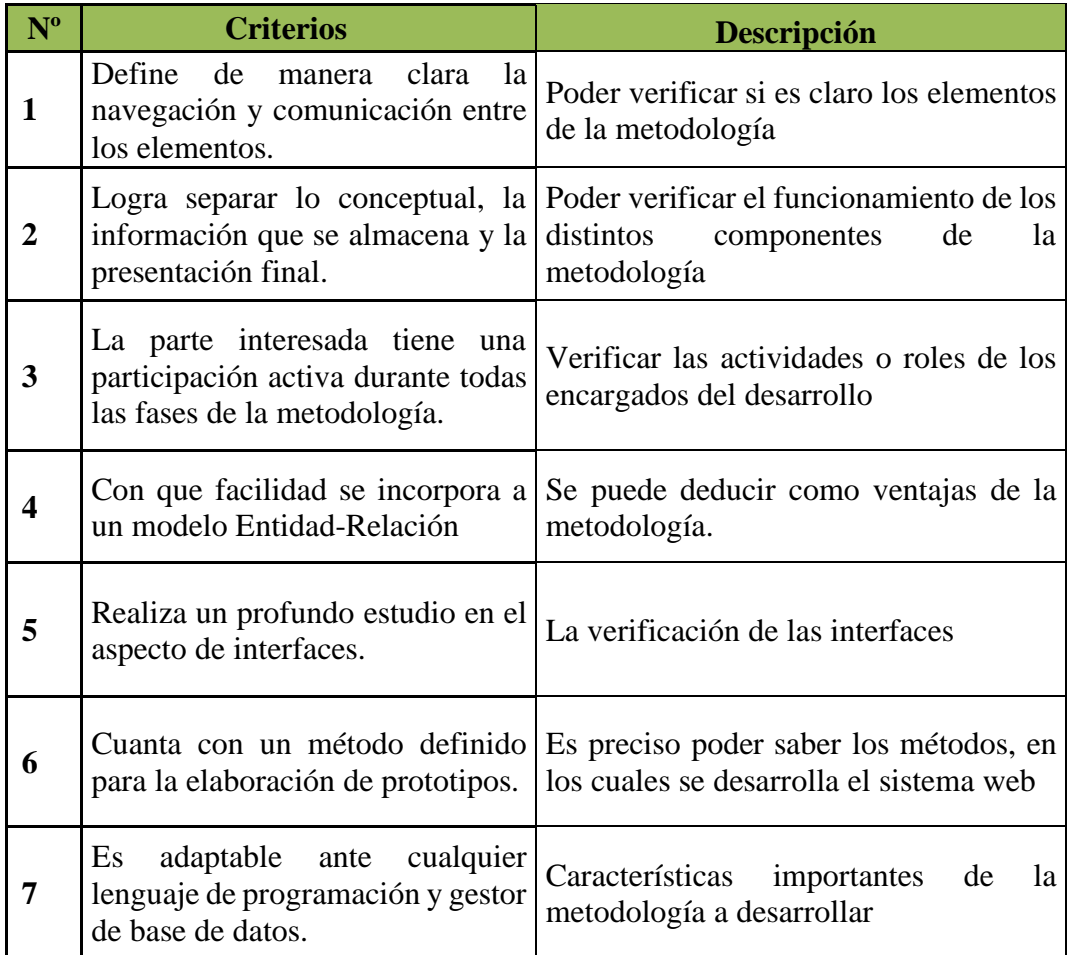

#### **Fuente: Elaboración Propia**

#### **Evaluación de metodología de desarrollo de software – sistema web**

A continuación, se realizó una contraposición de las 3 metodologías propuestas anteriormente para determinar cuál es la metodología más adecuada para el desarrollo del Sistema web. Para esto se utilizó un cuadro comparativo, cuya estructura y contenido se ha validado a través de una herramienta de Juicio de Expertos (ver Anexo 6).

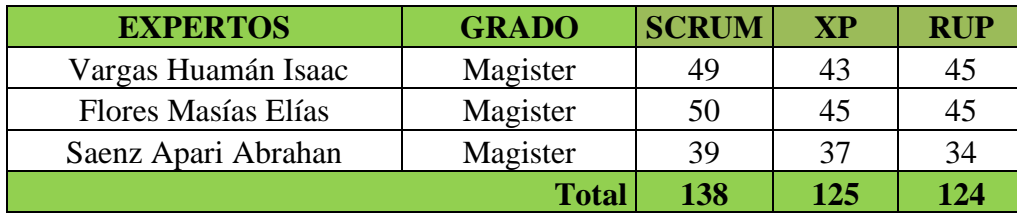

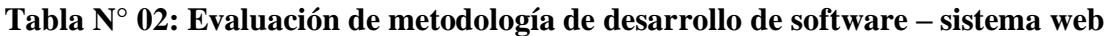

Según el mayor promedio que nos indica la Tabla N° 2 es de 138. Ya que se empleó los criterios y la descripción de cada uno de ellos, así como se presenta en la Tabla N° 1. Por lo tanto, la metodología idónea para el desarrollo de la presente investigación es la metodología Scrum, el cual obtuvo el mayor puntaje entre las tres metodologías de desarrollo.

# **Metodología Seleccionada: SCRUM**

# **SCRUM**

Según Kamban Lean (2018), define que: "Es un marco de trabajo, el cual debido a sus estructuras, roles, eventos, artefactos y reglas que los relacionan, es idóneo para poder desarrollar diversos proyectos complejos. Scrum, en visión general es: un marco de trabajo, con fines adaptativos que permiten que se entregue al cliente un producto del mayor valor posible tanto creativa como productivamente. Asimismo, este es liviano, fácil de entender, pero lo difícil es dominarlo" (p.15).

En la figura N°8, se observa el proceso de la metodología scrum.

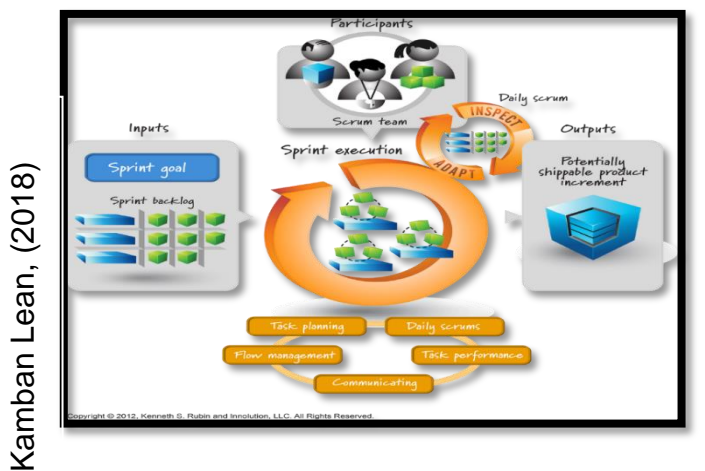

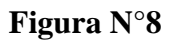

**Proceso de Metodología scrum**

**Fuente: Elaboración Propia**

#### **Artefactos**

Según Ken Schwaber y Kamban Lean (2014), definen que: "Los artefactos de Scrum son dos: Product Backlog (Lista del Producto) y Sprint Backlog (Lista de Pendientes del Sprint). La lista del Producto, es la fuente de requerimientos y nunca se llega a completar. En primera instancia, se afirma que los primeros requerimientos descritos son lo vistos y entendidos a simple vista; sin embargo, a medida que avanza el proyecto, esta lista va mejorando, creciendo y siendo optimizada por el único responsable de la misma (dueño del producto). La Lista de Pendientes del Sprint es el conjunto de elementos de la Lista de Producto seleccionados para el Sprint, más un plan para entregar el Incremento de producto y conseguir el Objetivo del Sprint. La Lista de Pendientes del Sprint consiste en una predicción realizada por el Equipo de Desarrollo acerca de la funcionalidad que formarán parte del próximo hito a entregar y del trabajo necesario para entregar esa funcionalidad del hito bien realizado" (p.18).

#### **Pila de producto (Product Backlog)**

Según Kamban Lean (2014), define que: "Es una lista ordenada de todos los elementos que podría necesitar el producto final, conocidos como historias o historias de usuario. Todos los elementos que componen el Backlog de Producto se escriben en un lenguaje sencillo y no técnico, que permite que sean comprensibles por todos los interesados. El Backlog de Producto es dinámico, cambia y mejora continuamente: nunca está completo" (p.10).

#### **Preparación de la pila de producto**

Según Kamban Lean (2018), define que: "En cualquier instancia del proyecto un sprint es posible sumar el trabajo restante al total en los elementos de la pila del sprint" (p.15). En la figura N°9, se observa el ejemplo de pila de producto.

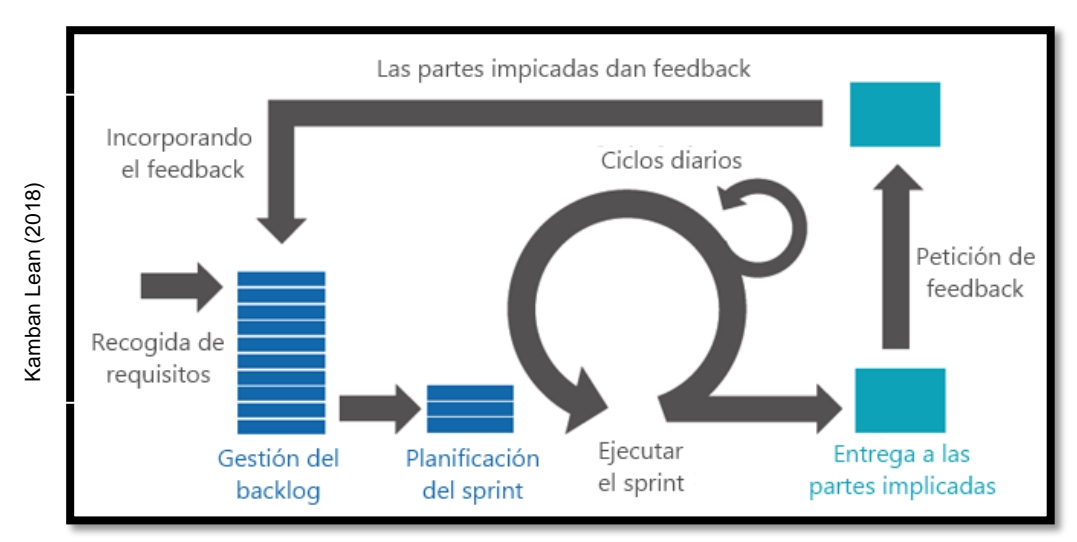

**Figura N°9**

**Ejemplo de Pila de Producto**

# **Sprint**

Según Kamban Lean (2014), define que: "El corazón de Scrum es el Sprint, es un compartimiento o periodo de tiempo (time-box) de un mes o menos durante el cual se crea un incremento de producto "Terminado" utilizable y potencialmente desplegable. Es más conveniente si la duración de los Sprints es consistente a lo largo de todo el esfuerzo de desarrollo. Cada nuevo Sprint comienza inmediatamente después de la finalización del Sprint anterior" (p.8).

# **Pila de Sprint (Sprint Backlog)**

Según Kamban Lean (2014), define que: "Se compone de los artículos seleccionados (historias) del Backlog del Producto que se entregarán a través de un Sprint, junto con el objetivo del Sprint y los planes para la entrega de los artículos y la realización del objetivo del Sprint. El Backlog del Sprint se crea durante el evento de Planificación del Sprint, y una vez comienza el sprint se "congelan". ¿Qué quiere decir esto? Que no pueden añadirse ni eliminarse artículos (historias de usuario) del Backlog del Sprint durante el Sprint" (p.25). En la figura Necoglida de requisitos<br>
Francisco del planificación del sprint<br>
Egention del sprint<br>
Según Kamban Lean (2014), define que: "E<br>
compartimiento o periodo de tiempo (time-box<br>
crea un incremento de producto "Te

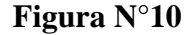

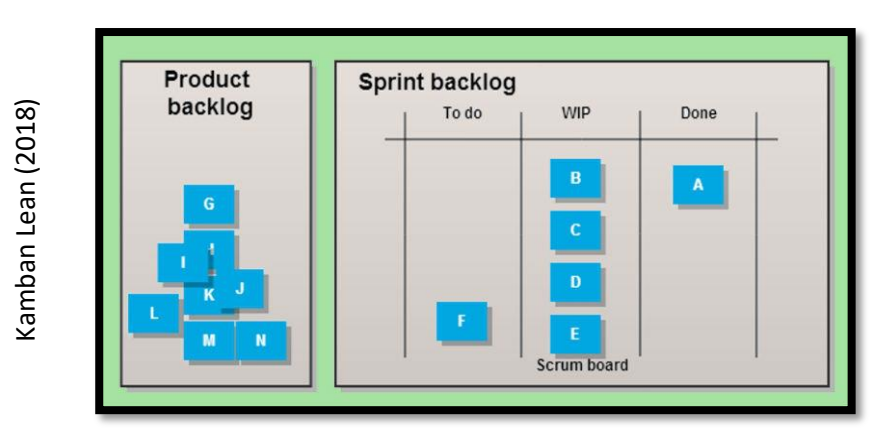

**Sprint Backlog**

#### **Incremento**

Según Kamban Lean (2014), define que: "Un incremento es la suma de todos los elementos del Backlog de producto completados al finalizar un Sprint. Recuerda que cada incremento debe esta "completo" (al 100%) y ser entregable. El Dueño del Producto puede o no puede entregar un cierto incremento, pero este debe ser potencialmente entregable" (p.29).

#### **Planificación del sprint**

Según Kamban Lean (2014), define que: "El trabajo a realizar durante el Sprint se planifica en la reunión de Planificación del Sprint (Sprint Planning). Este plan se crea mediante el trabajo colaborativo de todo el Equipo. El Scrum Master enseña al Equipo Scrum a mantenerse dentro del periodo de tiempo" (p.9).

#### **Revisión del sprint**

Según Kamban Lean (2014), define que: "Al final del Sprint se lleva a cabo una Revisión de Sprint (Sprint Review) para inspeccionar el Incremento y adaptar la Pila del Producto (Product Backlog) si fuese necesario, Al final del Sprint el Equipo Scrum y las otras partes interesadas se reúnen y mantienen una reunión de tiempo limitado en función de la duración del Sprint, para presentar y revisar los artículos "Completos", el incremento del actual Sprint, y actualizar el Backlog del Producto. Durante esta reunión se marcan como "Completo" los artículos hechos, se añaden nuevos elementos, o se modifican los ya existentes si fuera necesario. El propósito de presentar el incremento en esta reunión, es **Example 19**<br> **Example 19**<br> **Example 19**<br> **Example 19**<br> **Example 19**<br> **Example 19**<br> **Example 19**<br> **Example 19**<br> **Example 19**<br> **Example 19**<br> **Example 19**<br> **Example 19**<br> **Example 19**<br> **Example 19**<br> **Example 19**<br> **Example 19**
#### **Retrospectiva del Sprint**

Según Kamban Lean (2014), define que: "La Retrospectiva del Sprint es una oportunidad para el Equipo Scrum de inspeccionarse a sí mismo y de crear un plan de mejoras que sean abordadas durante el siguiente Sprint, Con el objetivo de mejorar de manera continua su productividad y la calidad del producto que está desarrollando, el equipo analiza cómo ha sido su manera de trabajar durante la iteración, por qué está consiguiendo o no los objetivos a que se comprometió al inicio de la iteración y por qué el incremento de producto que acaba de demostrar al cliente era lo que él esperaba o no, El objetivo de un sprint retrospective meeting es, básicamente, mejorar: mejorar la productividad, mejorar las habilidades del equipo, mejorar la calidad del producto. En resumen, el objetivo es mejorar la aplicación de Scrum" (p.31).

#### **Roles**

#### **Propietario del producto**

Según Kamban Lean (2014), define que: "Es quien representa al negocio, stakeholders, cliente y usuarios finales, tiene la responsabilidad de conducir al equipo de desarrollo hacia el producto adecuado, esta metodología ágil permite establecer un marco de trabajo en el que el trabajo en equipo y la colaboración en equipo sea más sencilla. Siguiendo los principios de Scrum, cada uno de los miembros del equipo aporta el trabajo que se le asigna y su visión sobre el proyecto. De esta forma, el equipo puede contar con suficiente información para hacer del producto en desarrollo el mejor producto posible. Si hay una base fundamental en Scrum es el trabajo en equipo. Esta forma de trabajar es esencial en las empresas que se dedican al desarrollo de producto, sobre todo en aquellas encargadas de desarrollar software. Como ya te hemos dicho, dentro de un equipo Scrum son varios los papeles a desarrollar en función de su formación y sus responsabilidades" (p.16).

#### **Equipo de desarrollo**

Según Kamban Lean (2014), define que: "El formado por todos los individuos necesarios para la construcción del producto en cuestión. Es el único responsable por la construcción y calidad del producto, El que tiene la responsabilidad y autoridad para establecer el conjunto de requerimientos para el Equipo de Desarrollo es el Product Owner. Y entonces entra el Equipo de Desarrollo toma el conjunto de requerimientos y los hará en tareas. El equipo de desarrollo debe ser auto-organizado, no hay un líder que asigne las tareas, ni aun el Scrum Master tienen la autoridad para decirle al Equipo de Desarrollo la manera en la que debe hacer su trabajo" (p.17).

#### **Scrum Master**

Según Kamban Lean (2014), define que: "Es quien vela por la utilización de Scrum, la remoción de impedimentos y asiste al equipo a que logre su mayor nivel de performance posible. Puede ser considerado como un coach o facilitador encargado de acompañar al equipo de desarrollo, es la figura que lidera los equipos en la gestión ágil de proyectos. Su misión es que los equipos de trabajo alcancen sus objetivos hasta llegar a la fase de "sprint final", eliminando cualquier dificultad que puedan encontrar en el camino" (p.19).

#### **Scrum Técnico**

Según Kamban Lean (2014), define que: "Scrum técnico define que un marco que ayuda a organizar a las personas y el flujo de trabajo. Es la carrocería o la interfaz visible, pero el motor de la agilidad son los valores agiles. Las reglas de un equipo scrum pueden ser de las de este marco teórico u otras" (p.37).

#### **1.4 Formulación del Problema**

#### **Problema General**

¿Cómo influye un sistema web basado en CRM para el proceso de ventas en JustOnline Perú SAC?

#### **Problema específico**

¿Cómo influye un sistema web basado en CRM en el índice de calidad de ventas para el proceso de ventas en JustOnline Perú S.A.C.?

¿Cómo influye un sistema web basado en CRM en la productividad en ventas para el proceso de ventas en JustOnline Perú S.A.C.?

## **1.5 Justificación del estudio**

## **Justificación Institucional**

Según Pumpin Cardenas (2018), define que: " El análisis de la competencia está estrechamente relacionado con el análisis sectorial, en este análisis intenta conocer quiénes son los principales competidores y qué innovaciones desarrollaron para su evolución, adaptando medidas en todos los campos para repotenciar su empresa" (p.4).

La siguiente investigación contribuye que la implementación de un sistema web de la administración de la relación de los clientes, permitirá que la empresa pueda tener una mejora en el posicionamiento del producto dentro del mercado local, lo cual beneficiará principalmente a los clientes y a la organización ya que permitirá conocer a las necesidades del cliente.

## **Justificación Económica**

Según Sánchez Vargas (2018), define que: "Todo proyecto que involucre Tecnologías de la Información no es considerado como egreso, sino una inversión, que ha futuro deja utilidades dentro de la empresa" (p.30).

Una justificación económica que se podrá observar en el aumento de ventas en los meses que se aplicará el sistema, ya que observamos que en el mes de septiembre hay un déficit de S/. 3,056 soles, lo cual genera perdida dentro de la empresa por la falta de clientes fidelizados. Por otro lado, en el mes de octubre hay una ganancia de s/.6000 soles lo cual no se llega a las metas establecidas por el negocio que actualmente no cuenta con una estrategia que incremente las ventas del servicio, esperando poder incrementar en un 50% más las ventas de las tiendas virtuales.

# **Justificación Operativa**

Según Giner López (2014), define que: "Los sistemas informáticos traen consigo la reformulación de los procesos que actualmente se estén ejecutando, esto se da de la mano con la automatización de procesos y en la mayoría de las veces con el apoyo de un software. El cual se encarga de procesar los datos para la obtención de información, que luego es utilizado, para poder tomar las mejores decisiones" (p.35).

La siguiente investigación nos menciona que los procesos actuales que se realizan referentes a la administración de la relación de los clientes son relativamente escasos, ya que toda la información se encuentra en una base de datos, que utiliza reportas básicos en las hojas de cálculo, por la cual, al poder realizar el aplicativo web, permitirá operativamente que las decisiones tomadas con respecto a los clientes se puedan dar con mayor rapidez.

#### **Justificación Tecnológica**

Según Ciceri Sanchez (2014), define que:" Las empresas se enfrentan continuamente al reto de la competencia global, existe un creciente reconocimiento del papel central de la tecnología como determinante de su éxito. Como resultado de esto, se ha acelerado la adopción de nuevas tecnologías y, también, la introducción de productos tecnológicamente sofisticados" (p.15).

La siguiente investigación nos menciona que, en la actualidad, existen nuevos requisitos y exigencias en relación a la calidad de servicios brindados a los clientes, para ello la sociedad exige creación de nuevos sistemas dónde, utilizando la tecnología que brinden respuestas a sus requerimientos y a partir de estos sistemas, aumentar las ganancias propias de la empresa. Con este proyecto se pretende desarrollar un sistema de administración de relación de los clientes que permita contar con la información precisa que permita mejorar el proceso de ventas.

#### **1.6 Hipótesis**

El sistema web basado en CRM mejora el proceso de ventas en JustOnline Perú S.A.C.

#### **Hipótesis Específica**

El sistema web basado en CRM incrementa el índice de calidad de ventas en el proceso de ventas en JustOnLine Perú S.A.C.

El sistema web basado en CRM incrementa el índice de la productividad de ventas en el proceso de ventas en JustOnLine Perú S.A.C.

#### **1.7 Objetivos**

#### **Objetivos General**

Determinar la influencia de un sistema web basado en CRM en el proceso de ventas en JustOnline Perú SAC

#### **Objetivos Específicos**

Determinar la influencia de un sistema web basado en CRM en el índice de calidad de ventas en el proceso de ventas en JustOnLine Perú S.A.C

Determinar la influencia de un sistema web basado en CRM en el índice de la productividad en ventas en el proceso de ventas en JustOnLine Perú S.A.C.

**II. Método** 

## **2.1 Diseño de la investigación**

#### **Método de Investigación: Hipotético – Deductivo**

Según Bernal Torres (2014), define que: "Consiste en un procedimiento que parte de unas aseveraciones en calidad de hipótesis y busca refutar o falsear tales hipótesis, deduciendo de ellas conclusiones que beben confrontarse con los hechos.", por lo que este método lo utilizaremos ya que contamos o una serie de hipótesis que queremos validar o refutar según los datos que obtendremos" (p.60).

En la presente investigación se utiliza el método de investigación hipotético-deductivo, porque a partir de las evaluaciones que se procesan y analizan durante la investigación se podrá confirmar las hipótesis expuestas.

#### **Tipo de Estudio**

#### **Explicativa**

Según Hernández Sampieri (2014), define que: "Los estudios explicativos van más allá de la descripción de conceptos o fenómenos o del establecimiento de relaciones entre conceptos; es decir, están dirigidos a responder por las causas de los eventos y fenómenos físicos o sociales. Como su nombre lo indica, su interés se centra en explicar por qué ocurre un fenómeno y en qué condiciones se manifiesta, o por qué se relacionan dos o más variables. Desde luego, en un mismo estudio nos puede interesar tanto describir los conceptos y variables de manera individual como la relación que guardan. Pretende establecer las causas de los eventos, sucesos o fenómenos que se estudian" (p. 84).

La presente investigación es explicativa ya que su desarrollo se basa en el porqué de los hechos a través de la hipótesis dónde mejora el proceso de ventas.

### **Experimental**

Según Hernández S. Fernández C. Batista L. (2014), define que: "Experimental, porque el término, se refiere al plan o estrategia concebida para obtener información que se desee, por lo tanto, la investigación experimental es aquella situación de control, la cual se manipula de manera intencional, una o más variables independientes, para analizar las consecuencias de tal manipulación sobre una o más variables dependientes "(p.120).

La presente investigación es experimental, porque se utiliza una herramienta que permite realizar acciones y poder deshacerlo en el momento de un mal movimiento en el sistema web que se presenta.

#### **Aplicada**

Según Ortiz Flores (2014), define que: "Este tipo de investigación también recibe el nombre de práctica o empírica. Se caracteriza porque busca la aplicación o utilización de los conocimientos que se adquieren. La investigación aplicada se encuentra estrechamente vinculada con la investigación básica, pues depende de los resultados y avances de esta última; esto queda aclarado si nos percatamos de que toda investigación aplicada requiere de un marco tecnológico" (p.250).

La presente investigación se realiza de manera aplicada ya que utilizaremos los aspectos básicos de una investigación básica así mismo desarrollaremos los resultados que conlleva trabajar con este tipo de investigación.

# **Diseño de Estudio - Pre. Experimental**

Según Ávila Caray (2016), define que:" En los diseños pre-experimentales se analiza una sola variable y prácticamente no existe ningún tipo de control. No existe manipulación de la variable independiente ni se utiliza grupo control. En una investigación preexperimental no existe la posibilidad de comparación de grupos. Este tipo de diseño consiste en administrar un tratamiento o estimulo en la modalidad de solo pos prueba o en la de preprueba-posprueba" (p.70).

En la Figura N°11 se observa el diseño de estudio:

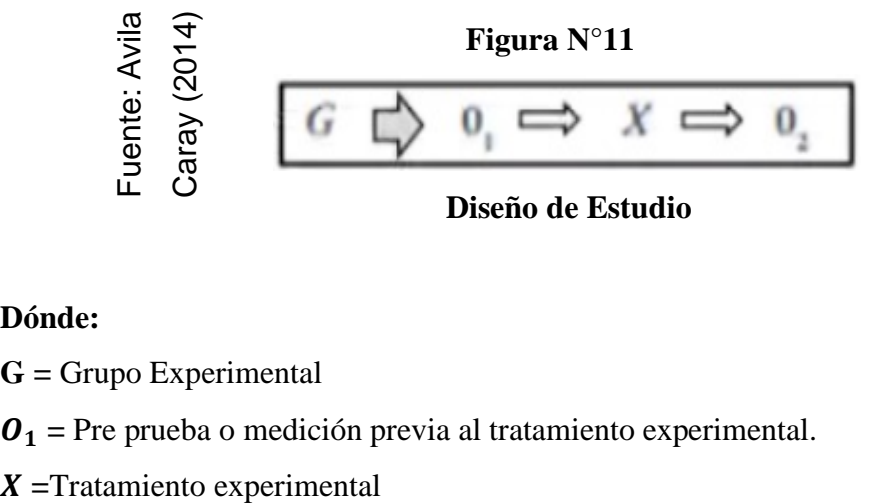

#### **Dónde:**

**G =** Grupo Experimental

 $\mathbf{0}_1$  = Pre prueba o medición previa al tratamiento experimental.

**=** Pos prueba o medición posterior al tratamiento experimental

# **Dónde**:

# **G: Grupo Experimental**

Es el grupo (muestra) al cual se aplicó la medición para evaluar el proceso de ventas para medir en índice de calidad de ventas y productividad de ventas.

# **X: Variable Independiente Sistema Web**

Es la aplicación del sistema web basado en CRM para el proceso de ventas en la empresa JustOnline Perú S.A.C, mediante dos evaluaciones (Pre-Test y Post Test) se podrá medir si el sistema web genera cambios en el proceso de ventas en la empresa.

# **O1: Pre-Test**

Medición del grupo experimental antes de la aplicación del sistema web en el proceso de ventas, esta medición será comparada con la medición del Post-Test.

# **O2: Post-Test**

Medición del grupo experimental después de la aplicación del sistema web en el proceso de ventas, ambas mediciones serán comparadas y ayudarán a determinar el índice de calidad de ventas, y el índice de productividad de ventas, antes y después de la aplicación del sistema web.

La presente investigación es de diseño de investigación Pre- Experimental, por consecuente se realiza un sistema web para el proceso de ventas aplicando el modo pretest y post-test

# **2.2 Variables, operacionalización**

# **Definición Conceptual.**

# **Variable independiente (VI): Sistema web**

Según León y Richard (2014), definen que: "Un sistema web es el conjunto de tecnologías de información y comunicación que apoyan el uso de Internet para obtener y procesar información. Permite modificar la información a tiempo, almacenando la información en una base de datos. Es una aplicación cliente / servidor que utiliza un navegador web como su programa cliente. Cree un servicio interactivo conectándose a servidores a través de Internet (o intranet)" (p.5).

#### **Variable Dependiente (VI): Proceso de Venta**

Según Bello y Sanz (2014), definen que: "El proceso de ventas consiste en establecer los pasos que permiten la transformación de un cliente potencial en efectico y en definir las tareas clave de la red de ventas para hacer avanzar este proceso" (p.15).

#### **Definición Operacional**

#### **Variable Independiente (VI): Sistema web**

Mediante el navegador, el usuario tendrá el acceso al sistema, la cual le permitirá interactuar con el sistema web. Enviando solicitudes al servidor de aplicaciones la cual le retornara la información respectiva, así mismo se hará uso de la base de datos dónde se almacenará la información correspondiente, las respuestas que el servidor pueda emitir, se visualizaran en los prototipos del sistema. Toda la información registrada en el sistema es de estricta confidencialidad por parte del cliente.

## **Variable Dependiente (VD): Proceso de ventas**

El proceso de ventas, inicia dentro del sistema, al momento que el cliente ingresa a la página web y solicita información de las tiendas virtuales, la cual el cliente tiene la posibilidad de dejar sus datos en el formulario de contacto o ingresar los datos mediante un chat en línea. Luego el cliente tiene la opción de distintos catálogos de tiendas virtuales. Después de ello, el cliente tiene la potestad de seleccionar la forma de pago con la cual se le presenta distintas opciones, luego el proceso continuo al enviarle al cliente un email de confirmación de compra, con la cual ya tiene los accesos de la tienda virtual.

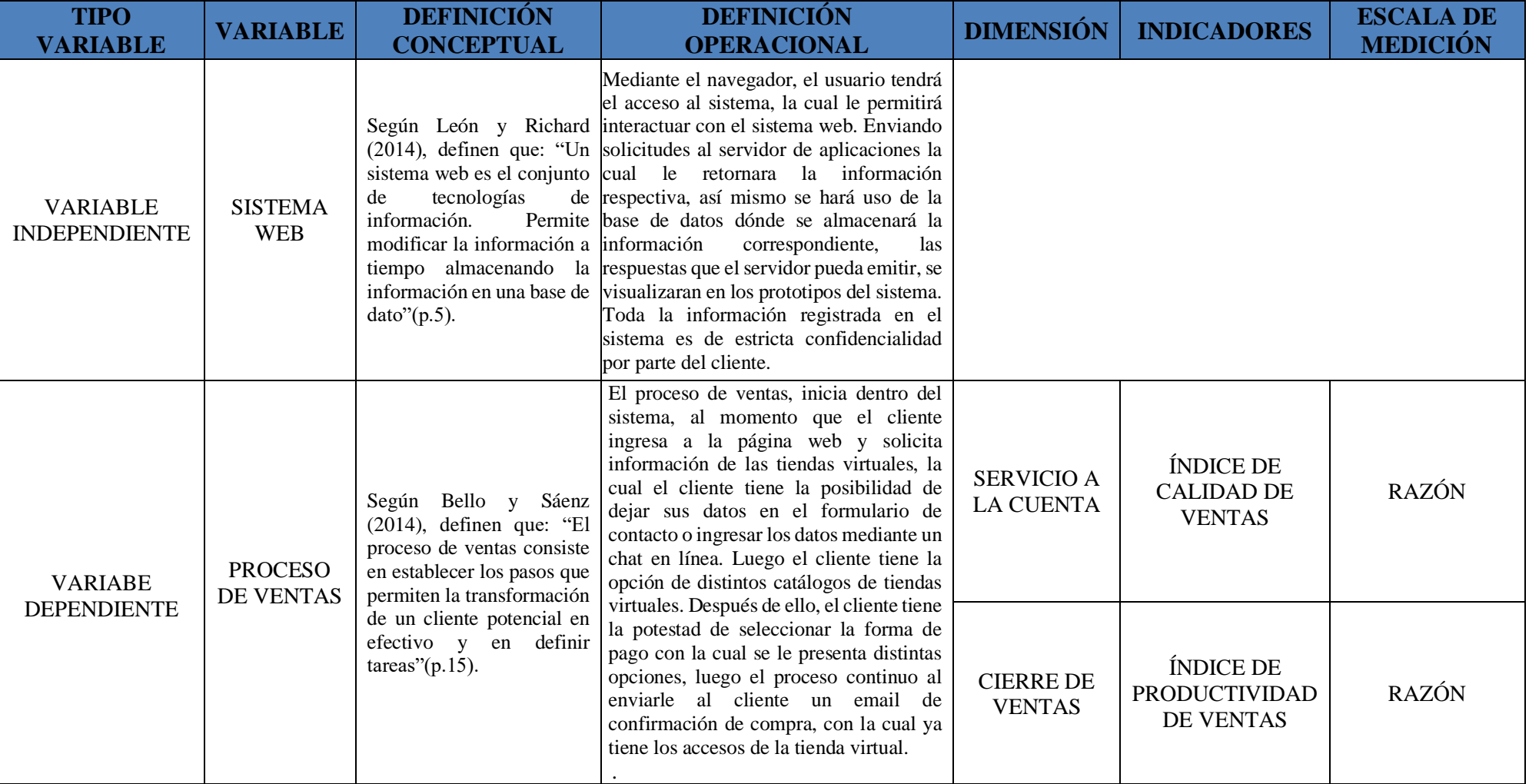

# **Tabla N°03: Operacionalización de Variables**

**Fuente: Elaboración Propia**

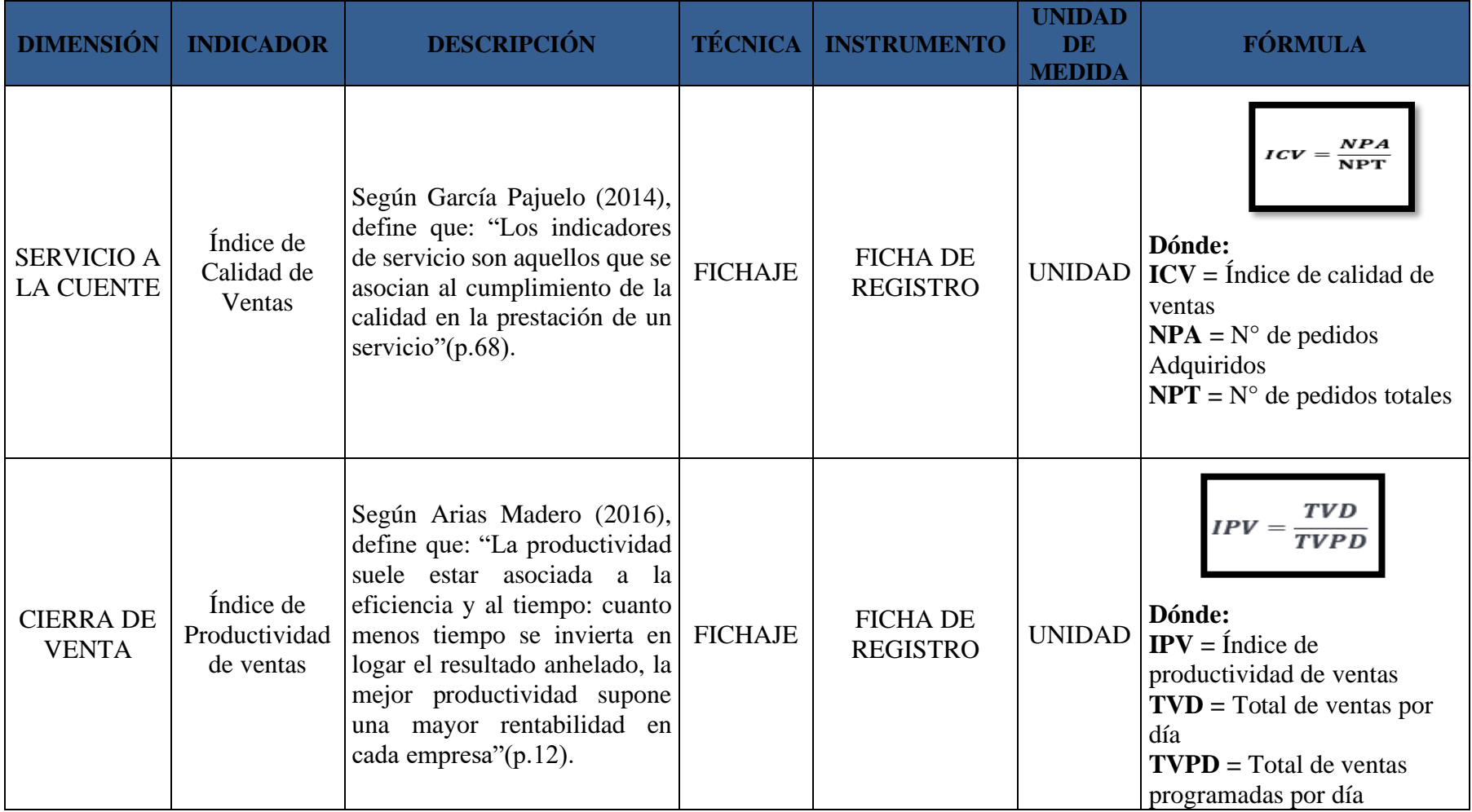

# **Tabla N°04: Cuadro de Indicadores**

**Fuente: Elaboración Propia**

#### **2.3 Población y Muestra**

La investigación se desarrolla en la empresa JustOnline Perú S.A.C, se trata del proceso de ventas, por tal motivo se consideran a los clientes que adquieren un plan.

#### **Población**

Según Teresa, Carmen y Anna (2014), definen que: "Es el conjunto de individuos que tienen ciertas características o propiedades que son las que desean estudiar. Cuando se conoce el número de individuos que la componen, se habla de población finita y cuando no se conoce su número, se habla de población infinita" (p.15).

Para esta investigación se ha considerado en total de clientes registrados que en la empresa JustOnline Perú S.A.C que son 90, a través de esta se genera las boletas de ventas en un mes, agrupado en 20 fichas de registro.

# **Muestra**

Según Pino Rosas (2015), define que: "Es una herramienta de la investigación científica. Su función básica es determinar que parte de una realidad en estudio (población o universo) debe examinarse con la finalidad de hacer inferencias sobre dicha población. El error que se comete debido a hecho de que se obtienen conclusiones sobre cierta realidad a partir de la observación" (p.380).

$$
n = \frac{z^4 N}{z^2 + 4N(EE^2)}
$$

## **Dónde:**

 $n =$ Tamaño muestra

N = Tamaño de la Población

 $Z =$  Nivel de confianza al 95% (1,96) elegido para esta investigación

*EE*= Error estimado (al 5%)

$$
n = \frac{(1,96)^2 \times 90}{(1,96)^2 + 4(90)(0.05)^2}
$$

$$
n = \frac{86,436}{1,1829} = 73
$$

Por lo tanto, el tamaño de la muestra del presente estudio es de 73 clientes, conformado por 20 fichas de registro.

# **Muestreo**

Según Pino Rosas (2015), define que: "Si yo extraigo de un universo una pequeña proporción que lo representa aplicando el cuestionario obtengo conclusiones que se extrapolan al universo. En sociología, el muestreo se basa en una inferencia matemática basada en la campana de Gauss y la extrapolación que hacemos está basada a en un cálculo de probabilidad mediante el cual sabemos el riesgo de error" (p.380).

El tipo de muestreo que se utilizó en este proyecto de investigación es el muestreo aleatorio simple, debido a que el tamaño de la población es finito.

# **2.4 Técnicas e Instrumentos de Validación de Datos y Confiabilidad**

# **Técnica: Fichaje**

Según Sampieri Hernández (2014), define que: "Las entrevistas implican que una persona calificada (entrevistador) aplica el cuestionario a los participantes; el primero hace las preguntas a cada entrevistado y anota las respuestas. Su papel es crucial, resulta una especie de filtro. El primer contexto que se revisara de una entrevista es el personal ("Cara a cara"), Su propósito es llevar a buen fin cada entrevista evitando que decaiga la concentración e interés del participante, además orientarlo en el transito del instrumento" (p. 234).

Esta técnica permitirá recolectar los datos para los indicadores índices de calidad de ventas, productividad de ventas.

# **Instrumento: Ficha de Registro**

Según Sendra Gretta. (2014), define que: "Las fichas de registro son instrumentos prediseñados en los que vienen detallados previamente los ítems. Es fundamental que el profesional registre lo observado con la menor brevedad de tiempo para ser lo más exacto posible y no olvidar aspectos relevantes" (p.118).

Se elaboró una ficha de registro para el indicador índice de calidad de ventas, en la cual se registraron los resultados de la medición de los planes adquirido con los planes totales (ver Anexo 3).

Asimismo, se elaboró una Ficha de registro para el indicador índice de productividad de ventas, en la cual se registraron los resultados de la medición de números total de ventas por día, total de ventas realizadas (ver Anexo 3).

## **Validez**

Para Gino Paredes (2015), define que: "La validez del instrumento la podemos definir como el grado que la calificación o resultado del instrumento realmente refleja lo que estamos midiendo"(p.415).

La validez de un instrumento despliega tres aspectos.

## **Validez de Criterio**

Según Gino Paredes (2015), define que:" La validez retenida se adquiere cuando las relaciones que deberían teóricamente existir con otros constructos son evidentes. Refleja si una escala funciona como se espera en relación con otras variables significativas seleccionadas. De acuerdo con el periodo de tiempo implica, la validez del criterio puede tomar dos formas." (p.150)

## **Validez de Contenido**

Según Gino Paredes (2015), define que: "La validez de contenido es una evaluación subjetiva sobre el grado en que el contenido de una escala representa la medición. El investigador examina adecuadamente todo el dominio del constructo que se mide" (p.150).

# **Validez de Constructo**

Según Gino Paredes (2015), define que:" La validez constructo se refiere al grado en que el instrumento de medida cumple con las hipótesis que cabría esperar para un instrumento para medir lo esencial de la investigación" (p.150).

El instrumento a usar en la presente investigación como las fichas de registro (ver anexo 6), fue validado en base al juicio de tres expertos como se muestra en la Tabla N°05.

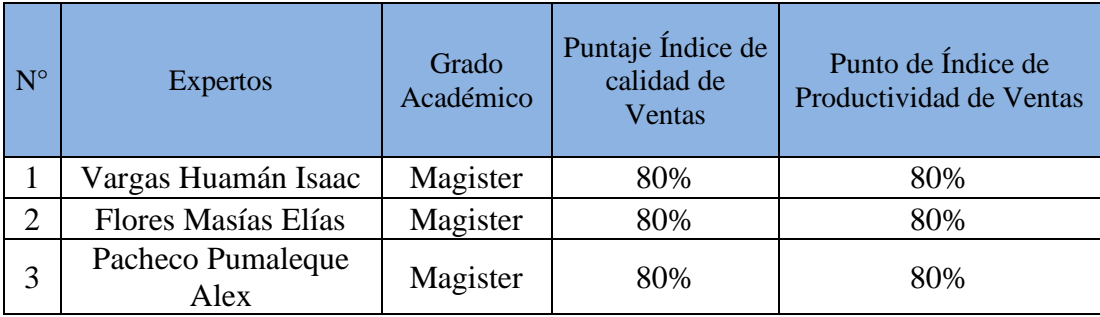

#### **Tabla N°5: Validez de los instrumentos de investigación**

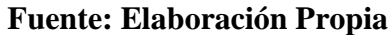

Se presentaron las fichas de registro para que sean validados por tres expertos, el puntaje obtenido de la evaluación tiene un promedio de 80%, para el índice de calidad de ventas, y un 80% para el índice de productividad de ventas presentando un alto nivel de confianza de que los instrumentos son los correctos para capturar los datos de los indicadores.

# **Confiabilidad**

Según Martínez, Gretel, Cortes, Manuel y Pérez, Annie (2016), definen que: "El primer paso que propone la metodología es el estudio de la correlación para la cual se expone como primicia verificar el supuesto de que los datos sigan distribución normal; de ello depende el coeficiente a utilizar. Si se comprueba la normalidad de los datos se utiliza para el análisis el coeficiente de correlación de Pearson correspondiente a la vertiente paramétrica de las medidas de asociación y es calculable siempre que ambas variables se distribuyan normalmente"(p.60).

# **Método: Test- Retest**

Según Sampieri Hernández (2014), define que: "Es una prueba estadística para analizar la relación entre dos variables medidas en un nivel por intervalos o de razón"(p.304).

# **Técnica: Coeficiente de correlación de Pearson**

Según Sampieri Hernández (2014), define que "El coeficiente de correlación de Pearson resuelve el problema anterior, ya que no depende de las unidades de medida de las variables y sus valores oscilan entre 1 y -1, en realidad el coeficiente de correlación de Pearson es la covarianza estandarizada. Un valor próximo a 0 indica ausencia de relación lineal" (p.194).

En la Figura N°12 se observa la fórmula del coeficiente de correlación de Pearson.

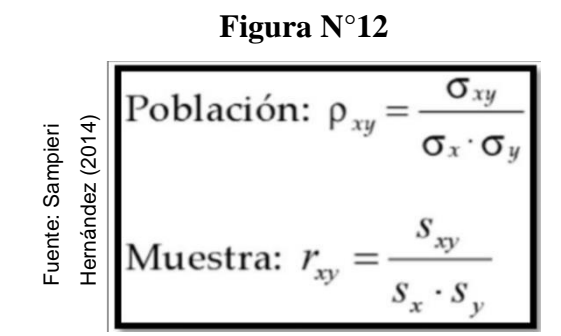

**Formula del coeficiente de correlaciones de Pearson**

Dónde:

pxy: Coeficiente de correlación de Pearson de la Población.

yxy: Coeficiente de correlación de Pearson de la Muestra

oxy-Sxy – Covarianza de x e y

 $ox = Sx = Desviación típica de la variable x$ 

El método de confiabilidad señalado indica tres niveles de resultado de acuerdo al valor determinado del p-valor de contraste (sig.) de acuerdo a las siguientes condiciones como se evidencia en la Tabla N°06:

| Hernández (2014)<br>Fuente: Sampieri        | (1)<br>$Y$ $xy$<br>$\sigma_x \cdot \sigma_y$<br>$\frac{S_{xy}}{S_x \cdot S_y}$<br>Muestra: $r_{xy}$<br>Formula del coeficiente de correlaciones de Pearson |  |  |  |  |
|---------------------------------------------|----------------------------------------------------------------------------------------------------|--|--|--|--|
|                                             | nte de correlación de Pearson de la Población.                                                                                                    |  |  |  |  |
| nte de correlación de Pearson de la Muestra |                                                                                                    |  |  |  |  |
| varianza de x e y                           |                                                                                                    |  |  |  |  |
|                                             |                                                                                                    |  |  |  |  |
| sviación típica de la variable x            |                                                                                                    |  |  |  |  |
|                                             |                                                                                                    |  |  |  |  |
|                                             | confiabilidad señalado indica tres niveles de resultado de                                                                                                 |  |  |  |  |
|                                             | del p-valor de contraste (sig.) de acuerdo a las siguientes co                                                                                             |  |  |  |  |
| n la Tabla N°06:                            |                                                                                                    |  |  |  |  |
|                                             |                                                                                                    |  |  |  |  |
|                                             | Tabla N°6 Grados de Correlación de Pearson                                                                                                    |  |  |  |  |
|                                             |                                                                                                    |  |  |  |  |
| <b>Escala</b>                               | <b>Interpretación</b>                                                                                                    |  |  |  |  |
| 1.00                                        | Correlación positiva perfecta                                                                                                    |  |  |  |  |
| 0.90-0.99                                   | Correlación positiva muy fuerte                                                                                                    |  |  |  |  |
| 0.70-0.89                                   | Correlación muy alta                                                                                                    |  |  |  |  |
| 0.49-0.69<br>0.29-0.39                      | Correlación moderada<br>Correlación baja                                                                                                    |  |  |  |  |
| $0.10 - 0.19$                               | Correlación muy baja                                                                                                    |  |  |  |  |
| $\boldsymbol{0}$                            | no existe correlación                                                                                                    |  |  |  |  |
|                                             |                                                                                                    |  |  |  |  |

**Tabla N°6 Grados de Correlación de Pearson**

# **Fuente: Martínez, Gretel, Cortez Manuel y Pérez, Annie (2016)**

Si el coeficiente de correlación de Pearson toma valores cercanos a 1, la correlación es fuerte y directa, entonces el instrumento confiable que hace mediciones estables y consistentes.

Para nuestros indicadores hemos realizado la prueba de confiabilidad por medio de la correlación de Pearson, para nuestro indicador índice de Calidad de Ventas alcanza una correlación de 0,886, lo que significa que tiene una correlación positiva considerable.

| Correlaciones                                                     |                        |         |         |  |  |
|-------------------------------------------------------------------|------------------------|---------|---------|--|--|
|                                                                   |                        | TES_ICV | RES_ICV |  |  |
| TES ICV                                                           | Correlación de Pearson |         | ,886    |  |  |
|                                                                   | Sig. (bilateral)       |         | .001    |  |  |
|                                                                   | Ν                      | 10      | 10      |  |  |
| RES ICV                                                           | Correlación de Pearson | ,886    |         |  |  |
|                                                                   | Sig. (bilateral)       | .001    |         |  |  |
|                                                                   | N                      | 10      | 10      |  |  |
| **. La correlación es significativa en el nivel 0,01 (bilateral). |                        |         |         |  |  |

**Tabla N°07 Resultado SPSS – Índice de calidad de ventas**

# **Fuente: Elaboración propia**

Según la Tabla N°6, se puede apreciar el valor de la Confiabilidad para el Indicador índice de calidad de ventas (ver anexo 5), el cual es de 0,886 y según la Tabla N°07 tiene una correlación "Muy Alta". Por lo tanto, este resultado indica que el instrumento de investigación es confiable.

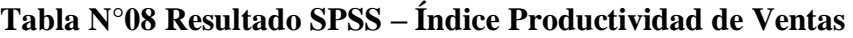

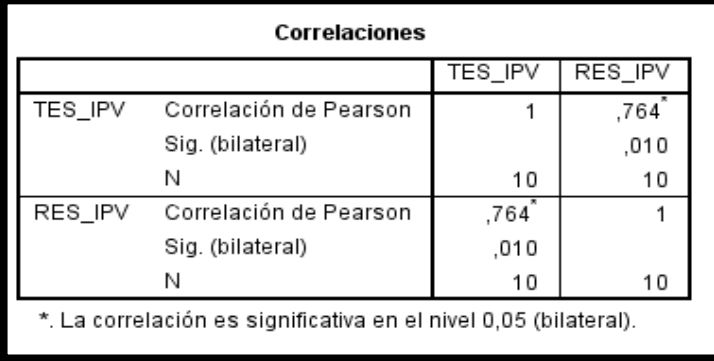

# **Fuente: Elaboración propia**

Según la Tabla N°08, se puede apreciar el valor de la Confiabilidad para el indicador de índice de calidad de las ventas (ver anexo 5), el cual es de 0.764, y según la Tabla N°6, tiene una correlación "Muy Alta". Por lo tanto, este resultado indica que el instrumento de investigación es confiable.

Por lo tanto, se concluye que los instrumentos de investigación son confiables.

## **2.5 Método de Análisis de datos**

Según Hernández, Fernández y Batista (2014), define que: "Análisis de contenido cuantitativo es una técnica para estudiar cualquier tipo de comunicación de manera objetiva y sistemática, que cuantifica los mensajes o contenidos en categorías y subcategorías, y los somete a análisis estadístico" (p.260).

Para esta investigación, el análisis de datos es de tipo cuantitativo, porque se partió de tablas, estadística y matemáticas para la representación de datos y su posterior resultado sobre ellos.

# **Prueba de Normalidad**

Según Hernández, Fernández y Batista (2014), define que: "Es indispensable conocer que cuando se aplica una herramienta estadística en dónde se involucran variables continuas o cuantitativas es fundamental determinar si la información obtenida en el proceso, tiene un comportamiento mediante una distribución normal" (p.37).

> Si n>50->Prueba de Kolmogorov-Smirnov Si n<50 ->Prueba de Shapiro Will

Por lo tanto, se utilizó para este proyecto de investigación la prueba de Shapiro Will y será paramétrica, debido a que la muestra es menor a 50(n<50).

# **Definición de Variables**

**ICV:** Índice de calidad de ventas. **IPV:** Índice de productividad de ventas.

#### **Hipótesis de Investigación 1**

#### **a. Hipótesis Específico 1 (HE1)**

El sistema web incrementa el índice de calidad de ventas en el proceso de ventas en la empresa JustOnline Perú S.A.C.

**b. Indicador 1**: Índice de calidad de ventas

ICVa: Índice de calidad de ventas antes de utilizar el Sistema web

ICVd: Índice de calidad de ventas después de utilizar el Sistema web.

# **c. Hipótesis Estadística 1:**

Hipótesis Nula (H0): El sistema web no incrementa el índice de calidad de ventas en el proceso de ventas en la empresa JustOnline Perú S.A.C

## **H0: ICVa ≥ ICVd**

Se infiere que el indicador no presenta mejoras al implementarse el Sistema Web. Hipótesis Alternativa (HA): El Sistema web incrementa el índice de calidad de ventas en la empresa JustOnline Perú S.A.C.

## **HA: ICVa < ICVd**

Se infiere que el indicador mejoró al implementarse el sistema web.

# **Hipótesis de Investigación 2**

## **a. Hipótesis Específico 2 (HE2)**

El sistema web incrementa el índice de productividad de ventas en la empresa JustOnline Perú S.A.C.

# **b. Indicador 2: Índice de productividad de ventas.**

IPVa: Índice de productividad de ventas antes de utilizar el Sistema web IPVd: Índice de productividad de ventas después de utilizar el Sistema web

#### **c. Hipótesis Estadística 2:**

Hipótesis Nula (H0): El sistema web no incrementa el índice de productividad de ventas en la empresa JustOnline Perú S.A.C.

# $H0: IPVa \ge IPVd$

Se infiere que el indicador no presenta mejoras al implementarse el sistema web.

Hipótesis Alternativa (HA): El sistema web incrementa el índice de productividad de ventas en la empresa JusOnline Perú S.A.C.

# **HA: IPVa < IPVd**

Se infiere que el indicador mejoró al implementarse el sistema web.

### **Nivel de Significancia**

Según Hernández, Fernández y Batista (2014), manifiesta que: "El nivel de significancia utilizado fue  $x = 5\%$  (error), equivalente a 0.05, esto permitió realizar la comparación para que se tome la decisión de aceptar o rechazar la hipótesis. Nivel de confiabilidad:  $(1-x) = 0.95$ ".

Para la presente investigación se tomará en cuenta lo siguiente:

 $\alpha = 0.05...$  (5% error).

Nivel de confianza o significancia (1- $\alpha$  = 0.95) 95%

# **Estadístico de Prueba**

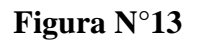

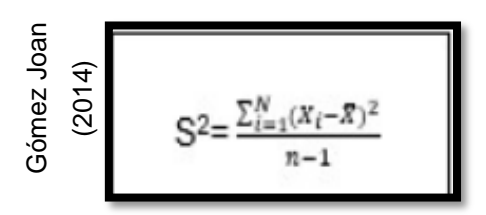

#### **Estadístico de Prueba**

## **Dónde:**

S= Ocurrencias

N= Observaciones

X= Proporción de la muestra

# **Región de Rechazo**

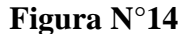

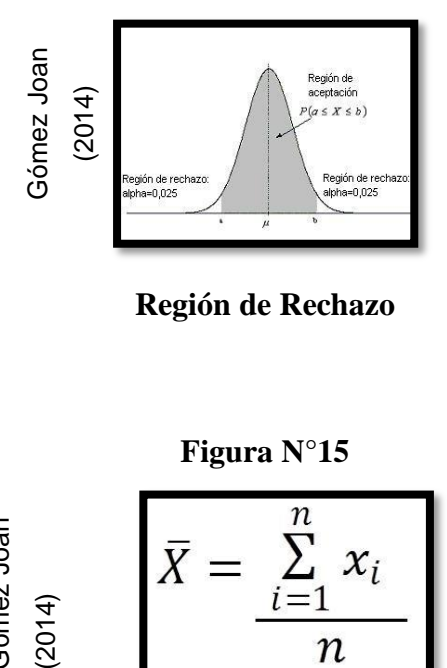

**Región de Rechazo**

**Calculo de la media**

**Figura N°15**

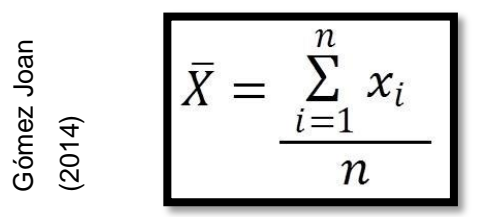

**Calculo de la media**

Dónde: X=Proporción de la muestra N=observaciones

# **Calculo de la Varianza**

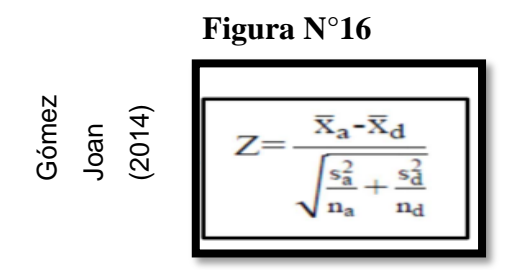

**Calculo de la varianza**

Dónde:

Z= Varianza

X= Termino del conjunto de datos

N=Tamaño de la muestra

# **Desviación Estándar**

**Figura N°17**

| h | h |
|---|---|
| h | h |
| h | h |
| h | h |
| h | h |
| h | h |

\n2– Varianza

\nX= Termin del conjunto de datos

\nN=Tamaño de la mestra

\n**Desviación Estándar**

\n**Figure a N°17**

\n
$$
\begin{array}{c}\n\frac{1}{2} & \frac{1}{2} \\
\frac{1}{2} & \frac{1}{2} \\
\frac{1}{2} & \frac{1}{2} \\
\frac{1}{2} & \frac{1}{2} \\
\frac{1}{2} & \frac{1}{2} \\
\frac{1}{2} & \frac{1}{2} \\
\frac{1}{2} & \frac{1}{2} \\
\frac{1}{2} & \frac{1}{2} \\
\frac{1}{2} & \frac{1}{2} \\
\frac{1}{2} & \frac{1}{2} \\
\frac{1}{2} & \frac{1}{2} \\
\frac{1}{2} & \frac{1}{2} \\
\frac{1}{2} & \frac{1}{2} \\
\frac{1}{2} & \frac{1}{2} \\
\frac{1}{2} & \frac{1}{2} \\
\frac{1}{2} & \frac{1}{2} \\
\frac{1}{2} & \frac{1}{2} \\
\frac{1}{2} & \frac{1}{2} \\
\frac{1}{2} & \frac{1}{2} \\
\frac{1}{2} & \frac{1}{2} \\
\frac{1}{2} & \frac{1}{2} \\
\frac{1}{2} & \frac{1}{2} \\
\frac{1}{2} & \frac{1}{2} \\
\frac{1}{2} & \frac{1}{2} \\
\frac{1}{2} & \frac{1}{2} \\
\frac{1}{2} & \frac{1}{2} \\
\frac{1}{2} & \frac{1}{2} \\
\frac{1}{2} & \frac{1}{2} \\
\frac{1}{2} & \frac{1}{2} \\
\frac{1}{2} & \frac{1}{2} \\
\frac{
$$

**Desviación Estándar**

Dónde:

S= ocurrencias

N= población

# **Distribución T-Student**

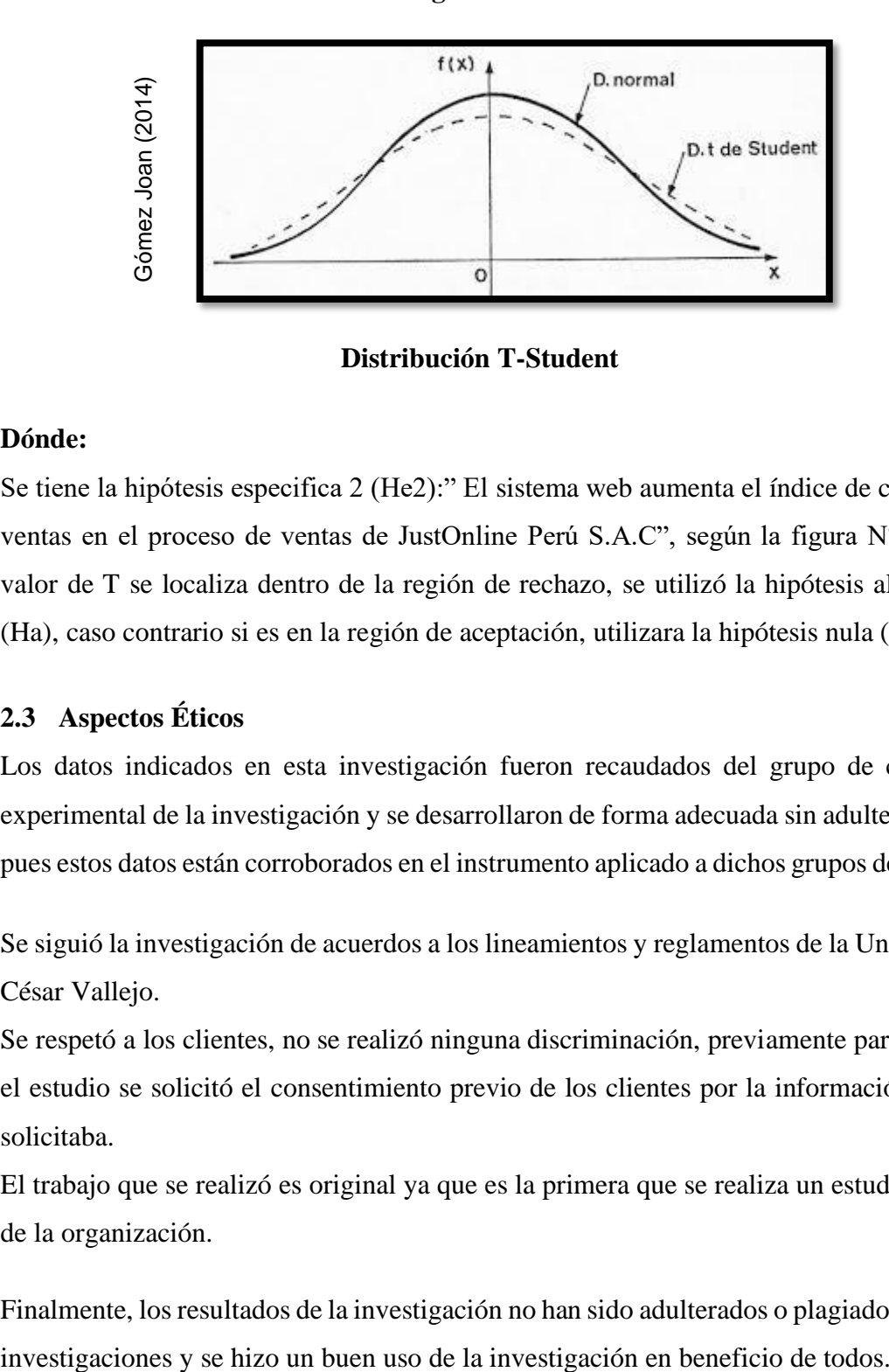

**Figura N°18**

**Distribución T-Student**

## **Dónde:**

Se tiene la hipótesis especifica 2 (He2):" El sistema web aumenta el índice de calidad de ventas en el proceso de ventas de JustOnline Perú S.A.C", según la figura N°17, si el valor de T se localiza dentro de la región de rechazo, se utilizó la hipótesis alternativa (Ha), caso contrario si es en la región de aceptación, utilizara la hipótesis nula (Ho).

# **2.3 Aspectos Éticos**

Los datos indicados en esta investigación fueron recaudados del grupo de control y experimental de la investigación y se desarrollaron de forma adecuada sin adulteraciones, pues estos datos están corroborados en el instrumento aplicado a dichos grupos de estudio.

Se siguió la investigación de acuerdos a los lineamientos y reglamentos de la Universidad César Vallejo.

Se respetó a los clientes, no se realizó ninguna discriminación, previamente para realizar el estudio se solicitó el consentimiento previo de los clientes por la información que se solicitaba.

El trabajo que se realizó es original ya que es la primera que se realiza un estudio dentro de la organización.

Finalmente, los resultados de la investigación no han sido adulterados o plagiados de otras

# **III. RESULTADOS**

#### **3.1 Análisis Descriptivo**

En el estudio se aplicó un Sistema Web para evaluar el Índice de Calidad de Ventas y el Índice de Productividad de Ventas en el proceso de Ventas; para ello se aplicó un Pre-Test que permita conocer las condiciones iniciales del indicador; posteriormente se implementó el Sistema Web y nuevamente se registró el Índice de Calidad de Ventas y el Índice de Productividad de Ventas en el proceso de Ventas. Los resultados descriptivos de estas medidas se observan en las Tablas 6 y 7.

# • **INDICADOR: Índice de Productividad de Ventas**

Los resultados descriptivos del Índice de Productividad de Ventas de estas medidas se observan en la Tabla 6.

# **TABLA 7**

*Medidas descriptivas del Índice de Productividad de Ventas en el proceso de Ventas antes y después de implementar el Sistema Web*

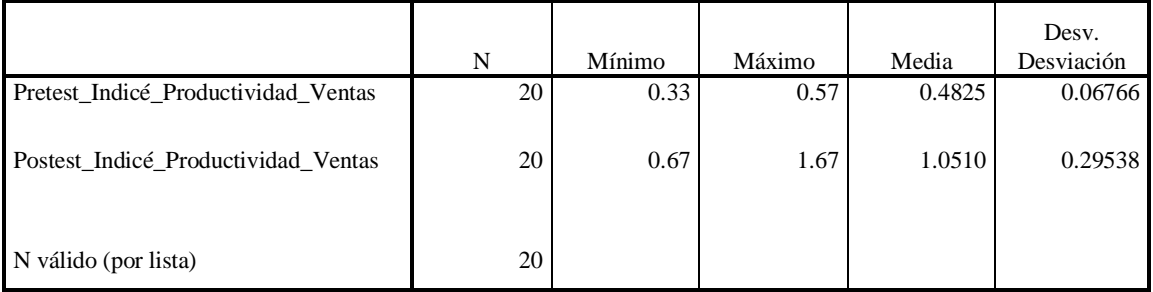

**Estadísticos descriptivos**

# Fuente: Elaboración propia

En el caso del Índice de Calidad de Ventas en el proceso de Ventas, en el pre-test se obtuvo un valor de 48.25%, mientras que en el post-test fue de 105.10% tal como se aprecia en la figura 11; esto indica una gran diferencia antes y después de la implementación del Sistema Web; así mismo, el índice de calidad de Ventas mínima fue del 33% antes, y 67% (ver Tabla 6) después de la implementación del Sistema Web.

En cuanto a la dispersión del índice de calidad, en el pre-test se tuvo una variabilidad de 6.7%; sin embargo, en el post-test se tuvo un valor de 29.5.

#### **FIGURA 19**

*Índice de Calidad del inventario antes y después de implementado el Sistema Web*

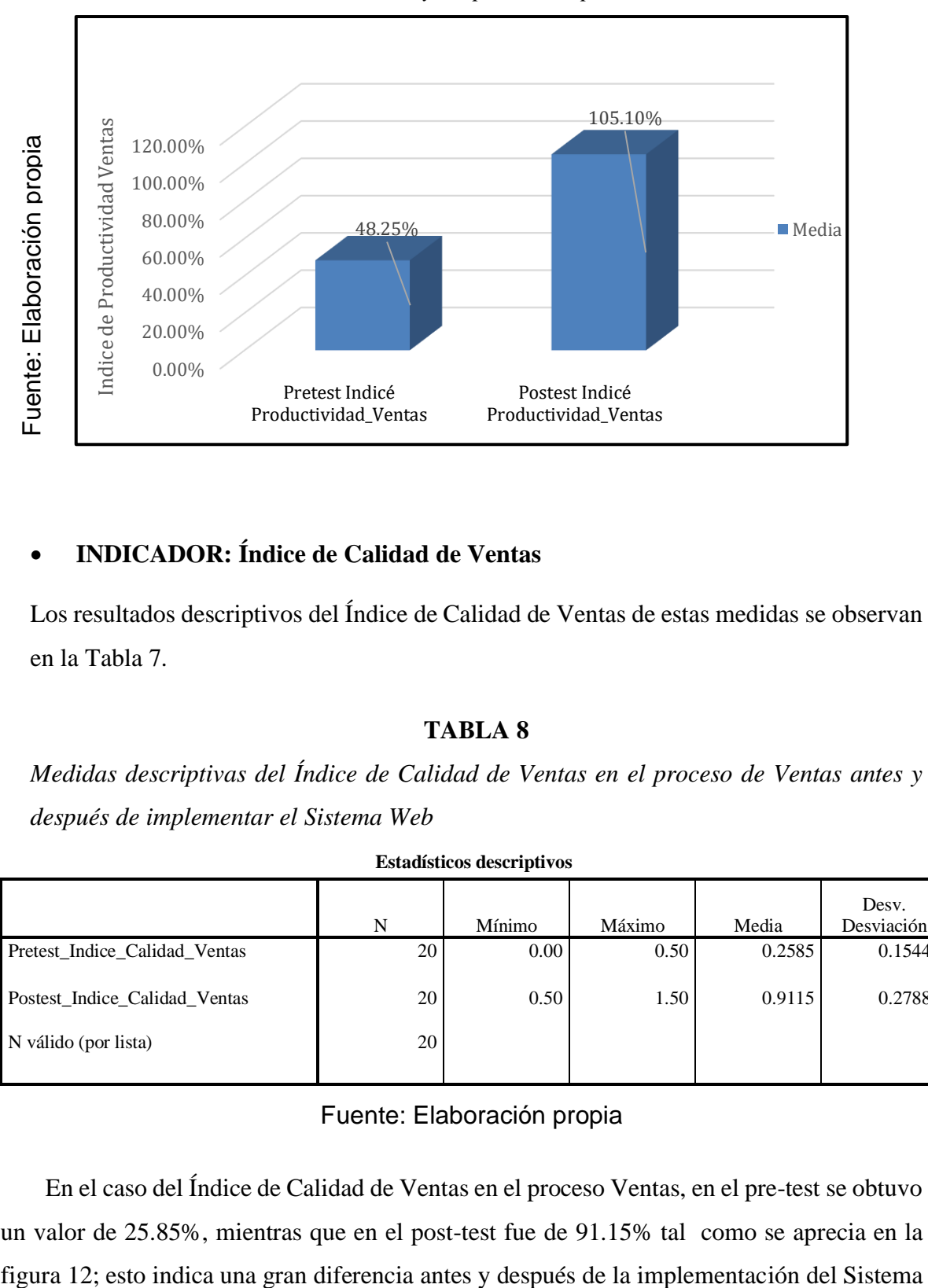

# • **INDICADOR: Índice de Calidad de Ventas**

Los resultados descriptivos del Índice de Calidad de Ventas de estas medidas se observan en la Tabla 7.

## **TABLA 8**

*Medidas descriptivas del Índice de Calidad de Ventas en el proceso de Ventas antes y después de implementar el Sistema Web*

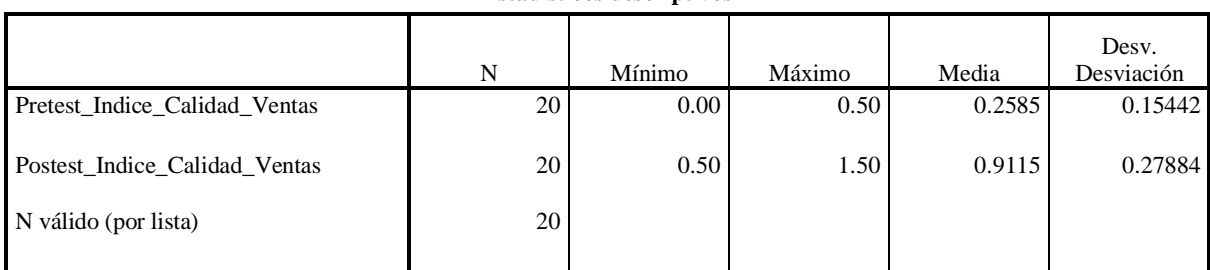

**Estadísticos descriptivos**

# Fuente: Elaboración propia

En el caso del Índice de Calidad de Ventas en el proceso Ventas, en el pre-test se obtuvo un valor de 25.85%, mientras que en el post-test fue de 91.15% tal como se aprecia en la Web; así mismo, el índice de calidad mínima fue del 0.00 antes, y 0.50 (ver Tabla 7) después de la implementación del Sistema Web.

En cuanto a la dispersión del índice de calidad, en el pre-test se tuvo una variabilidad de 15.44%; sin embargo, en el post-test se tuvo un valor de 27.88%.

## **FIGURA 20**

*Índice de Calidad de Ventas antes y después de implementado el Sistema Web*

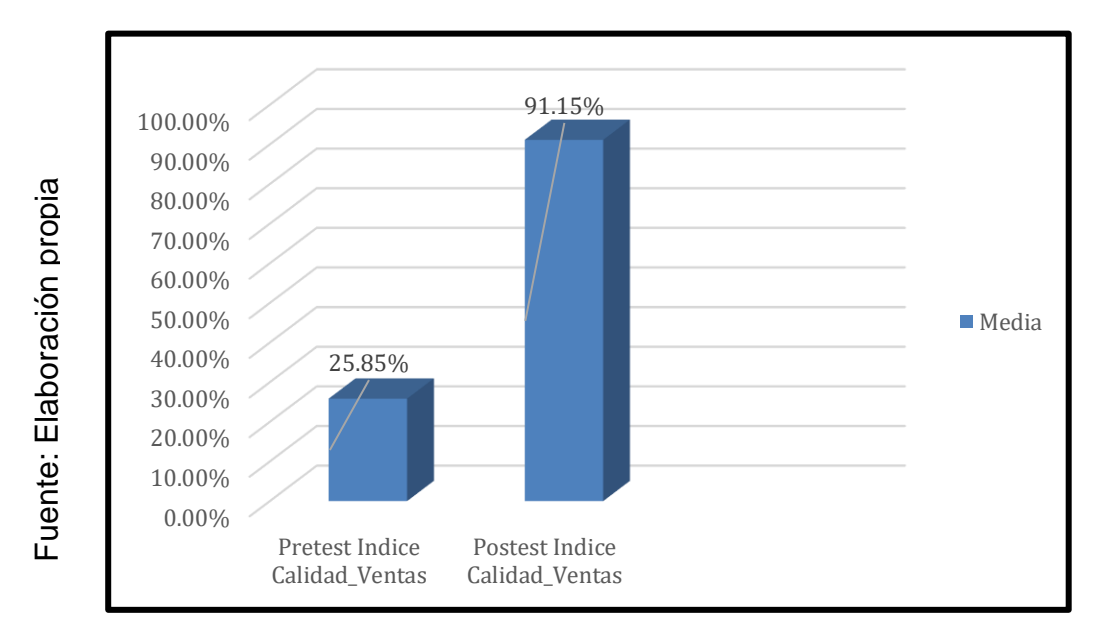

#### **3.2 Análisis Inferencial**

#### **Prueba de Normalidad**

Se procedió a realizar las pruebas de normalidad para los indicadores de Índice de Calidad de Ventas y el índice de Productividad de Ventas a través del método Shapiro-Wilk, debido a que el tamaño de nuestra muestra 73 agrupadas en 20 fichas de registro y es menor a 50, tal como lo indica Hernández, Fernández y Baptista (2006, p. 376). Dicha prueba se realizó introduciendo los datos de cada indicador en el software estadístico SPSS 23.0, para un nivel de confiabilidad del 95%, bajo las siguientes condiciones:

Si:

Sig. < 0.05 adopta una distribución no normal.

Sig. ≥ 0.05 adopta una distribución normal.

Dónde:

Sig.: P-valor o nivel crítico del contraste.

Los resultados fueron los siguientes:

# • **INDICADOR: Índice de Productividad de Ventas**

Con el objetivo de seleccionar la prueba de hipótesis; los datos fueron sometidos a la comprobación de su distribución, específicamente si los datos del Índice de Productividad de ventas contaban con distribución normal.

# **TABLA 9**

*Prueba de normalidad del Índice de Productividad de Ventas antes y después de implementado el Sistema Web*

| $\ddot{\phantom{0}}$ | 1 1 accdo ac noi manaa                       |             |              |       |  |
|----------------------|----------------------------------------------|-------------|--------------|-------|--|
| propi                |                                              |             | Shapiro-Wilk |       |  |
| aboración            |                                              |             |              |       |  |
|                      |                                              | Estadístico | g.           | Sig.  |  |
|                      | Pretest Indicé Productividad Ventas          | 0.917       | 20           | 0.085 |  |
| 冚<br>ente:           | Postest Indicé Productividad Ventas          | 0.924       | 20           | 0.118 |  |
|                      | a. Corrección de significación de Lilliefors |             |              |       |  |

**Pruebas de normalidad**

a. Corrección de significación de Lilliefors

Como se muestra en la Tabla 8 los resultados de la prueba indican que el Sig. del Índice de Productividad de Ventas en el proceso de Ventas en el Pre-Test fue de 0.085, cuyo valor es mayor que 0.05. Por lo tanto, el Índice de Productividad se distribuye normalmente. Los resultados de la prueba del Post-Test indican que el Sig. Del Índice de Productividad de Ventas es de 0.118, cuyo valor es mayor que 0.05, por lo que indica que el Índice de Productividad se distribuye normalmente. Lo que confirma la distribución **Pruebas de normalidad**<br>  $\frac{1}{2}$ <br>  $\frac{1}{2}$ 

# **FIGURA 21**

*Prueba de normalidad del Índice de Productividad de Venta antes de implementado el Sistema Web*

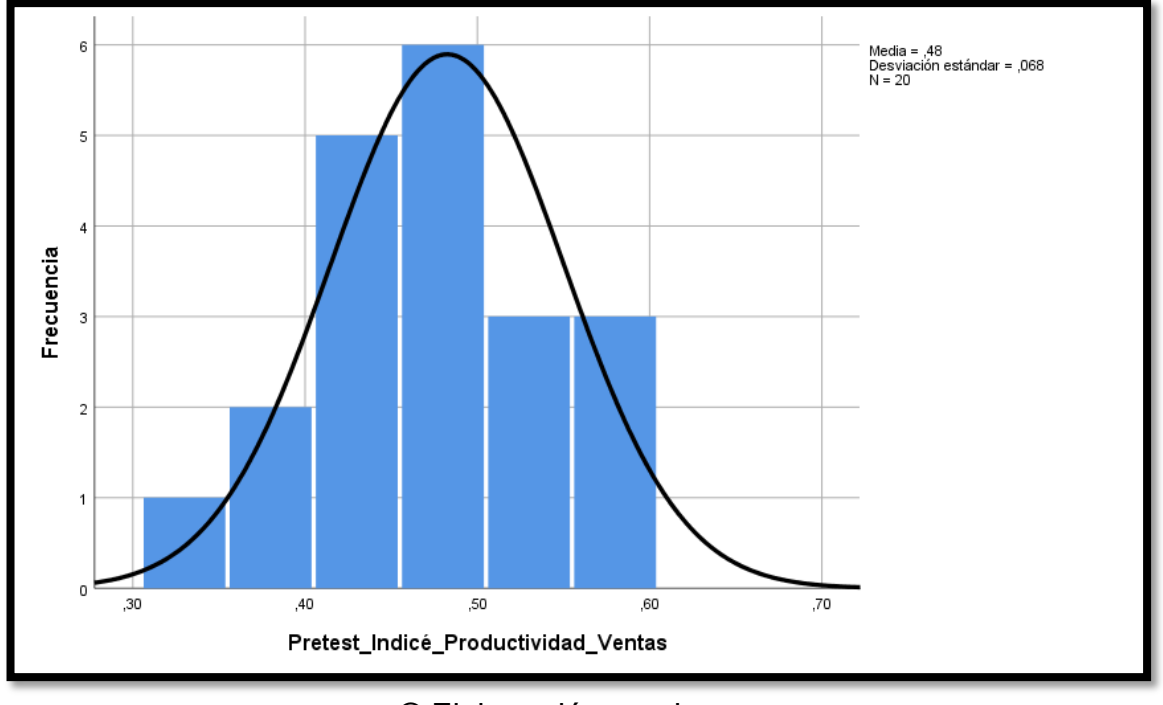

© Elaboración propia

*Prueba de normalidad del Índice de Productividad de Ventas después de implementado el Sistema Web*

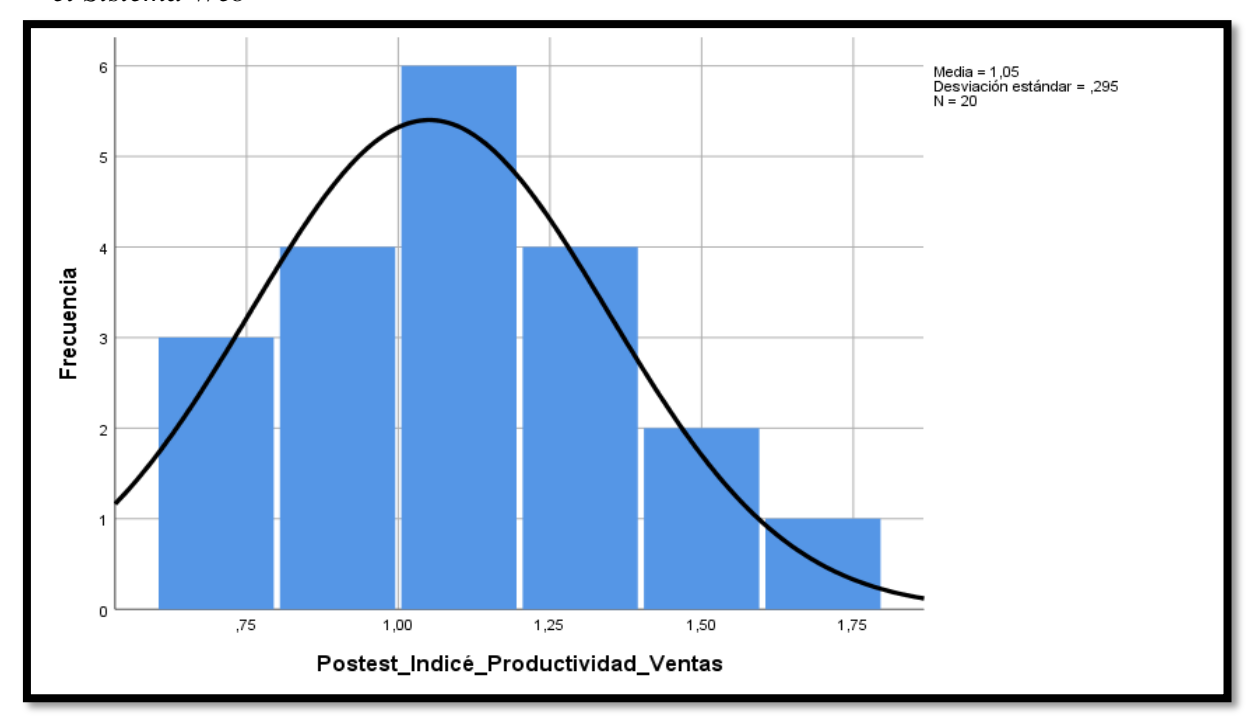

© Elaboración propia

**FIGURA 22**

# • **INDICADOR: Índice de Calidad de Ventas**

Con el objetivo de seleccionar la prueba de hipótesis; los datos fueron sometidos a la comprobación de su distribución, específicamente si los datos del Índice de Rotación del Inventario contaban con distribución normal.

## **TABLA 10**

*Prueba de normalidad del Índice de Calidad de Ventas antes y después de implementado el Sistema Web*

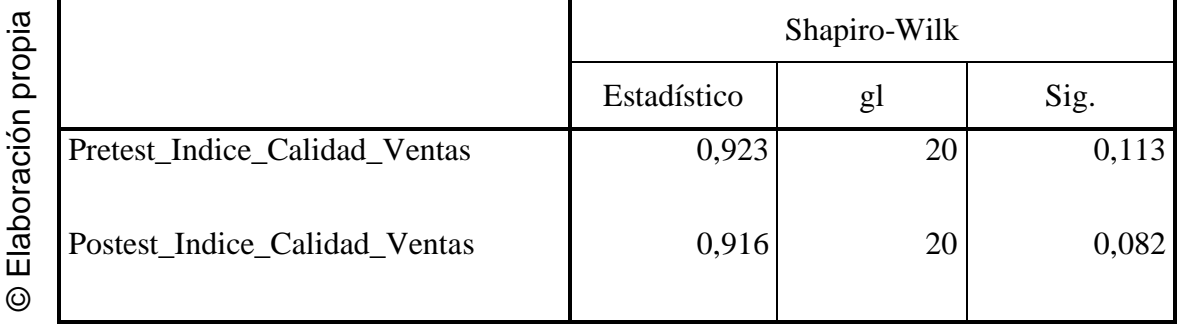

#### **Pruebas de normalidad**

a. Corrección de significación de Lilliefors

Como se muestra en la Tabla 9, los resultados de la prueba indican que el Sig. Del Índice de Calidad de Ventas en el proceso de Ventas en el Pre-Test fue de 0.113, cuyo valor es mayor que 0.05, por lo que indica que el Índice de Rotación se distribuye normalmente. Los resultados de la prueba del Postest indican que el Sig. del Índice de Calidad de Ventas fue de 0.082, cuyo valor es mayor que 0.05, por lo que indica que el Índice de Rotación se distribuye normalmente. Lo que confirma la distribución normal de ambos datos de la muestra, se puede apreciar en las Figuras 15 y 16.

# **FIGURA 23**

*Prueba de normalidad del Índice de Calidad de ventas antes de implementado el Sistema Web.*

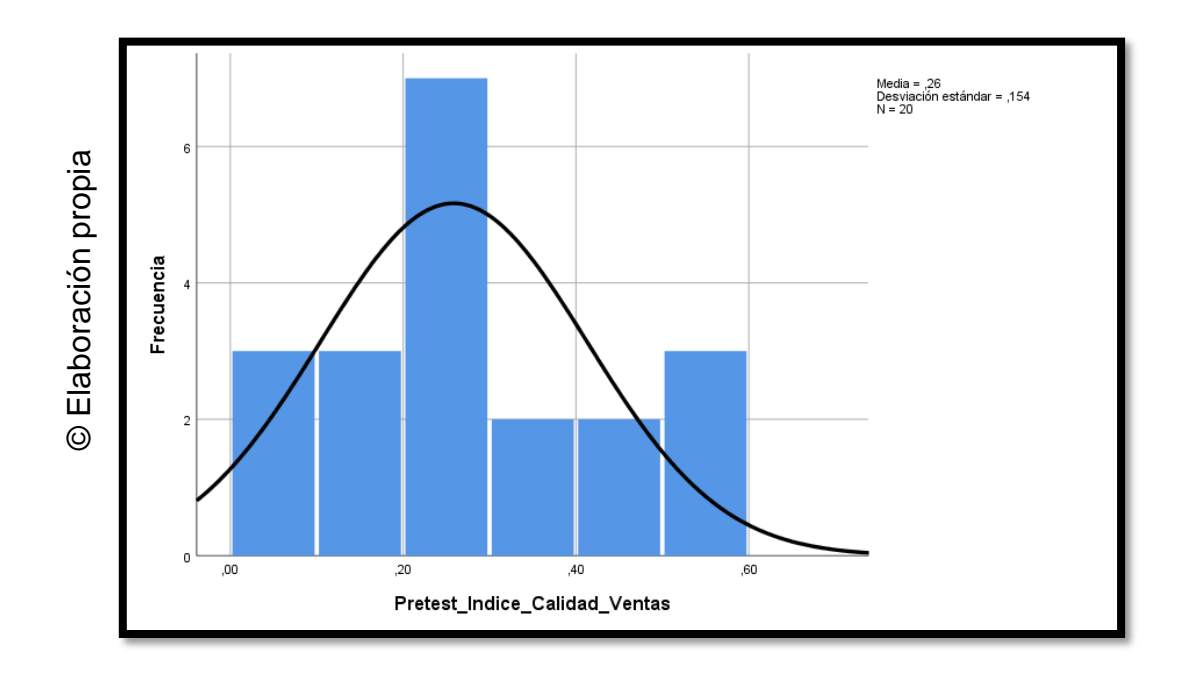

**FIGURA 24**

*Prueba de normalidad del Índice de Calidad de Ventas después de implementado el Sistema Web.*

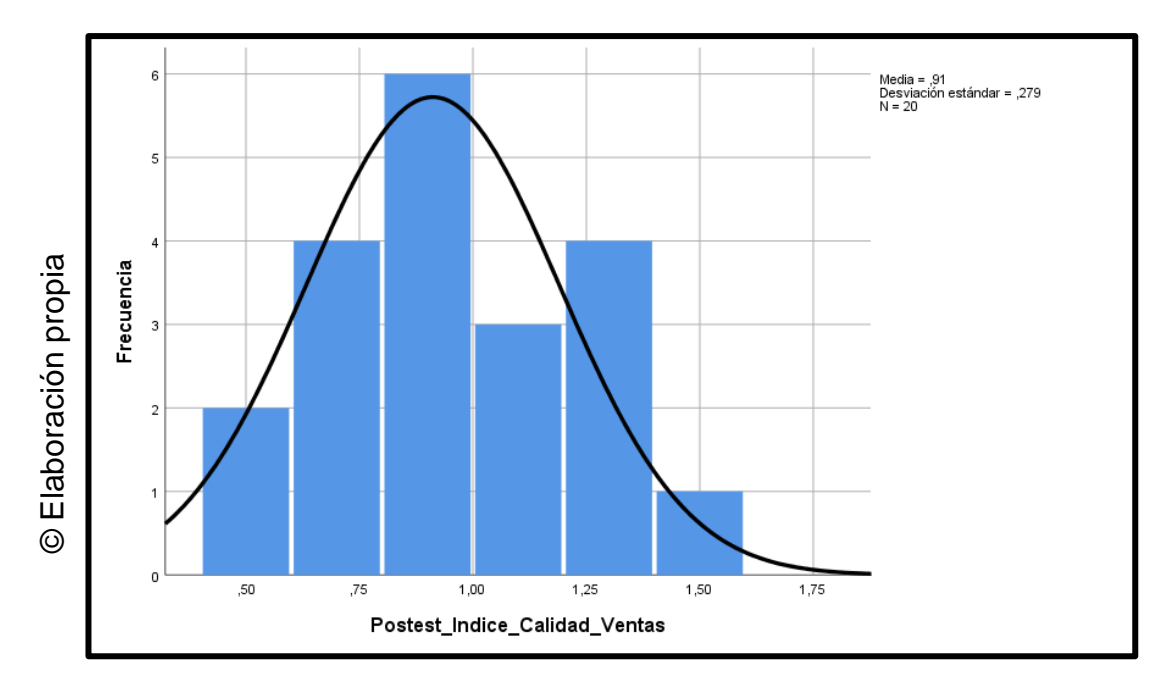

# **3.4 Prueba de Hipótesis**

# **Hipótesis de Investigación 1:**

- **H1:** El sistema web basado en CRM incrementa el índice de la productividad de ventas en el proceso de ventas en JustOnLine Perú S.A.C
- **Indicador:** Índice de Productividad de Ventas

# **Hipótesis Estadísticas**

# **Definiciones de Variables:**

- ICVa: Índice de calidad de ventas antes de utilizar el Sistema web
- ICVd: Índice de calidad de ventas después de utilizar el Sistema web.
- **H0:** El sistema web no incrementa el índice de calidad de ventas en el proceso de ventas en la empresa JustOnline Perú S.A.C

$$
H0 = ICVa \ge ICVd
$$

El indicador sin el Sistema Web es mejor que el indicador con el Sistema Web.

• **HA:** El Sistema Web incrementa el índice de calidad de ventas en el proceso de ventas en la empresa JustOnLine Perú S.A.C.

$$
H0 = ICVa < ICVd
$$

El indicador con el Sistema Web es mejor que el indicador sin el Sistema Web. En la Figura 17, el Índice de Calidad de Ventas (Pre Test), es de 48.25% y el Post-Test es 105.10%**.**

# **FIGURA 25**

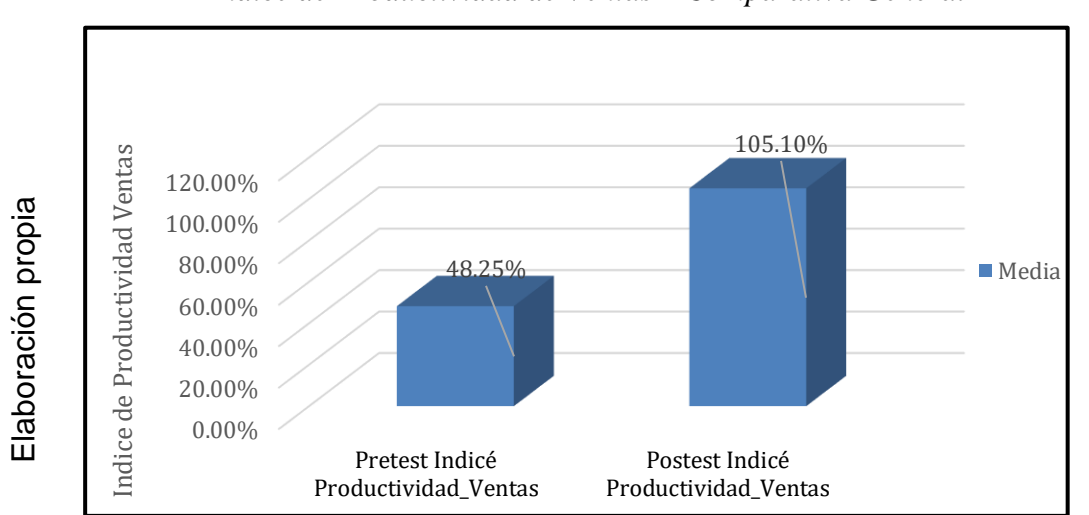

*Índice de Productividad de Ventas – Comparativa General*

Se concluye de la Figura 17 que existe un incremento en el Índice de Productividad de Ventas, el cual se puede verificar al comparar las medias respectivas, que asciende de 48.25% al valor de 105.10%.

En cuanto al resultado del contraste de hipótesis se aplicó la Prueba T-Student, debido a que los datos obtenidos durante la investigación (Pre-Test y Post-Test) se distribuyen normalmente. El valor de T contraste es de -8.446, el cual es claramente menor que - 1.7291. (Ver tabla 10).

# **TABLA 11**

*Prueba de T-Student para el Índice de Productividad de Ventas en el proceso de Ventas antes y después de implementado el Sistema Web*

| Prueba de T-Student                 |        |          |    |                  |
|-------------------------------------|--------|----------|----|------------------|
|                                     | Media  |          | g  | Sig. (bilateral) |
| Pretest_Indicé_Productividad_Ventas | 0,4825 |          |    |                  |
| Postest Indicé Productividad Ventas | 1,0510 | $-8,446$ | 19 | 0,000            |

Entonces, se rechaza la hipótesis nula, aceptando la hipótesis alterna con un 95% de confianza. Además, el valor T obtenido, como se muestra en la Figura 18, se ubica en la zona de rechazo. Por lo tanto, El Sistema Web incrementa el índice de Productividad de Ventas en el proceso de Ventas en la empresa JustOnLine Perú S.A.C.

Reemplazando en la formula T:

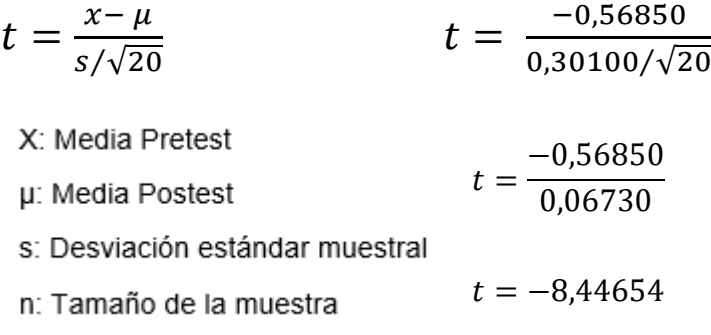

#### **FIGURA 26**

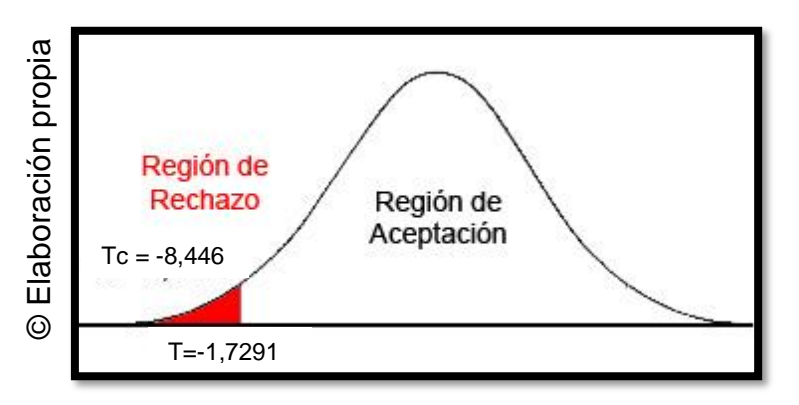

*Prueba T-Student – Índice de Productividad de Ventas*

#### **Hipótesis de Investigación 2:**

**H2:** El sistema web incrementa el índice de calidad de ventas en el proceso de ventas en la empresa JustOnline Peru S.A.C.

• **Indicador:** Índice de calidad de ventas

## **Hipótesis Estadísticas**

# **Definiciones de Variables:**

- ICVa: Índice de calidad de ventas antes de utilizar el Sistema web.
- ICVd: Índice de calidad de ventas después de utilizar el Sistema web.
- **H0:** El sistema web no incrementa el índice de calidad de ventas en el proceso de ventas en la empresa JustOnline Perú S.A.C.

$$
H0 = ICVa \ge ICVd
$$

El indicador sin el Sistema Web es mejor que el indicador con el Sistema Web.

• **HA:** El Sistema web incrementa el índice de calidad de ventas en la empresa JustOnline Perú S.A.C.

$$
H0 = ICVa < CVd
$$

El indicador con el Sistema Web es mejor que el indicador sin el Sistema Web.

En la Figura 19, el Índice de Calidad de Ventas (Pre Test), es de 25.85% y el Post-Test es 91.15%**.**

#### **FIGURA 27**

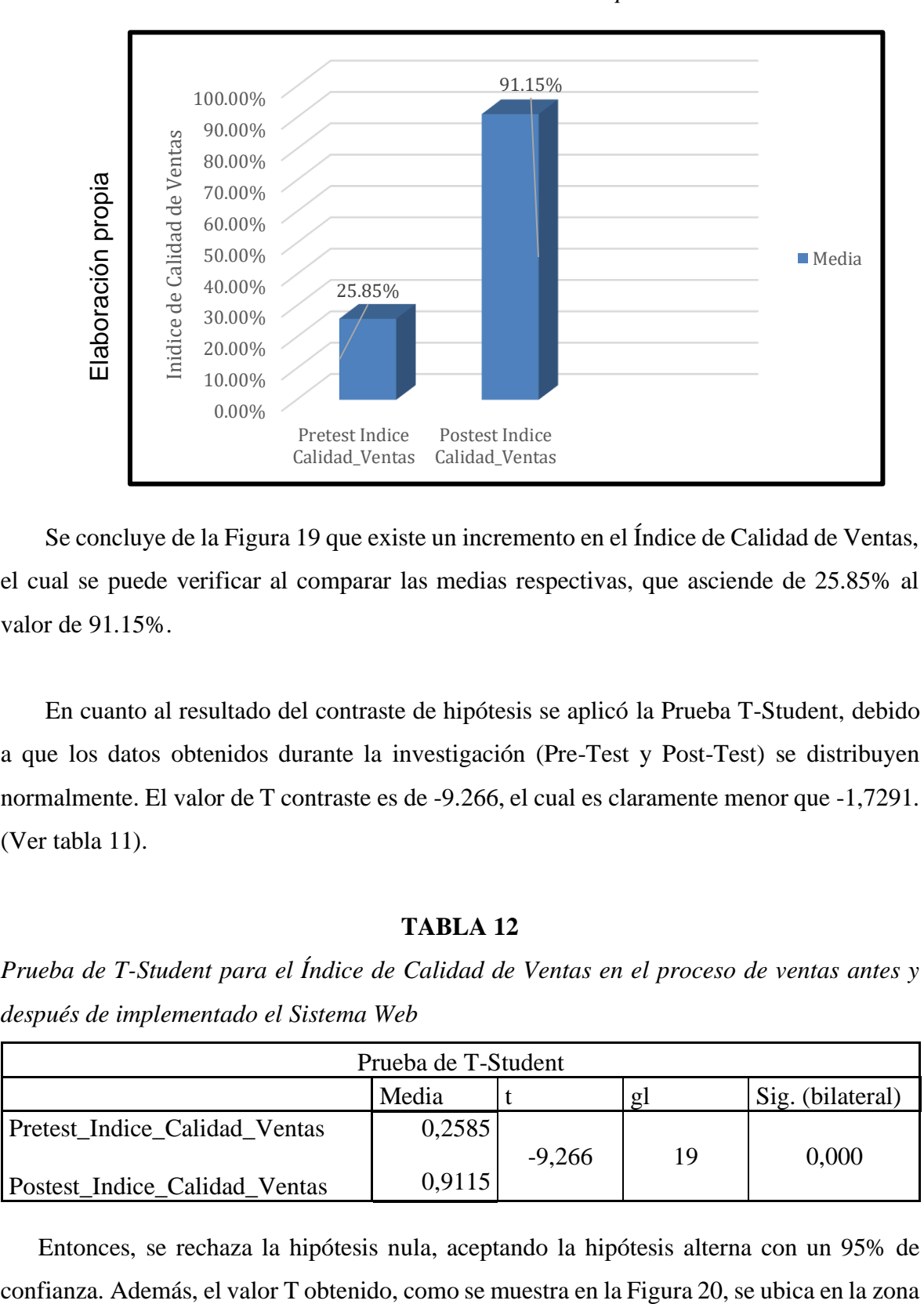

*Índice de Índice de Calidad de Ventas – Comparativa General*

Se concluye de la Figura 19 que existe un incremento en el Índice de Calidad de Ventas, el cual se puede verificar al comparar las medias respectivas, que asciende de 25.85% al valor de 91.15%.

En cuanto al resultado del contraste de hipótesis se aplicó la Prueba T-Student, debido a que los datos obtenidos durante la investigación (Pre-Test y Post-Test) se distribuyen normalmente. El valor de T contraste es de -9.266, el cual es claramente menor que -1,7291. (Ver tabla 11).

#### **TABLA 12**

*Prueba de T-Student para el Índice de Calidad de Ventas en el proceso de ventas antes y después de implementado el Sistema Web*

| Prueba de T-Student           |        |          |              |                  |
|-------------------------------|--------|----------|--------------|------------------|
|                               | Media  |          | $\mathbf{g}$ | Sig. (bilateral) |
| Pretest Indice Calidad Ventas | 0,2585 |          |              |                  |
|                               |        | $-9,266$ | 19           | 0,000            |
| Postest_Indice_Calidad_Ventas | 0.9115 |          |              |                  |

Entonces, se rechaza la hipótesis nula, aceptando la hipótesis alterna con un 95% de

de rechazo. Por lo tanto, El Sistema Web incrementa el índice de calidad de ventas en la empresa JustOnline Perú S.A.C.

Reemplazando en la formula T:

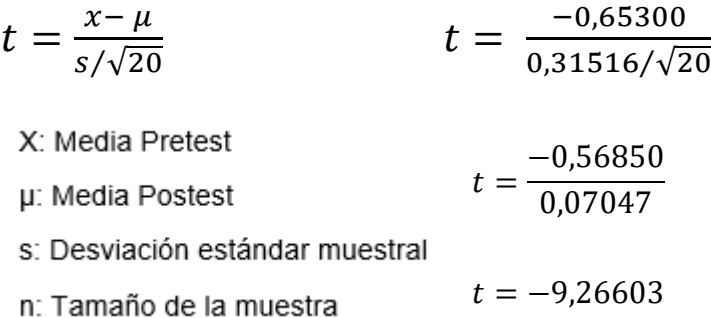

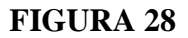

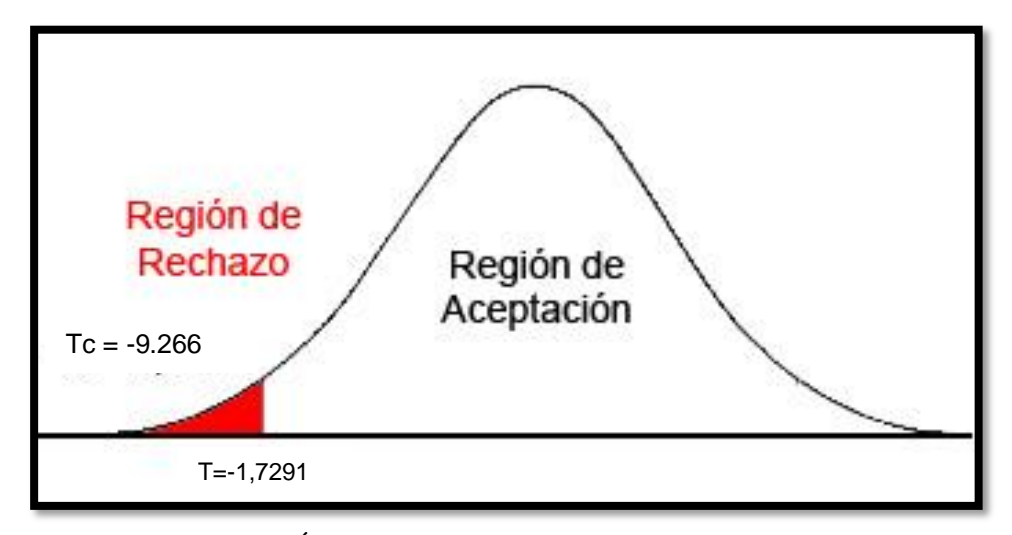

*Prueba T-Student – Índice de Calidad de Ventas*
**IV. DISCUSIÓN**

#### **DISCUSIÓN**

En la presente investigación, se obtuvo como resultado que con el sistema web, aumente el índice de calidad de ventas de un 26% aun 91%, lo que equivale al aumento del promedio de 65%. De la misma forma Alvites Medina, en su investigación "Sistema Web para el proceso de Ventas del Banco de Crédito del Perú", llego a la conclusión que gracias al desarrollo e implementación de un buen sistema web, la calidad de ventas ya no es defectuosa como se le brindaba anteriormente a los cliente respectivos, es por consecuente que se realiza un buen manejo en la plataforma web para proceso de ventas implementado en el banco. Además de obtener un aumento sobre la calidad aplicando estrategias de puntuación, en su investigación se aumentó el índice de calidad de ventas en un 57.48%.

Asimismo, Chuqui Gutiérrez en su investigación "Implementación de un sistema web de ventas para la empresa industrial Maderera Pucallpa E.I.R.L. Chimbote" llego a la conclusión que gracias al desarrollo de un buen sistema de ventas online aumento la calidad de ventas en sus respectivas clasificaciones, ya que los usuarios estaban insatisfechos por consecuente al implementar el sistema web de ventas se enfocó en la calidad de su índice. Además de obtener un aumento en la calidad de ventas a través de los usuarios, en su investigación se aumentó su índice de calidad de ventas en un 45%

También se obtuvo como resultado que con el sistema web se incrementó el índice de productividad de ventas de un 48% a un 105%, lo que equivale a un promedio del 57. De la misma manera Ipanaca Aparnaca, es su investigación "Desarrollo de un sistema web para la mejora del proceso de venta de equipos informáticos en la empresa de suministros tecnológicos terabyte", llego a la conclusión que, gracias al desarrollo e implementación de un buen sistema web de ventas, las ventas pueden realizar de manera eficaz y correcta, a cada uno de los usuarios. Ademas de obtener un mayor crecimiento de las ventas y en los recursos con que se cuentan, en su investigación incremento su índice de productividad de ventas a un 55%

Asimismo, Hasler Mardones en su investigación "Sistema de gestión de ventas en terreno para dispositivos móviles utilizando plataforma como servicio en nube, para la distribuidora El Gato" llego a la conclusión que gracias al desarrollo de un buen sistema de ventas online

aumento la calidad de ventas en sus respectivas clasificaciones, ya que los usuarios estaban insatisfechos por consecuente al implementar el sistema web de ventas se enfocó en la calidad de su índice. Ademas de obtener un aumento en la calidad de ventas a través de los usuarios, en su investigación se aumentó su índice de calidad de ventas en un 34%

En los resultados obtenidos de la presente investigación comprueban que la utilización de una herramienta tecnológica, confinando así que el sistema web basado en crm para el proceso de ventasen la empresa de JustOnline, aumento el índice de calidad de ventas en un 65% e incremento el índice de productividad de ventas en un 57%; de los resultados obtenidos se concluye que el sistema web mejora el proceso de ventas

# **V. CONCLUSIONES**

#### **CONCLUSIONES**

Se concluye que el Sistema Web mejora el proceso de ventas en la empresa JustOnline Perú S.A.C, pues permitió el incremento del Índice de calidad de ventas y del Índice de productividad de ventas, lo que permitió alcanzar los objetivos de esta investigación.

Se concluye que el Sistema Web incrementó el Índice de calidad de ventas en un 65%. Por lo tanto, se afirma que el Sistema Web incrementa el Índice de calidad de ventas en el proceso de ventas.

Se concluye que el Sistema Web incrementó el Índice de productividad de ventas en un 57%. Por lo tanto, se afirma que el Sistema Web incrementa el Índice de productividad de ventas en el proceso de ventas.

# **VI. RECOMENDACIONES**

Se sugiere plantear posteriores investigaciones o ampliar la ya existente, con el propósito de mejorar el proceso de ventas y otros involucrados con este, de esta manera la empresa JustOnline Perú S.A.C. podrá mantener en mejora continua el proceso de ventas y por consiguiente podrá generar valor para sí misma.

Para investigaciones similares se recomienda tomar como indicador el porcentaje de devoluciones, con el propósito de obtener una perspectiva deseable del proceso de control de ventas. Asimismo, para futuras investigaciones tener en cuenta la eficiencia para las investigaciones futuras y complementarla.

Se sugiere tomar mucha responsabilidad al ingresar, editar y verificar datos de los usuarios al momento de registrarse en el sistema web, para así hacer un buen proceso de ventas y evitar malos manejos de la información registrada en el sistema al momento de hacer la venta respectiva.

### **Referencias**

BERNAL Torres Cesar Augusto, Metodología De La Investigación Administración, Economía, Humanidades Y Ciencias Sociales, Tercera Edición, Pearson Educación, Colombia ,2015.150p. ISBN 9789586991285

SANCLEMENTE TELLES.2017. La efectividad en el campo comercial. Revista El Dinero.com, 1(1), pp. 1. ISSN 262651. Disponible en: https://www.dinero.com/opinion/columnistas/articulo/la-efectividad-en-el-campocomercial-por-juan-sanclemente/262651

PINO Gotuzzo Raul. Metodología De La Investigación. Primera Edición 2007. Editorial Sam Marcos E.I.R.L., 2007.150p. ISBN: 9789972382819

PROJECT Management Institute, Guia de los fundamentos para la dirección de Proyectos. Quinta edicion. GlobalStandard Pensilvania - EE.UU. ISBN: 978162825009- 1. Disponible en:

[https://www.edu.xunta.gal/centros/cfrpontevedra/aulavirtual2/pluginfile.php/13688/mod](https://www.edu.xunta.gal/centros/cfrpontevedra/aulavirtual2/pluginfile.php/13688/mod_folder/content/0/libros_pmbok_guide5th_spanish.pdf?forcedownload=1) [\\_folder/content/0/libros\\_pmbok\\_guide5th\\_spanish.pdf?forcedownload=1](https://www.edu.xunta.gal/centros/cfrpontevedra/aulavirtual2/pluginfile.php/13688/mod_folder/content/0/libros_pmbok_guide5th_spanish.pdf?forcedownload=1)

TERESA Icart Isern, Carmen Fuentelsaz Gallego, Anna Pulpon Segura.Elaboracion y Presentacion de investigacion y una tesina.Barcelona, 2015, ISBN: 84-8338-485-X Disponible en:

https://books.google.com.pe/books?id=5CWKWi3woi8C&pg=PA54&dq=la+poblacion+en+inv estigacion&hl

Schwaber P. y Sutherland L. El web como sistema de información. Revista Acimed [En línea]. Enero – Febrero 2014, vol.14 n° 1. [Fecha de consulta: 6 de Septiembre 2018]. Disponible en: [http://bvs.sld.cu/revistas/aci/vol14\\_1\\_06/aci08106.htm](http://bvs.sld.cu/revistas/aci/vol14_1_06/aci08106.htm)

RAMOS Llalli, Implementación del Sistema de Administración de Relación de los Clientes para mejorar la administración de las ventas de la empresa Textiles el Carmen Sac, Universidad Cesar Vallejo ,2017

MEZA, Mario. 2014. Diseño un Sistema de Información para el control del Patrimonio Predial de la MDC. Madrid: s.n., 2014.

BARAN, R. J., & Galka, &. R. 2015. CRM The Foundation of Contemporary Marketing Strategy. 711 Third Avenue, New York: Routledge.

DE LA PARRA, Eric Y MADERO, Maria Del Carmen. 2005. Estrategias De Ventas Y Negociación. Mexico: Panorama, 2005. p.150. ISBN:9683811396.

MOLINA Ríos, J.R., Zea Ordóñez, M.P., Contento Segarra, M.J. y García Zerda, F.G. (2018). Comparación de metodologías en aplicaciones web. 3C Tecnología: glosas de innovación aplicadas a la pyme, 7(1). 1-19. DOI: <http://dx.doi.org/10.17993/3ctecno.2018.v7n1e25.1-19/>.

COBO, Ángel [et al]. PHP y MySQL: Tecnología para el desarrollo de aplicaciones web. Madrid: Díaz de Santoz, 2015. 512 p. ISBN: 8479787066.

Ronald S. Swift CRM como mejora la relación con los Clientes Pearson educación, Mexico, 2015 ISBN 970-26-0192-4 Disponible en: https://books.google.com.pe/books?id=yn1Jbi3sBKQC&pg=PA1&dq=Administracion+ de+la+relacion+de+los+Clientes

E LA PARRA Paz Eric y Madero Vega, Maria del Carmen. Estrategia de ventas y negociación. Con técnicas de programación Neurolinguistica (PNL) y tecnología Colinde. Segunda Reimpresión 2005 Panorama Editoral Mexico ISBN; 968-38-1139-6 Disponible en: https://books.google.com.pe/books?id=HGpXazBqgh0C&printsec=frontcover&dq=pro

ceso+de+ventas+libro

Erick Pablo Ortiz Flores y Manuel Bernal Zepeda. Importancia de la incorporación temprana a la investigación científica en la Universidad de Guadalajara. Mexico Juan Carlos Matinex Coll. 2017.p150.ISBN-13: 9788769069677

Cesar Agusto metodología de la investigación Administración, economía, humanidades y ciencias sociales. Tercera edición, Colombia, Orlando Fernandez Palma. 2015.p.150 ISBN 9789586991285

Calderón, J. y Alzamora, L. (2010). *Metodología de la Investigación Científica en Postgrado*. Safe Creative: Lima.

Orús, M. (2014). *Estadística Descriptiva e Inferencial - Esquemas de Teoría y Problemas Resueltos*. Lulu.com: México.

Gomez, M. (2006). *Introducción a la metodología de la investigación científica*. Editorial Brujas: Córdoba, Argentina.

El País. (2016). *Control de stock para optimizar recursos. El País*. Recuperado el 13 de octubre del 2016, de:

http://www.elpais.com.uy/el-empresario/control-stock-optimizar-recursos.html

INDACOCHEA ALEJANDRO. 2015. ¿Sabes cuánto acerca de la venta de una empresa? [Consulta: 20 noviembre 2018]. Disponible en: https://gestion.pe/economia/empresas/venta-empresa-6958?ref=gesr

ALVITES MEDINA, D (2016) Sistema web para el proceso de ventas del banco de Crédito del Perú (Tesis para obtener el grado de Bachiller), Universidad Cesar Vallejo, Lima (Acceso el 15 de septiembre de 2018).

IPANACA APARNACA, Y (2017) Desarrollo de un sistema web para la mejora del proceso de venta de equipos informáticos en la empresa de suministros tecnológicos terabyte (Tesis para obtener el grado de Bachiller), Universidad Inca Garcilazo de la Vega, Lima (Acceso el 25 de septiembre de 2018).

CUMPITAN DE LA CRUZ, J (2015) Diseño e implementación de un sistema web de venta online para la empresa Grupo company S.A.C (Tesis para obtener el grado de Bachiller), Universidad Catolica de los Angeles de Chimbote, Chimbote (Acceso el 10 noviembre 2018).

HASLER MARDONEZ, P (2016) Sistema de gestión de ventas en terreno para dispositivos móviles utilizando plataforma como servicio en nube, para la distribuidora El Gato (Tesis para obtener el grado de Bachiller), Universidad del Bio, Santiago Chile (Acceso el 18 noviembre 2018).

CHUQUI GUTIERREZ, D (2017) Implementación de un sistema web de ventas para la empresa industrial Maderera Pucalpa E.I.R.L. (Tesis para obtener el grado de Bachiller), Universidad Catolica de los Angeles de Chimbote, Chimbote (Acceso el 10 noviembre 2018).

GUILLERMO NAVARRO, R (2017) Implementación de un sistema web para las ventas en la empresa ONE TO ONE CONTACT SOLUTIONS (Tesis para obtener el grado de Bachiller), Universidad San Ignacio de Loyola, Lima (Acceso el 15 septiembre 2018).

ROMERO GUILLERMO, J (2018) Sistema Web para el proceso de venta en la empresa Calzatec E.I.R.L (Tesis para obtener el grado de Bachiller), Universidad Cesar Vallejo, Lima (Acceso el 15 septiembre 2018).

ARCOS CRUZ, J (2016) Desarrollo de una Aplicación web y Movil para la gestión de clientes por parte de las consultoras de Yambal (Tesis para obtener el grado de Bachiller), Universidad Nacional de Ecuador, Quito (Acceso el 12 octubre 2018).

Marck Ericksen, Greg London. 2016. Estrategias De Ventas Y Negociación. Mexico: Panorama, 2005. p.150. ISBN:9683811396.

BERZAL FERNANDO, Desarrollo Profesional de Aplicaciones Web con Asp.net, Colombia ,2017.150p. ISBN 84-609-4245-7

Leon, J. y Richard, L. (2015). *Metodología de Desarrollo Web Postgrado*. Safe Creative: Lima.

ESCUDERO CHIRE. 2018. Estrategias De Ventas Y Negociación. México: Panorama, 2005. p.150. ISBN:9683811396.

KAMBAN LEAN, Metodologías Agiles, Scrum, USA ,2017.150p. ISBN 84-153-7712

HERNANDEZ SAMPIERI, R. Metodología De La Investigación. Primera Edición 2010. Editorial McGraw., 2007.150p. ISBN: 978-607-15-0291-9

ORTIZ FLORES. 2009. Importancia de La Incorporación Temprana a La Investigación científica en Universidad de Guadalajara [Consulta: 29 noviembre 2018]. Disponible en: http://www.eumed.net/libros-gratis/2007b/286/1.htm

**Anexos**

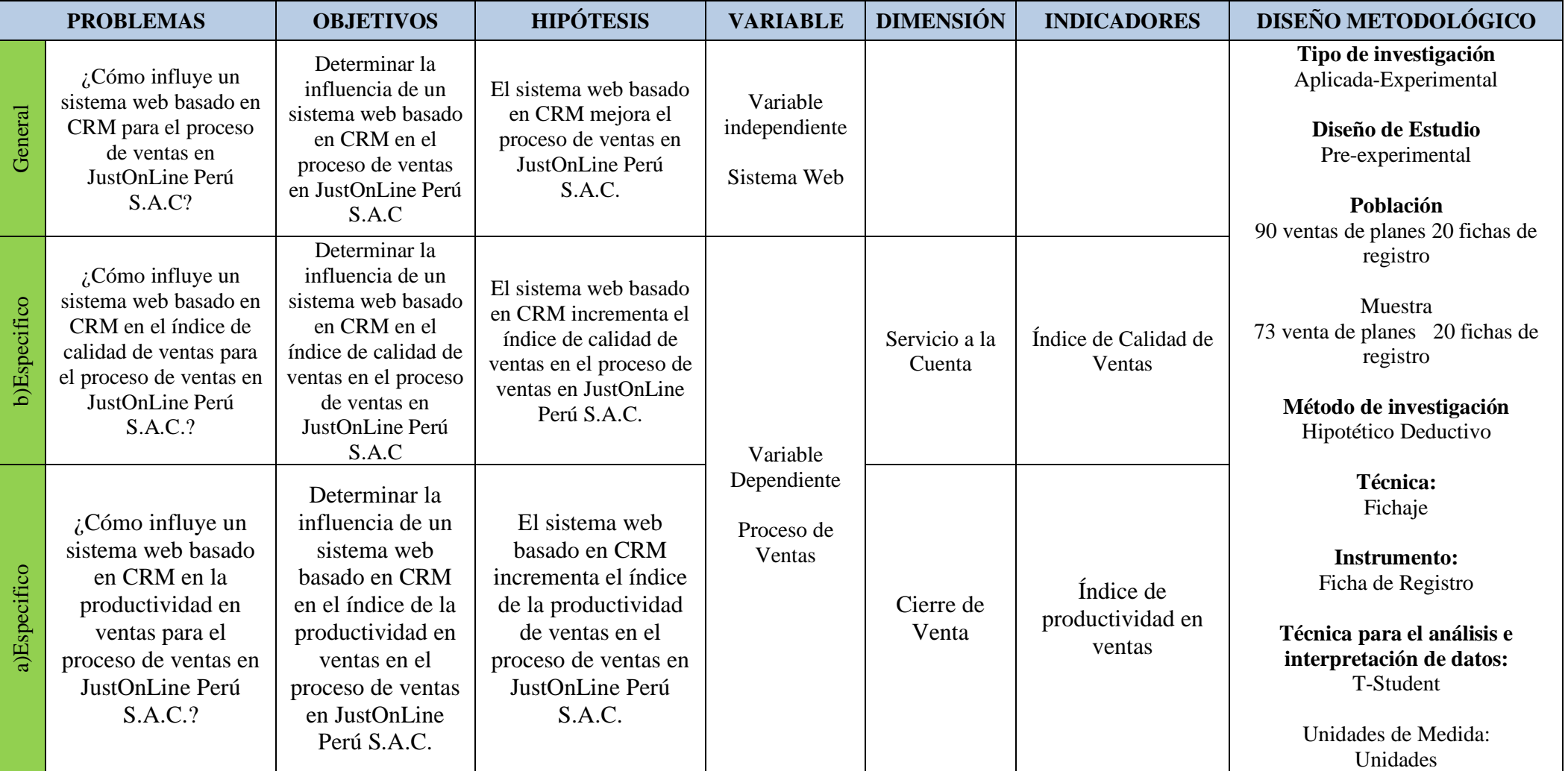

### **Anexo 01. Matriz de Consistencia**

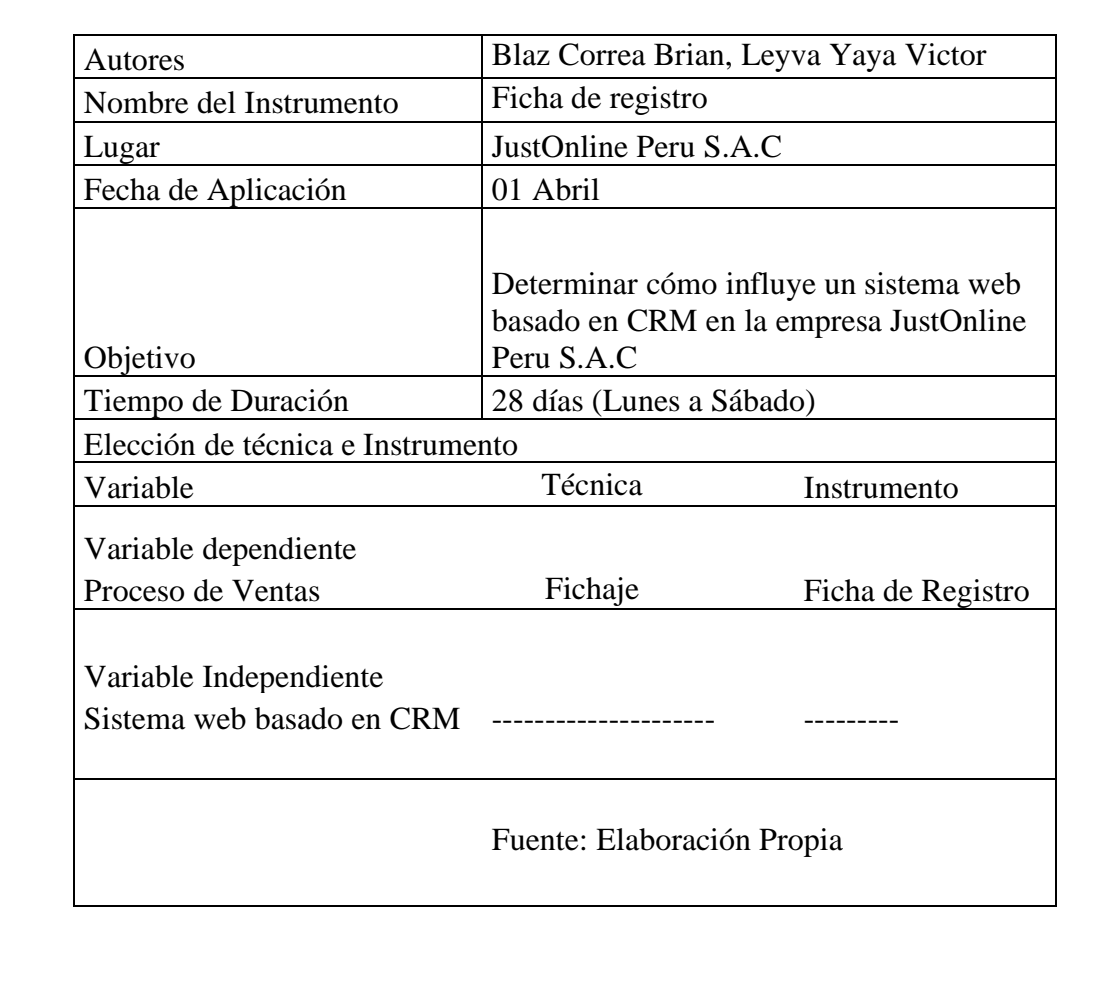

### **Anexo 2. Ficha Técnica de instrumento de recolección de datos**

### **Anexo 3: Ficha de Registro**

### **Instrumento de Investigación en Indicé de Calidad de Ventas**

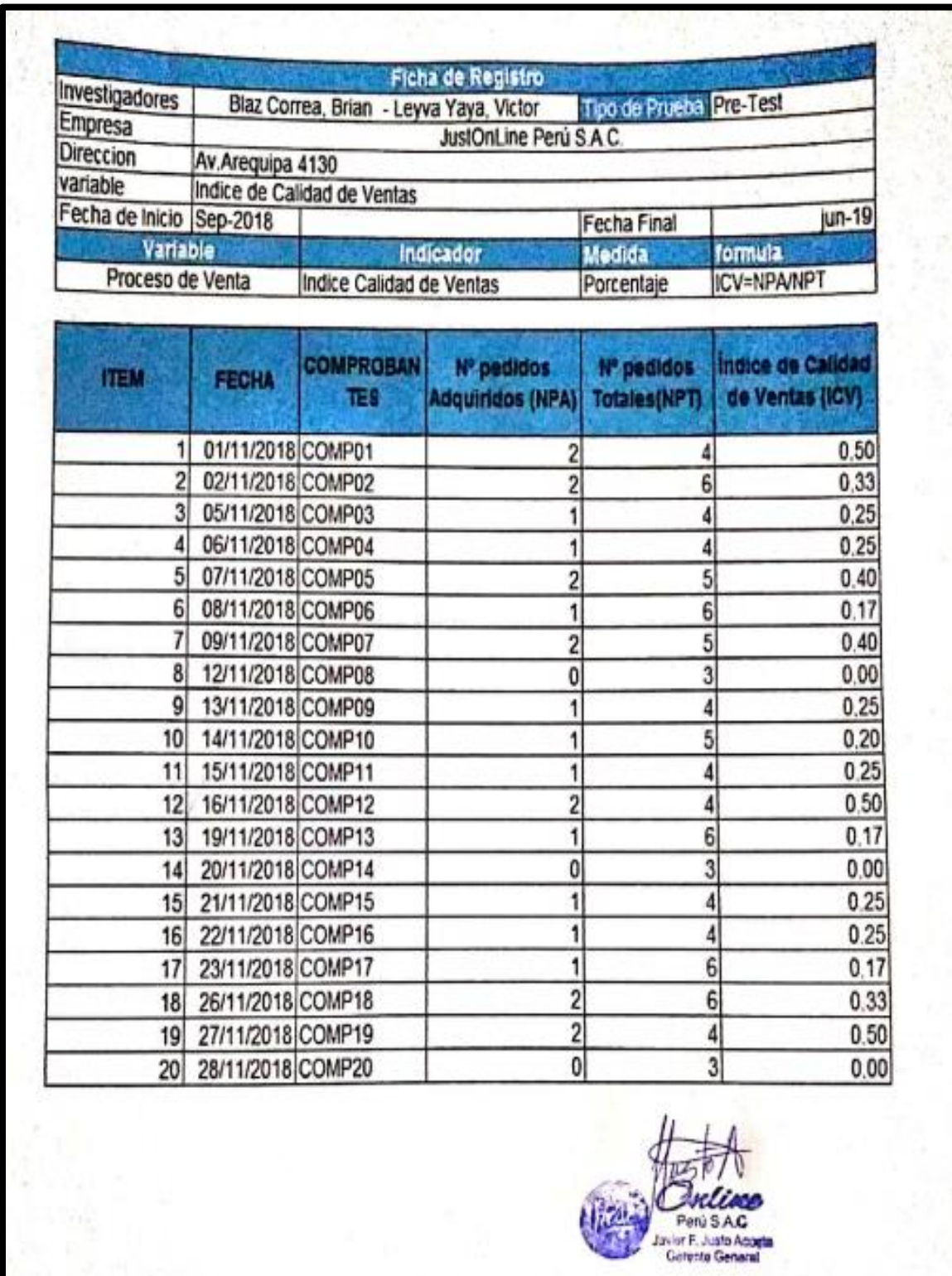

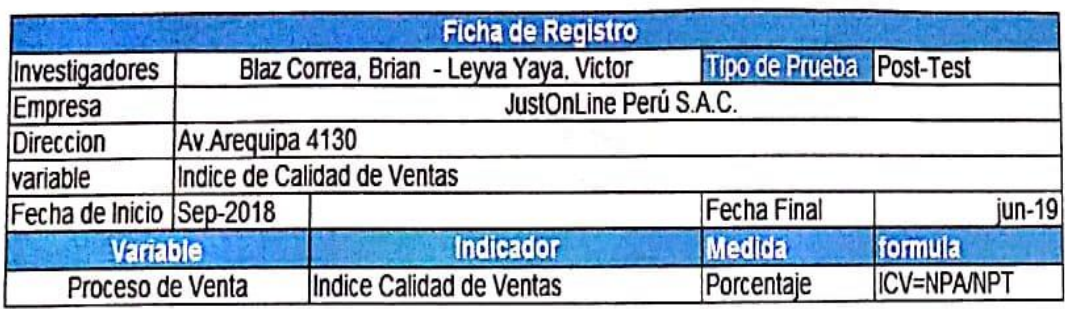

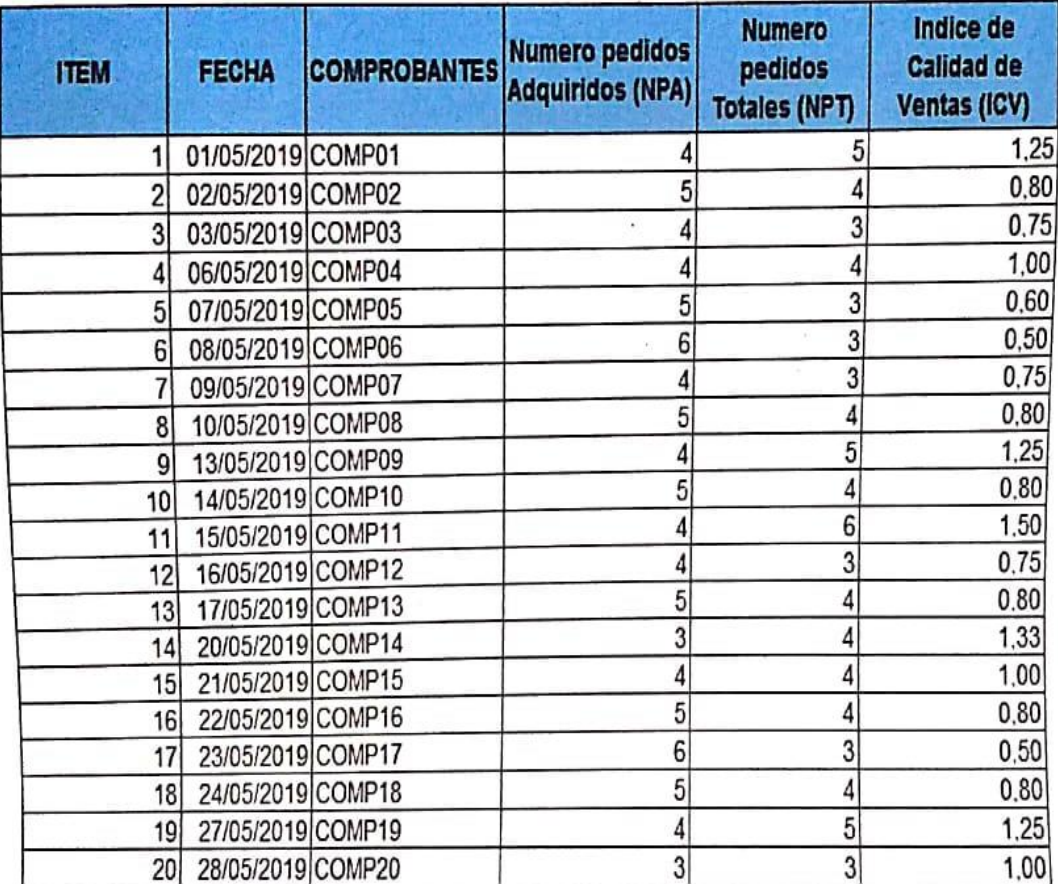

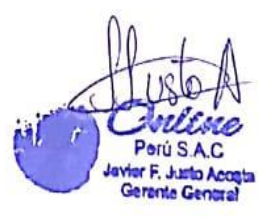

### **Anexo 3: Ficha de Registro**

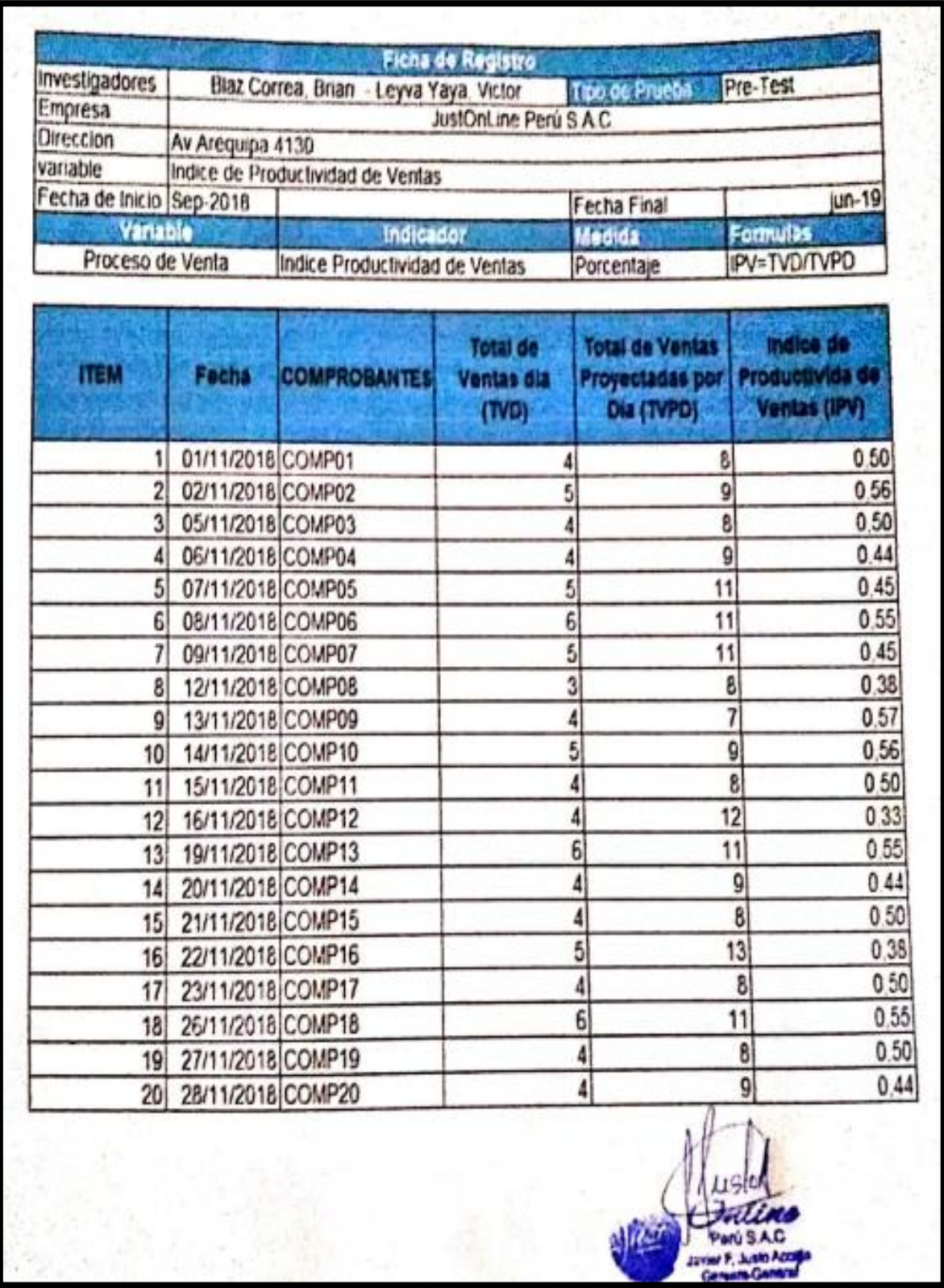

### **Instrumento de Investigación en Índice de Productividad de Ventas**

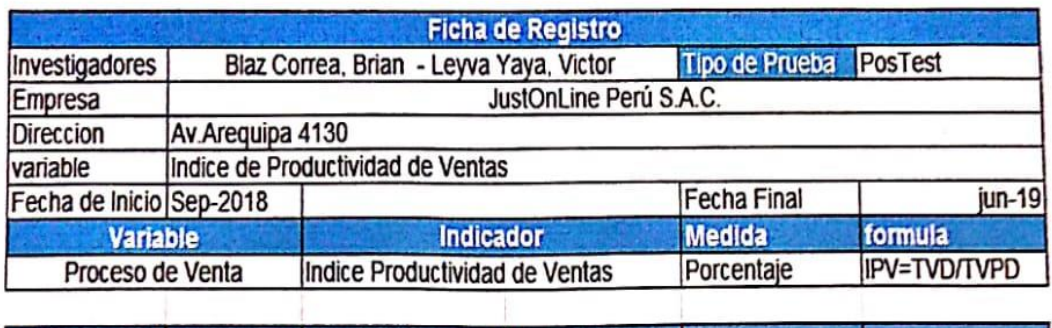

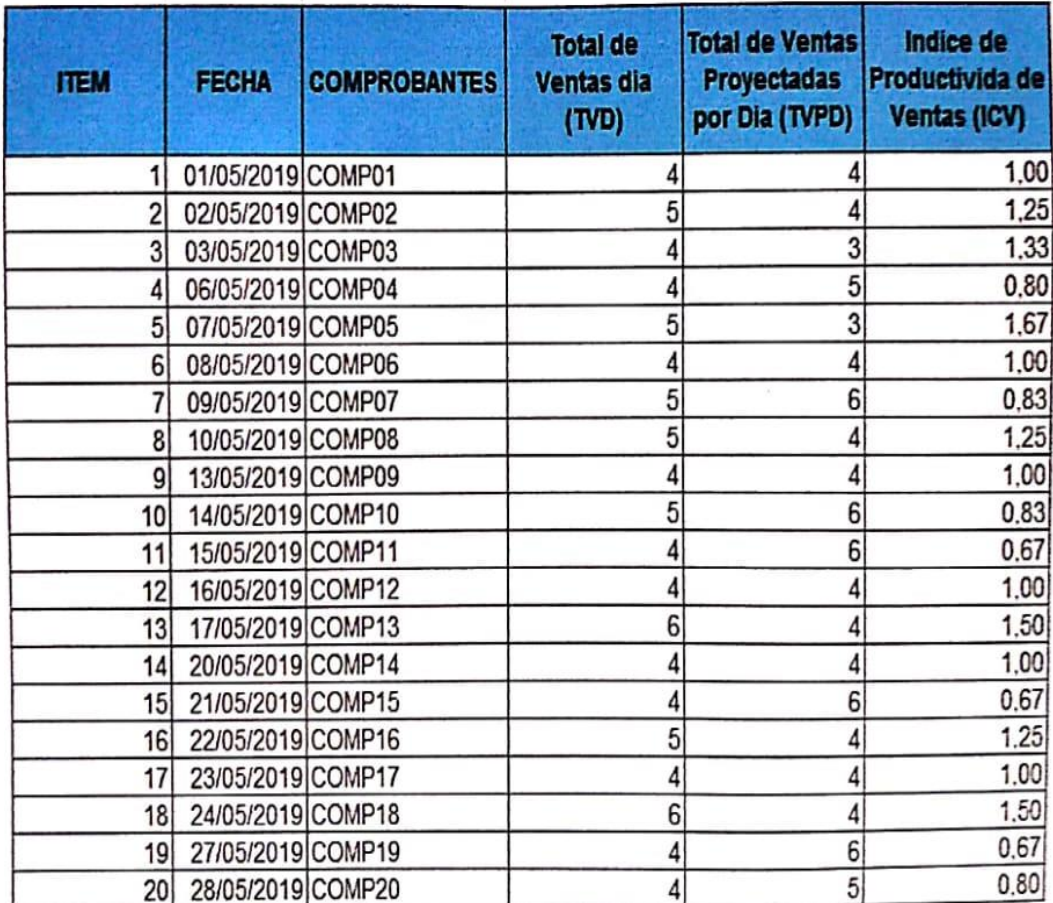

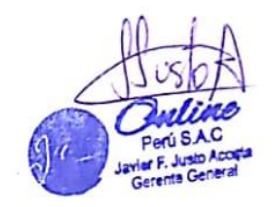

### **ANEXO-04: BASE DE DATOS EXPERIMENTAL**

 $\vert$ Indice de Calidad de Ventas  $\vert$   $\vert$ Indice de Productividad de Ventas

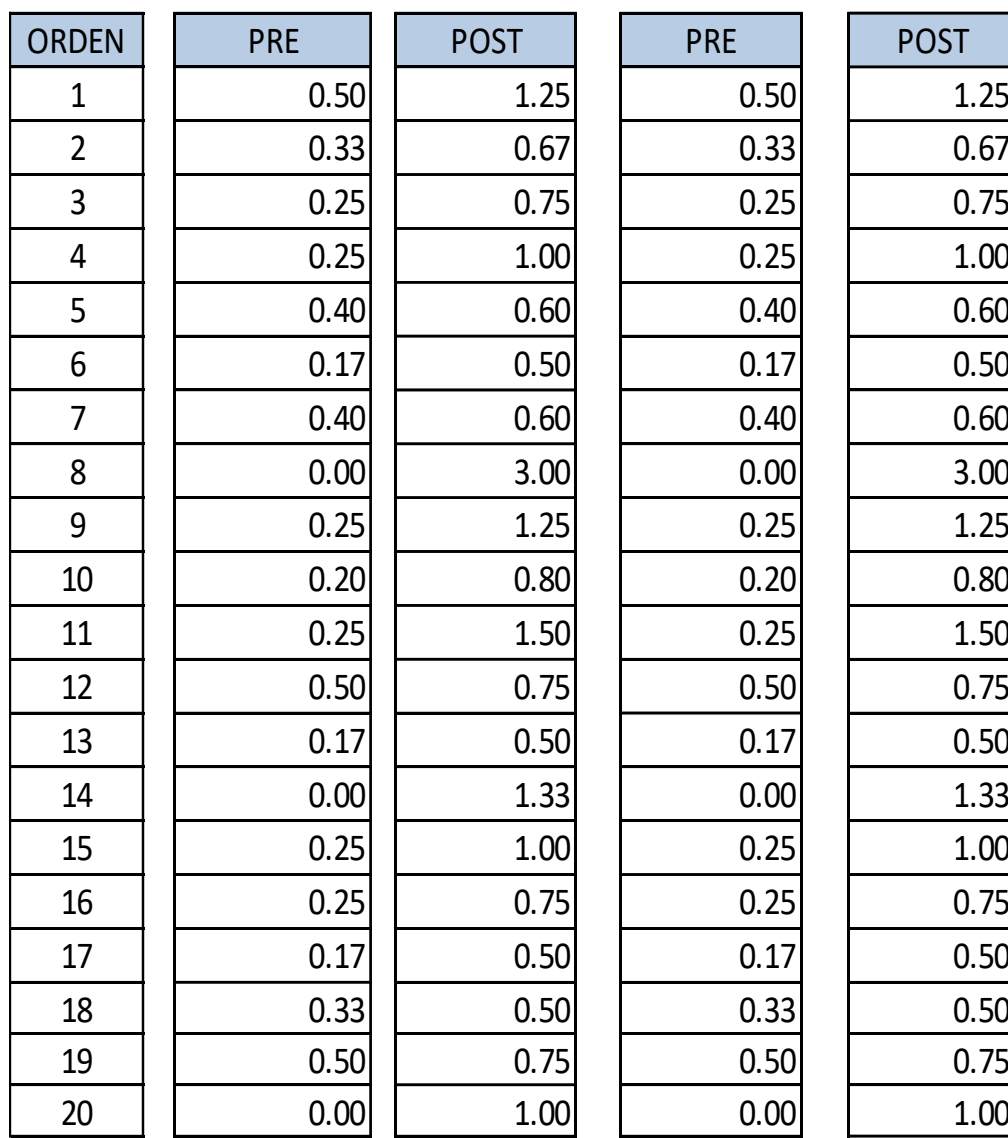

### **Anexo 5 Resultado de la Confiabilidad del instrumento**

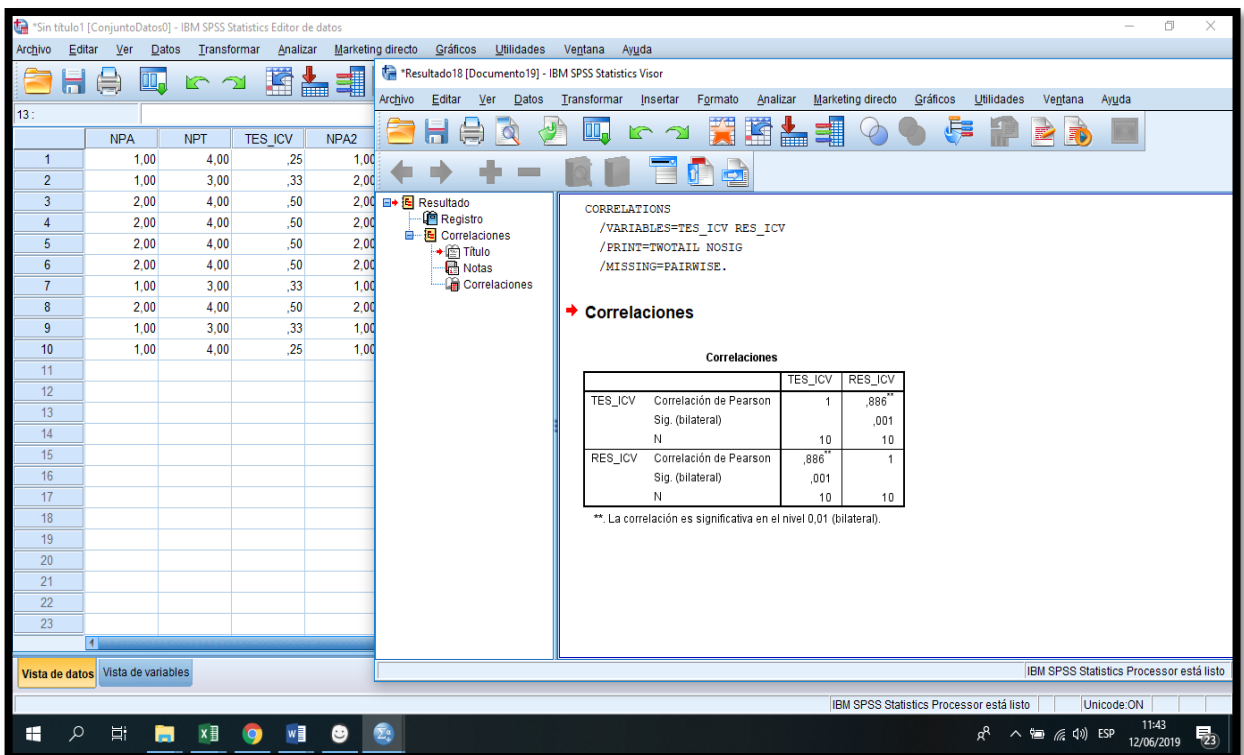

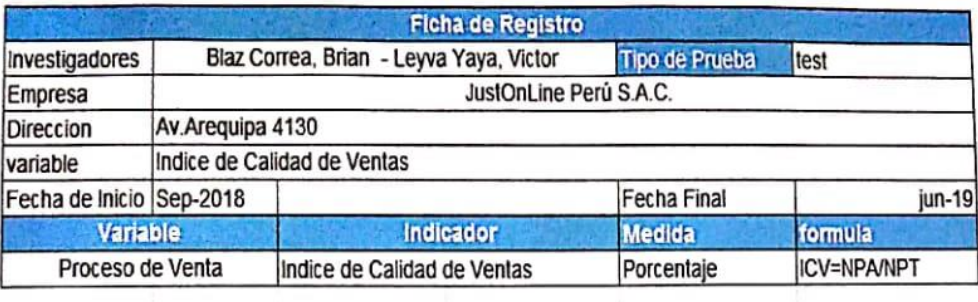

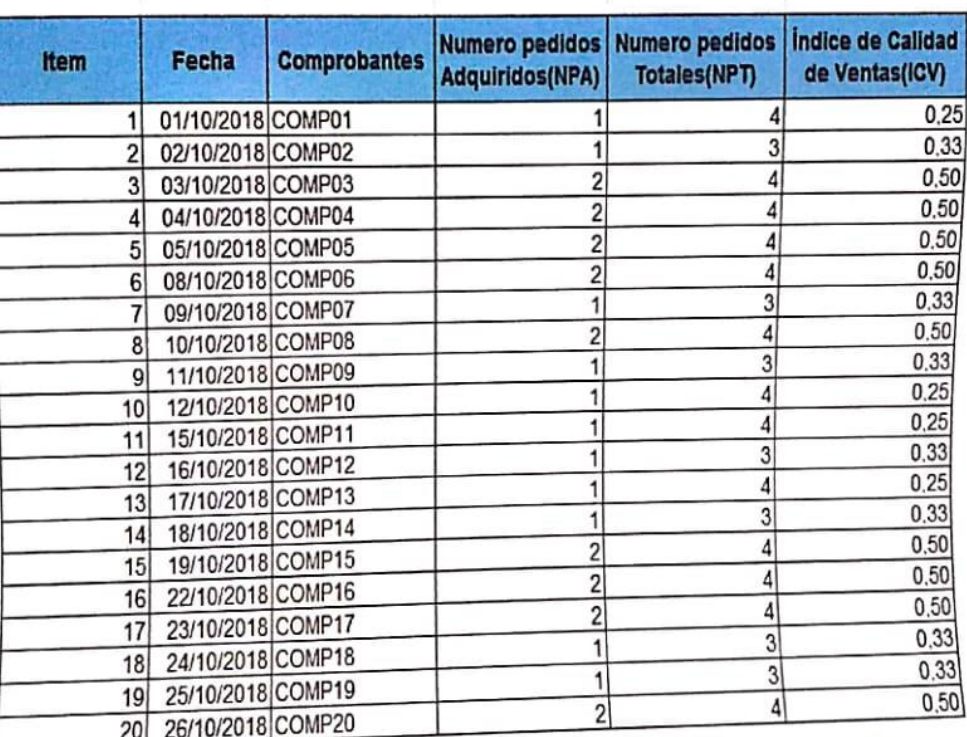

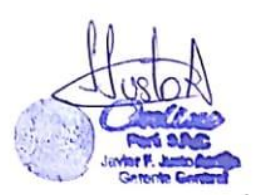

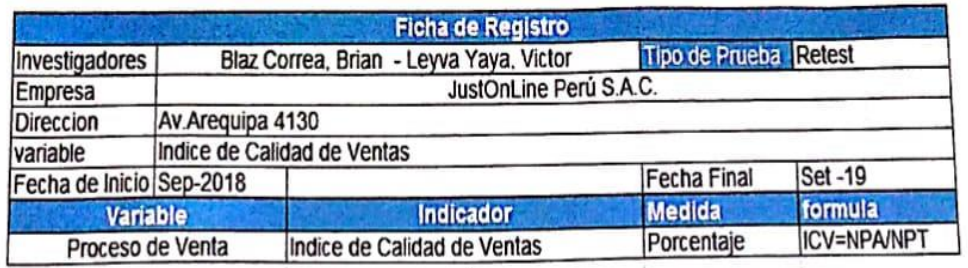

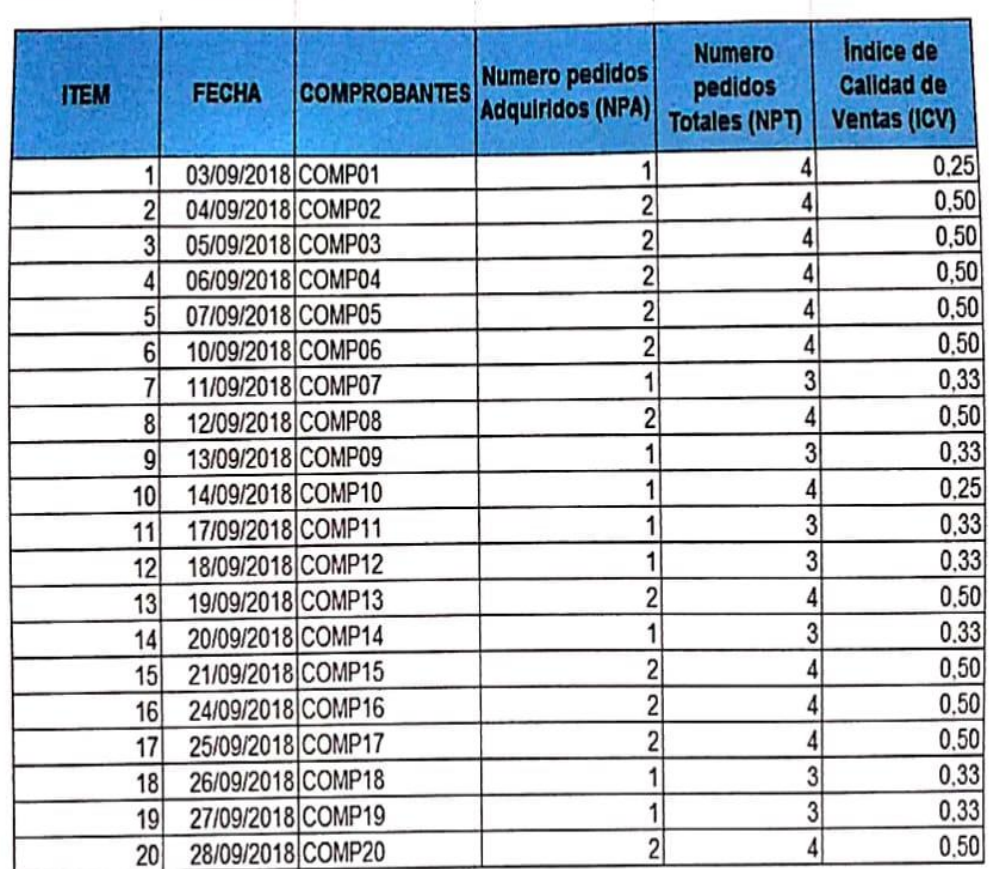

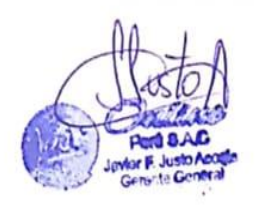

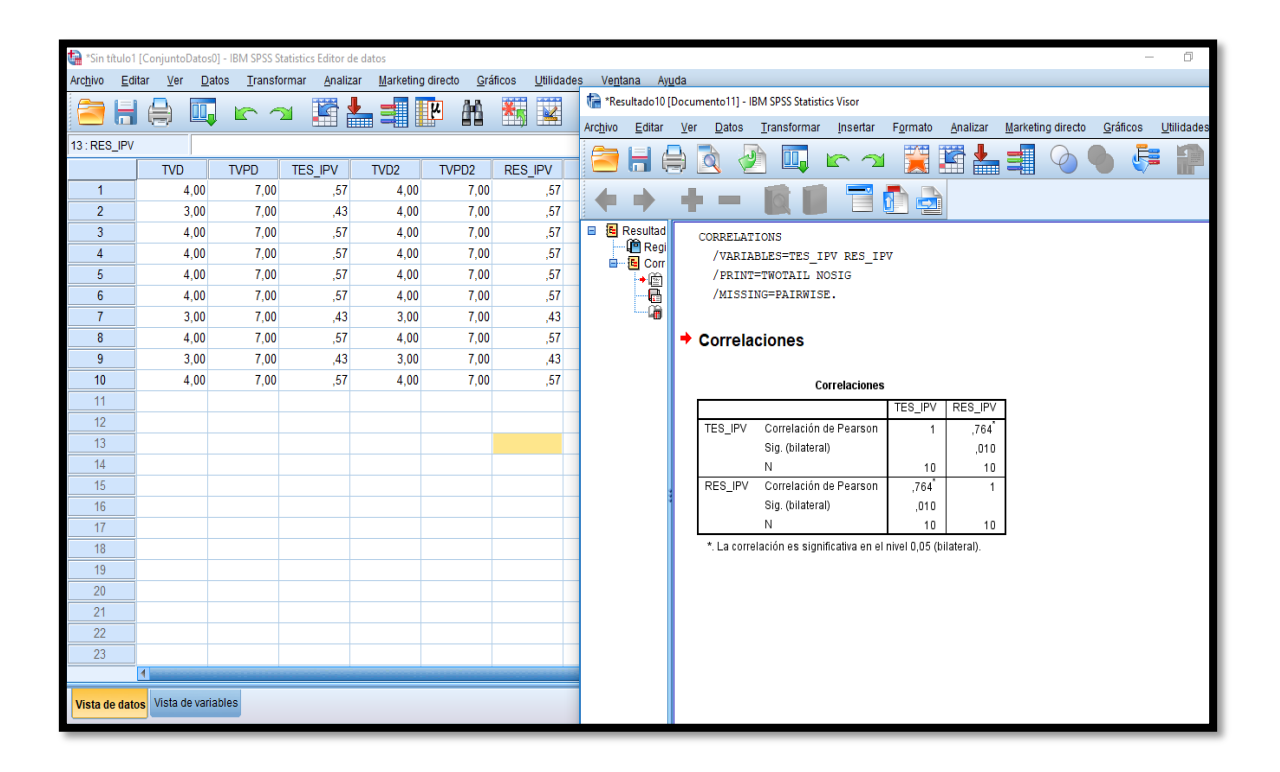

### **Anexo 5 Resultado de la Confiabilidad del instrumento**

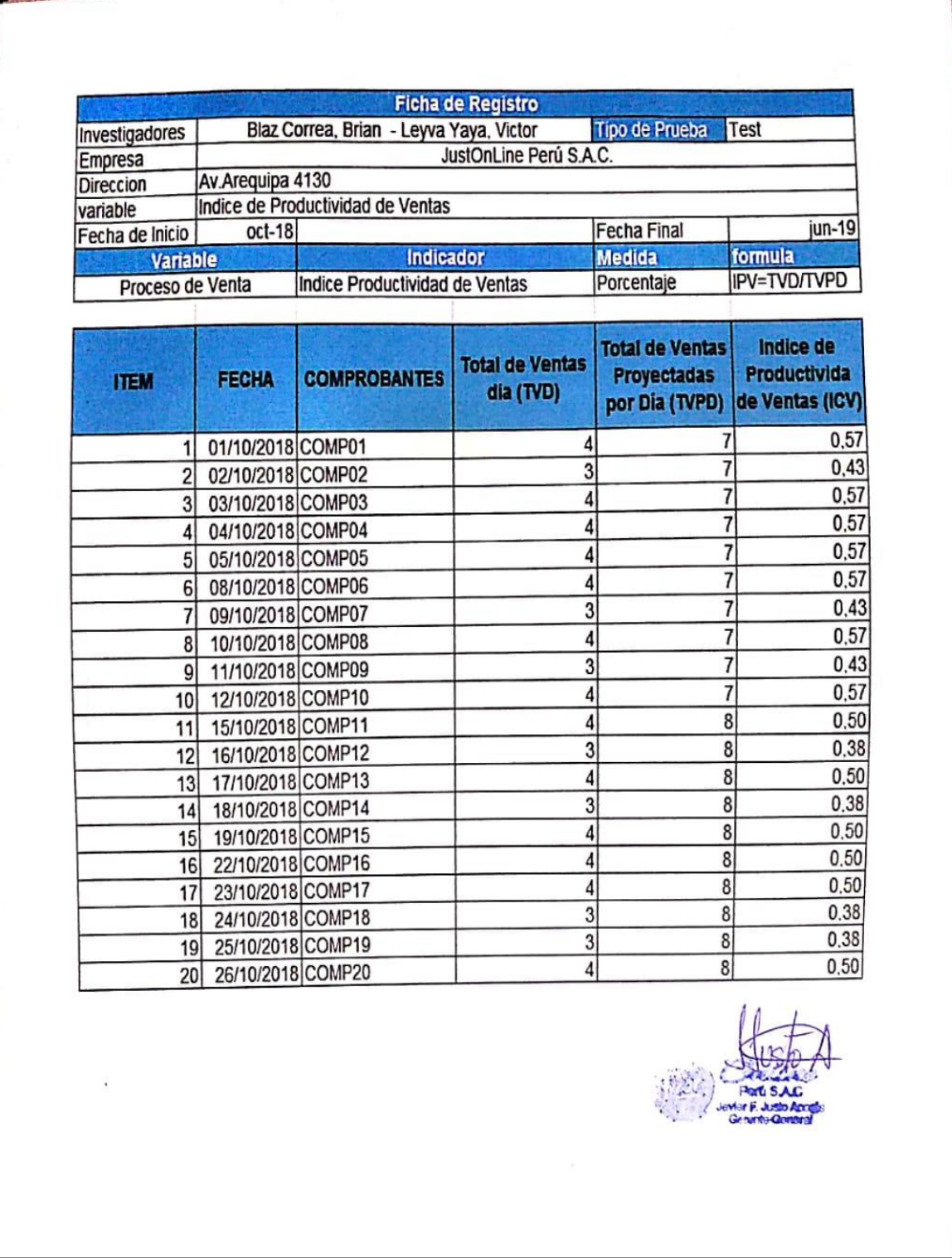

### **Anexo 5 Resultado de la Confiabilidad del instrumento**

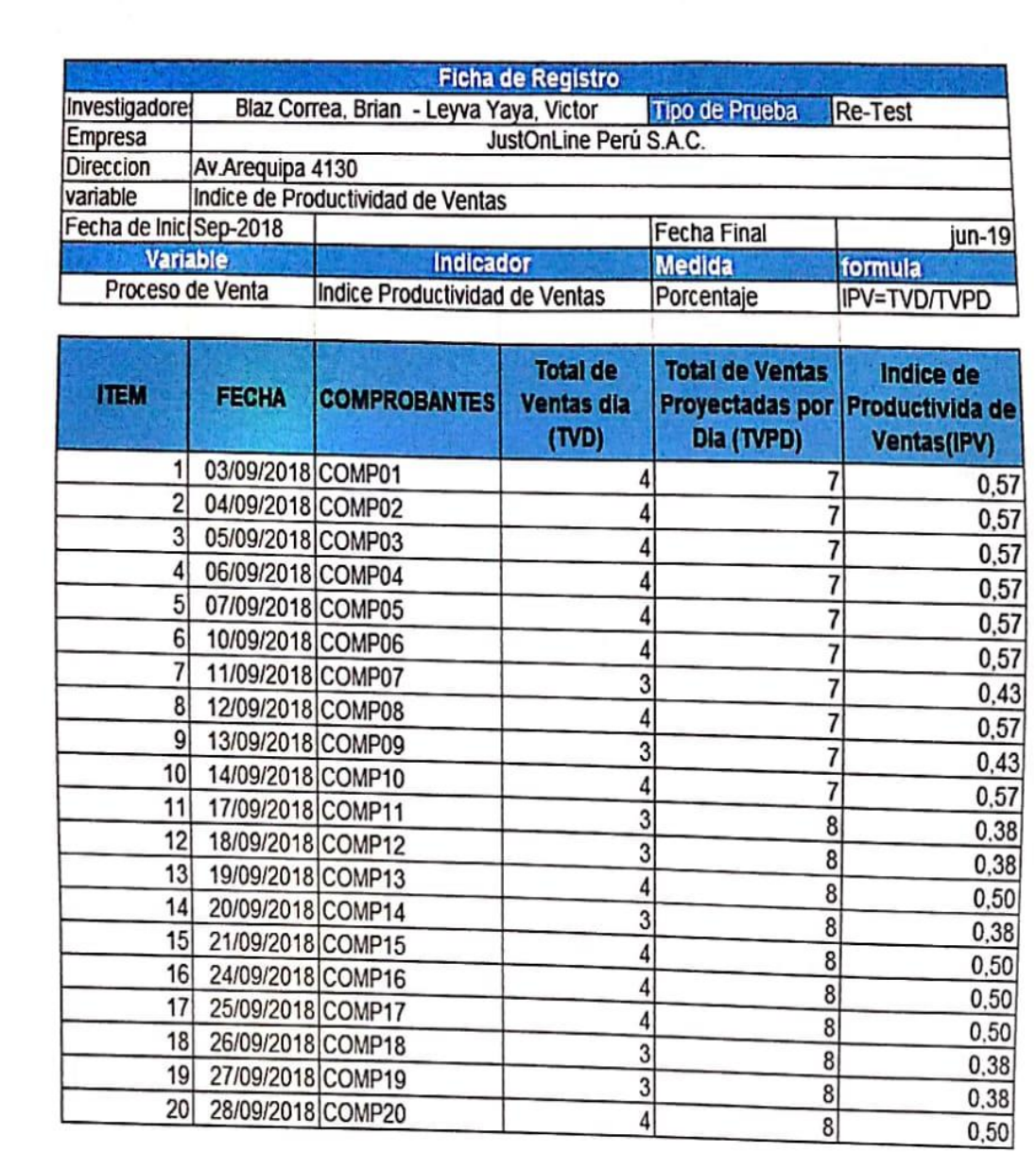

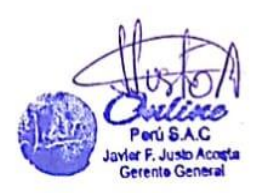

# **Anexo 6 Validación del Instrumento Selección de la Metodología de desarrollo-Sistema Web Experto 1**

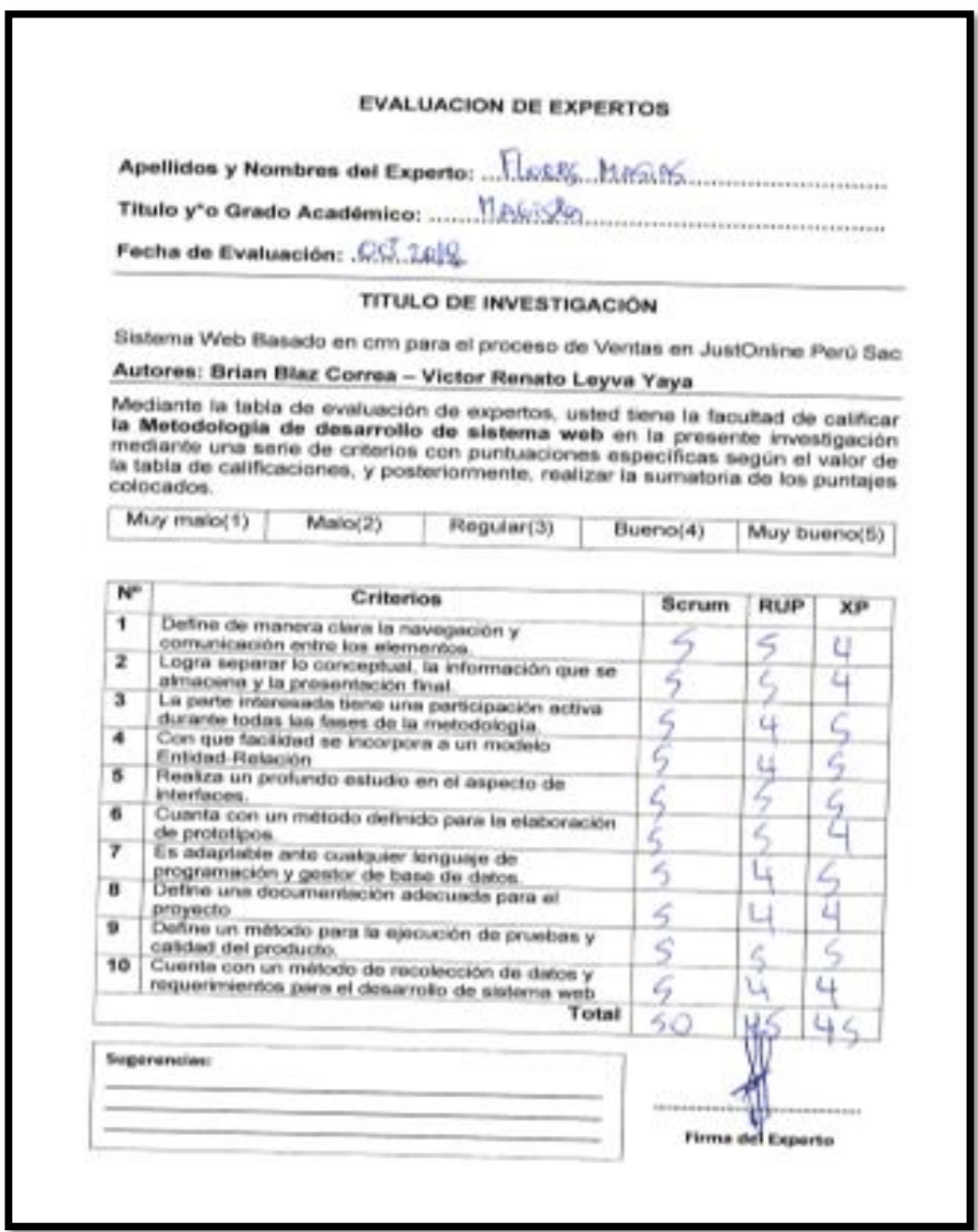

# **Anexo 6 Validación del Instrumento Selección de la Metodología de desarrollo-Sistema Web Experto 2**

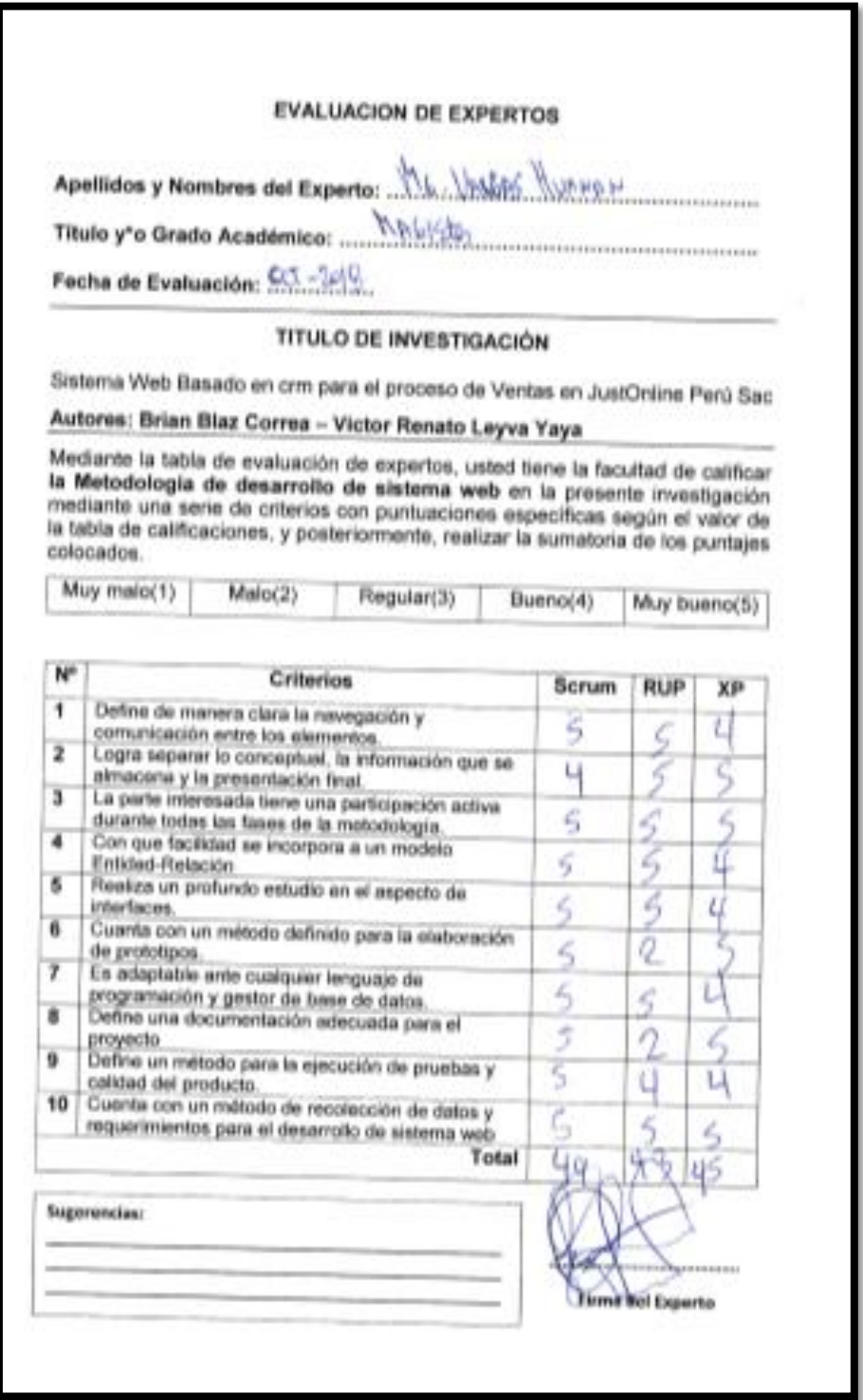

# **Anexo 6 Validación del Instrumento Selección de la Metodología de desarrollo-Sistema Web Experto 3**

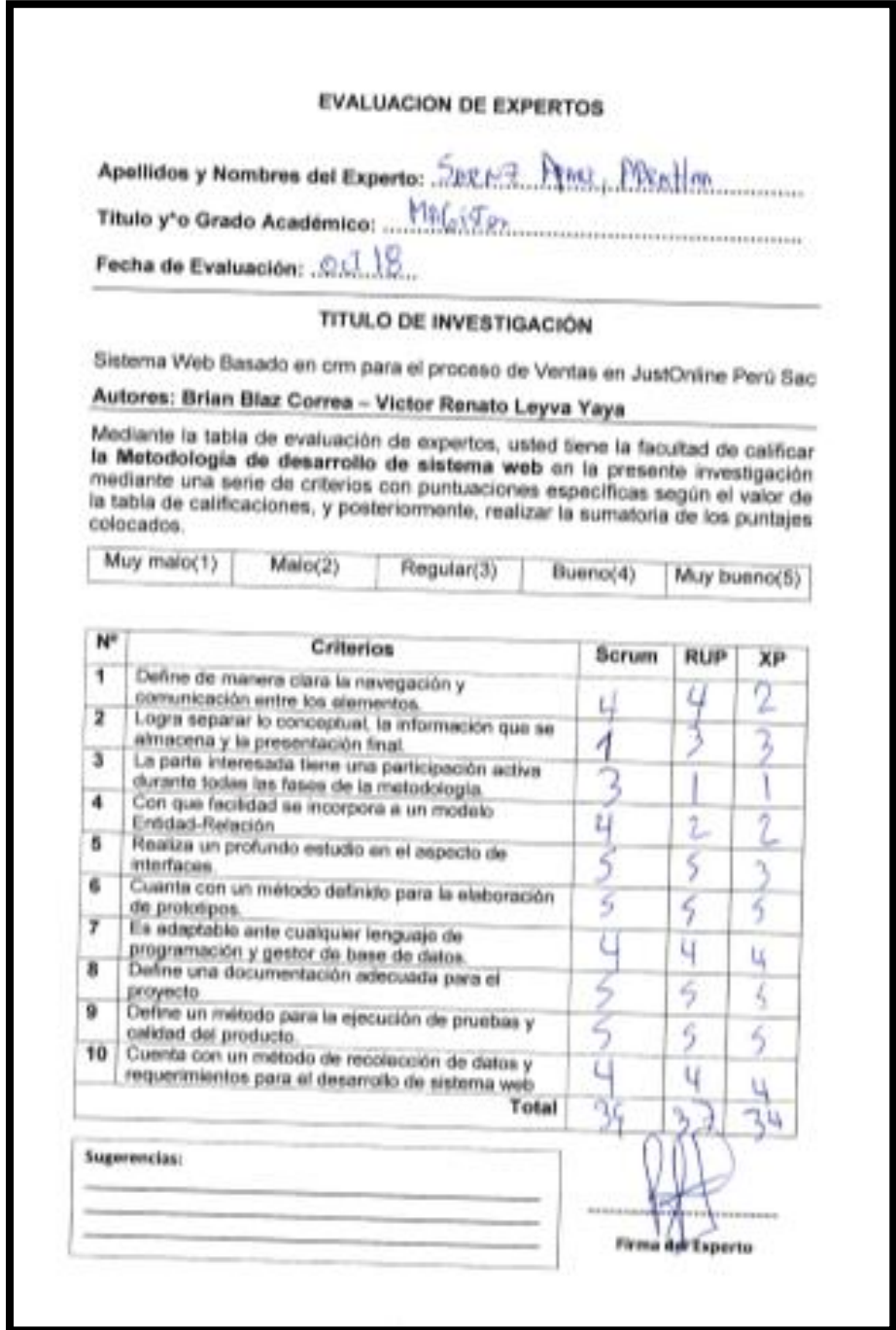

### **Validación del Instrumento por juicio de Expertos 1. Productividad de ventas.**

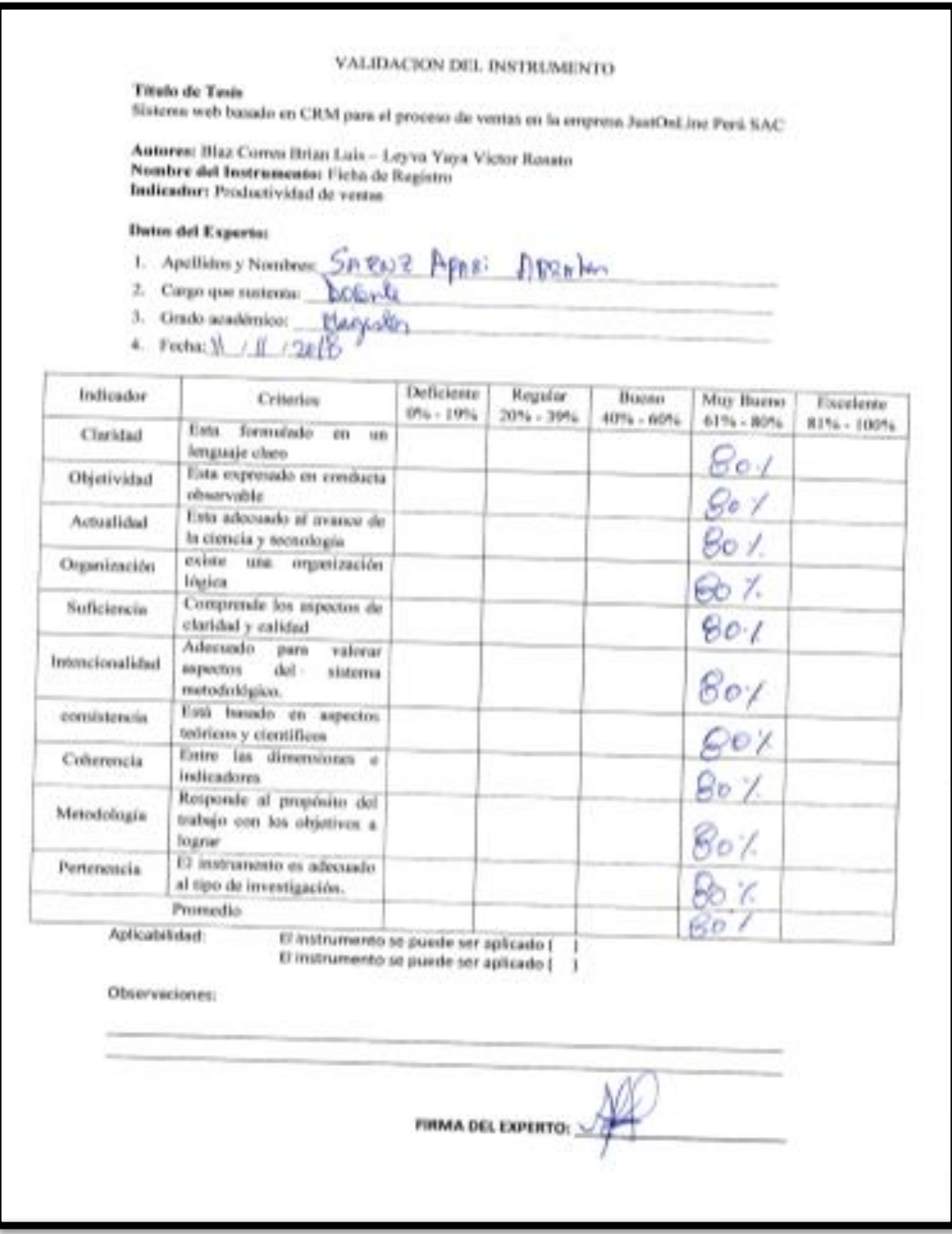

# **Validación del Instrumento por juicio de Expertos 2. Productividad de ventas.**

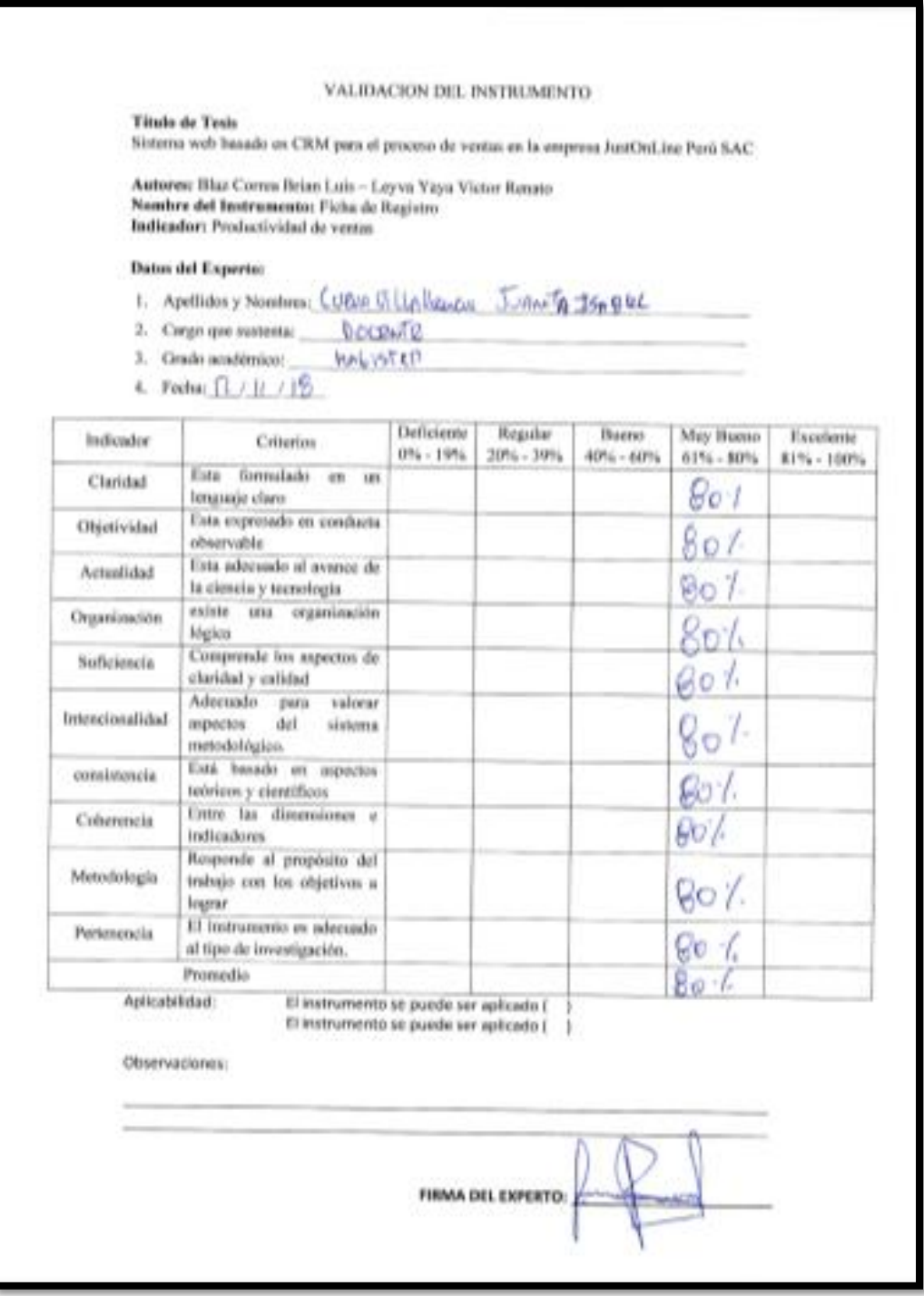

# **Validación del Instrumento por juicio de Expertos 3. Índice de calidad de ventas**

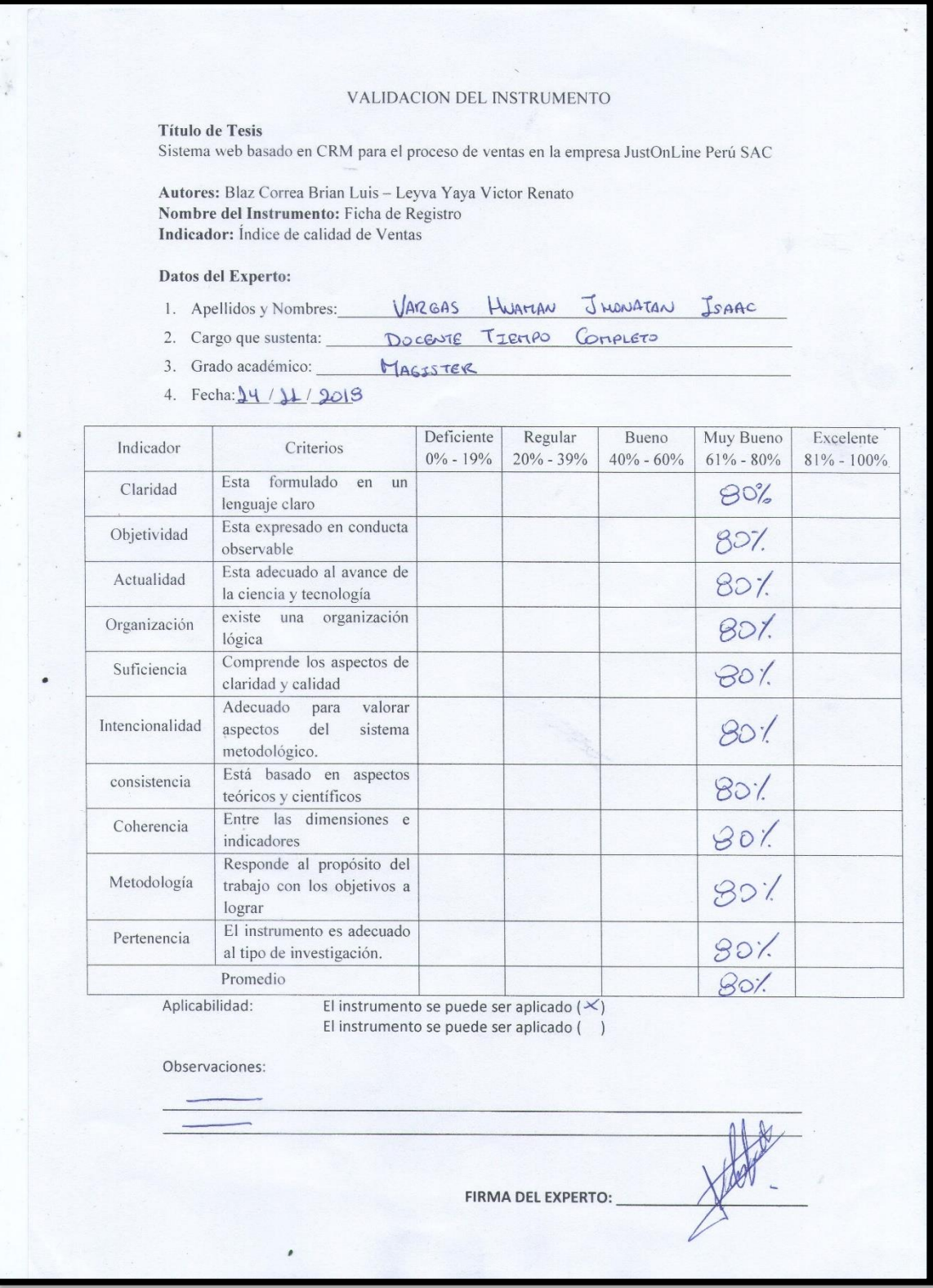

# **Validación del Instrumento por juicio de Expertos 1. Índice de calidad de ventas**

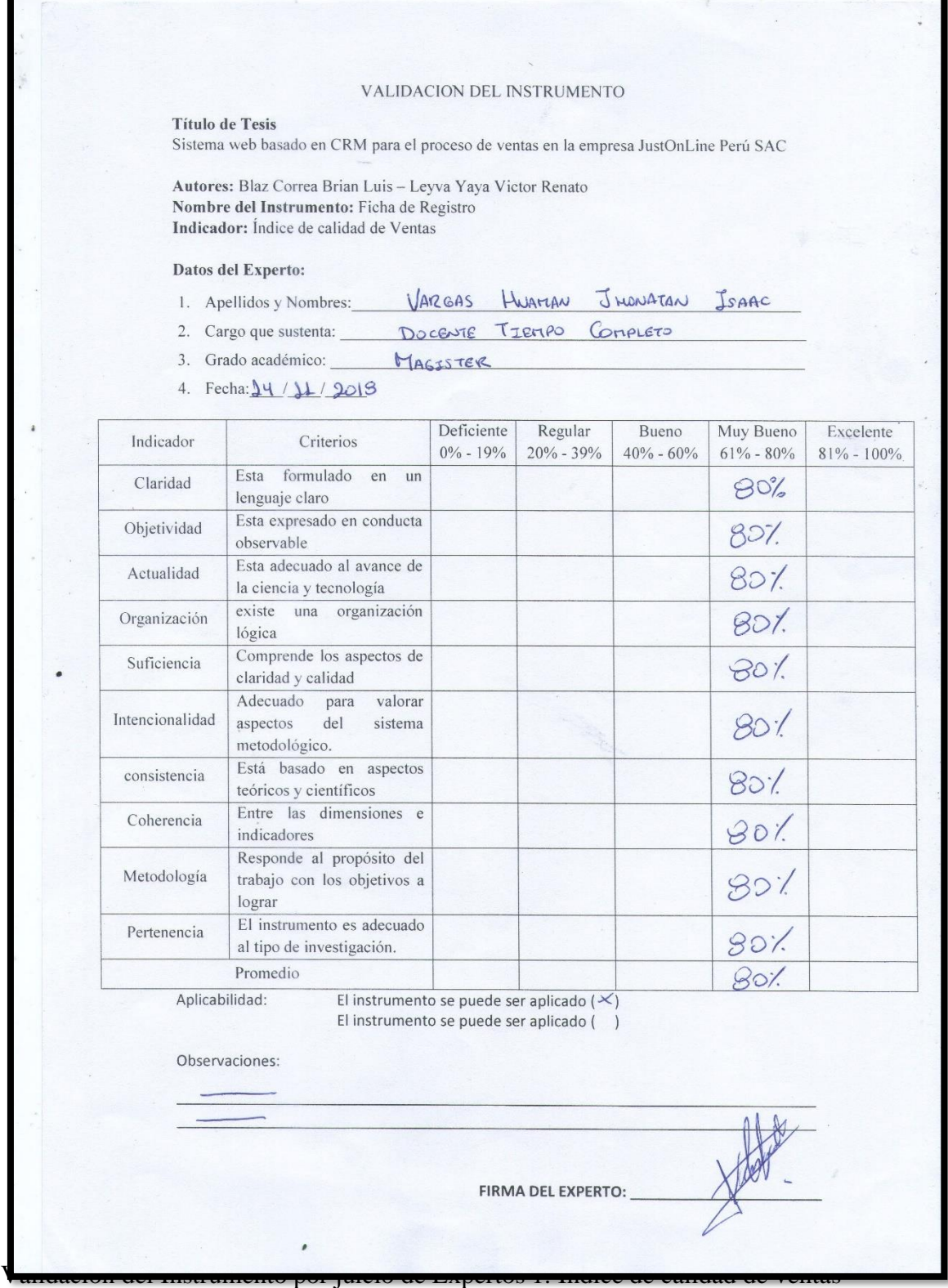

# **Validación del Instrumento por juicio de Expertos 2. Índice de calidad de ventas**

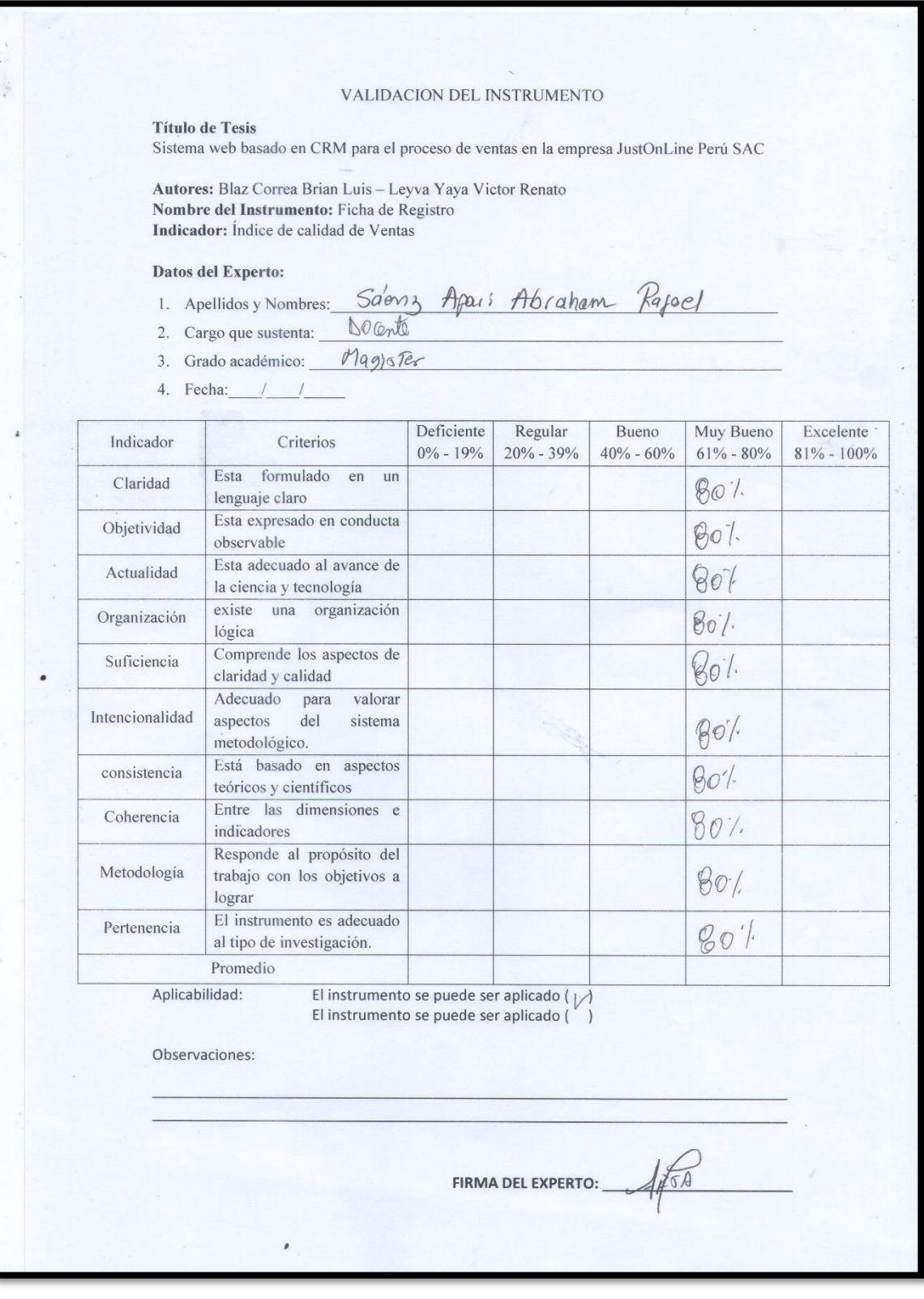

#### **ANEXO 07 ENTREVISTA**

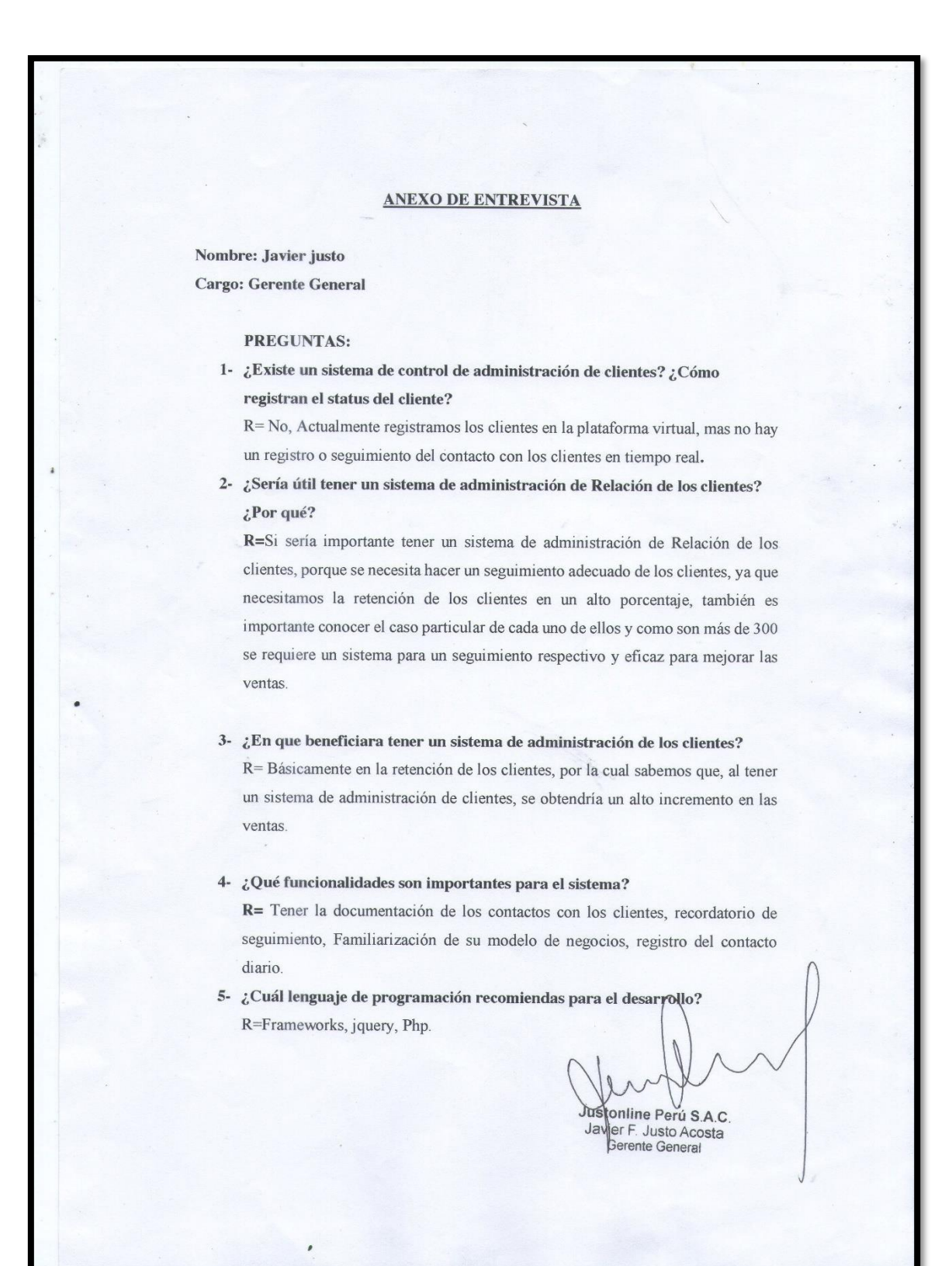

#### **ANEXO 08 CARTA DE ACEPTACIÓN DE LA EMPRESA**

justonline **CARTA DE ACEPTACION DE LA EMPRESA JUST ONLINE MEDIA PERU SAC** Lima, 07 de octubre del 2018 Señores: **COMITÉ DE PROGRAMA DE INVESTIGACION** Universidad Cesar Vallejos- UCV De manera atenta manifestamos nuestros intereses y conocimientos de la propuesta del proyecto de investigación titulada: Sistema de Administración de la Relación de los clientes para el proceso de ventas en JustOnline Perú SAC Elaborado por e le estudiante: Víctor Renato Leyva Yaya Con Código: 6700076448 Brian Luis Blas Correa Código: 7000784283 En este sentido, nos comprometemos a participar en estos procesos ofreciendo la información de apoyo necesario de la UCV como elemento de consulta para el público. Conocemos y aceptamos el reglamento y disposiciones sobre la realización de opciones de grado de la UCV. Cordialmente: Representante legal Javier Justo JustOnline Media Peru SAC Av. Arequipa 4130 Oficina: 2 Justonline Perú S.A.C<br>Javier F. Justo Acosta<br>Gerente General
#### **ANEXO 09 ACTA DE IMPLEMENTACIÓN DEL SISTEMA WEB**

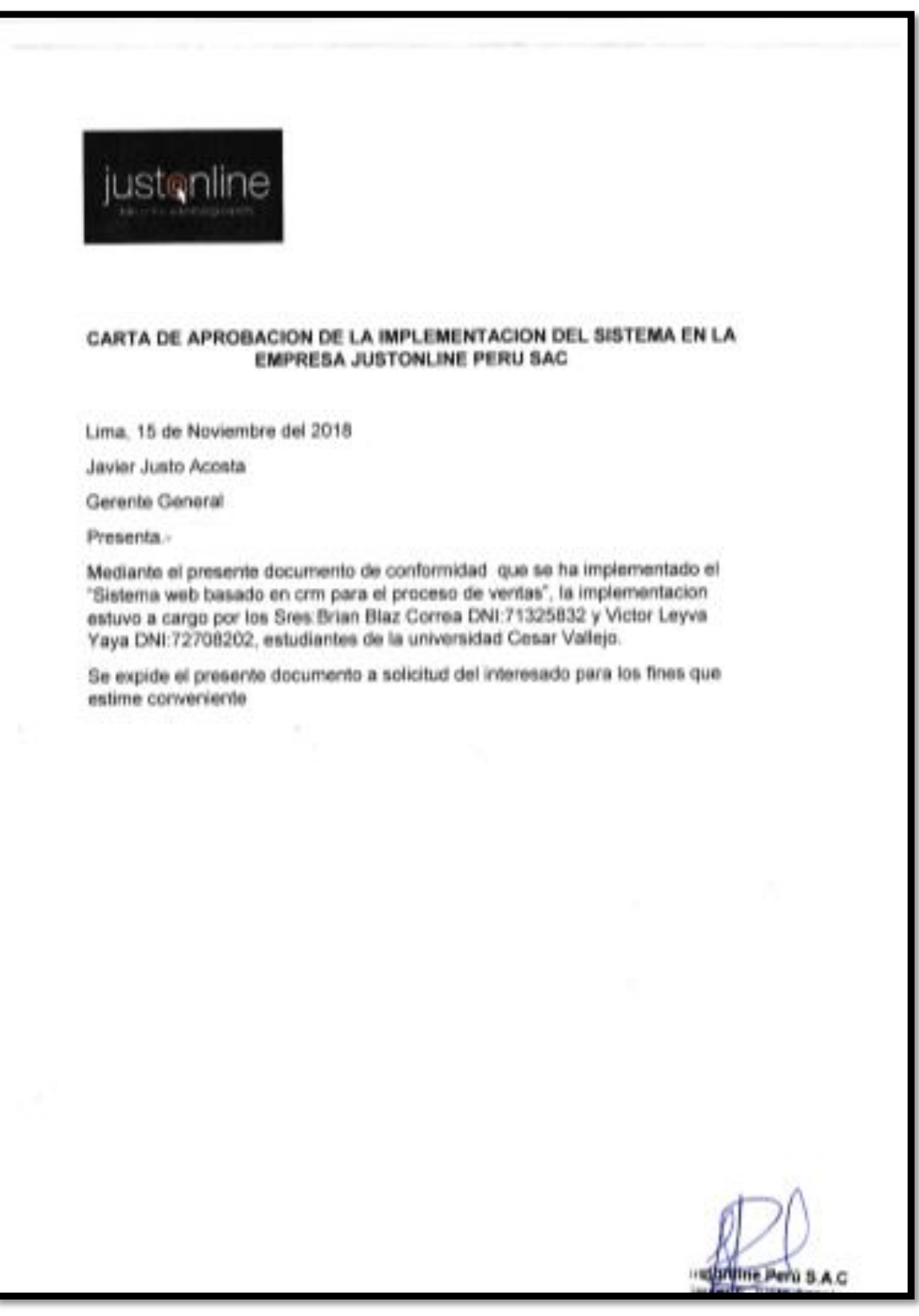

**Anexo 10: Desarrollo de la metodología para la variable independiente**

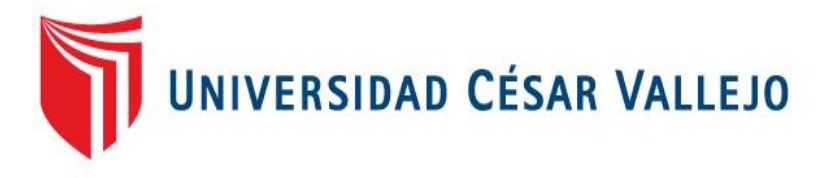

# FACULTAD DE INGENIERÍA

# ESCUELA ACADÉMICO PROFESIONAL DE INGENIERÍA DE SISTEMAS

Sistema web basado en CRM para el proceso de ventas en JustOnline Perú S.A.C

# TESIS PARA OBTENER EL TÍTULO PROFESIONAL DE: INGENIERO DE SISTEMAS

# AUTORES:

Blaz Correa Brian Luis (ORCID: 0000-0003-3875-9576) Leyva Yaya Victor Renato (ORCID: 0000-0003-3875-9576)

# ASESOR:

Dr. Adilio Christian Ordoñez Pérez (ORCID: 0000-0003-3875-9576)

## LÍNEA DE INVESTIGACIÓN:

Sistemas de información y comunicaciones

LIMA – PERÚ 2019

# **PRESENTACIÓN**

La presente tesis consiste en la implementación de un Sistema Web para el proceso de ventas en JustOnline Perú S.A.C.

La empresa JustOnline es un equipo de profesionales con varios años de experiencia en el rubro comercial y su objetivo es brindar sus diferentes productos web a cada uno de sus clientes registrados y a los nuevos clientes por consecuente es uno de las mejores empresas que se encuentran en el sector de MIraflores. Ubicado en la Av. Arequipa 4130 int 2, Miraflores – Perú.

El desarrollo de esta tesis se desarrolla en base a la metodología SCRUM, pudiendo presentar mediante esta metodología un desarrollo iterativo en su versión final, de forma disciplinada de asignar cada fase de la venta y responsabilidades de cada uno de los usuarios, además de ser la metodología que más se asemeja a las necesidades y etapas del proceso de ventas.

.

# **ÍNDICE**

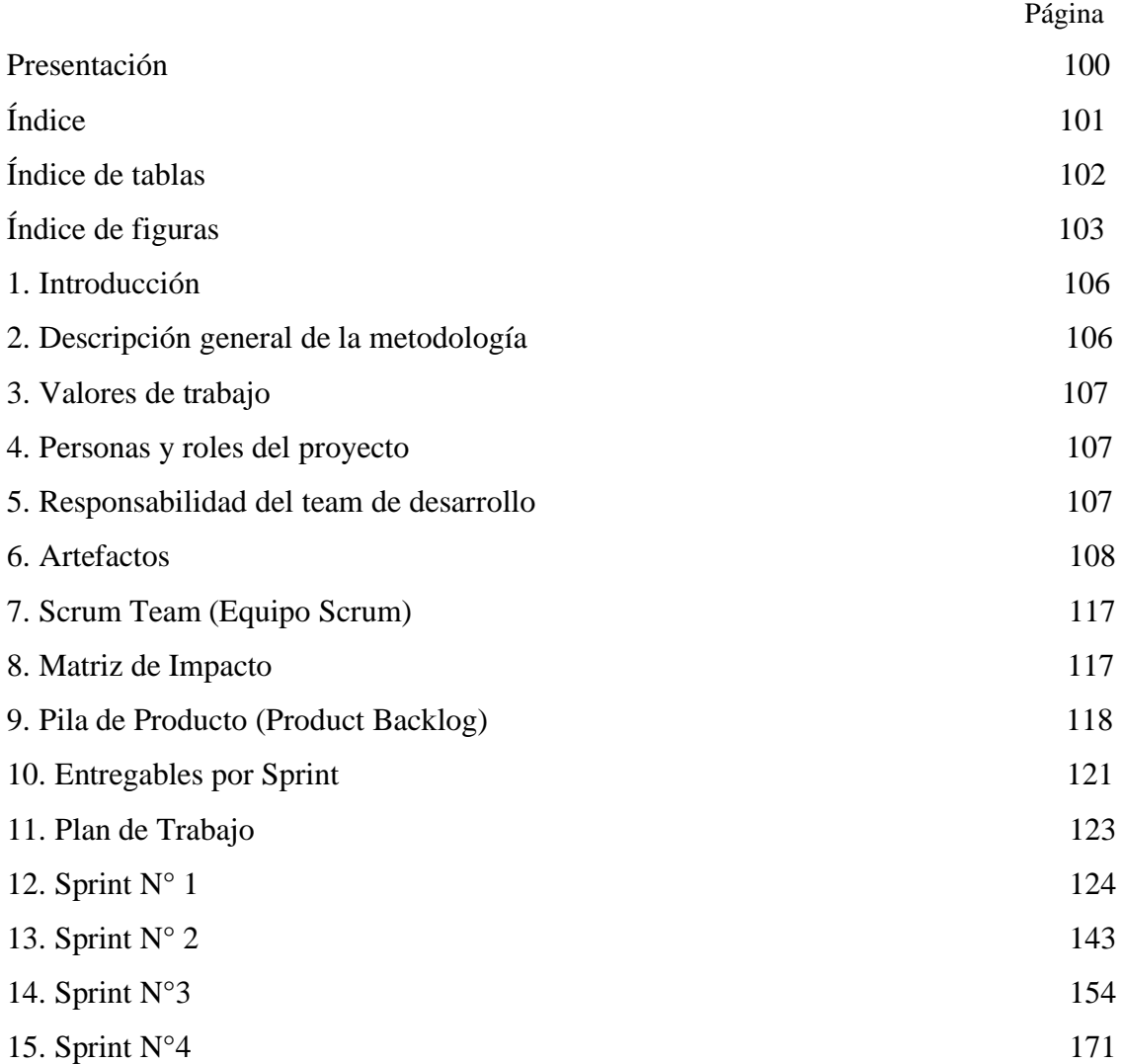

# **ÍNDICE DE TABLAS**

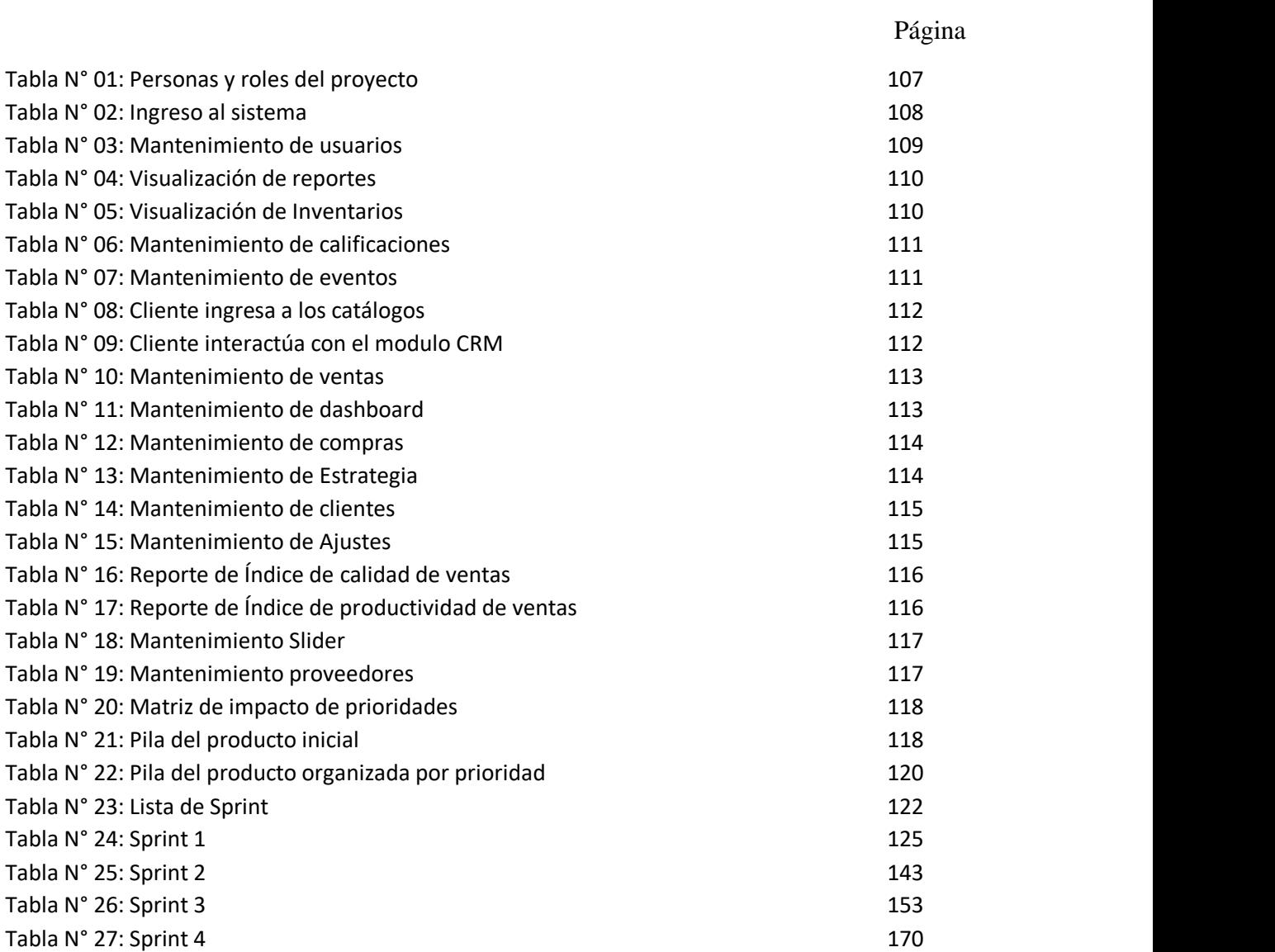

# **ÍNDICE DE FIGURAS**

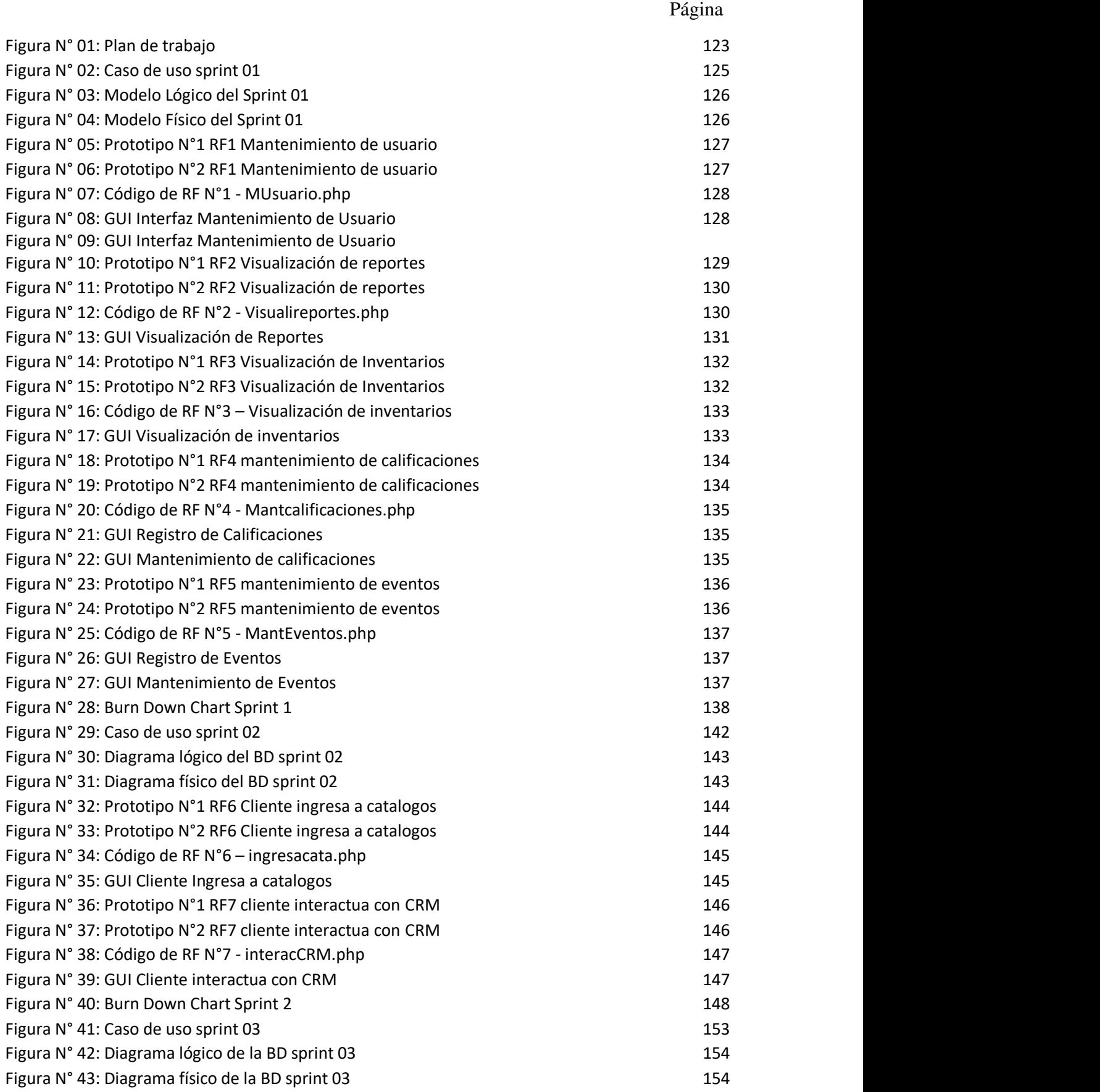

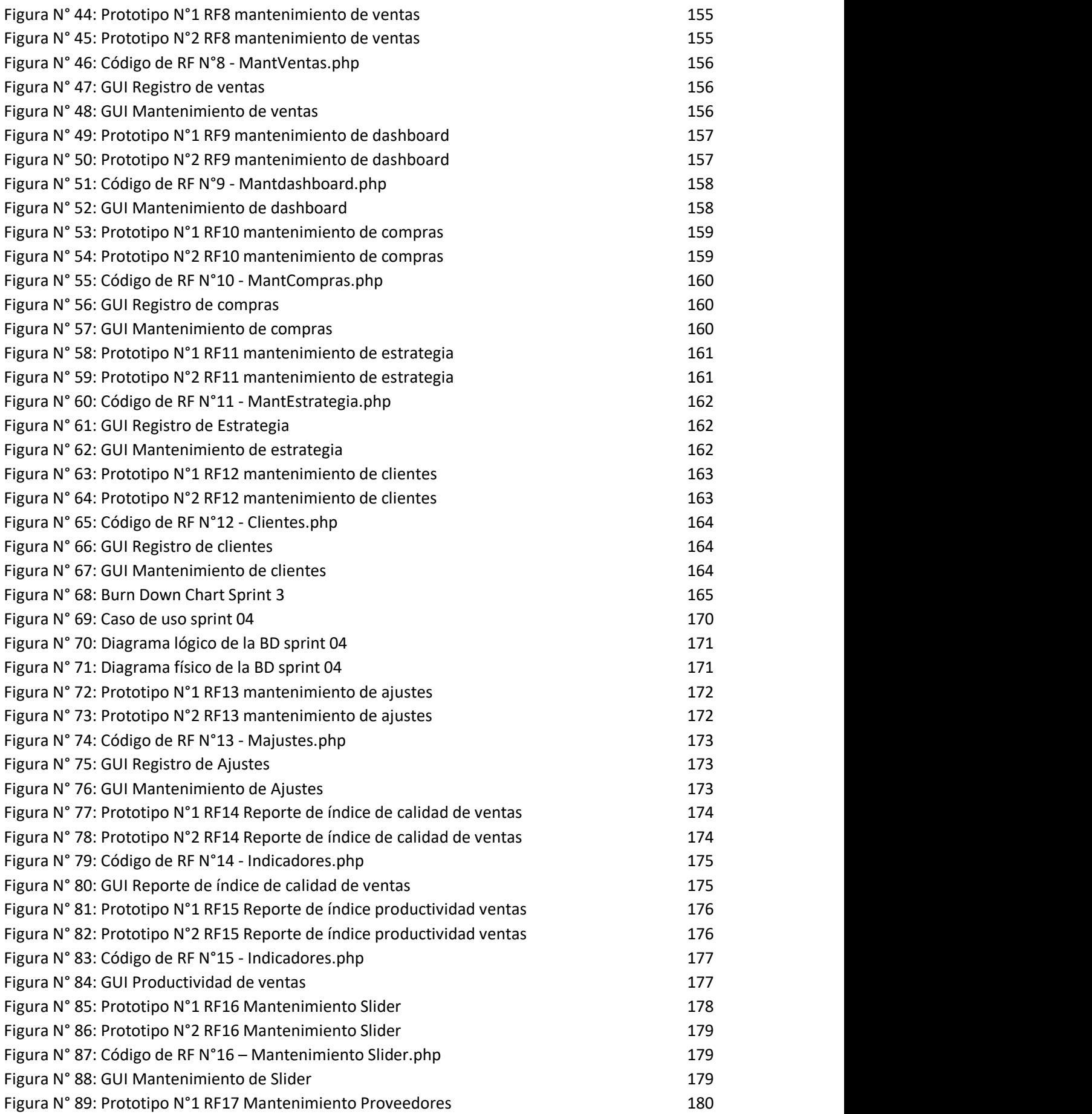

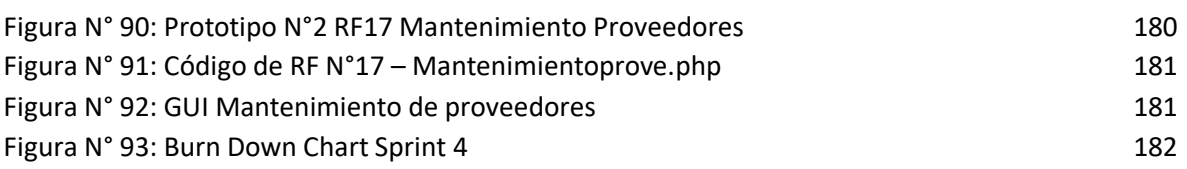

#### **DESCRIPCIÓN DE LA METODOLOGÍA DE TRABAJO**

#### **1. Introducción**

Este documento describe la implementación de la metodología de trabajo SCRUM, en la empresa para el proceso de ventas, llamado sistema web basado en CRM para el proceso de ventas.

Contiene la descripción del ciclo de vida iterativo e incremental para el proyecto, los artefactos o documentos con los que se gestionan las tareas de suministro, requisitos, monitorización y seguimiento del alcance, así como las responsabilidades y compromisos de los participantes en el proyecto.

#### **Propósito de este documento**

Facilitar la información de referencia necesaria a las personas implicadas en el desarrollo del sistema web, para el proceso de ventas, a través de los artefactos de Scrum.

#### **Alcance**

El documento describe el plan de desarrollo para implementar un sistema web basado en CRM para el proceso de ventas, el cual se realizará en un plazo máximo de 3 meses**.** 

#### **2. Descripción General de la Metodología**

#### **Fundamentación**

Las principales razones del uso de un ciclo de desarrollo iterativo e incremental de tipo SCRUM para la ejecución de este proyecto son:

**Sistema modular**, las características del sistema permite desarrollar una base funcional mínima y sobre ella ir incrementando las funcionalidades o modificando el comportamiento o apariencia de las ya implementadas.

**Entregas frecuentes y continuas al cliente de los módulos terminados**, de forma que pueda disponer de una funcionalidad básica en un tiempo mínimo y a partir de ahí un incremento y mejor continua del sistema.

#### **Previsible inestabilidad de requisitos**

#### **3. Valores de trabajo**

Los valores que deben ser practicados por todos los miembros involucrados en el desarrollo y que hacen posible la metodología SCRUM tenga éxito son:

Autonomía del equipo Respeto en el equipo Responsabilidad y autodisciplina Foco en tarea Información transparencia y visibilidad

## **4. Personas y roles del proyecto**

Como se observa en la Tabla N° 1 las personas y roles que participan en todo el proyecto.

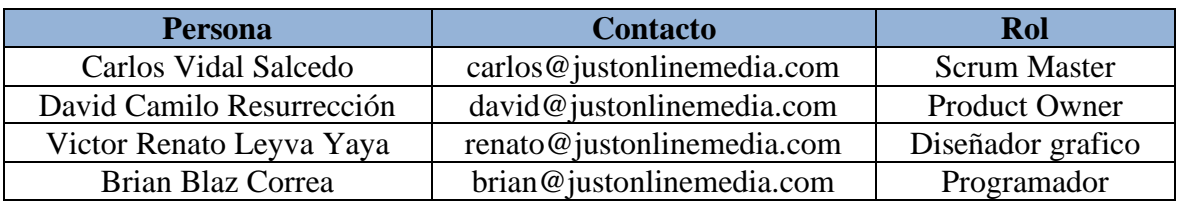

#### **Tabla N° 1: Personas y Roles del proyecto**

**Fuente: Elaboración Propia**

#### **5. Responsabilidad del team de desarrollo**

# **Product Owner**

- Establecer el orden en el que desea/quiere recibir terminada cada historia de usuario
- Incorporación / eliminación / modificaciones de las historias de usuario o de su orden de prioridad.
- Mantener la disponibilidad del Product Backlog.
- Mantener la disponibilidad del Product Backlog actualizado, enviar las modificaciones al Scrum Manager para su posterior modificación.

#### **Scrum Manager**

- Supervisión de la pila de producto, y comunicación con Product Owner para pedirle aclaración de las dudas que pueda tener, o asesorarle para la subsanación de las deficiencias que observe.
- Registro en la lista de pila de producto de las historias de usuario que definen el sistema.
- Mantenimiento actualizado de la pila de producto en todo momento durante la ejecución del proyecto.
- Colaborar con los miembros del equipo en el desarrollo de los módulos.

#### **Team Member**

- Conocimiento y comprensión actualizada de la pila de producto.
- Resolución de dudas o comunicación de sugerencias con el Scrum Manager.
- Desarrollar el sistema web basado en CRM para el proceso de ventas.
- Informar cada iteración nueva que se haga.
- Cumplir con las fechas de las presentaciones.

#### **6. Artefactos**

#### **Historia de usuarios**

Según Palacio Bañeres (2015), define que: "Para decidir qué información incluir en una historia de usuario es preferible no adoptar formatos rígidos. Los resultados de scrum y agilidad no dependen de las formas, sino de la institucionalización de sus principios y la implementación adecuada a las características de la empresa y del proyecto. Por tanto, aparte de 4 campos que se consideran necesarios, se puede incluir cualquier campo que proporcione información útil para el proyecto "(p.76).

Las historias de usuario se obtuvieron por medio de las reuniones con el Product Owner como recordatorio de la conversación para dar por buena la funcionalidad en el cual se muestra los RF (requerimientos funcionales) para la realización del sistema. (Ver Tabla  $N°02$  al  $N°18$ )

**Historia de usuarios**

**Historia 01**

## **Tabla N° 02: Mantenimiento de Usuarios**

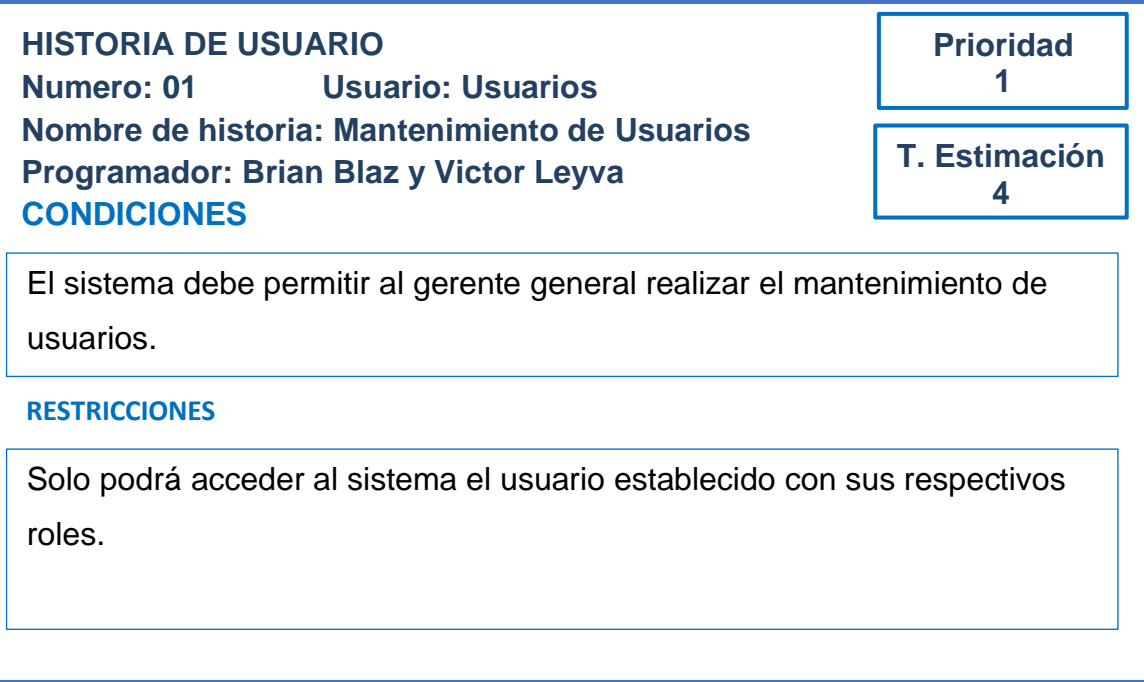

# **Fuente: Elaboración Propia**

#### **Historia 02**

# **Tabla N° 03: Visualización de Reportes**

**HISTORIA DE USUARIO Numero: 02 Usuario: Administrador Nombre de historia: Visualización de Reportes Programador: Brian Blaz y Victor Leyva**

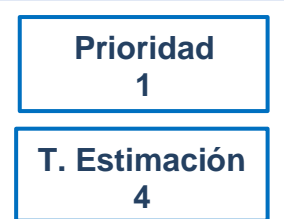

# **CONDICIONES**

El sistema debe permitir al gerente general visualizar los reportes

#### **RESTRICCIONES**

Solamente el administrador y el gerente general puede visualizar los reportes.

### **Tabla N° 04: Visualización del Inventario**

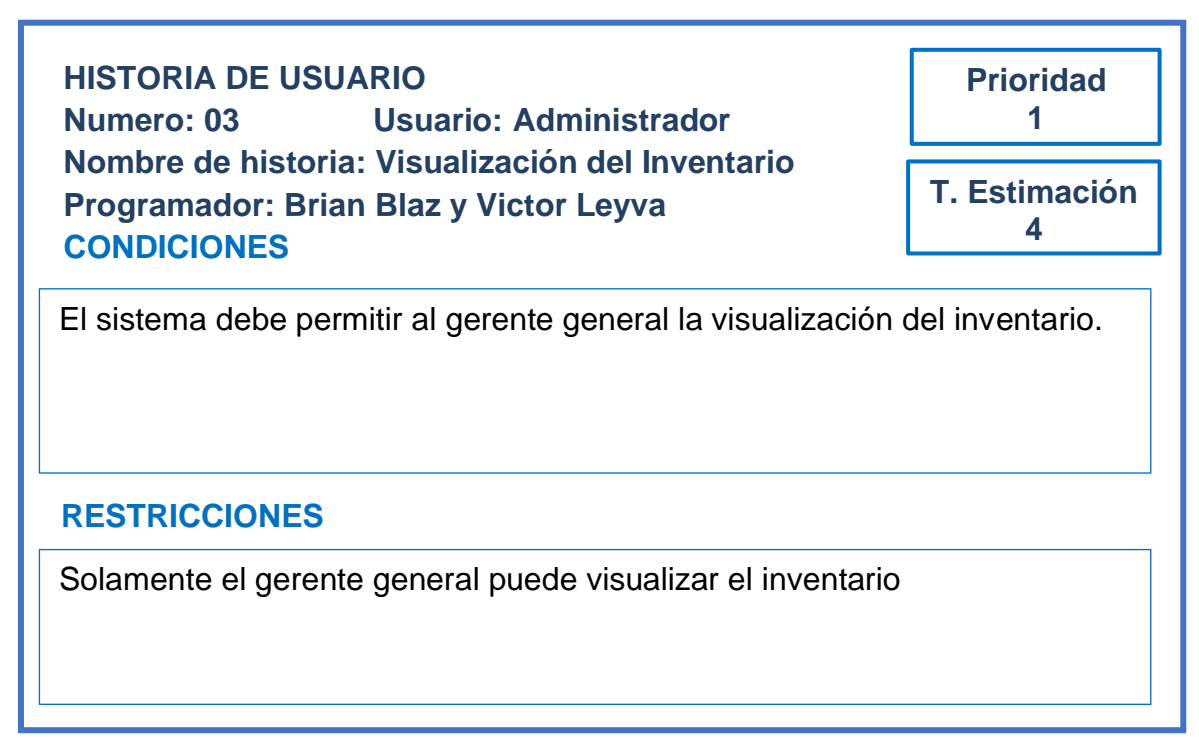

### **Fuente: Elaboración Propia**

#### **Historia 04**

# **Tabla N° 05: Mantenimiento de las calificaciones**

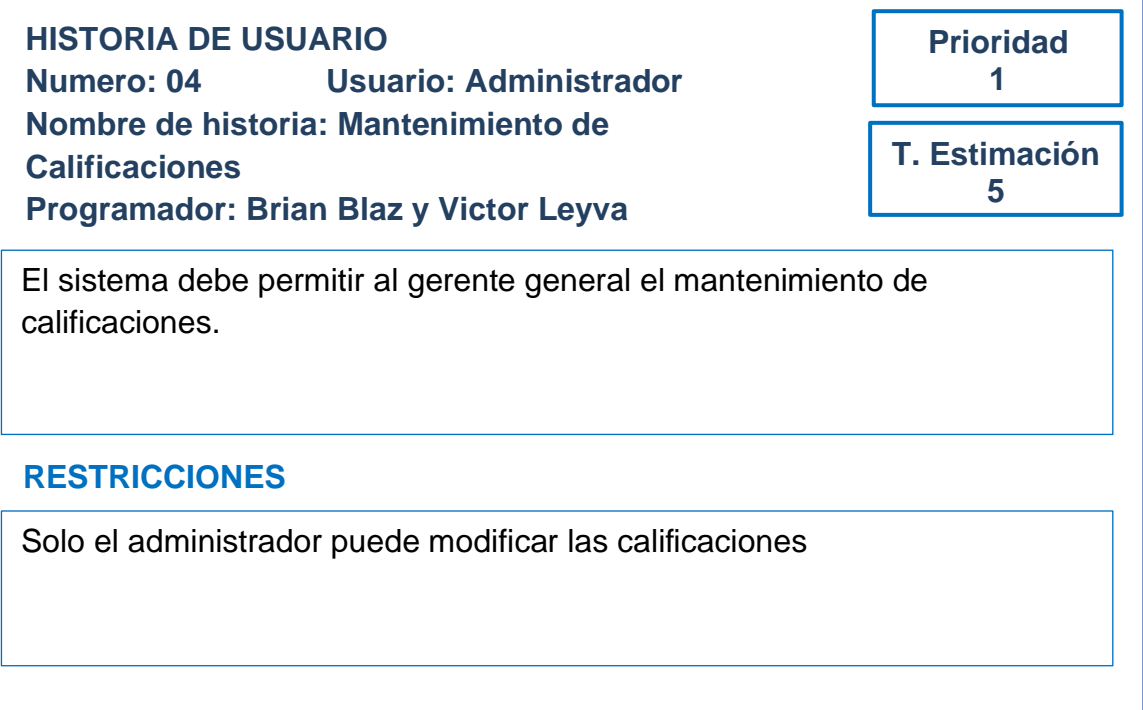

### **Tabla N° 06: Mantenimiento de Eventos**

**HISTORIA DE USUARIO Numero: 05 Usuario: Cliente Nombre de historia: Mantenimiento de Eventos Programador: Brian Blaz y Victor Leyva CONDICIONES**

**Prioridad 1 T. Estimación 4**

El sistema debe permitir al gerente general realizar el mantenimiento de calendario.

# **RESTRICCIONES**

Solamente el administrador puede modificar el calendario de actividades

## **Fuente: Elaboración Propia**

#### **Historia 06**

#### **Tabla N° 07: Cliente ingresa a los Catálogos**

**Prioridad 2 T. Estimación 4 HISTORIA DE USUARIO Numero: 06 Usuario: Cliente Nombre de historia: Cliente Ingresa a los Catálogos Programador: Brian Blaz y Victor Leyva CONDICIONES**

El sistema debe permitir a los clientes entrar a los catálogos

# **RESTRICCIONES**

Solamente los clientes pueden entrar a los catálogos previo registro.

### **Tabla N° 08: Cliente Interactúa con el CRM**

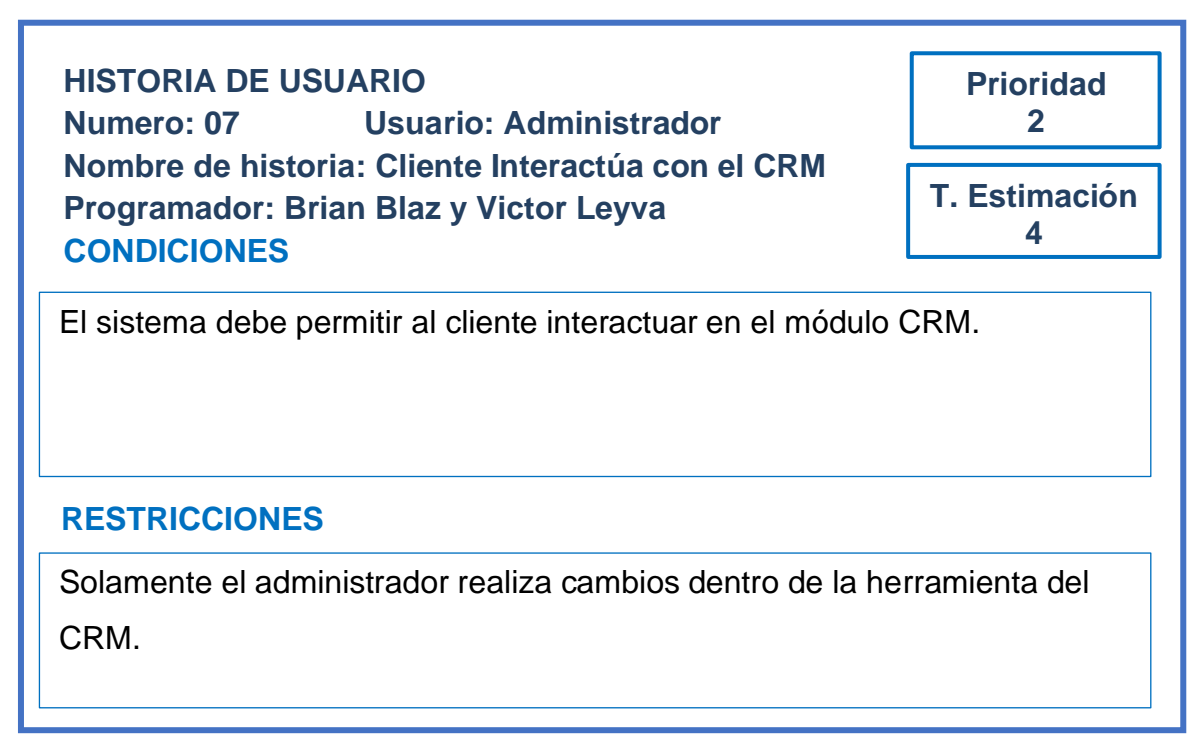

#### **Fuente: Elaboración Propia**

#### **Historia 08**

### **Tabla N° 09: Mantenimiento de ventas**

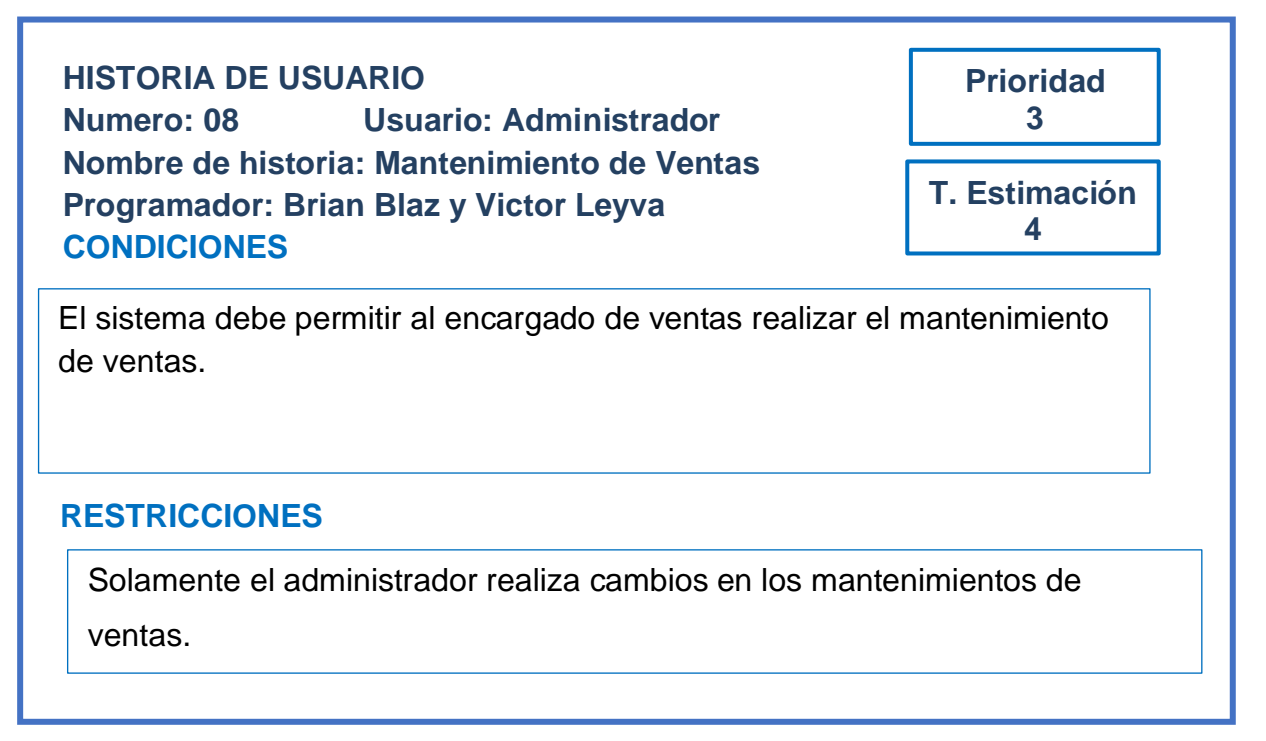

## **Tabla N° 10: Mantenimiento de Dashboard**

**HISTORIA DE USUARIO Numero: 09 Usuario: Administrador Nombre de historia: Mantenimiento de Dashboard Programador: Brian Blaz y Victor Leyva CONDICIONES**

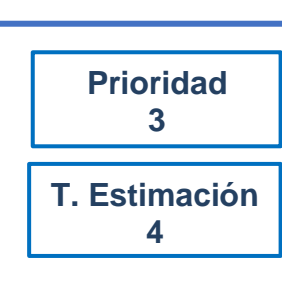

**CONDICIONES** El sistema debe permitir al encargado de ventas realizar el mantenimiento de dashboard.

## **RESTRICCIONES**

Solamente el administrador realiza cambios en los mantenimientos de dashboard

## **Fuente: Elaboración Propia**

#### **Historia 10**

#### **Tabla N° 11: Mantenimiento de Compras**

**HISTORIA DE USUARIO Numero: 10 Usuario: Administrador Nombre de historia: Mantenimiento de compras Programador: Brian Blaz y Victor Leyva CONDICIONES**

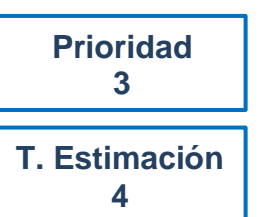

**El sistema debe permitir al encargado de ventas realizar el mantenimiento** de compras.

# **RESTRICCIONES**

Solamente el administrador realiza cambios en los mantenimientos de las compras.

## **Tabla N° 12: Mantenimiento de Estrategia**

**HISTORIA DE USUARIO Numero: 11 Usuario: Administrador Nombre de historia: Mantenimiento de Estrategia Programador: Brian Blaz y Victor Leyva CONDICIONES**

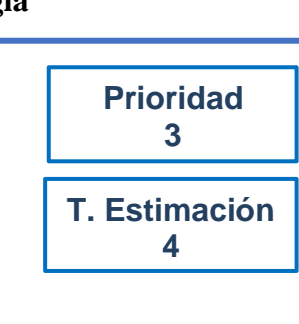

El sistema debe permitir al encargado de ventas realizar el mantenimiento de Estrategia

## **RESTRICCIONES**

Solamente el administrador realiza cambios del mantenimiento de estrategia

### **Fuente: Elaboración Propia**

#### **Historia 12**

# **Tabla N° 13: Mantenimiento de Clientes**

**HISTORIA DE USUARIO Numero: 12 Usuario: Encargado de ventas Nombre de historia: Mantenimiento de Clientes Programador: Brian Blaz y Victor Leyva CONDICIONES**

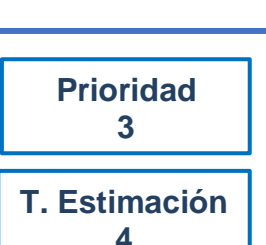

El sistema debe permitir al encargado de ventas el mantenimiento de clientes

# **RESTRICCIONES**

Solamente el administrador puede cambiar el mantenimiento de clientes.

#### **Tabla N° 14: Mantenimiento de Ajustes**

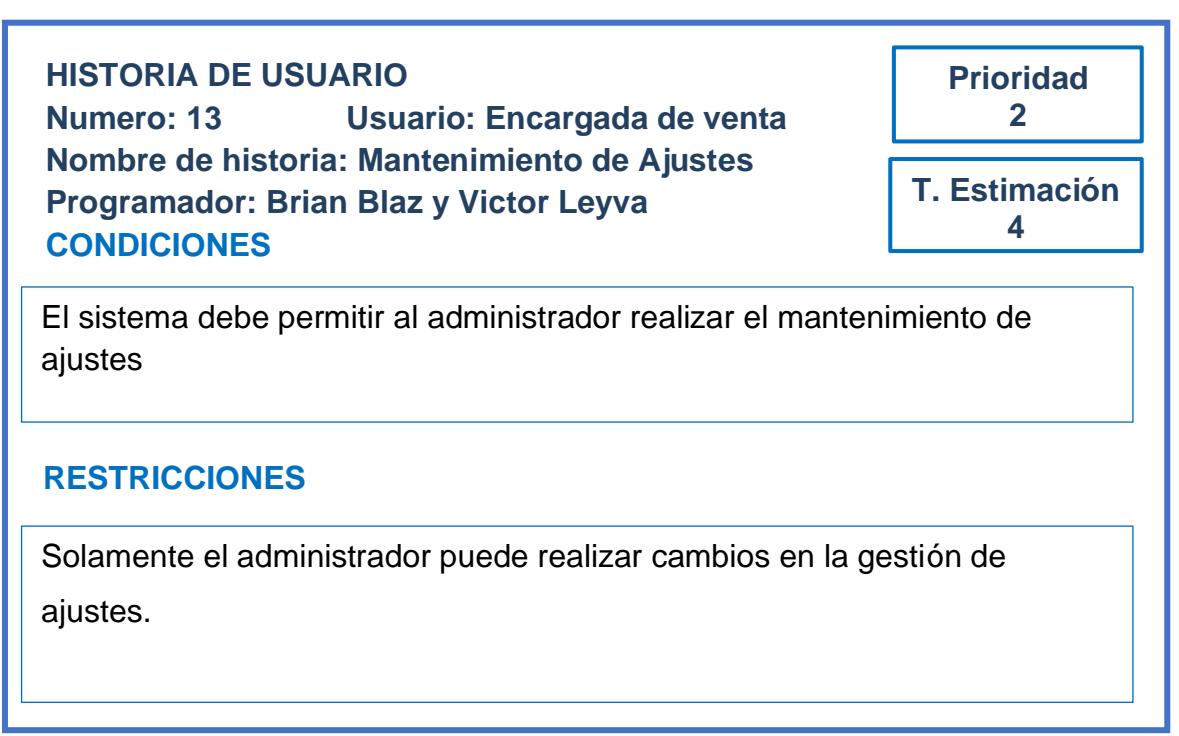

### **Fuente: Elaboración Propia**

#### **Historia 14**

# **Tabla N° 15: Reporte de índice de calidad de ventas**

**HISTORIA DE USUARIO Numero: 14 Usuario: gerente general Nombre de historia: Reporte de índice de calidad de ventas Programador: Brian Blaz y Victor Leyva**

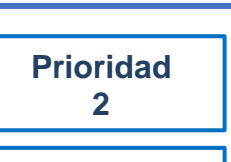

**T. Estimación 4**

<u>Condiciones (Condiciones Condiciones Condiciones Condiciones Condiciones Condiciones Condiciones Condiciones Co</u> calidad de ventas El sistema debe permitir el administrador visualizar el reporte de índice de

# **RESTRICCIONES**

Solamente el gerente general podrá visualizar los reportes de cada uno de los indicadores correspondientes

## **Tabla N° 16: Reporte de índice de productividad de ventas**

**HISTORIA DE USUARIO Numero: 15 Usuario: Clientes Nombre de historia: Reporte de índice de productividad de ventas Programador: Brian Blaz y Victor Leyva**

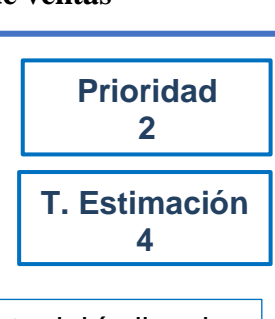

**CONDICIONES**<br>CONDICIONES productividad de ventas. El sistema debe permitir al administrador visualizar el reporte del índice de

# **RESTRICCIONES**

Solamente el gerente general podrá visualizar los reportes de cada uno de los indicadores correspondientes

#### **Fuente: Elaboración Propia**

#### **Historia 16**

#### **Tabla N° 17: Mantenimiento del Slider**

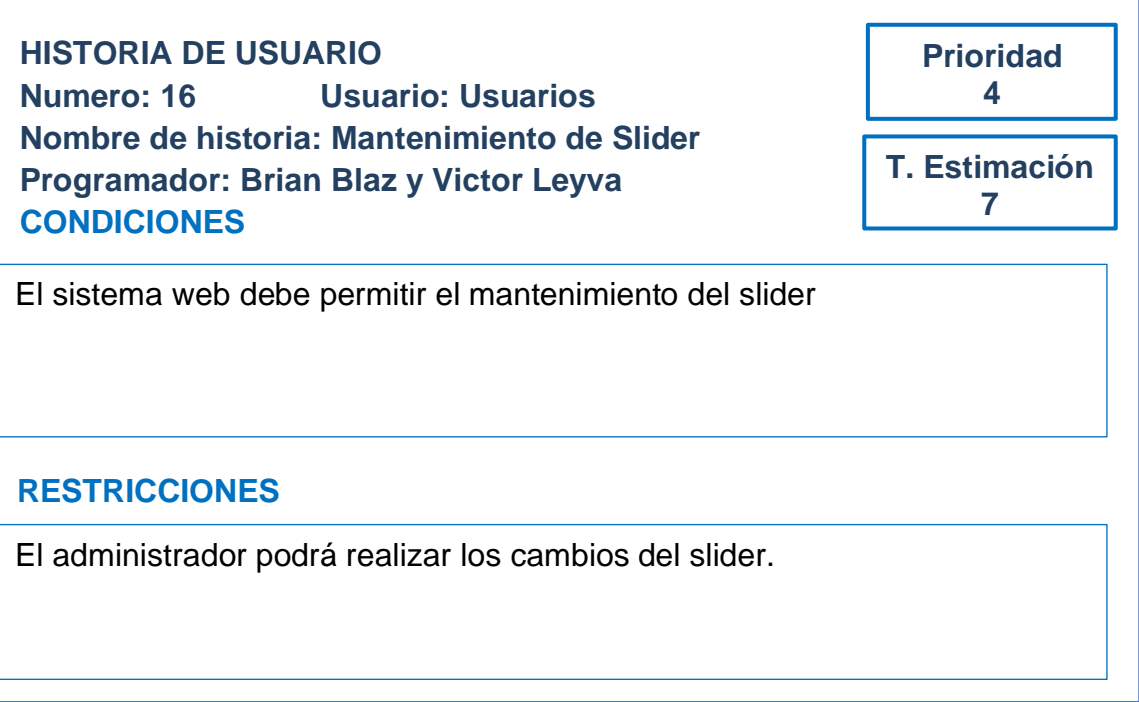

#### **Tabla N° 18: Mantenimiento de Proveedores**

**HISTORIA DE USUARIO Numero: 17 Usuario: Usuarios Nombre de historia: Mantenimiento de Proveedores Programador: Brian Blaz y Victor Leyva**

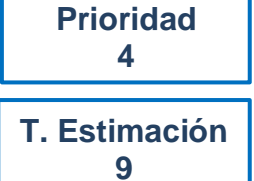

# **CONDICIONES**

El sistema web debe permitir al administrador realizar el mantenimiento de proveedores

## **RESTRICCIONES**

Solo podrá acceder el gerente general y el administrador para poder visualizar este mantenimiento.

#### **Fuente: Elaboración Propia**

#### **7. Scrum Team (Equipo Scrum)**

Como se observa en la Tabla N° 19 el equipo de SCRUM

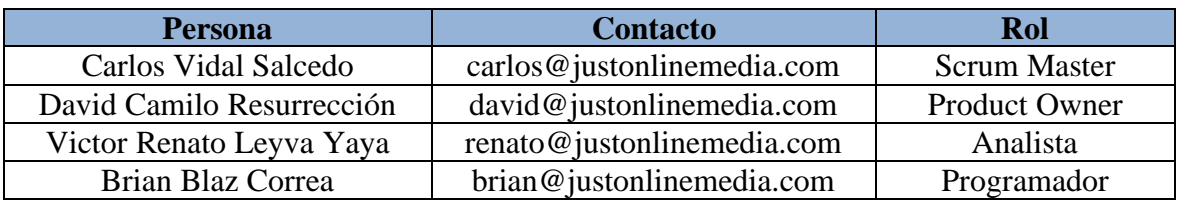

#### **Tabla N° 19: Equipo Scrum (Scrum Team)**

**Fuente: Elaboración Propia**

#### **8. Matriz de Impacto**

Como se observa en la Tabla N° 20 el matriz de impacto de prioridades dónde detalla por cada usuario el nivel prioridad.

| Prioridad |  |  |  |  |
|-----------|--|--|--|--|
|           |  |  |  |  |
|           |  |  |  |  |
|           |  |  |  |  |
|           |  |  |  |  |
|           |  |  |  |  |
|           |  |  |  |  |

**Tabla N° 20: Matriz de Impacto de Prioridades**

**Fuente: Elaboración Propia**

#### **Product Backlog**

El Product backlog se muestra a continuación en la tabla N° 21, en el cual se muestra los requerimientos funcionales, debidamente especificados con su número de historia, tiempo estimado, tiempo real y prioridad.

# **9. Pila del Producto (Product Backlog)**

| <b>Requerimientos funcionales</b>                                                                              | <b>Historias</b> | <b>T.Estimado</b><br>(días) | <b>T. Real</b><br>(días) | Prioridad    |
|----------------------------------------------------------------------------------------------------|------------------|-----------------------------|--------------------------|--------------|
| El sistema debe permitir al<br>RF1:<br>gerente general visualizar los reportes                                 | H1               | 4                           | 3                        | 1            |
| RF2: El sistema debe permitir<br>al<br>realizar<br>el<br>general<br>gerente<br>mantenimiento de usuarios       | H2               | 4                           | 3                        | 1            |
| <b>RF3:</b> El sistema web debe permitir al<br>gerente general la visualizacion del<br>inventario              | H3               | 4                           | 3                        |              |
| <b>RF4:</b> El sistema web debe permitir al<br>gerente general el mantenimiento de<br>califiaciones            | <b>H4</b>        | 5                           | 4                        | 1            |
| RF5: El sistema web debe permitir al<br>General<br>realizar<br>Gerente<br>el<br>mantenimiento de calendario    | H <sub>5</sub>   | 4                           | 3                        | 1            |
| RF6: El sistema debe permitir a los<br>clientes entrar a los catalogos                                         | <b>H6</b>        | 4                           | 3                        | $\mathbf{2}$ |
| RF7: El sistema debe permitir<br>- al<br>cliente interactuar en el modulo crm                                  | H7               | $\boldsymbol{\Delta}$       | 3                        | 2            |
| <b>RF8:</b> El sistema debe permitir<br>al<br>encargado de ventas<br>realizar<br>el<br>mantenimiento de ventas | H <sub>8</sub>   | 4                           | 3                        | 3            |

**Tabla N° 21: Pila del Producto Inicial**

| RF9: El sistema debe permitir al<br>encargado de ventas realizar<br>el<br>mantenimiento de dasboard                                                                                                    | H <sub>9</sub>  | 4 | 3 | 3                       |
|----------------------------------------------------------------------------------------------------|-----------------|---|---|-------------------------|
| RF10: El sistema web debe permitir al<br>encargado de ventas realizar<br>el                                                                                                    | <b>H10</b>      | 4 | 3 | 3                       |
| mantenieminto de compras                                                                                                    |                 |   |   |                         |
| RF11: El sistema debe permitir al                                                                                                    |                 |   |   |                         |
| encargado de ventas realizar<br>el                                                                                                    | <b>H11</b>      | 4 | 3 | 3                       |
| mantenimiento de Estrategia                                                                                                    |                 |   |   |                         |
| RF12: El sistema debe permitir al                                                                                                    |                 |   |   |                         |
| encargado de ventas el mantenimiento                                                                                                    | H <sub>12</sub> | 4 | 3 | $\overline{\mathbf{3}}$ |
| de clientes                                                                                                    |                 |   |   |                         |
| RF13: El sistema debe permitir al<br><b>H13</b><br>3<br>adminsitrador realizar el mantemiento<br>2<br>4<br><b>RF14:</b> El sistema web debe permitir al<br><b>H14</b><br>administrador visualizar el reporte del<br>3<br>4<br>2<br>índice de calidad de ventas<br><b>RF15:</b> El sistema web debe permitir al<br>administrador visualizar el reporte del |                 |   |   |                         |
|                                                                                                    |                 |   |   |                         |
| de ajustes                                                                                                    |                 |   |   |                         |
|                                                                                                    |                 |   |   |                         |
|                                                                                                    |                 |   |   |                         |
|                                                                                                    |                 |   |   |                         |
|                                                                                                    |                 |   |   |                         |
|                                                                                                    | <b>H15</b>      | 4 | 3 | $\overline{2}$          |
| índice de productividad de ventas                                                                                                    |                 |   |   |                         |
|                                                                                                    |                 |   |   |                         |
| <b>RF16:</b> El sistema web debe permitir al<br>administrador<br>realizar<br>el                                                                                                    |                 |   |   |                         |
| mantenimiento del slider                                                                                                    | <b>H16</b>      | 7 | 6 | 4                       |
|                                                                                                    |                 |   |   |                         |
| RF17: El sistema debe permitir al                                                                                                    |                 |   |   |                         |
| administrador<br>realizar<br>el                                                                                                    | <b>H17</b>      | 9 | 8 | 4                       |
| mantenimiento de proveedores                                                                                                    |                 |   |   |                         |
|                                                                                                    |                 |   |   |                         |

**Fuente: Elaboración Propia**

# **Pila del Producto (Product Backlog)**

En la tabla N° 22, se muestra el Product Backlog debidamente ordenado de acuerdo a la prioridad, igualmente incluye su requerimiento y numero de historia

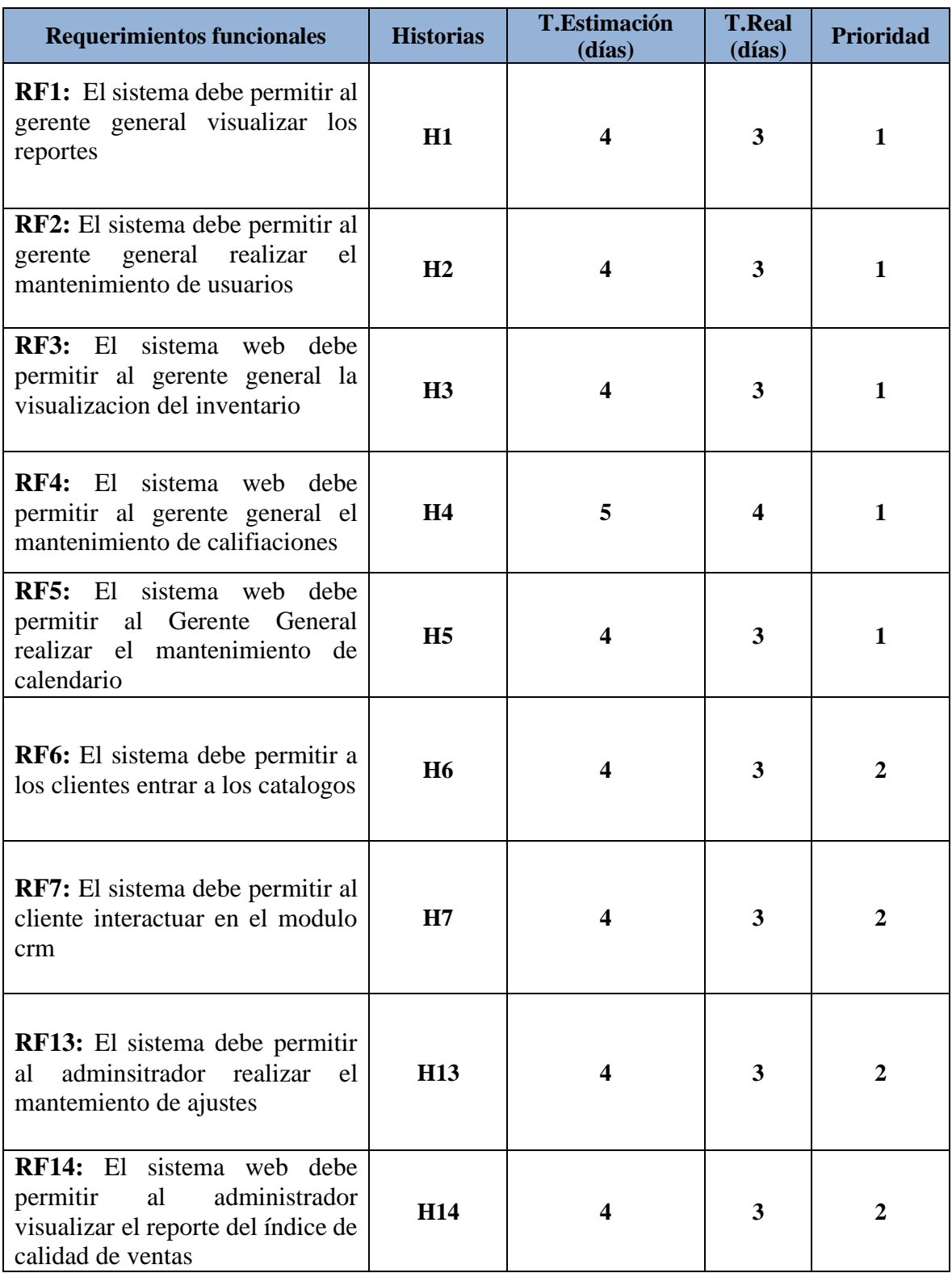

# **Tabla N° 22: Pila del Producto Organizada por prioridad**

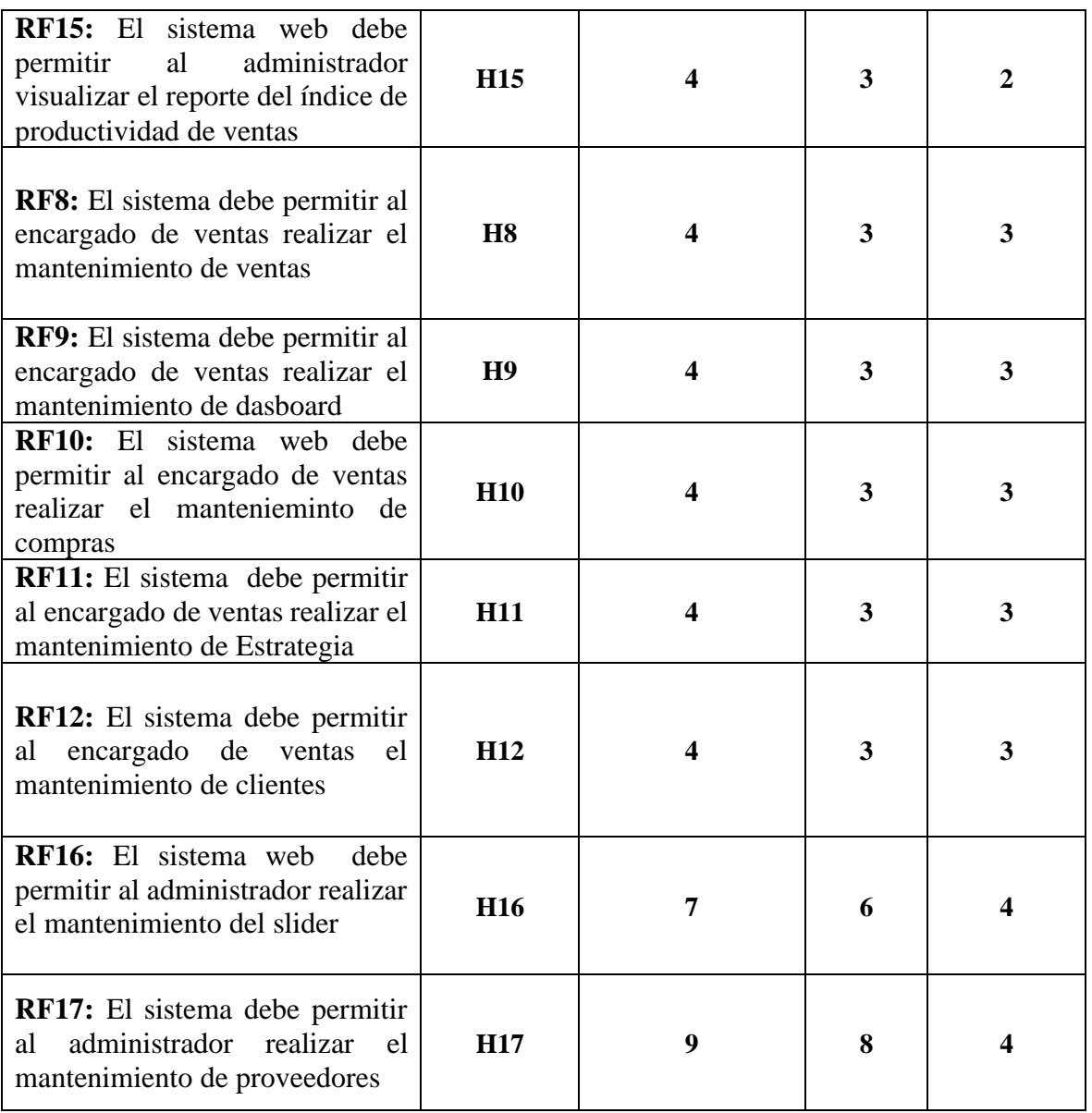

# **Fuente: Elaboración Propia**

# **10. Entregables por Sprint**

En este punto se detalla la cantidad de Sprint, los requerimientos funcionales de la Pila de Producto y sus respectivos prioridades y tiempos estimados.

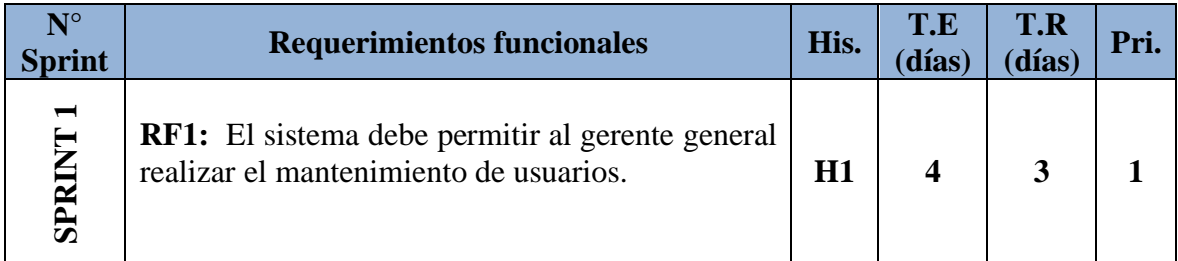

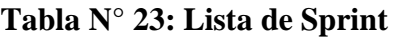

|                 | <b>RF2:</b> El sistema debe permitir al gerente<br>visualizar los reportes.                                                        | H2              | 4 | 3                       | 1                       |
|-----------------|----------------------------------------------------------------------------------------------------|-----------------|---|-------------------------|-------------------------|
|                 | RF3: El sistema web debe permitir al gerente<br>general la visualizacion del inventario                                            | H <sub>3</sub>  | 4 | $\overline{\mathbf{3}}$ | $\mathbf 1$             |
|                 | <b>RF4:</b> El sistema web debe permitir al gerente<br>general el mantenimiento de califiaciones                                   | <b>H4</b>       | 5 | 4                       | $\mathbf{1}$            |
|                 | RF5: El sistema web debe permitir al Gerente<br>General realizar el mantenimiento de calendario                                    | H <sub>5</sub>  | 4 | 3                       | $\mathbf{1}$            |
|                 | RF6: El sistema debe permitir a los clientes entrar<br>a los catalogos                                                             | <b>H6</b>       | 4 | $\mathbf{3}$            | $\boldsymbol{2}$        |
| <b>SPRINT 2</b> | <b>RF7:</b> El sistema debe permitir al<br>cliente<br>interactuar en el modulo crm                                                 | H7              | 4 | 3                       | $\overline{2}$          |
|                 | RF8: El sistema debe permitir al encargado de<br>ventas realizar el mantenimiento de ventas                                        | <b>H8</b>       | 4 | 3                       | $\mathbf{3}$            |
|                 | RF9: El sistema debe permitir al encargado de<br>ventas realizar el mantenimiento de dasboard                                      | H <sub>9</sub>  | 4 | 3                       | $\mathbf{3}$            |
| <b>SPRINT 3</b> | RF10: El sistema web debe permitir al encargado<br>de ventas realizar el mantenieminto de compras                                  | <b>H10</b>      | 4 | 3                       | $\mathbf{3}$            |
|                 | <b>RF11:</b> El sistema debe permitir al encargado de<br>ventas realizar el mantenimiento de Estrategia                            | <b>H11</b>      | 4 | 3                       | $\overline{\mathbf{3}}$ |
|                 | RF12: El sistema debe permitir al encargado de<br>ventas el mantenimiento de clientes                                              | H <sub>12</sub> | 4 | 3                       | 3                       |
|                 | RF13: El sistema debe permitir al adminsitrador<br>realizar el mantemiento de ajustes                                              | <b>H13</b>      | 4 | 3                       | $\overline{2}$          |
|                 | <b>RF14:</b><br>El<br>sistema web debe permitir<br>al<br>administrador visualizar el reporte del índice de<br>calidad de ventas    | H <sub>14</sub> | 4 | 3                       | $\overline{2}$          |
| <b>SPRINT4</b>  | <b>RF15: El</b><br>sistema web debe permitir<br>al<br>administrador visualizar el reporte del índice de<br>productividad de ventas | <b>H15</b>      | 4 | 3                       | $\overline{2}$          |
|                 | <b>RF16:</b> El<br>sistema web<br>debe permitir al<br>administrador realizar el mantenimiento del slider                           | <b>H16</b>      | 7 | 6                       | $\overline{\mathbf{4}}$ |
|                 | RF17: El sistema debe permitir al administrador<br>realizar el mantenimiento de proveedores                                        | <b>H17</b>      | 9 | 8                       | 4                       |

**Fuente: Elaboración Propia**

# **11. Plan de Trabajo**

# **Figura N° 1: Plan de Trabajo**

| × | Sistema web Basado en CRM para el proceso<br>de Ventas                                                                | 60 días |                         | lun 1/04/19 vie 21/06/19   |               |
|---|----------------------------------------------------------------------------------------------------|---------|-------------------------|----------------------------|---------------|
| ★ | Sprint 1                                                                                                    | 17 días |                         | lun 1/04/19 mar 23/04/19   |               |
| ★ | RF1: El sistema debe permitir al gerente<br>general visualizar los reportes                                           | 3 días  |                         | lun 1/04/19 mié 3/04/19    | ш             |
| ≠ | RF2: El sistema debe permitir al gerente<br>general realizar el mantenimiento de<br>usuarios                          | 3 días  | jue 4/04/19 lun 8/04/19 |                            | <b>The Co</b> |
| ≠ | RF3: El sistema web debe permitir al gerente<br>general la visualizacion del inventario                               | 3 días  |                         | mar 9/04/19 jue 11/04/19   | ш             |
| × | RF4: El sistema web debe permitir al gerente<br>general el mantenimiento de califiaciones                             | 4 días  |                         | vie 12/04/19 mié 17/04/19  |               |
| ≠ | RF5: El sistema web debe permitir al Gerente 3 días<br>General realizar el mantenimiento de<br>calendario             |         | jue<br>18/04/19         | lun 22/04/19               |               |
| × | <b>Analisis</b>                                                                                                    | 1 día   |                         | mar 23/04/1! mar 23/04/19  |               |
| ★ | Diseño del Sprint 1                                                                                                   | 1 día   |                         | mar 23/04/1! mar 23/04/19  |               |
| ★ | Codificacion                                                                                                    | 1 día   |                         | mar 23/04/1! mar 23/04/19  |               |
| ★ | Implementacion                                                                                                    | 1 día   |                         | mar 23/04/1! mar 23/04/19  |               |
| ★ | Sprint 2                                                                                                    | 7 días  |                         | mar 23/04/1! mié 1/05/19   |               |
| ₩ | RF6: El sistema debe permitir a los clientes<br>entrar a los catalogos                                                | 3 días  | mar<br>23/04/19         | jue 25/04/19               | ш             |
| ≠ | RF7: El sistema debe permitir al cliente<br>interactuar en el modulo crm                                              | 3 días  |                         | vie 26/04/19 mar 30/04/19  |               |
| ≠ | <b>Analisis</b>                                                                                                    | 1 día   |                         | mié 1/05/19 mié 1/05/19    |               |
| ★ | Diseño del Sprint 2                                                                                                   | 1 día   |                         | mié 1/05/19 mié 1/05/19    |               |
| ★ | Codificacion                                                                                                    | 1 día   |                         | mié 1/05/19 mié 1/05/19    |               |
| ₩ | Implementacion                                                                                                    | 1 día   |                         | mié 1/05/19 mié 1/05/19    |               |
| ★ | Sprint 3                                                                                                    | 16 días |                         | mié 1/05/19 mié 22/05/19   |               |
| ★ | RF8: El sistema debe permitir al encargado de 3 días<br>ventas realizar el mantenimiento de ventas                    |         | mié 1/05/19 vie 3/05/19 |                            | ш             |
| × | RF9: El sistema debe permitir al encargado de 3 días<br>ventas realizar el mantenimiento de dasboard                  |         |                         | lun 6/05/19 mié 8/05/19    | ш             |
| ₩ | RF10: El sistema web debe permitir al<br>encargado de ventas realizar el<br>mantenieminto de compras                  | 3 días  |                         | jue 9/05/19   lun 13/05/19 |               |
| ₩ | RF11: El sistema debe permitir al encargado<br>de ventas realizar el mantenimiento de<br>Estrategia                   | 3 días  | mar<br>14/05/19         | jue 16/05/19               | ш             |
| × | RF12: El sistema debe permitir al encargado<br>de ventas el mantenimiento de clientes                                 | 3 días  |                         | vie 17/05/19 mar 21/05/19  |               |
| Å | <b>Analisis</b>                                                                                                    | 1 día   |                         | mié 22/05/1! mié 22/05/19  |               |
| ★ | Diseño Sprint 3                                                                                                    | 1 día   |                         | mié 22/05/1! mié 22/05/19  |               |
| ★ | codificacion                                                                                                    | 1 día   |                         | mié 22/05/1! mié 22/05/19  |               |
| ★ | implementacion                                                                                                    | 1 día   |                         | mié 22/05/1! mié 22/05/19  |               |
| ★ | Sprint 4                                                                                                    | 23 días |                         | mié 22/05/1! vie 21/06/19  |               |
| ★ | RF13: El sistema debe permitir al<br>adminsitrador realizar el mantemiento de<br>ajustes                              | 3 días  | mié<br>22/05/19         | vie 24/05/19               | ш             |
| ★ | RF14: El sistema web debe permitir al<br>administrador visualizar el reporte del índice<br>de calidad de ventas       | 3 días  | sáb<br>25/05/19         | mar 28/05/19               | . .           |
| ★ | RF15: El sistema web debe permitir al<br>administrador visualizar el reporte del índice<br>de productividad de ventas | 3 días  | mié<br>29/05/19         | vie 31/05/19               | ш             |
| ★ | RF16: El sistema web debe permitir al<br>administrador realizar el mantenimiento del<br>slider                        | 6 días  |                         | lun 3/06/19 lun 10/06/19   |               |
|   |                                                                                                    | 44      |                         |                            |               |

**Fuente: Elaboración propia**

# **Lista de Pendientes de Sprint (Sprint Backlog)**

**12. Ejecución del Sprint N° 1:** Story Point 21

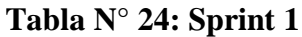

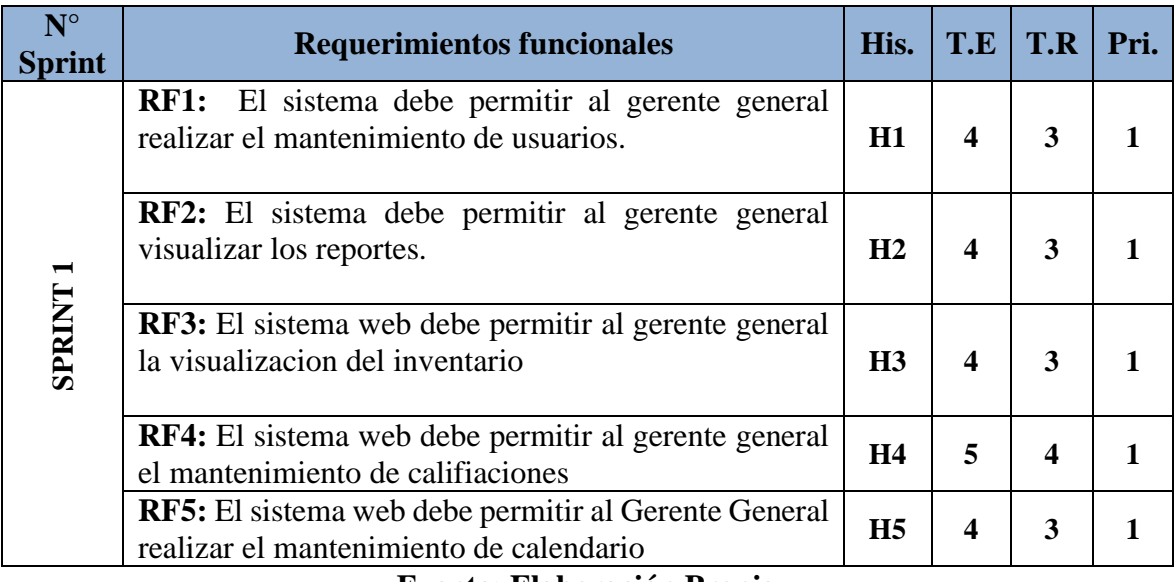

**Fuente: Elaboración Propia**

## **EJECUCIÓN DE SPRINT 01**

#### **Análisis**

Antes de dar inicio la etapa de edición de diseño es necesario conocer y entender exactamente lo que el sistema debe realizar, es decir, el análisis corresponde saber que realmente necesita de acuerdo a la comprensión de las historias de usuarios. Como se puede apreciar en la presente investigación el Caso de Uso del Sprint1. **(Ver figura N° 2).**

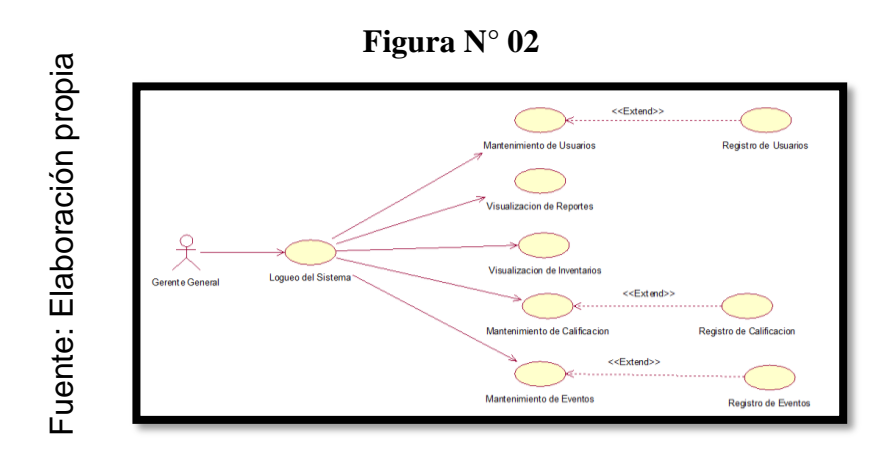

**Caso de uso "Sprint 1"**

Para el sprint 1 se analiza el funcionamiento del sistema base al modelo de proceso de venta, de actores que interactúan con el sistema en dónde como principal actor es el gerente general.

El administrador del sistema ingresa e interactúa con los módulos del sistema, registrando los usuarios, los reportes, el evento, inventarios, y las calificaciones.

## **MODELO LÓGICO**

A continuación, se puede apreciar el modelo lógico de la base de datos, antes de empezar la construcción física de la base de datos, Estos modelos han sido elaborados con la finalidad de cubrir las necesidades del cliente en base al SPRINT 1 (**Ver figura N° 3**).

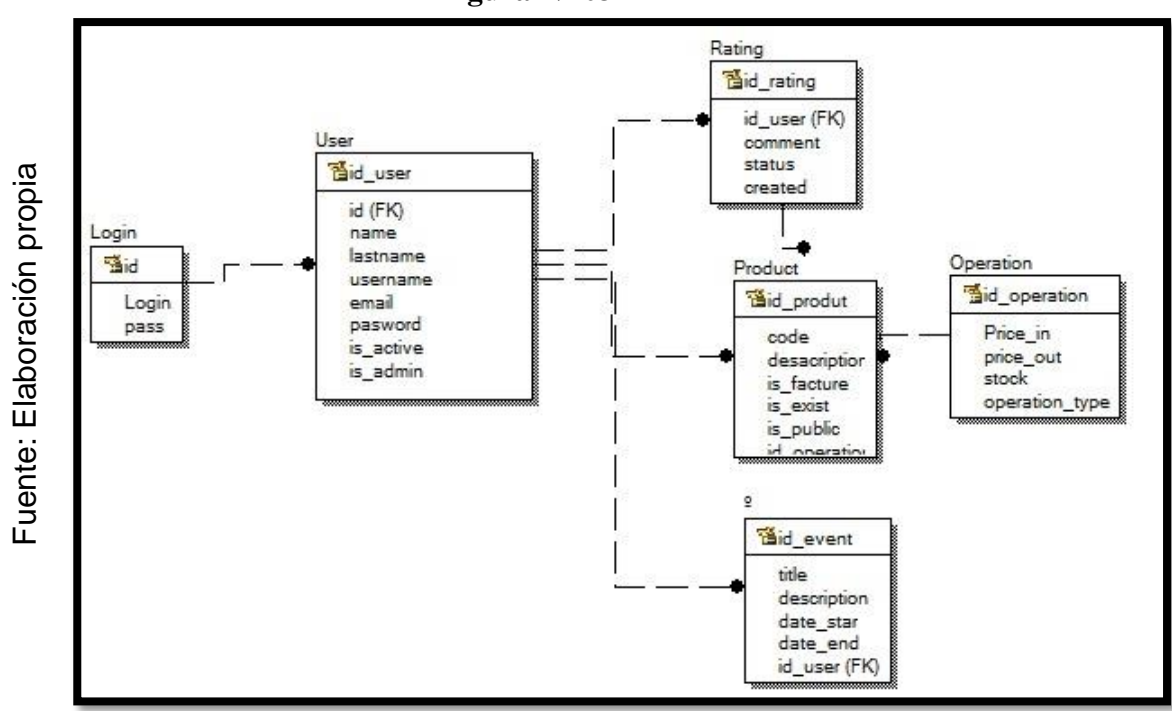

**Figura N° 03**

**Modelo Lógico del Sprint 01**

### **MODELO FÍSICO**

A continuación, se puede apreciar el modelo físico de la base de datos El diseño de las relaciones se realizó porque se conoció a detalle toda la funcionalidad que presenta el Sprint 1. (**Ver figura N° 4**).

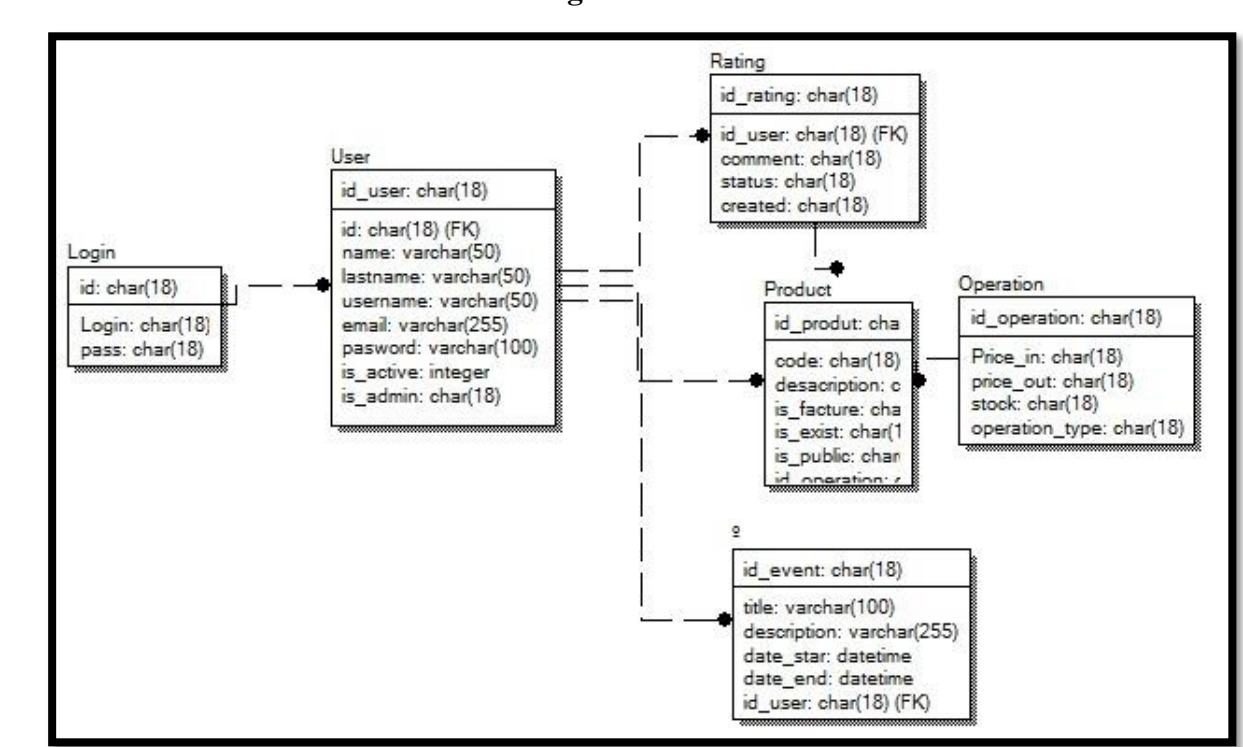

**Figura N° 04**

**Modelo Físico del Sprint 01**

# **Requerimiento RF1**

**RF1:** El sistema debe permitir al administrador realizar el mantenimiento de los usuarios **Diseño** 

#### **Prototipo RF1**

En la figura N° 05 y 06 se muestran los prototipos diseñados por el equipo de trabajo, para la aprobación de uno de ellos por parte del Product Owner, optando por el prototipo  $N^{\circ}$  1.

**Figura N° 05**

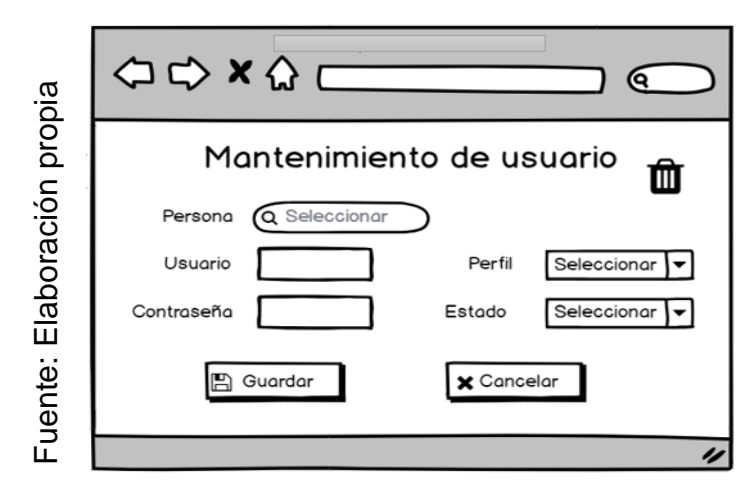

Prototipo N° 1 Mantenimiento de usuarios

**Figura N° 06**

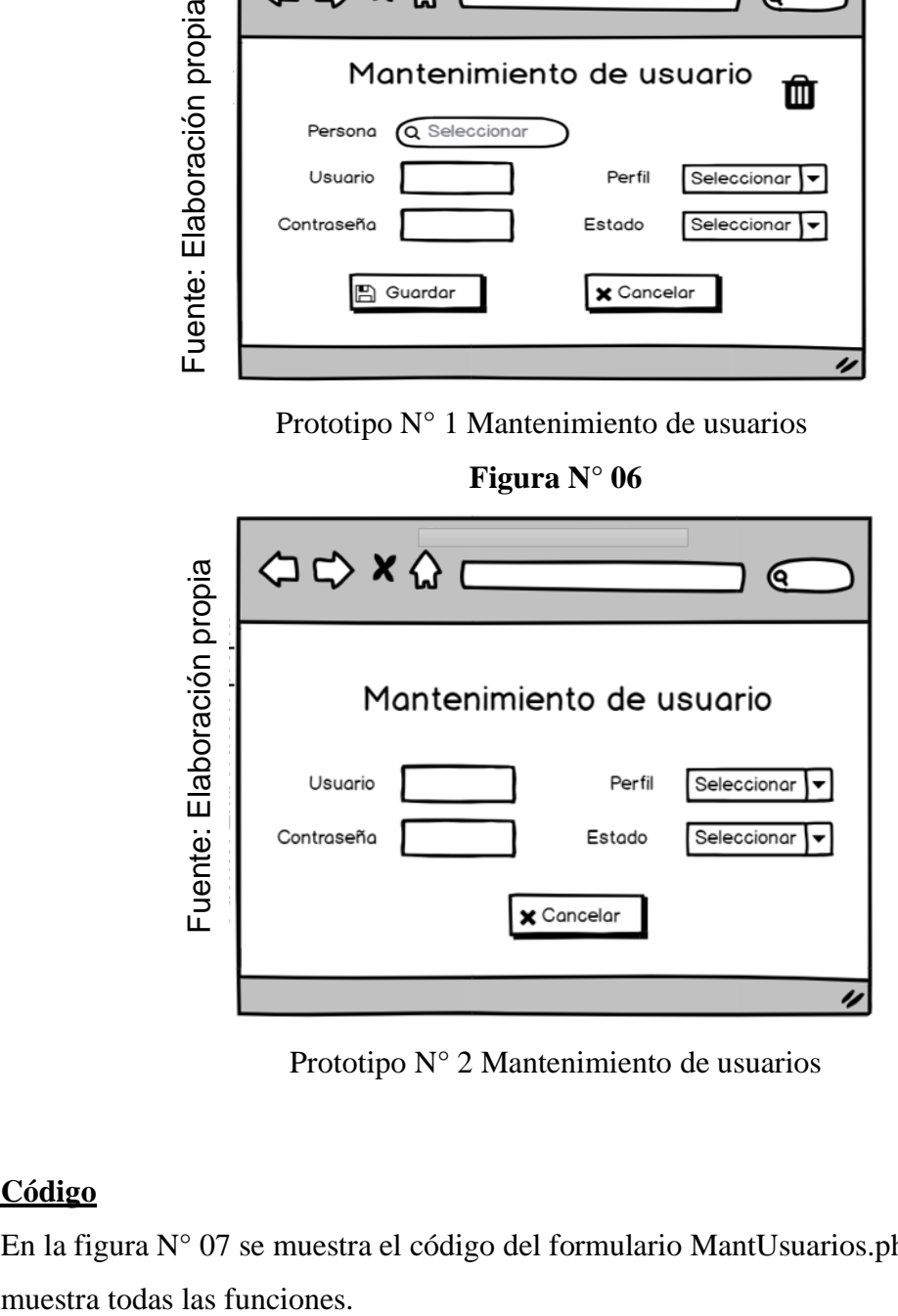

Prototipo N° 2 Mantenimiento de usuarios

#### **Código**

En la figura N° 07 se muestra el código del formulario MantUsuarios.php, el cual

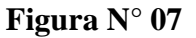

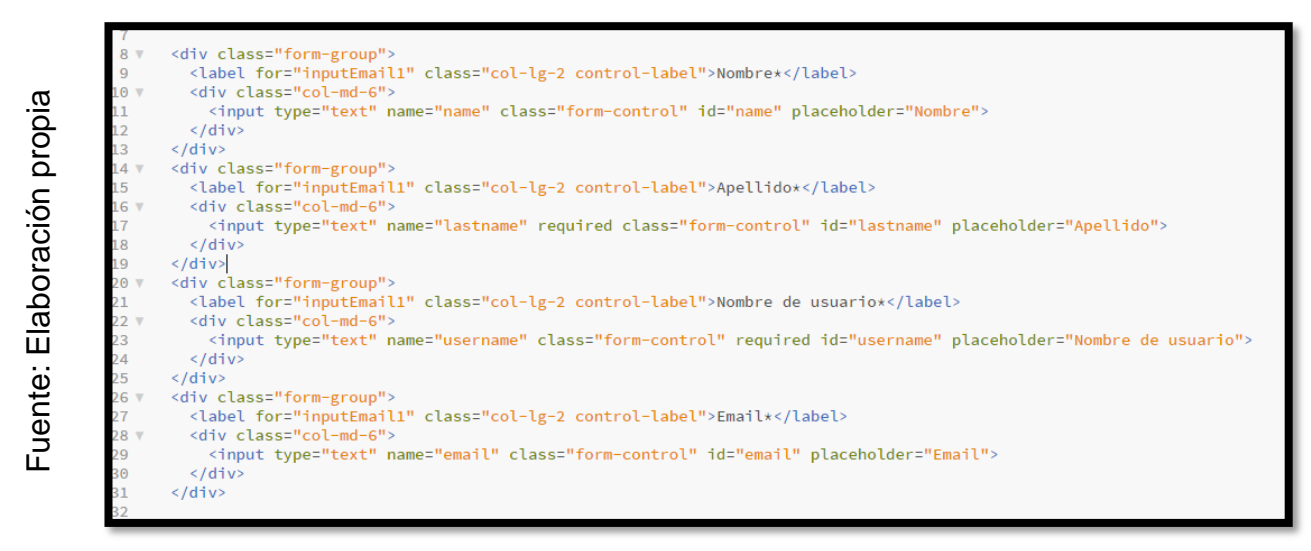

Código Mantenimiento de usuarios

#### **Implementación**

En la figura N°08 muestra la interfaz gráfica de la función Registro de usuarios en el sistema definida por el Product Owner y desarrollada por el equipo de trabajo.

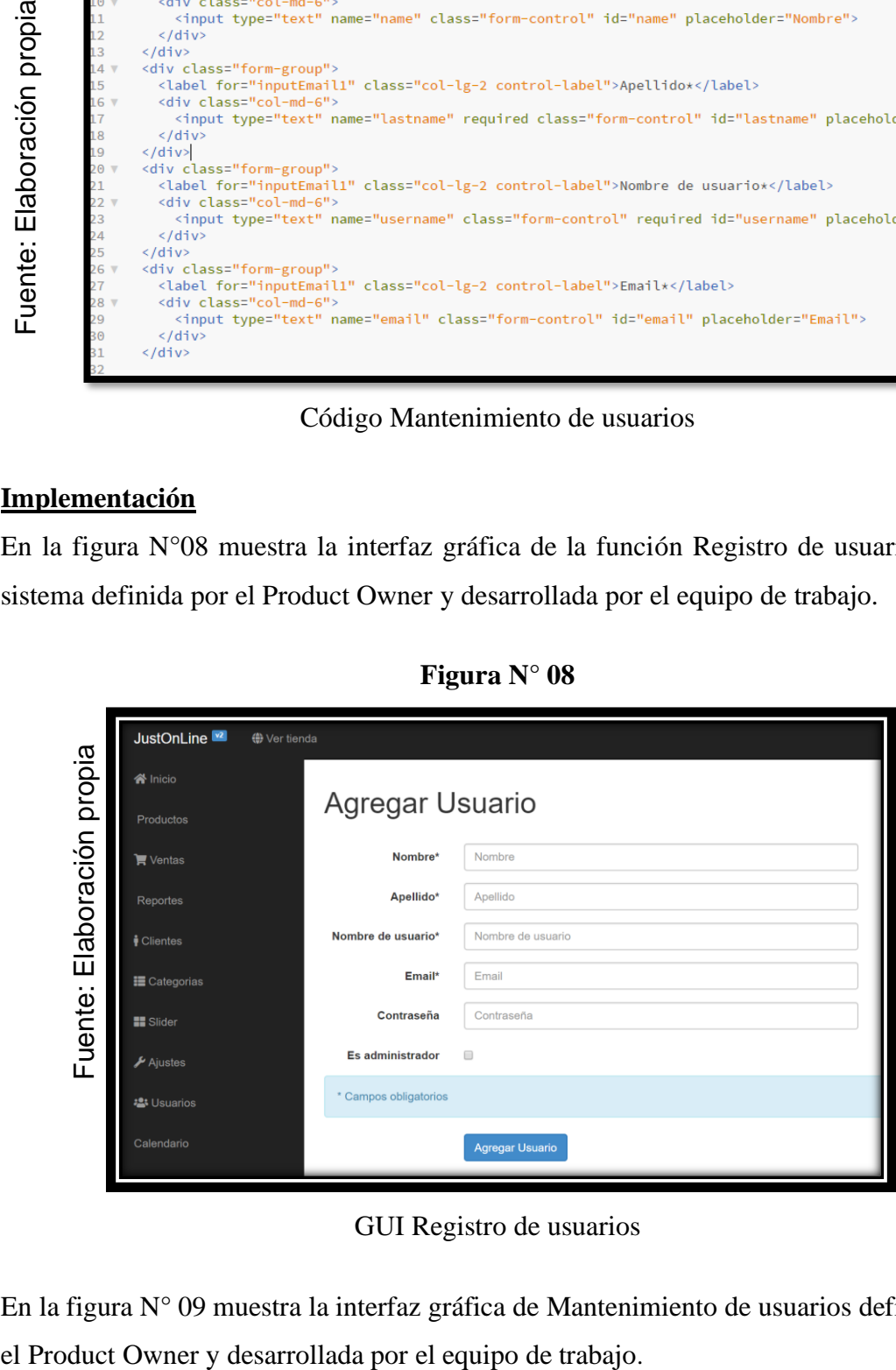

**Figura N° 08**

GUI Registro de usuarios

En la figura N° 09 muestra la interfaz gráfica de Mantenimiento de usuarios definida por

**Figura N° 09**

|                    | JustOnLine <sup>[32]</sup><br><b>⊕</b> Ver tienda |                     |         |                 |        |              | Admin administrador -  |
|--------------------|---------------------------------------------------|---------------------|---------|-----------------|--------|--------------|------------------------|
| Elaboración propia | <b>谷</b> Inicio<br>Productos                      | Lista de Usuarios   |         |                 |        |              | <b>1</b> Nuevo Usuario |
|                    | <b>贾 Ventas</b>                                   | Nombre completo     | Usuario | Email           | Activo | Admin        |                        |
|                    | Reportes                                          | Admin administrador | admin   | admin@gmail.com | ✓      | $\checkmark$ | Eliminar<br>Edit       |
|                    | <b>∲</b> Clientes                                 |                     |         |                 |        |              |                        |
|                    | <b>III</b> Categorias                             |                     |         |                 |        |              |                        |
|                    | <b>Slider</b>                                     |                     |         |                 |        |              |                        |
|                    | $\frac{1}{2}$ Ajustes                             |                     |         |                 |        |              |                        |
|                    | 45 Usuarios                                       |                     |         |                 |        |              |                        |
|                    | Calendario                                        |                     |         |                 |        |              |                        |
| uente:<br>ட        |                                                   |                     |         |                 |        |              |                        |

GUI Mantenimiento de usuarios

# **Requerimiento RF2**

**RF2:** El sistema debe permitir al gerente general visualizar Reportes

#### **Diseño**

## **Prototipo RF2**

En la figura  $N^{\circ}$  10,  $N^{\circ}$ 11 se muestran los prototipos diseñados por el equipo de trabajo, para la aprobación de uno de ellos por parte del Product Owner, optando por el prototipo  $N^{\circ}$  1.

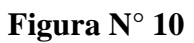

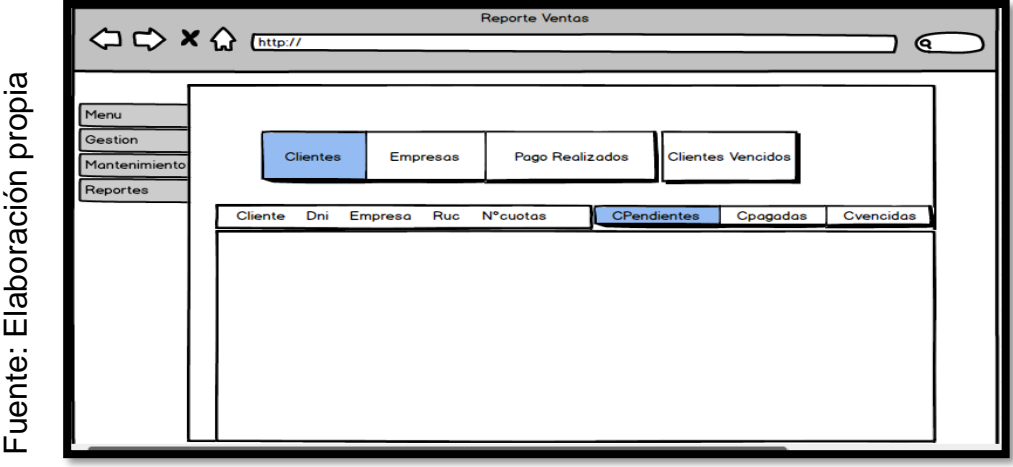

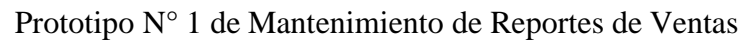

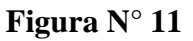

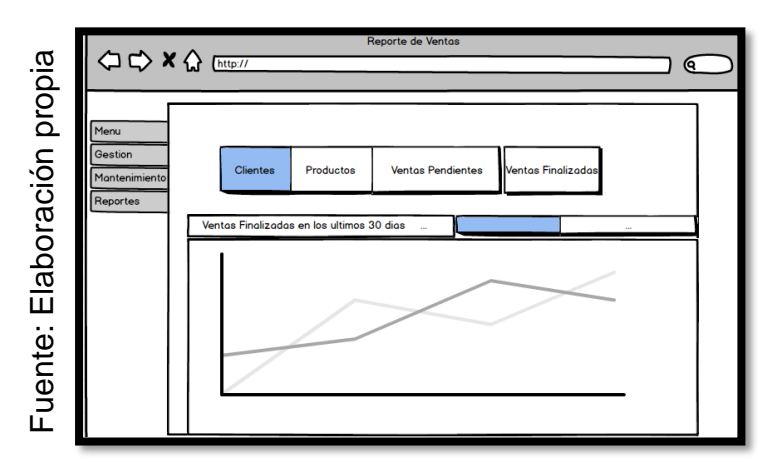

Prototipo N° 2 de Mantenimiento de Reportes de Ventas

#### **Código**

En la figura N° 12 se muestra el código del formulario MantReportedeventas.php, el cual muestra todas las funciones.

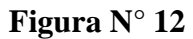

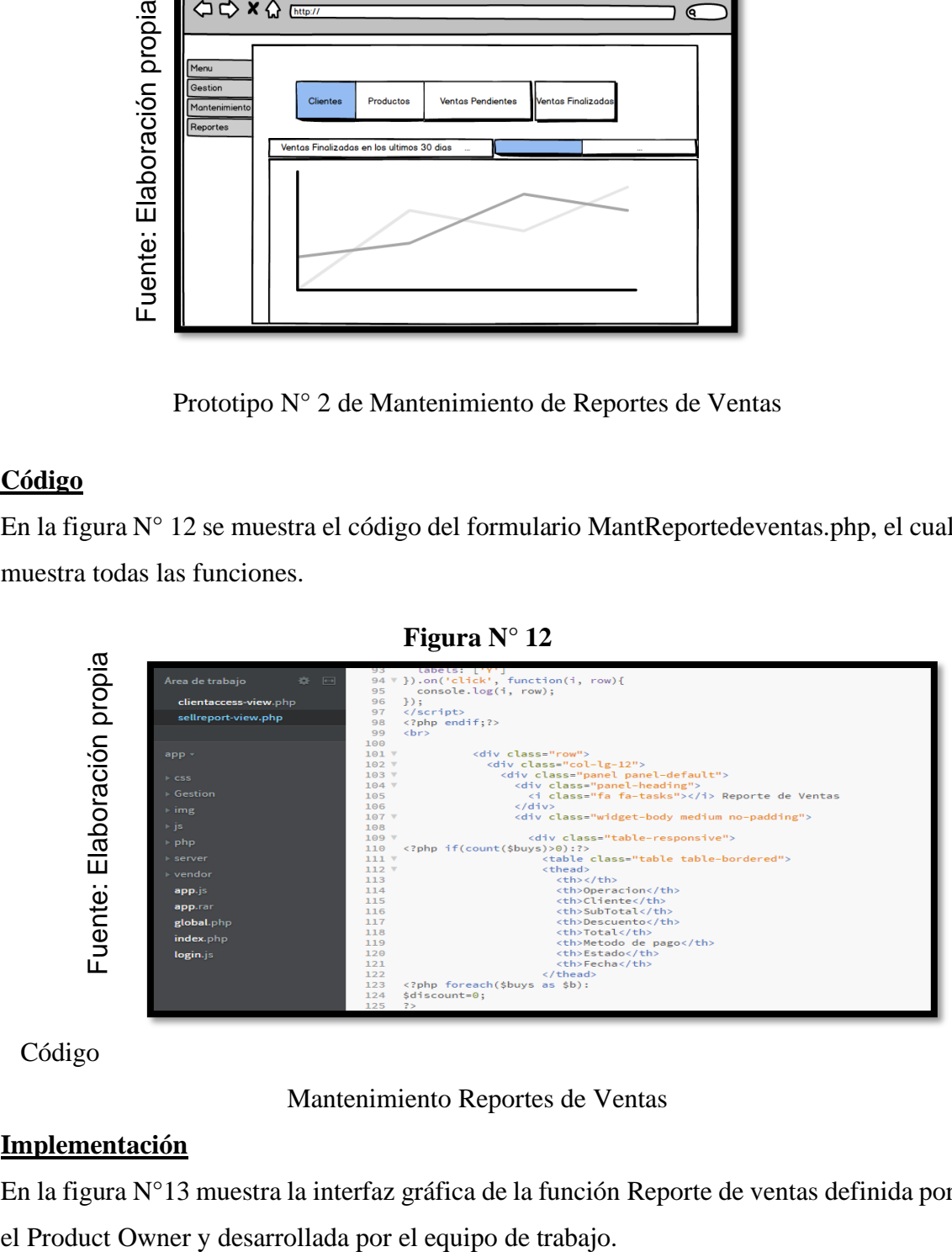

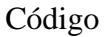

Mantenimiento Reportes de Ventas

### **Implementación**

En la figura N°13 muestra la interfaz gráfica de la función Reporte de ventas definida por

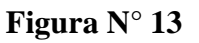

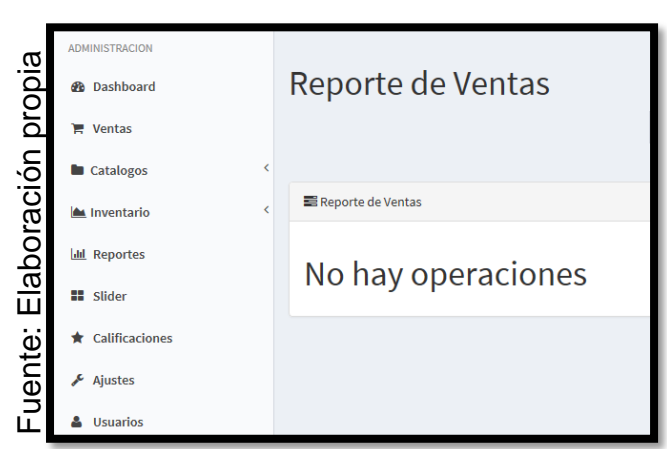

GUI Reporte de Ventas

En la figura N° 14 muestra la interfaz gráfica de reporte de ventas definida por el Product Owner y desarrollada por el equipo de trabajo.

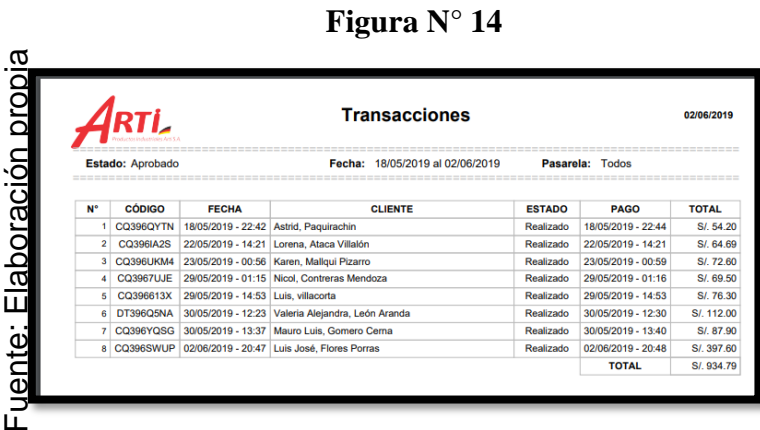

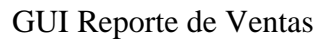

#### **Requerimiento RF3**

**RF3:** El sistema web debe permitir al gerente general la visualización del inventario.

**Diseño** 

# **Prototipo RF3**

En la figura N° 15 y 16 se muestran los prototipos diseñados por el equipo de trabajo, para la aprobación de uno de ellos por parte del Product Owner. optando por el prototipo  $N^{\circ}$  2

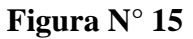

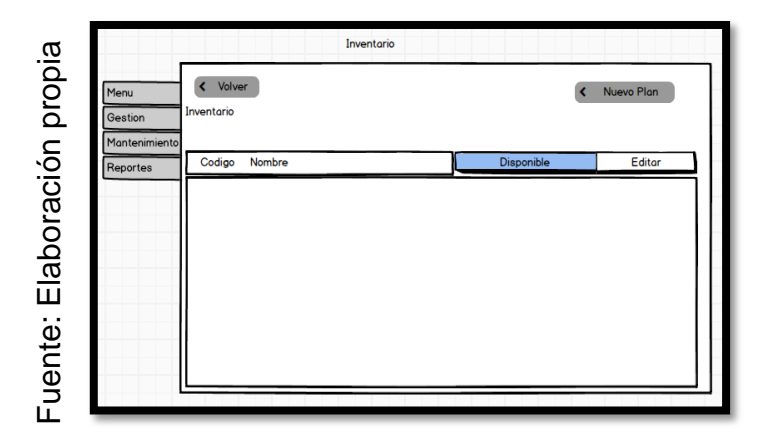

Prototipo N° 1 de Visualización de Inventario

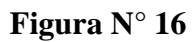

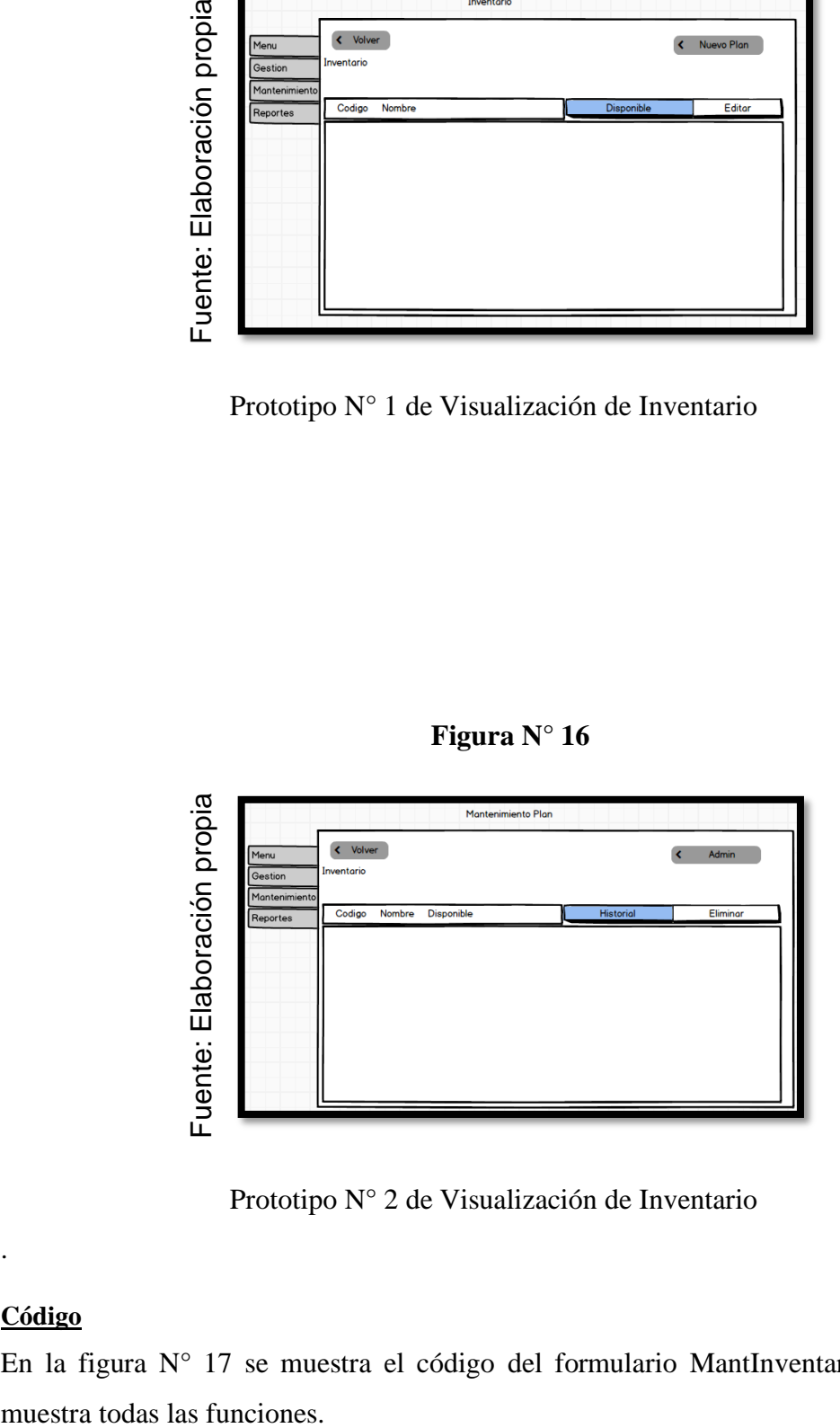

Prototipo N° 2 de Visualización de Inventario

# **Código**

.

En la figura N° 17 se muestra el código del formulario MantInventario.php, el cual
**Figura N° 17**

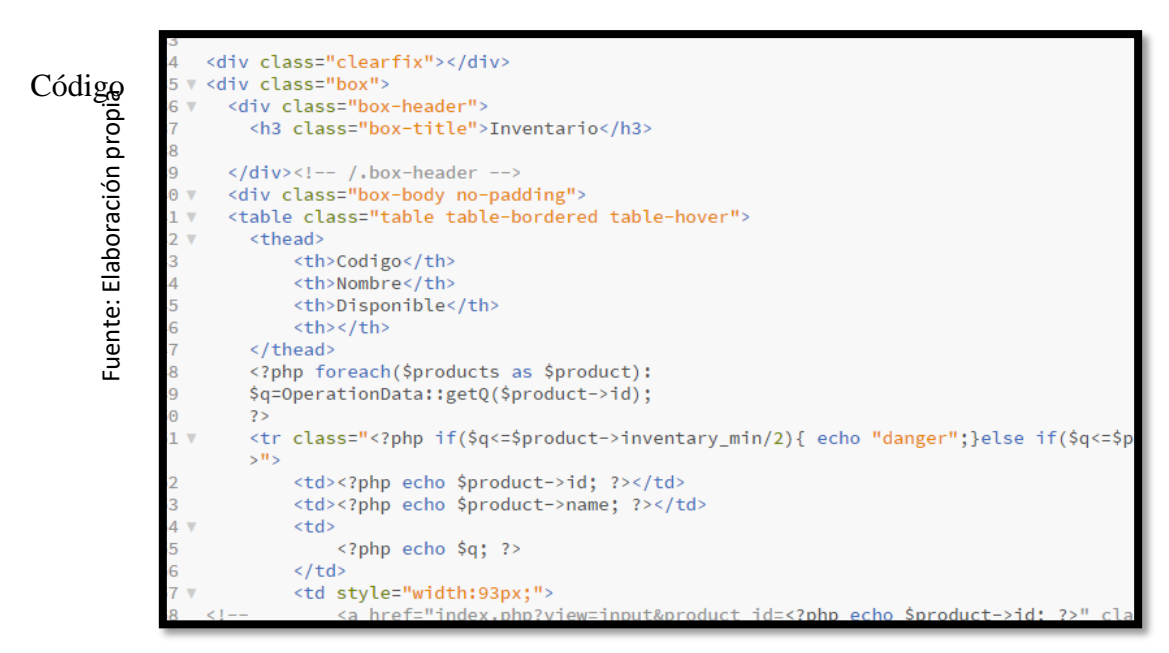

Mantenimiento de Inventario

## **Implementación**

En la figura N° 18 muestra la interfaz gráfica del Mantenimiento de inventario definida por el Product Owner y desarrollada por el equipo de trabajo.

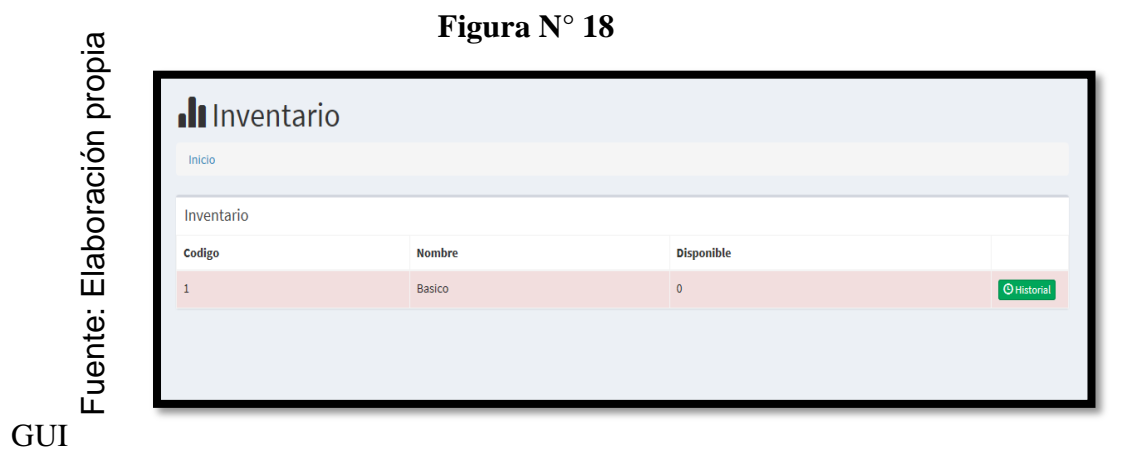

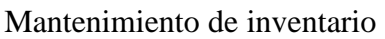

# **Requerimiento RF4**

**RF4:** El sistema debe permitir al gerente general el mantenimiento de calificaciones

## **Diseño**

# **Prototipo RF4**

En la figura N° 19, N°20 se muestra los prototipos diseñados por el equipo de trabajo, para la aprobación de uno de ellos por parte del Product Owner. optando por el prototipo  $N^{\circ}$  2

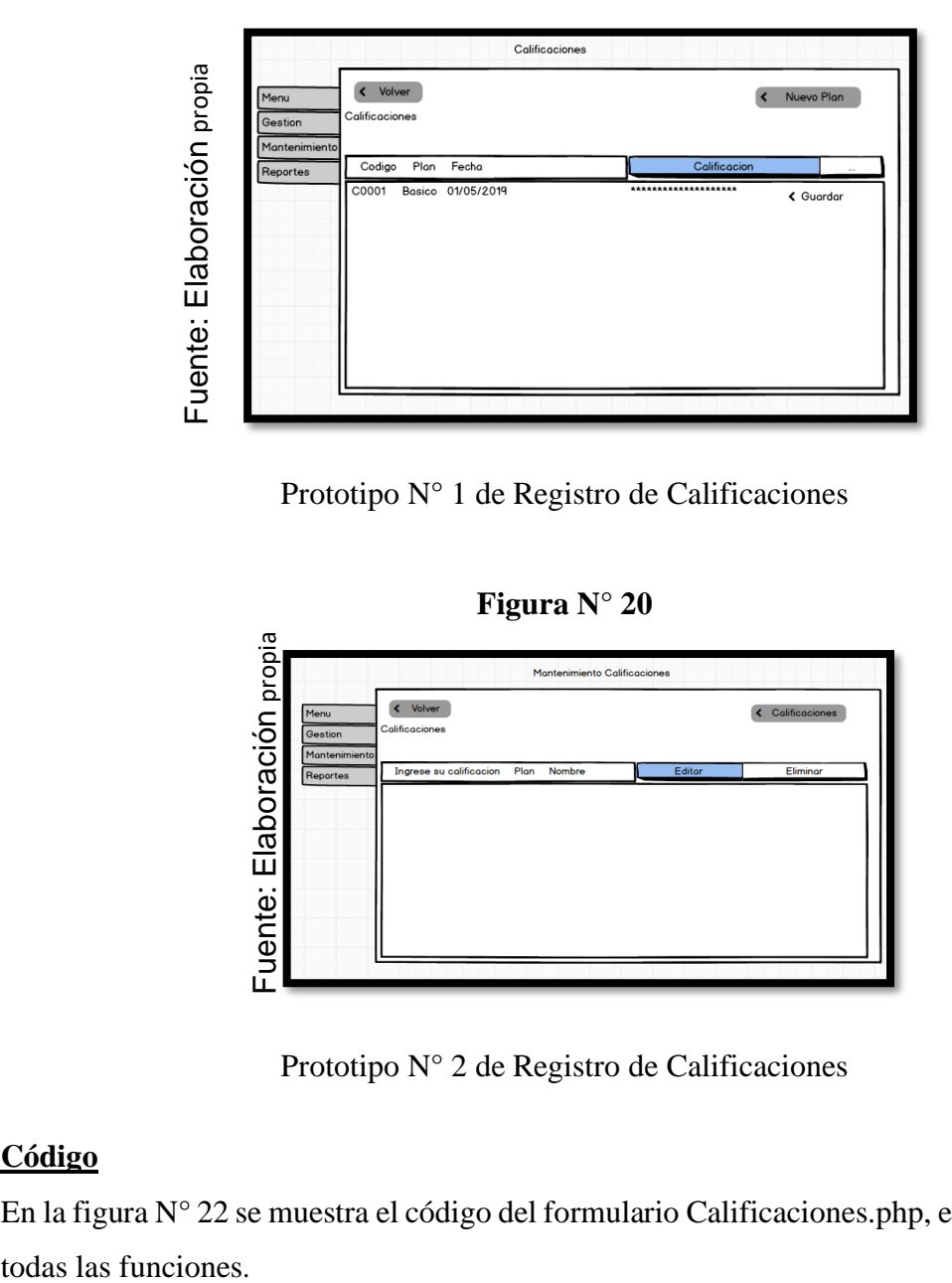

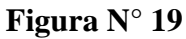

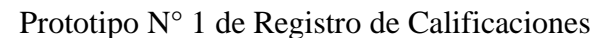

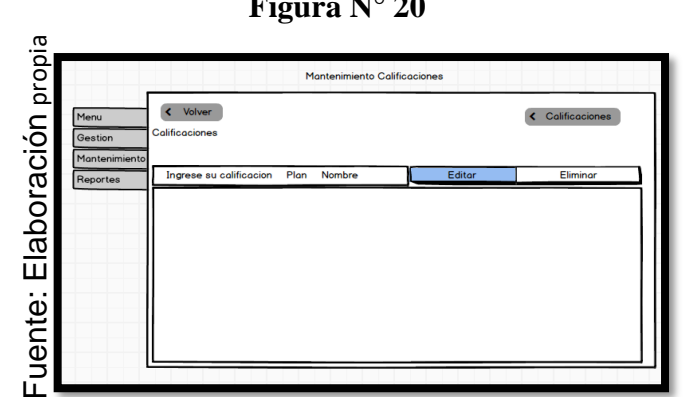

**Figura N° 20**

Prototipo N° 2 de Registro de Calificaciones

## **Código**

En la figura N° 22 se muestra el código del formulario Calificaciones.php, el cual muestra

**Figura N°21**

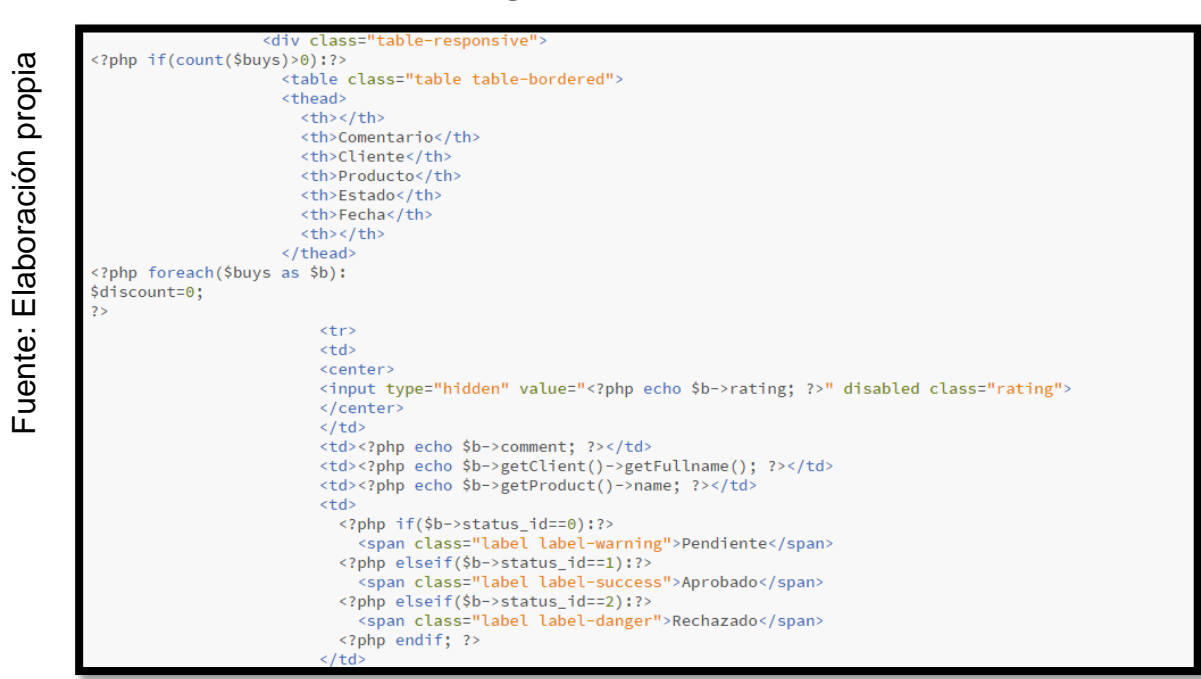

Código Registro de Calificaciones

# **Implementación**

En la figura N° 23 muestra la interfaz gráfica de la función Registro de calificaciones por el Product Owner y desarrollada por el equipo de trabajo.

**Figura N° 22**

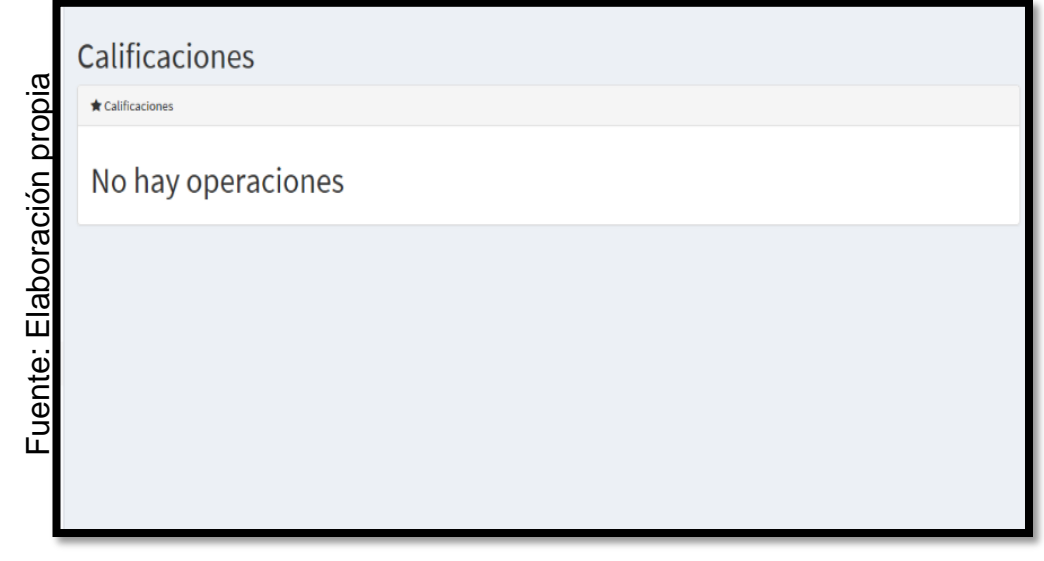

**GUI** 

Registro de las calificaciones

# **Requerimiento RF5**

**RF5:** El sistema debe permitir al gerente general el mantenimiento de eventos.

# **Diseño**

# **Prototipo RF5**

En la figura N° 24, N°25 se muestra los prototipos diseñados por el equipo de trabajo, para la aprobación de uno de ellos por parte del Product Owner. optando por el prototipo  $N^{\circ}$ 

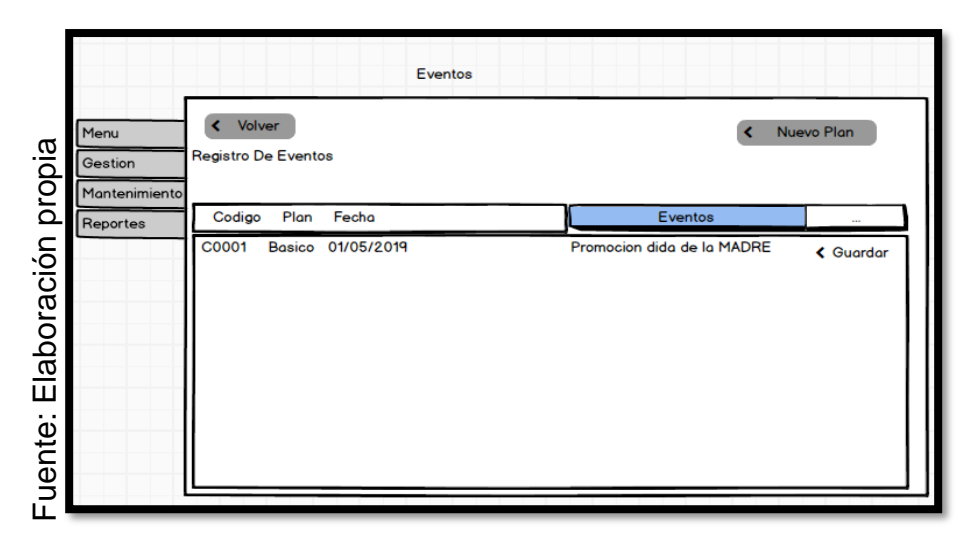

**Figura N°23**

# **Prototipo de eventos**

**Figura N°24**

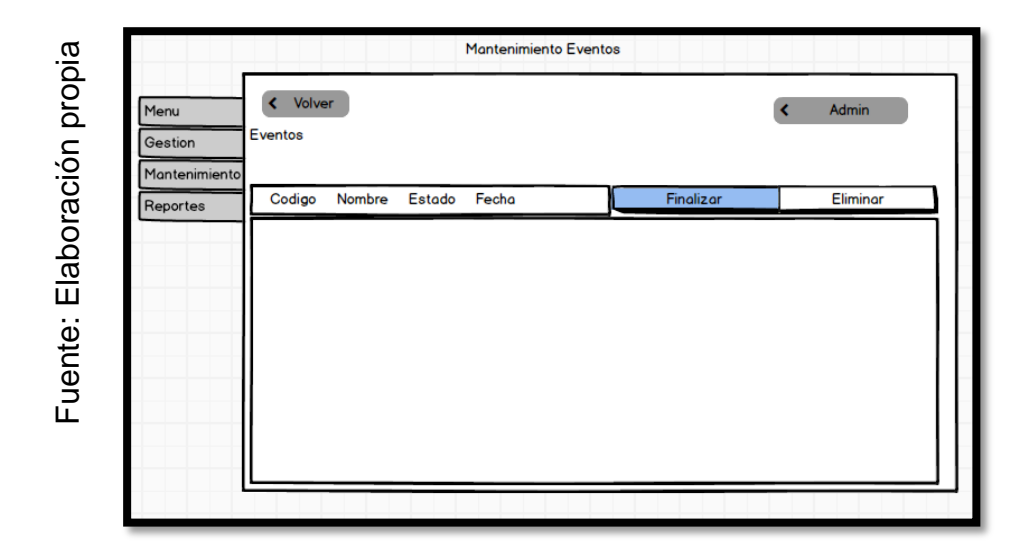

**Prototipo de eventos**

# **Código**

En la figura N° 26 se muestra el código del formulario Eventos.php, el cual muestra todas las funciones.

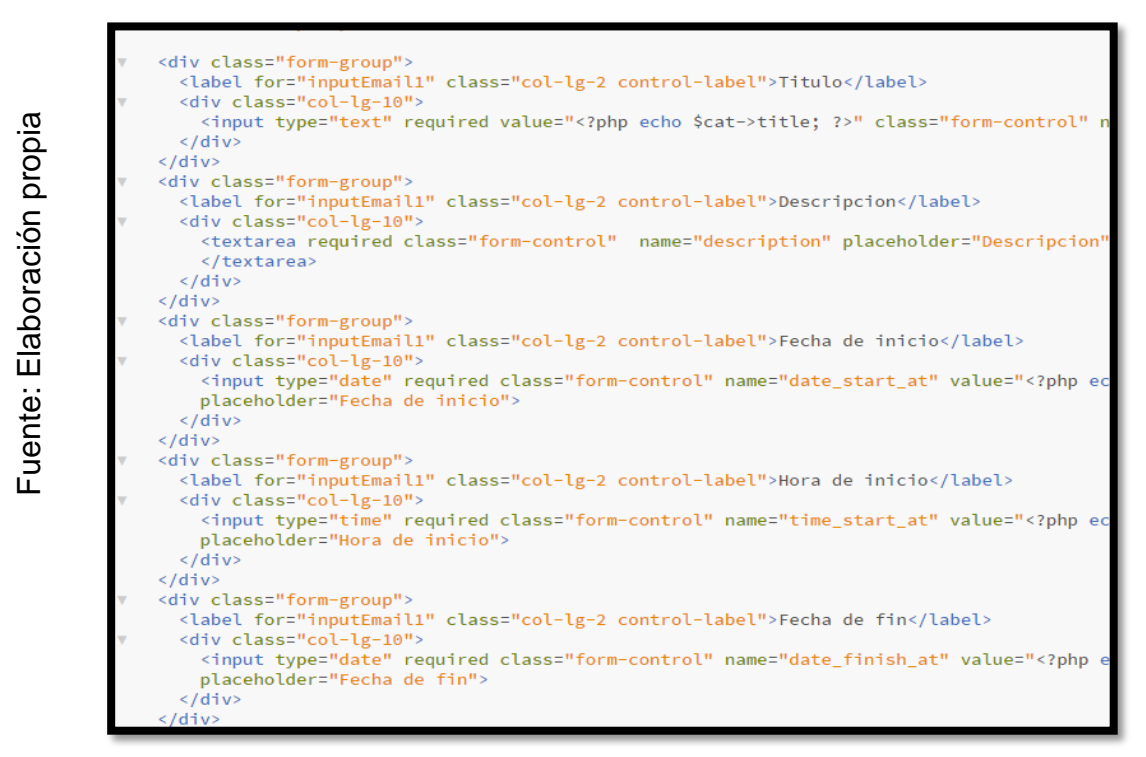

## **Figura N°25**

## **Prototipo de eventos**

## **Implementación**

En la figura N° 27 muestra la interfaz gráfica del Mantenimiento de Eventos definida por el Product Owner y desarrollada por el equipo de trabajo.

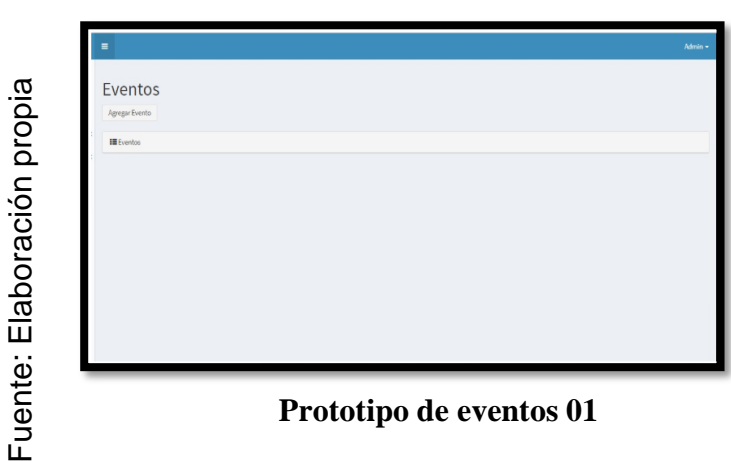

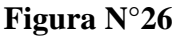

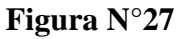

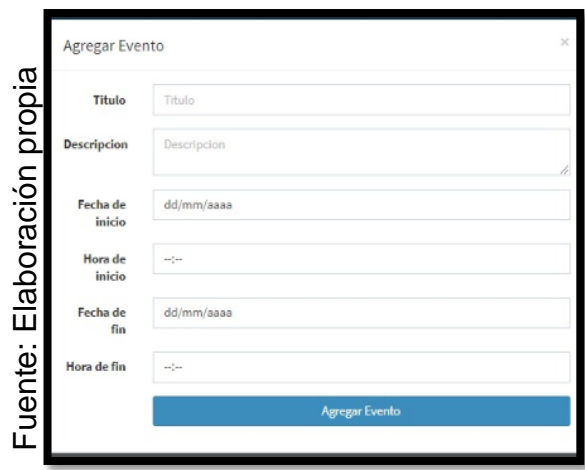

**Prototipo de eventos 02**

# **Burn Down Chart Sprint 1**

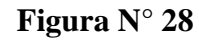

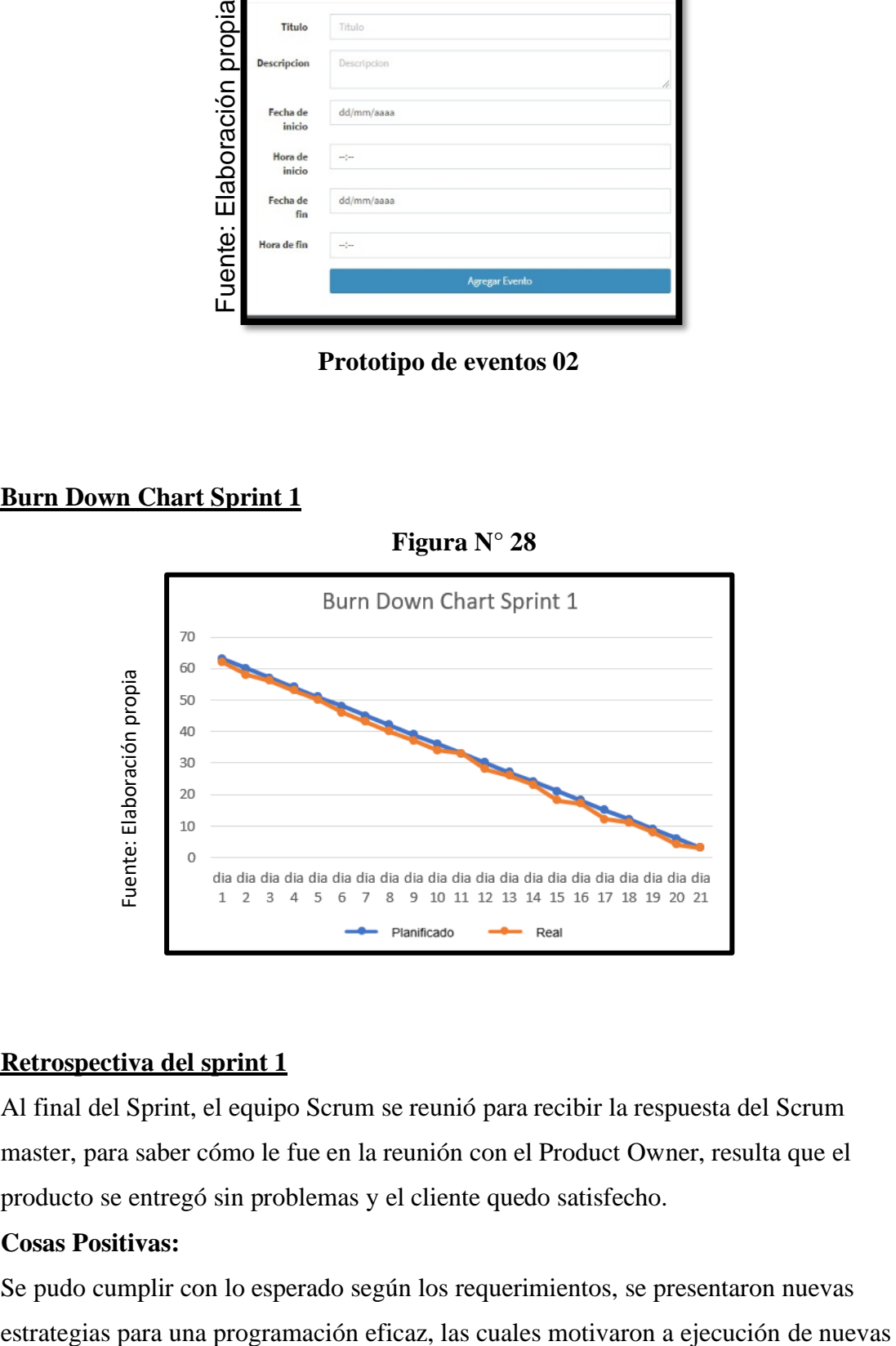

#### **Retrospectiva del sprint 1**

Al final del Sprint, el equipo Scrum se reunió para recibir la respuesta del Scrum master, para saber cómo le fue en la reunión con el Product Owner, resulta que el producto se entregó sin problemas y el cliente quedo satisfecho.

#### **Cosas Positivas:**

Se pudo cumplir con lo esperado según los requerimientos, se presentaron nuevas

tareas que se desarrollaban en el siguiente sprint, hubo un saludable entorno dentro del team member.

#### **Cosas negativas:**

No hubo cosas negativas, salvo algunas observaciones que aparecieron con retrasos en las reuniones con el product owner, a veces las reuniones pactadas se presentaban otras cosas por atender, pero de igual forma son cosas que se pudieron superar y cumplir aunque se haya producido algunos retrasos en los días como se puede visualizar en el burn Down chart.

#### ACTA DE REUNION Nº 001-APERTURA DEL SPRINT 1

#### **DATOS**

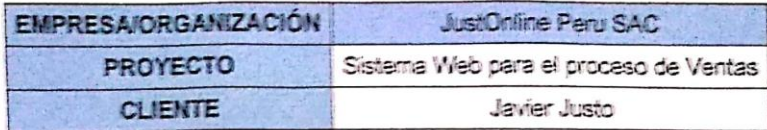

#### **PARTICIPANTES**

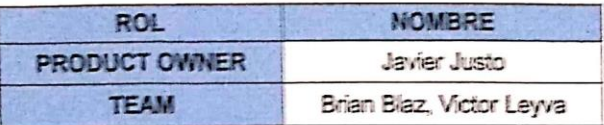

#### **ACUERDOS**

Mediante la presente acta se valida y se da conformidad de que el equipo Scrum, se determinó las historias de usuario para el sprint 1 para el desarrollo del proyecto 'SISTEMA WEB BASADO EN CRM PARA EL PROCESO DE VENTAS EN JUSTONLINE PERU S.A.C". Acordando satisfactoriamente los objetivos del sprint 1, como también los elementos de la Pila de Producto (Historias) que tiene cada uno.

Dentro del Sprint 1 se determinó lo siguiente

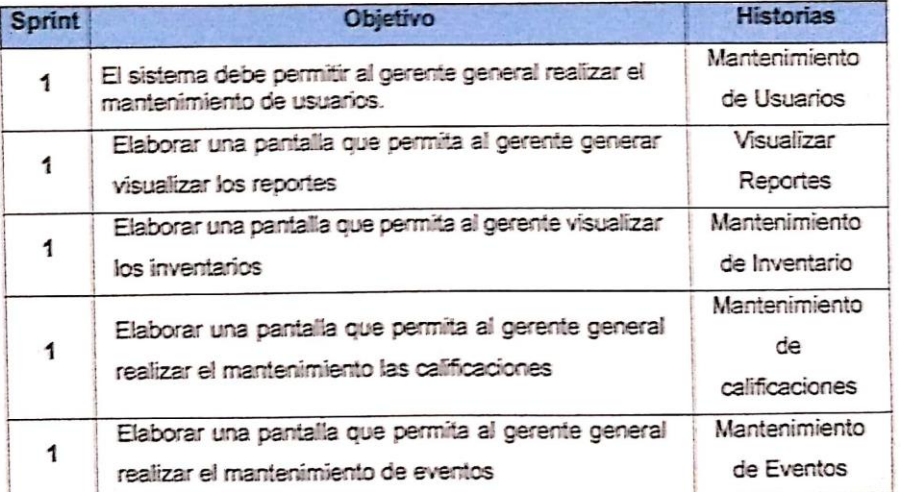

Firma de señal de conformidad

Scanned with

CamScanner

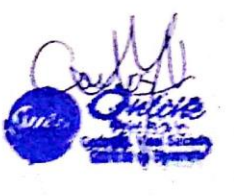

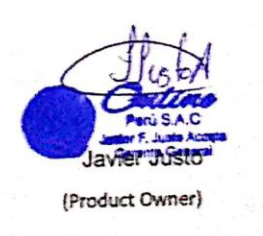

# ACTA DE REUNION N°002-PROTOTIPO DEL SPRINT 1

#### **DATOS**

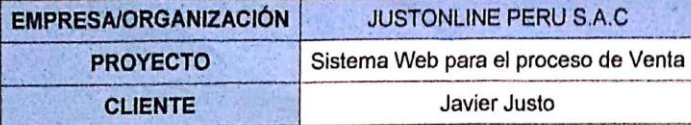

#### **PARTICIPANTES**

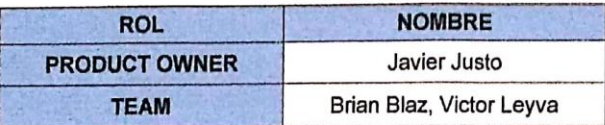

#### **ACUERDOS**

Mediante la presente acta se valida y se da conformidad de que el equipo Scrum, se determinó las historias de usuario para el sprint 1 para el desarrollo del proyecto "SISTEMA WEB BASADO EN CRM PARA EL PROCESO DE VENTAS EN JUSTONLINE PERU S.A.C". Acordando satisfactoriamente los prototipos del sprint 1, que tiene cada requerimiento.

Dentro del Sprint 1 se determinó lo siguiente

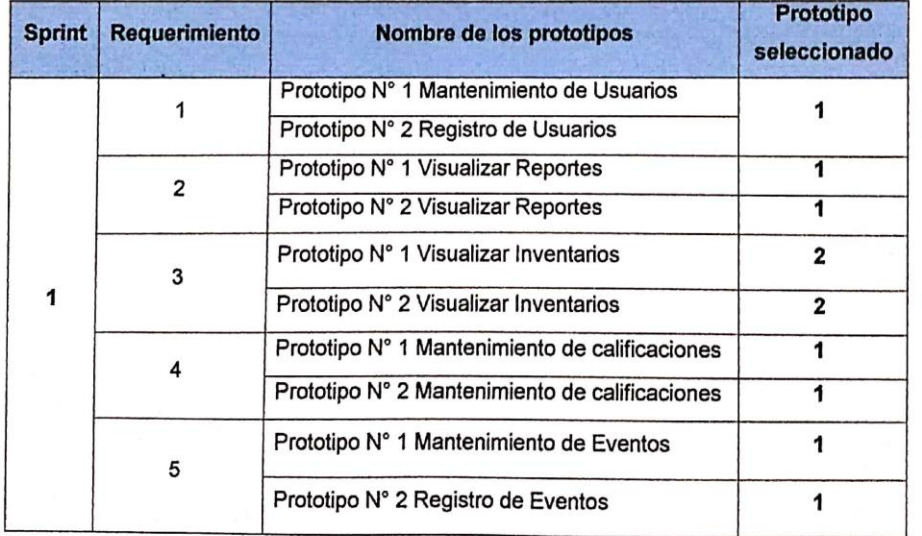

Firma de señal de conformidad

Scanned with CamScanner

Javier Justo

(Product Owner)

#### ACTA DE REUNION Nº 003-CIERRE DEL SPRINT 1

#### **DATOS**

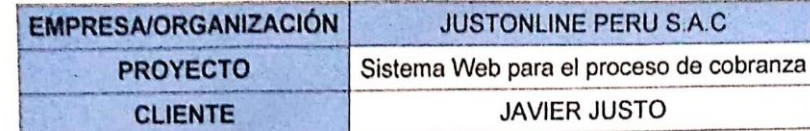

#### **PARTICIPANTES**

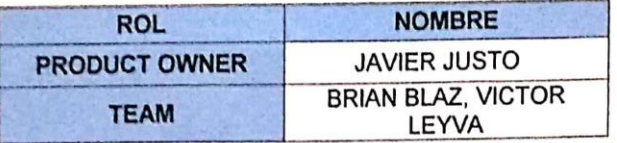

#### **ACUERDOS**

Mediante la presente acta se valida y se da conformidad de que el equipo Scrum, se determinó las historias de usuario para el sprint 1 para el desarrollo del proyecto \*SISTEMA WEB BASADO EN CRM PARA EL PROCESO DE VENTAS EN JUSTONLINE PERU S.A.C". Acordando satisfactoriamente los objetivos del sprint 1, como también los elementos de la Pila de Producto (Historias) que tiene cada uno.

Dentro del Sprint 1 se determinó lo siguiente

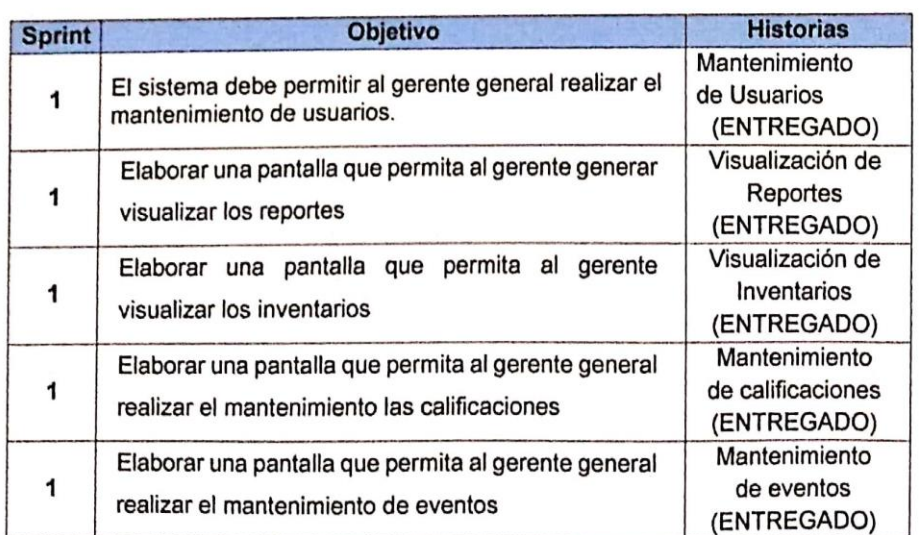

Firma de señal de conformidad

Scanned with CamScanner

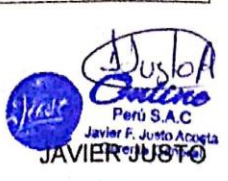

(Product Owner)

## **Lista de Pendientes de Sprint (Sprint Backlog)**

**13. Ejecución del Sprint N° 2:** Story Point 8

| $N^{\circ}$<br><b>Sprint</b>           | <b>Requerimientos funcionales</b>                                        |           | His. $T.E   T.R   Pri.$ |  |
|----------------------------------------|--------------------------------------------------------------------------|-----------|-------------------------|--|
| $\mathbf{a}$                           | RF6: El sistema debe permitir a los clientes entrar a<br>los catalogos   | <b>H6</b> |                         |  |
| $\overline{\mathbf{K}}$<br><b>SPRI</b> | RF7: El sistema debe permitir al cliente interactuar en<br>el modulo crm | H7        |                         |  |

**Tabla N° 29: Sprint 2**

#### **Fuente: Elaboración Propia**

## **EJECUCIÓN DE SPRINT 02**

#### **Análisis**

exactamente lo que el sistema debe realizar, es decir, el análisis corresponde saber que realmente necesita de acuerdo a la comprensión de las historias de usuarios. Como se puede apreciar en la presente investigación el Caso de Uso del Sprint 2. **(Ver figura N° 30).** Antes de dar inicio la etapa de edición de diseño es necesario conocer y entender

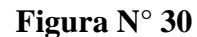

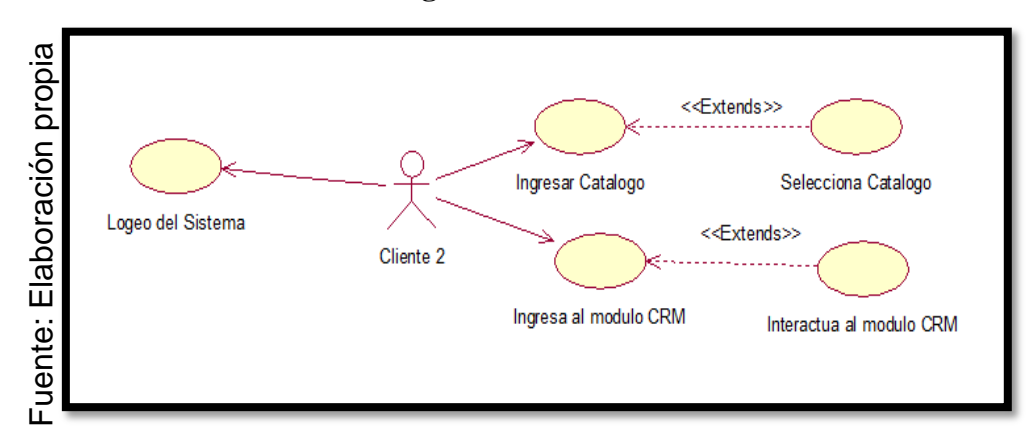

Caso de uso "Sprint 2"

Para el sprint 2 se analiza el funcionamiento del sistema base al modelo de proceso de ventas, de actores que interactúan con el sistema en dónde como principal actor es el cliente.

El administrador del sistema ingresa e interactúa con los catálogos de la tienda.

El cliente del sistema ingresa e interactúa con el módulo de CRM.

## **MODELO LÓGICO**

A continuación, se puede apreciar el modelo lógico de la base de datos, antes de empezar la construcción física de la base de datos, Estos modelos han sido elaborados con la finalidad de cubrir las necesidades del cliente en base al SPRINT 2 (**Ver figura N° 31)**

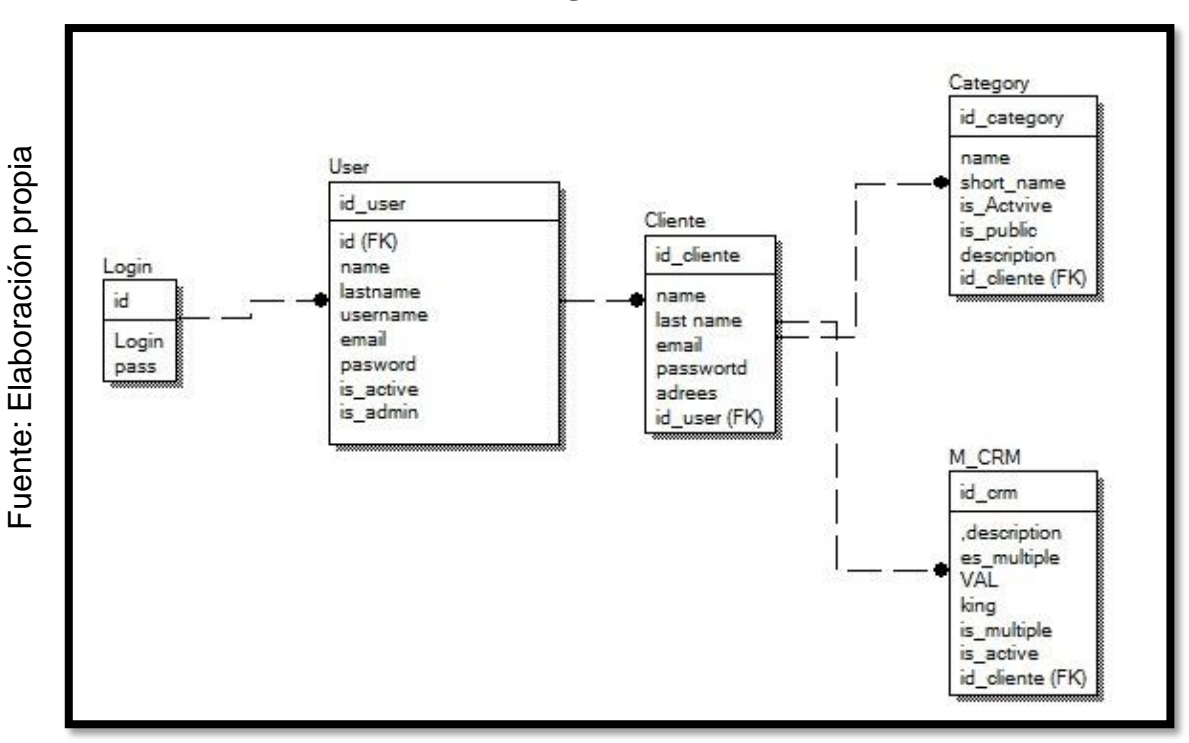

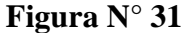

Diagrama lógico de la base de datos

# **MODELO FÍSICO**

A continuación, se puede apreciar el modelo físico de la base de datos El diseño de las relaciones se realizó porque se conoció a detalle toda la funcionalidad que presenta el Sprint 2. **(Ver figura N° 32).**

**Figura N° 32**

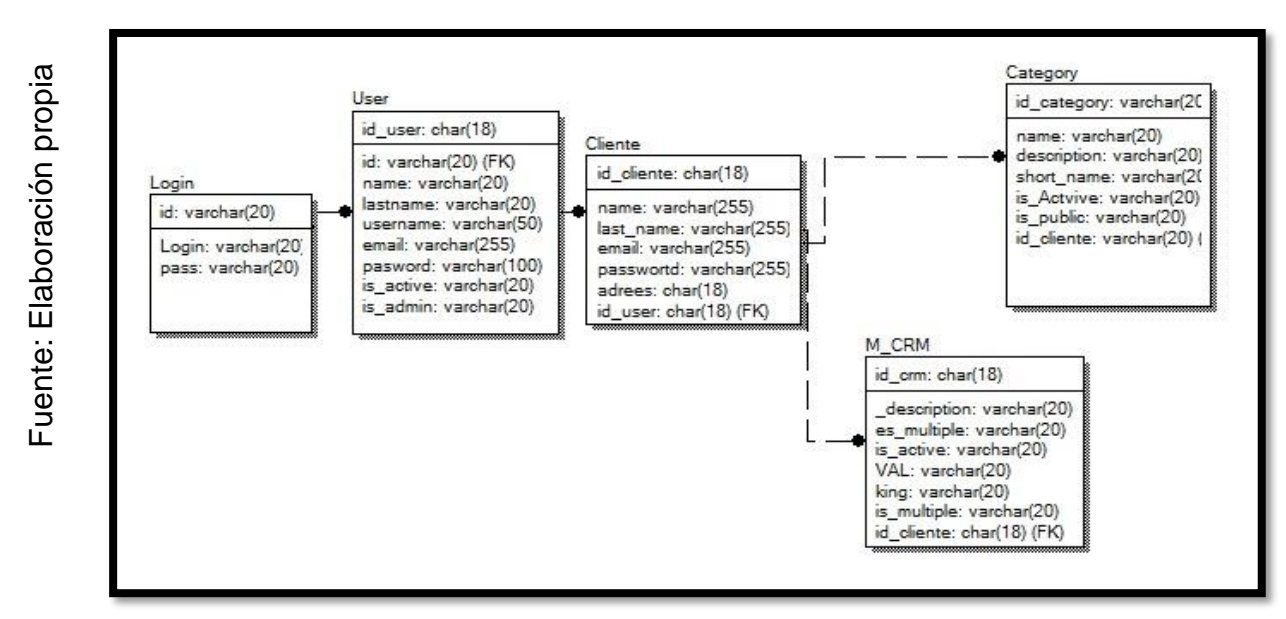

Diagrama físico de la base de datos

# **Requerimiento RF6**

**RF6:** El sistema debe permitir a los clientes entrar a los catálogos.

# **Diseño**

# **Prototipo RF6**

En la figura  $N^{\circ}$  33,  $N^{\circ}$  34 se muestran los prototipos diseñados por el equipo de trabajo, para la aprobación de uno de ellos por parte del Product Owner. Optando por el prototipo N°2

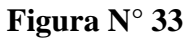

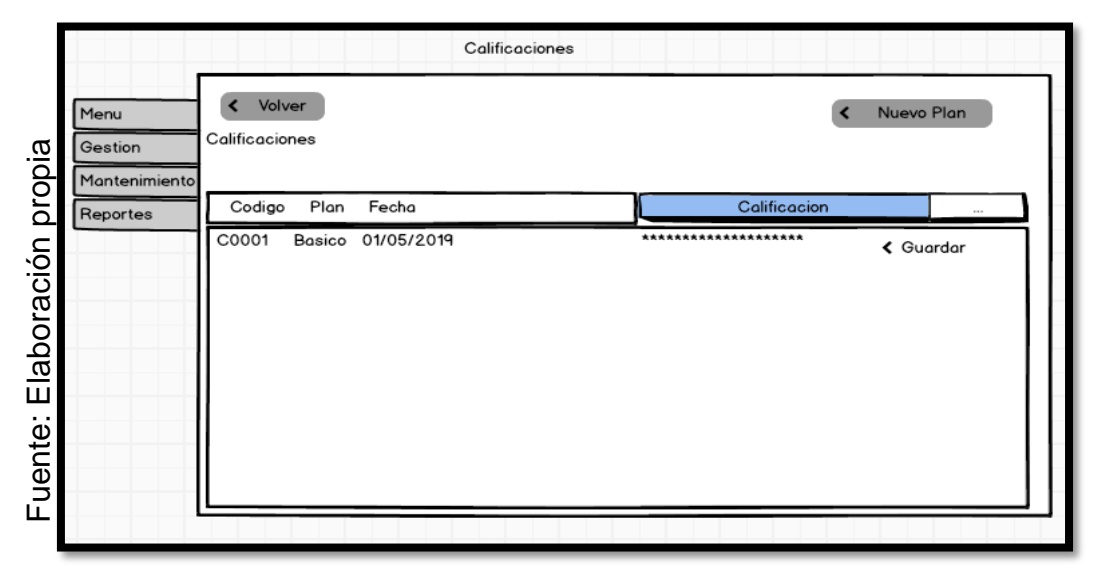

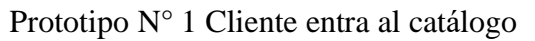

**Figura N° 34**

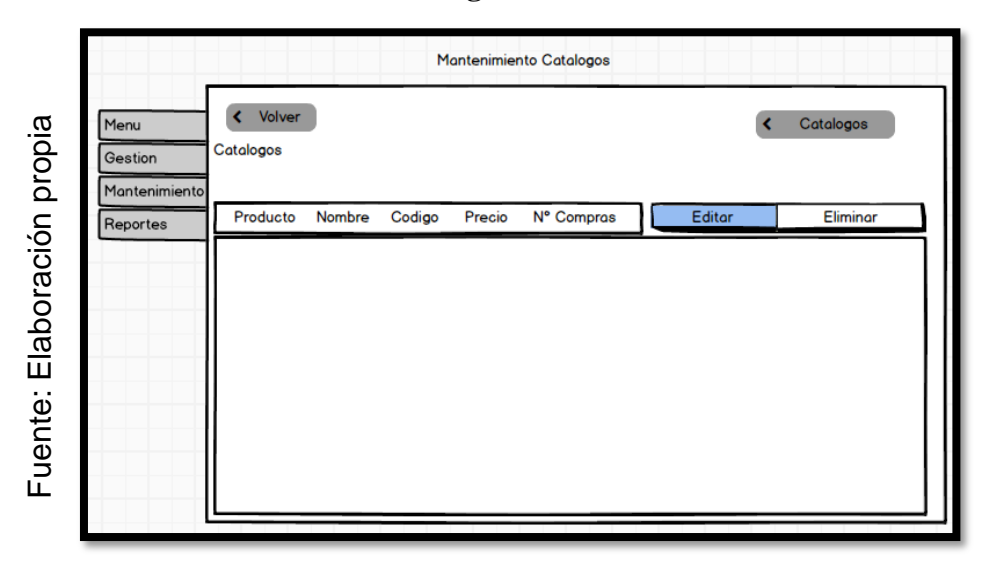

Prototipo N° 1 Cliente entra al catalogo

## **Código**

En la figura N° 35 se muestra el código del formulario MantClientecompra.php, el cual muestra todas las funciones.

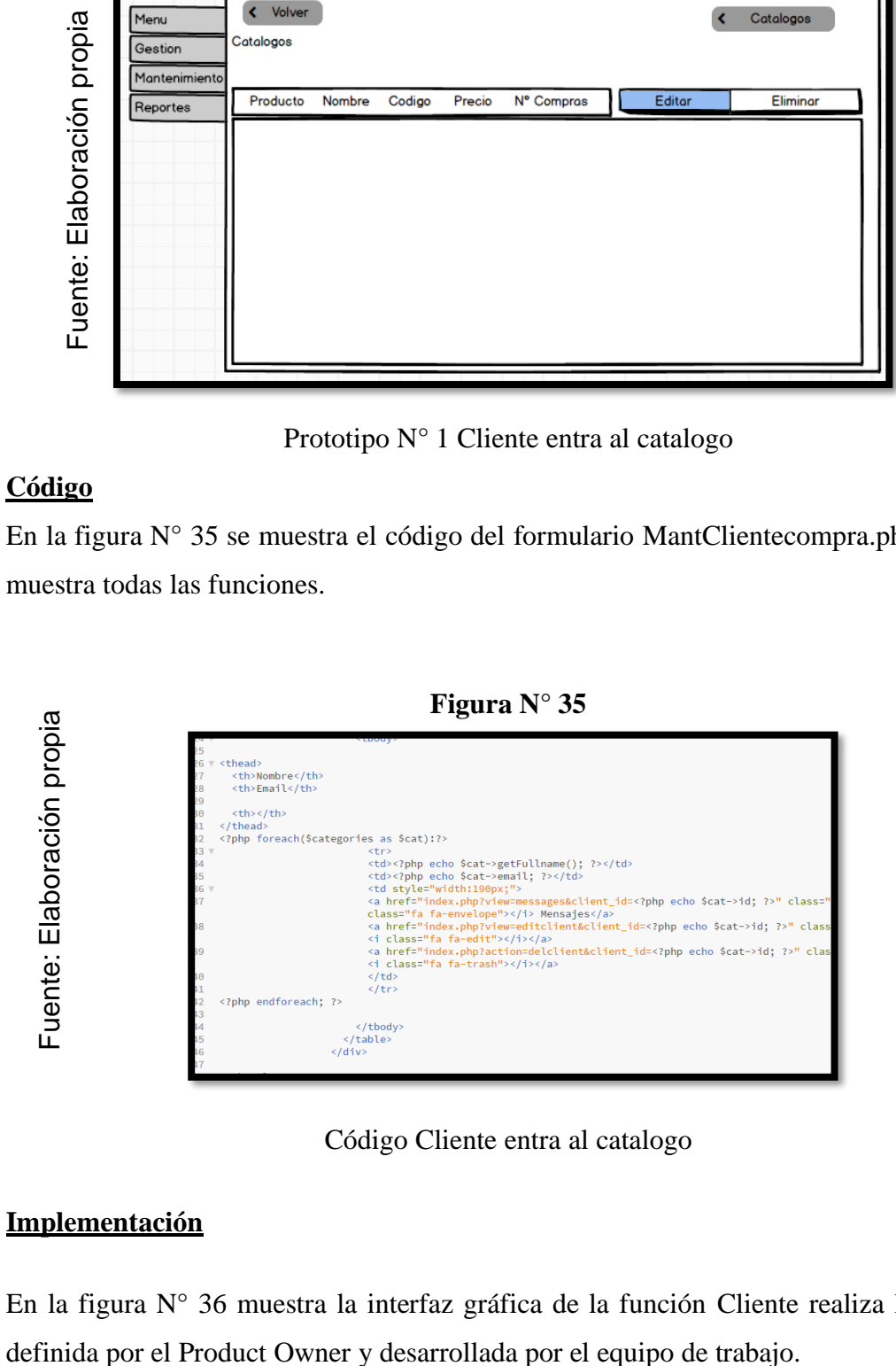

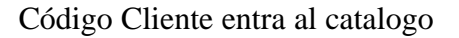

## **Implementación**

En la figura N° 36 muestra la interfaz gráfica de la función Cliente realiza la compra

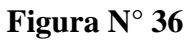

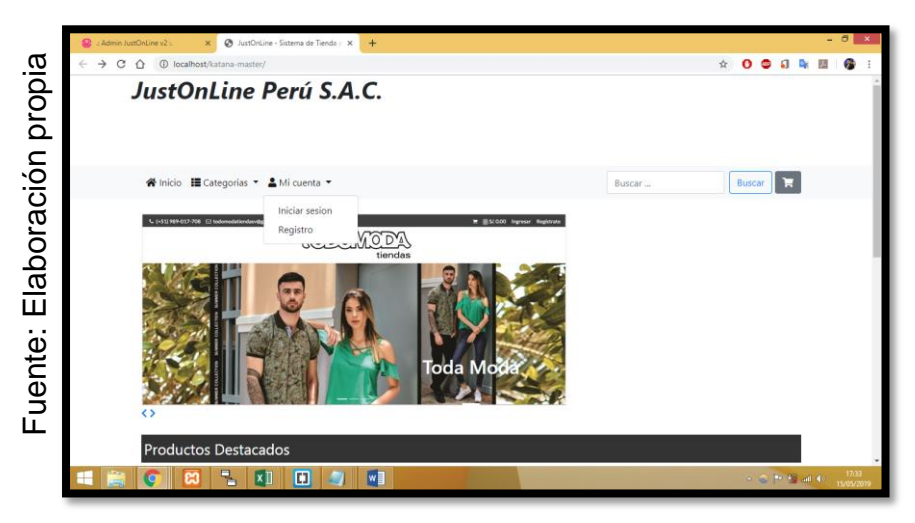

GUI Cliente entra al catálogo

En la figura N° 37 muestra la interfaz gráfica de Cliente realiza la compra definida por el Product Owner y desarrollada por el equipo de trabajo.

**Figura N° 37**

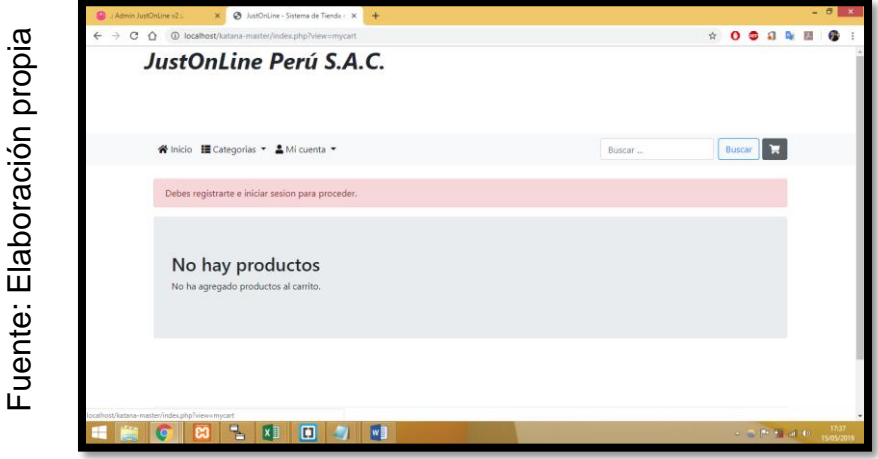

GUI Cliente realiza la compra

# **Requerimiento RF7**

**RF7:** El sistema debe permitir al cliente interactuar con el modulo CRM

# **Diseño**

# **Prototipo RF7**

En la figura  $N^{\circ}$  38,  $N^{\circ}$  39 se muestran los prototipos diseñados por el equipo de trabajo, para la aprobación de uno de ellos por parte del Product Owner. Optando por el segundo prototipo.

**Figura N° 38**

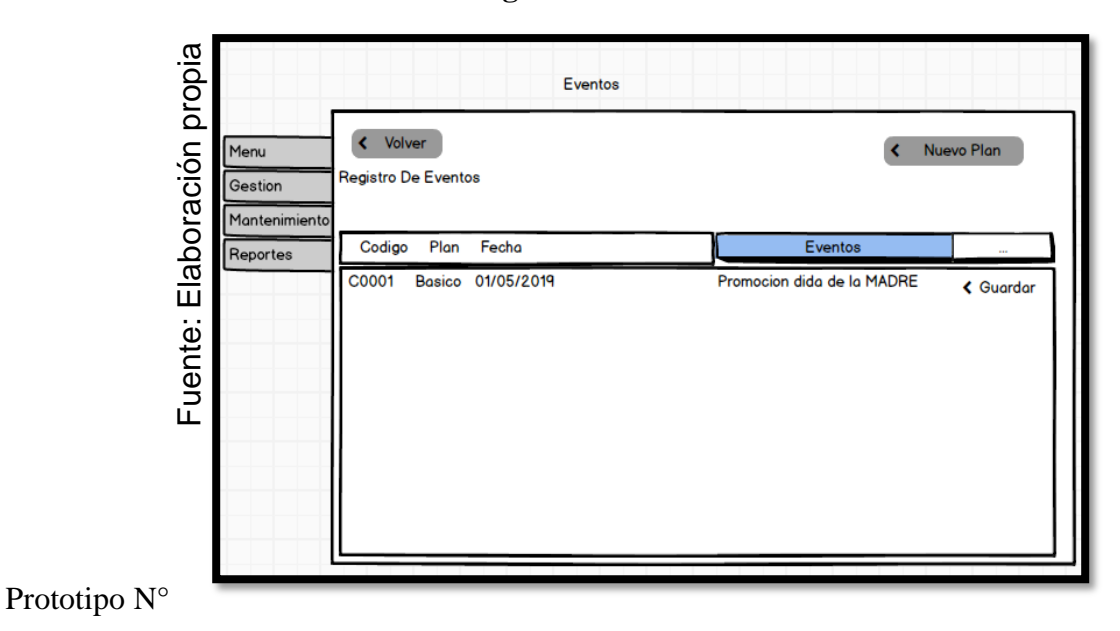

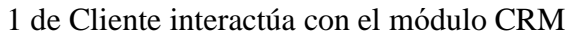

**Figura N° 39**

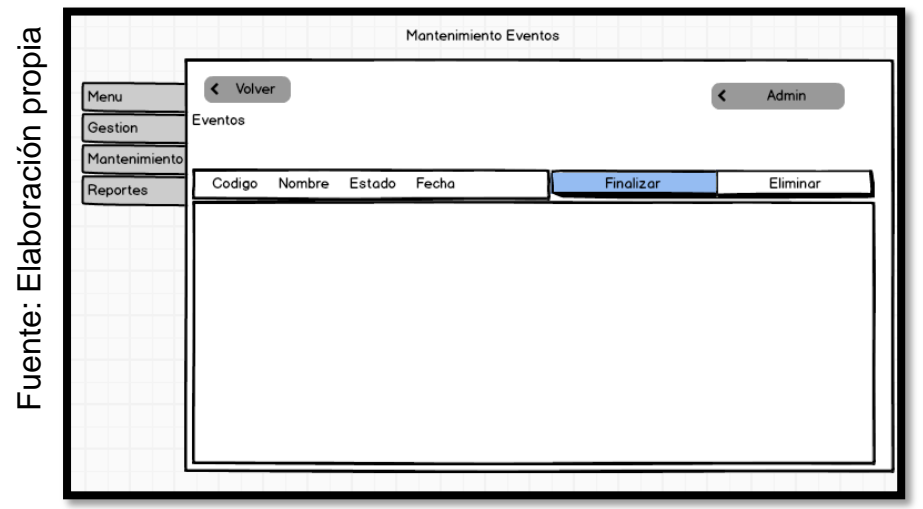

Prototipo N° 2 de

Cliente interactúa con el módulo CRM

# **Código**

En la figura N° 40 se muestra el código del formulario MantIntCRM.php, el cual muestra todas las funciones.

**Figura N° 40**

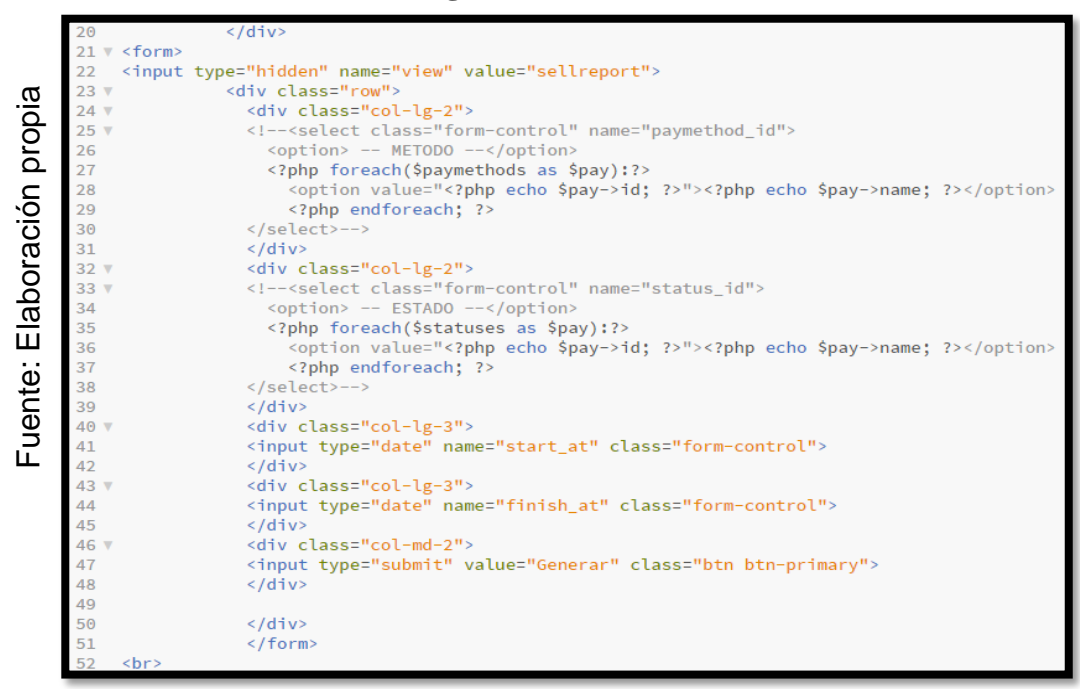

Código Cliente Interactúa con el módulo CRM

# **Implementación**

En la figura N° 41 muestra la interfaz gráfica de la función Registro tipo de pago, definida por el Product Owner y desarrollada por el equipo de trabajo.

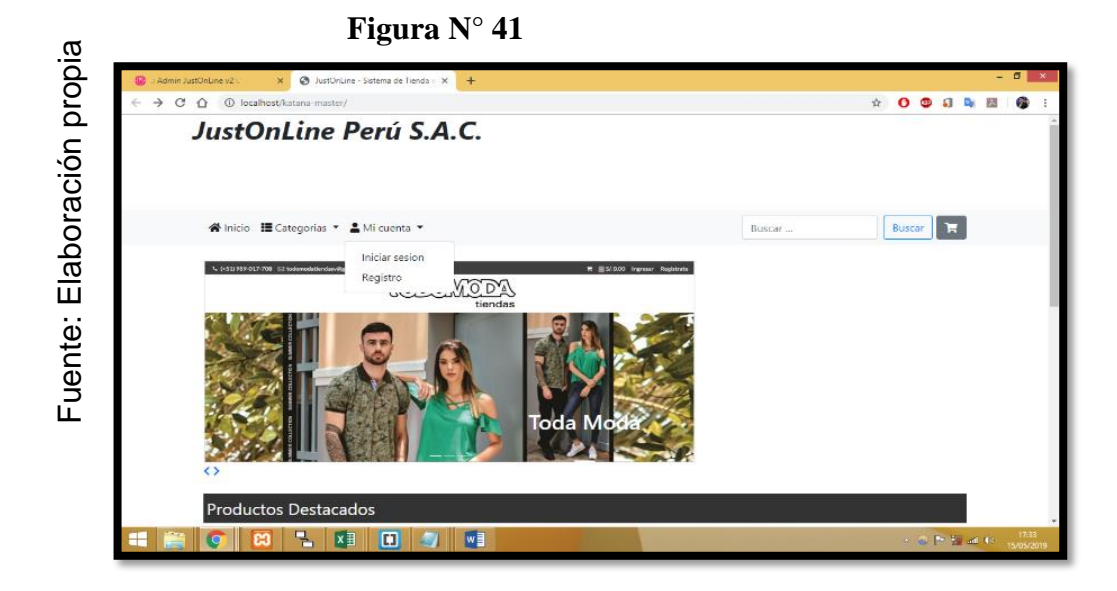

GUI Cliente interactúa con el módulo CRM

#### **Burn Down Chart Sprint 2**

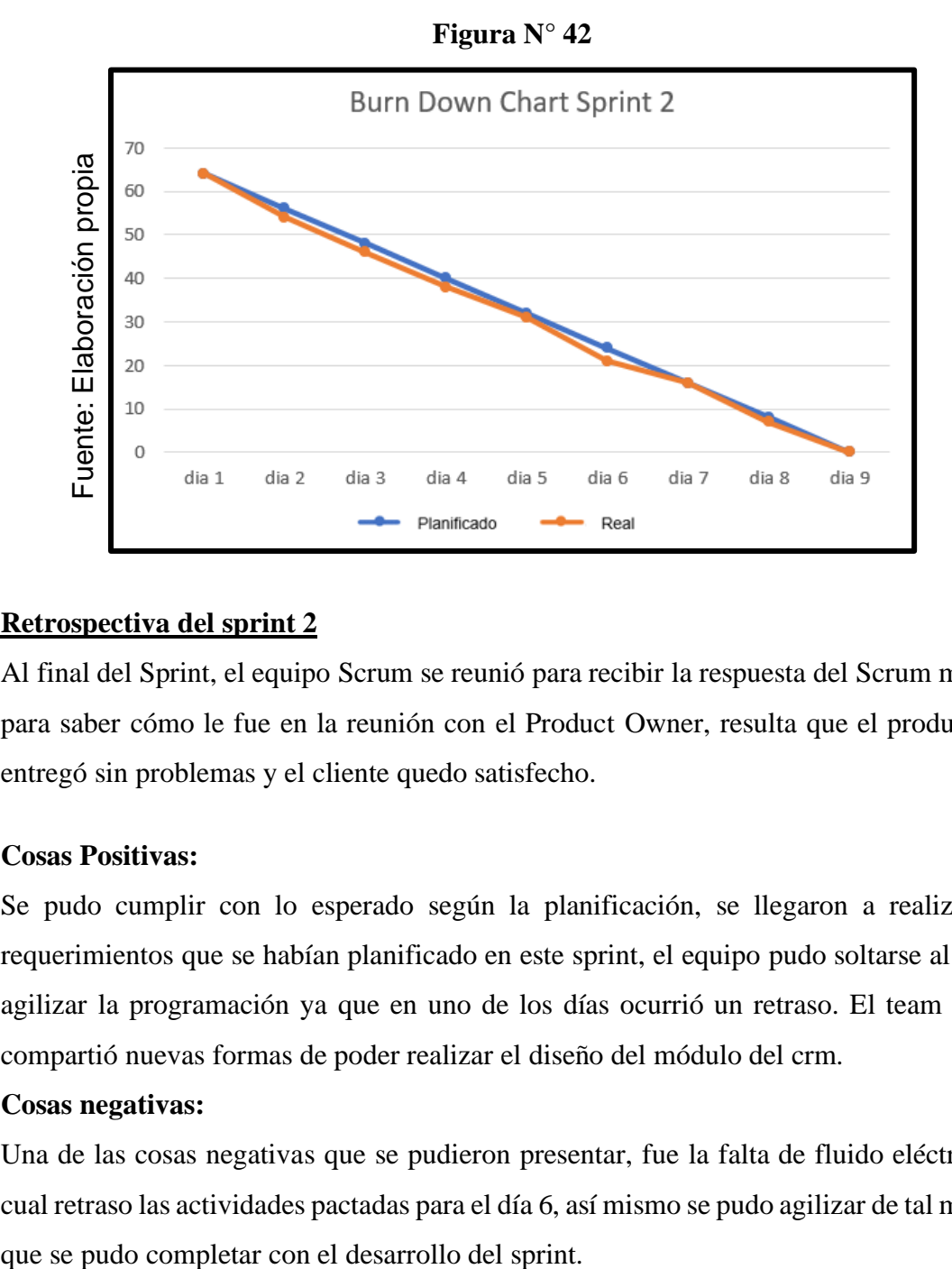

## **Retrospectiva del sprint 2**

Al final del Sprint, el equipo Scrum se reunió para recibir la respuesta del Scrum master, para saber cómo le fue en la reunión con el Product Owner, resulta que el producto se entregó sin problemas y el cliente quedo satisfecho.

#### **Cosas Positivas:**

- Se pudo cumplir con lo esperado según la planificación, se llegaron a realizar los requerimientos que se habían planificado en este sprint, el equipo pudo soltarse al poder agilizar la programación ya que en uno de los días ocurrió un retraso. El team leader compartió nuevas formas de poder realizar el diseño del módulo del crm.

#### **Cosas negativas:**

- Una de las cosas negativas que se pudieron presentar, fue la falta de fluido eléctrico lo cual retraso las actividades pactadas para el día 6, así mismo se pudo agilizar de tal manera

#### ACTA DE REUNION Nº 004-APERTURA DEL SPRINT 2

#### **DATOS**

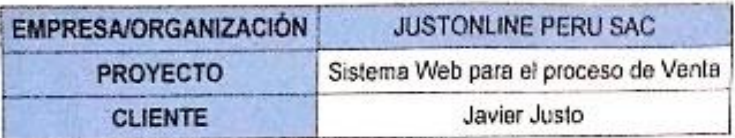

#### **PARTICIPANTES**

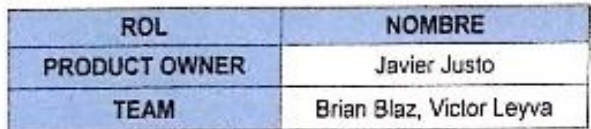

#### **ACUERDOS**

Mediante la presente acta se valida y se da conformidad de que el equipo Scrum, se determinó las historias de usuario para el sprint 2 para el desarrollo del proyecto "SISTEMA WEB BASADO EN CRM PARA EL PROCESO DE VENTAS EN JUST ONLINE PERU S.A.C". Acordando satisfactoriamente los objetivos del sprint 2, como también los elementos de la Pila de Producto (Historias) que tiene cada uno.

Dentro del Sprint 2 se determinó lo siguiente

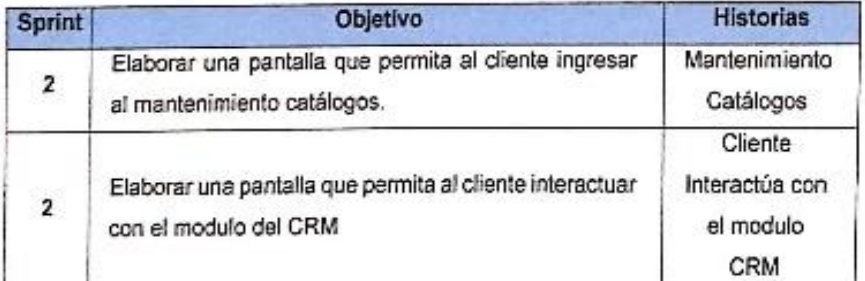

Firma de señal de conformidad

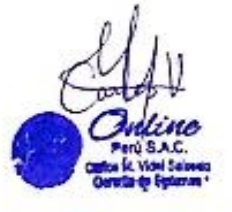

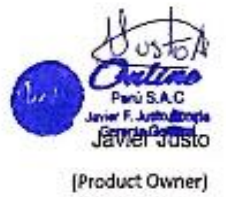

Scanned with CamScanner

151

# **AGTA DE REUNION N°665-PROTOTIFO DEL SPRINT 2**

# **BATOS**

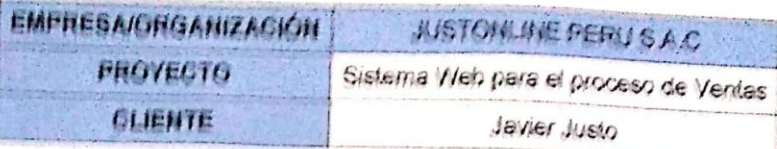

#### *PARTIGIPANTES*

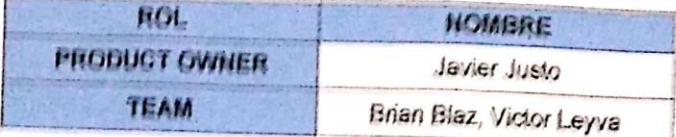

#### **AGUERDOS**

Mediante la presente acta se valida y se da conformidad de que el equipo Scrum, se determinó las historias de usuario para el sprint 2 para el desarrollo del proyecto "SISTEMA WEB BASADO EN CRM PARA EL PROCESO DE VENTAS EN JUSTONLINE PERU SAC". Acordando satisfactoriamente los prototipos del sprint 2, que tiene cada requerimiento.

Dentro del Sprint 2 se determinó lo siguiente

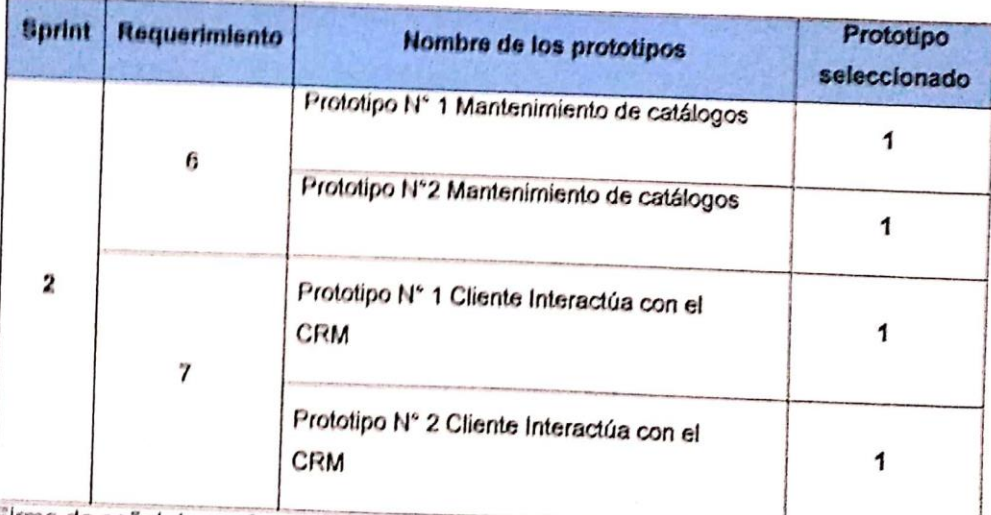

Firma de señal de conformidad

Scanned with CamScanner

Javier Justo (Product Owner)

## ACTA DE REUNION Nº 006-CIERRE DEL SPRINT 2

#### **DATOS**

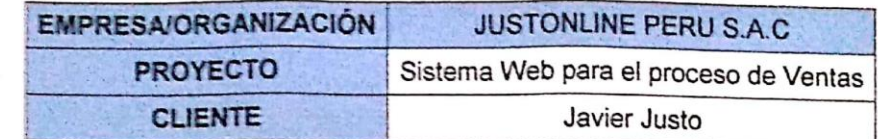

## **PARTICIPANTES**

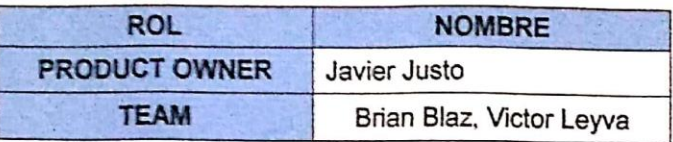

#### **ACUERDOS**

Mediante la presente acta se valida y se da conformidad de que el equipo Scrum, se determinó las historias de usuario para el sprint 2 para el desarrollo del proyecto 'SISTEMA WEB BASADO EN CRM PARA EL PROCESO DE VENTAS EN JUSTONLINE PERU S.A.C". Acordando satisfactoriamente los objetivos del sprint 2, como también los elementos de la Pila de Producto (Historias) que tiene cada uno.

Dentro del Sprint 2 se determinó lo siguiente

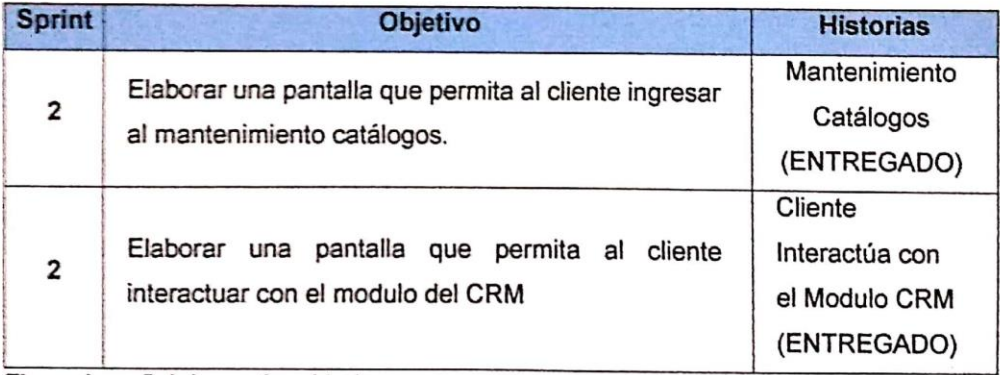

Firma de señal de conformidad

**Javie** 

(Product Owner)

Scanned with CamScanner

## **Lista de Pendientes de Sprint (Sprint Backlog)**

## **14. Ejecución del Sprint N° 3:** Story Point 8

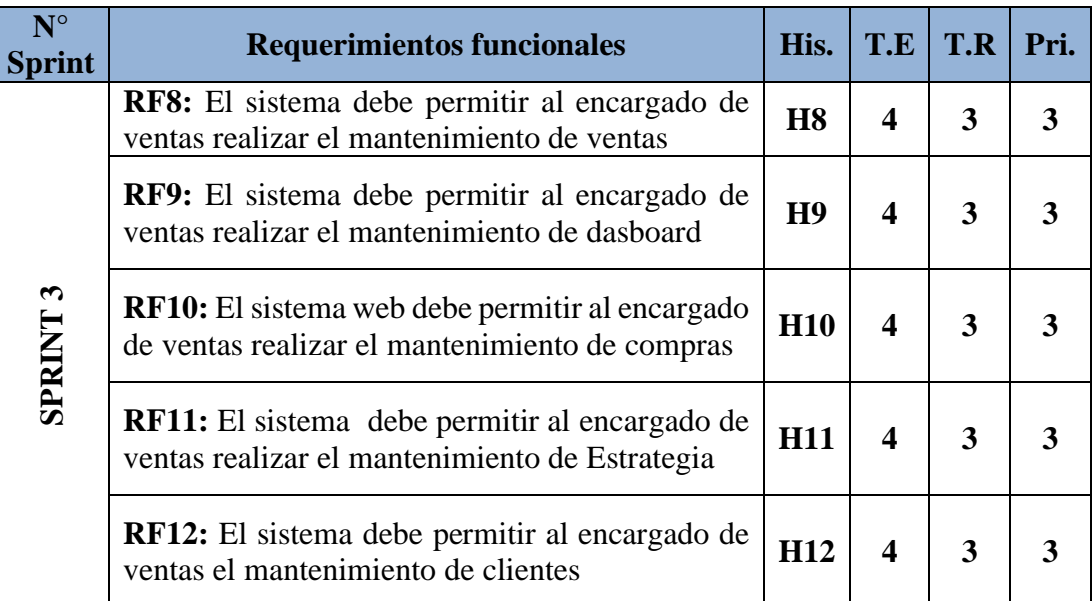

## **Tabla N° 26: Sprint 3**

**Fuente: Elaboración Propia**

# **EJECUCIÓN DE SPRINT 03**

#### **Análisis**

exactamente lo que el sistema debe realizar, es decir, el análisis corresponde saber que realmente necesita de acuerdo a la comprensión de las historias de usuarios. Como se puede apreciar en la presente investigación el Caso de Uso del Sprint 3. **(Ver figura N° 43).** Antes de dar inicio la etapa de edición de diseño es necesario conocer y entender

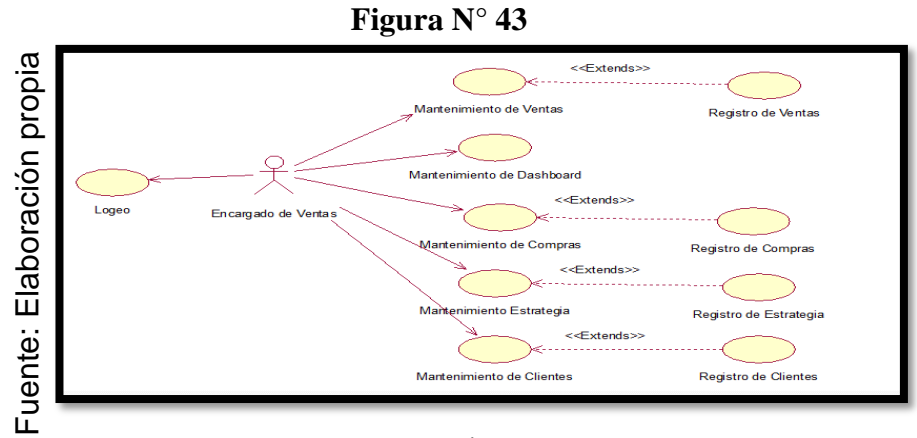

Caso "Sprint 3"

Para el sprint 3 se analiza el funcionamiento del sistema base al modelo de proceso de ventas, de actores que interactúan con el sistema en dónde como principal actor es el encargado de ventas.

El administrador del sistema ingresa e interactúa con el mantenimiento de métodos de ventas, mantenimiento de dashboard, mantenimiento de compras, mantenimiento de estrategia, mantenimiento de clientes.

## **MODELO LÓGICO**

A continuación, se puede apreciar el modelo lógico de la base de datos, antes de empezar la construcción física de la base de datos, Estos modelos han sido elaborados con la finalidad de cubrir las necesidades del cliente en base al SPRINT 3 (**Ver figura N° 44).**

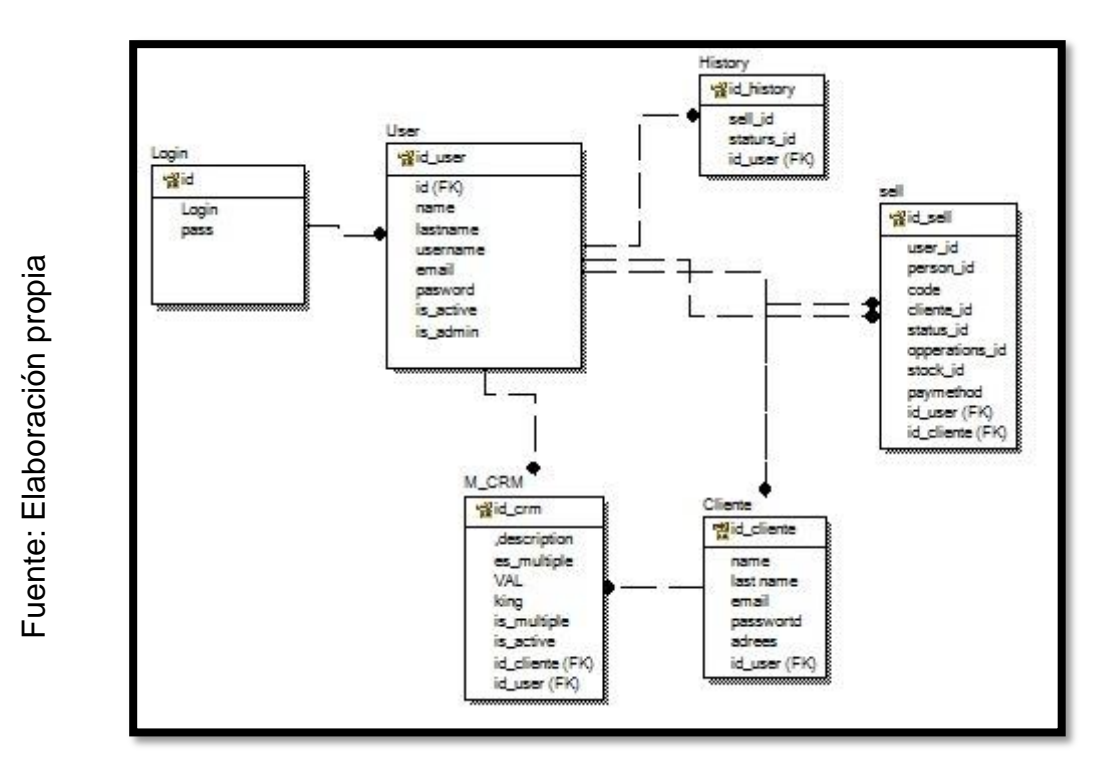

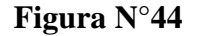

Modelo Lógico Sprint 3

# **MODELO FÍSICO**

A continuación, se puede apreciar el modelo físico de la base de datos El diseño de las relaciones se realizó porque se conoció a detalle toda la funcionalidad que presenta el Sprint 3. (**Ver figura N° 45**).

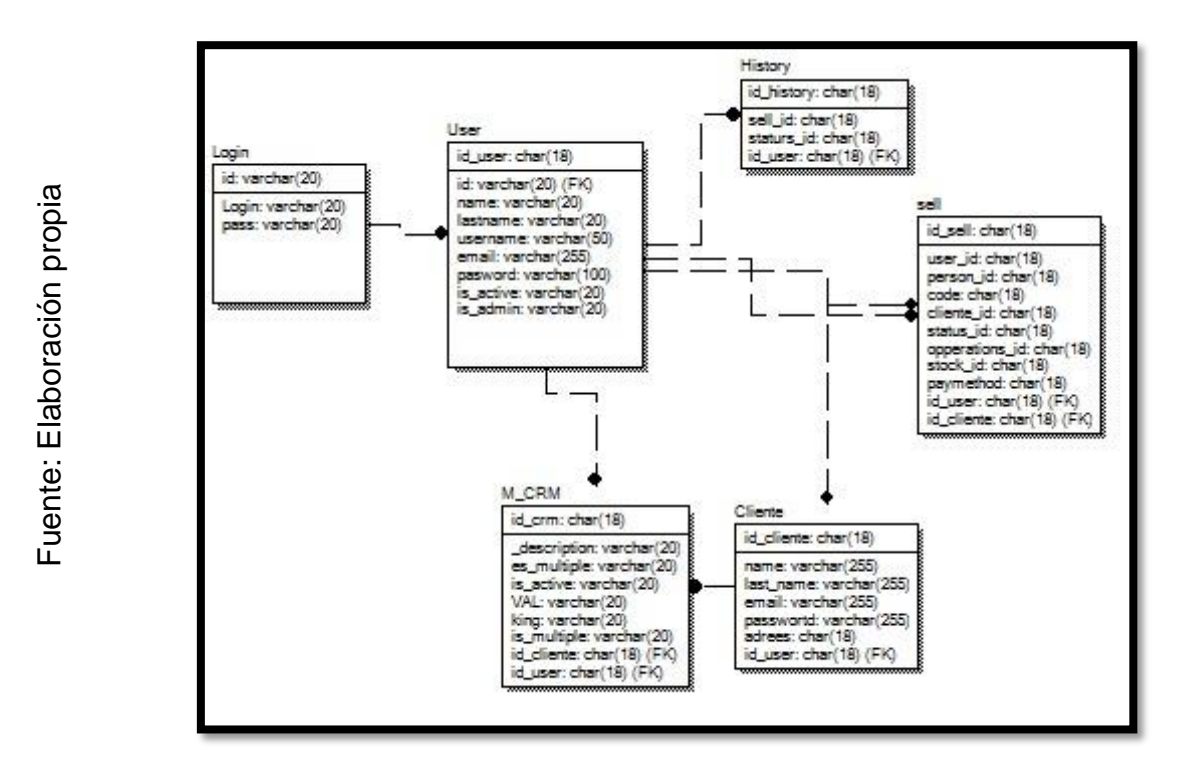

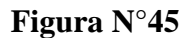

Modelo físico Sprint 3

## **Requerimiento RF8**

**RF8:** El sistema debe permitir al encargado de ventas realizar el mantenimiento de ventas.

## **Diseño**

## **Prototipo RF8**

En la figura N° 46, N°47 se muestran los prototipos diseñados por el equipo de trabajo, para la aprobación de uno de ellos por parte del Product Owner. Optando por el prototipo N°1.

**Figura N°46**

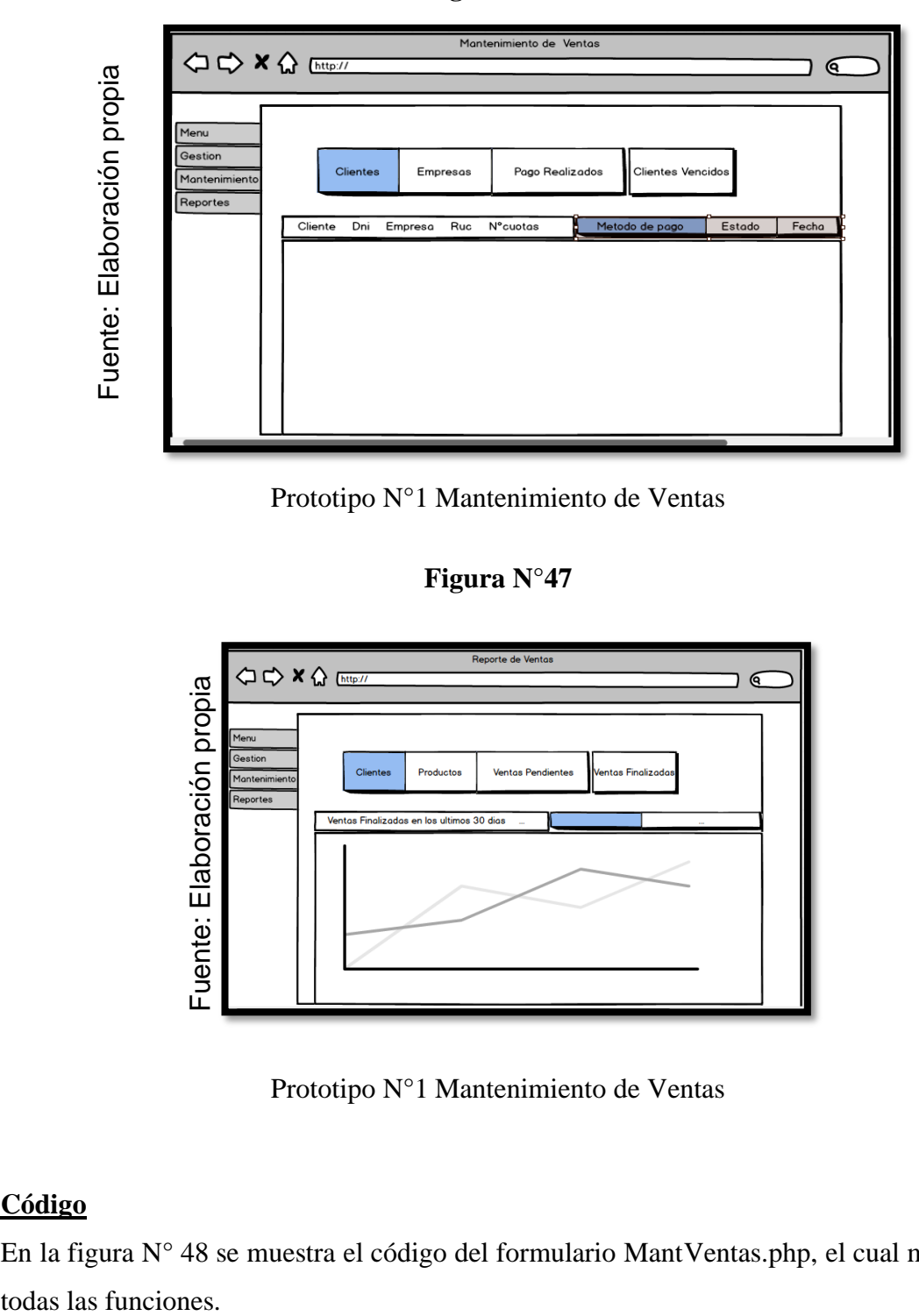

Prototipo N°1 Mantenimiento de Ventas

# **Figura N°47**

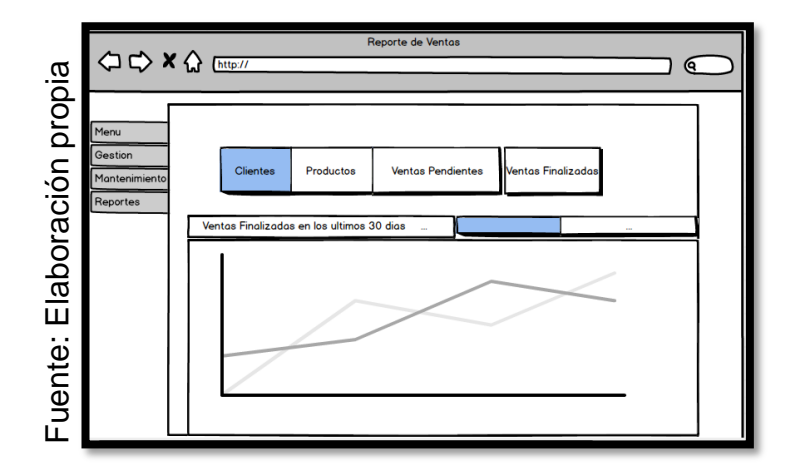

Prototipo N°1 Mantenimiento de Ventas

#### **Código**

En la figura N° 48 se muestra el código del formulario MantVentas.php, el cual muestra todas las funciones.

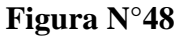

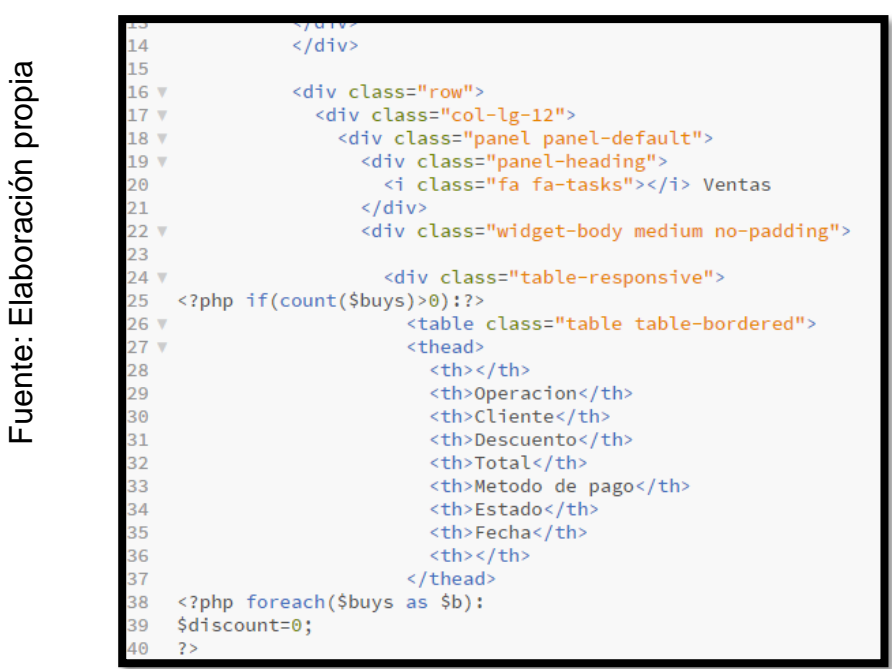

Código Mantenimiento de Ventas

#### **Implementación**

En la figura N° 49 muestra la interfaz gráfica de la función al encargado de ventas realizar el mantenimiento de ventas definida por el Product Owner y desarrollada por el equipo de trabajo.

#### **Figura N°49**

|                 | <b>KATANAPRO</b>             |  | $\equiv$                         |                  |                |                  |              |                |               |                     | Admin -                                 |
|-----------------|------------------------------|--|----------------------------------|------------------|----------------|------------------|--------------|----------------|---------------|---------------------|-----------------------------------------|
|                 | <b>ADMINISTRACION</b>        |  |                                  |                  |                |                  |              |                |               |                     |                                         |
| propia          | <b>2</b> Dashboard           |  | <b>Ventas</b><br><b>E</b> Ventas |                  |                |                  |              |                |               |                     |                                         |
| laboración<br>Ш | $\mathbb{F}$ Ventas          |  |                                  |                  |                |                  |              |                |               |                     |                                         |
|                 | Catalogos                    |  |                                  | <b>Operacion</b> | <b>Cliente</b> | <b>Descuento</b> | <b>Total</b> | Metodo de pago | <b>Estado</b> | Fecha               |                                         |
|                 | Inventario                   |  | Detailes Imprimir                | #2               | leyva yaya     | 0.00%            | \$290.00     | Contra entrega | Pendiente     | 2019-06-04 22:01:08 | $\circ$ $\circ$ $\circ$ $\circ$ $\circ$ |
|                 | <b>III</b> Reportes          |  |                                  |                  |                |                  |              |                |               |                     |                                         |
|                 | <b>II</b> Slider             |  |                                  |                  |                |                  |              |                |               |                     |                                         |
|                 | calificaciones               |  |                                  |                  |                |                  |              |                |               |                     |                                         |
| uente:          | $\sqrt{\phantom{a}}$ Ajustes |  |                                  |                  |                |                  |              |                |               |                     |                                         |
| Щ               | & Usuarios                   |  |                                  |                  |                |                  |              |                |               |                     |                                         |

GUI Mantenimiento de Ventas

# **Requerimiento RF9**

**RF9** El sistema debe permitir al encargado de ventas realizar el mantenimiento de dashboard.

## **Diseño**

## **Prototipo RF9**

En la figura N° 50, N°51 se muestran los prototipos diseñados por el equipo de trabajo, para la aprobación de uno de ellos por parte del Product Owner. Optando por el prototipo N°2.

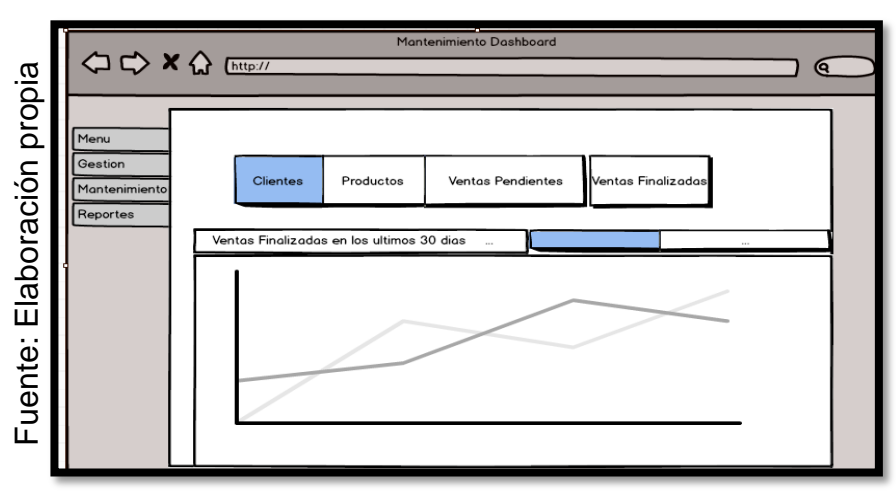

**Figura N° 50**

Prototipo N°1 Mantenimiento Dashboard

**Figura N° 51**

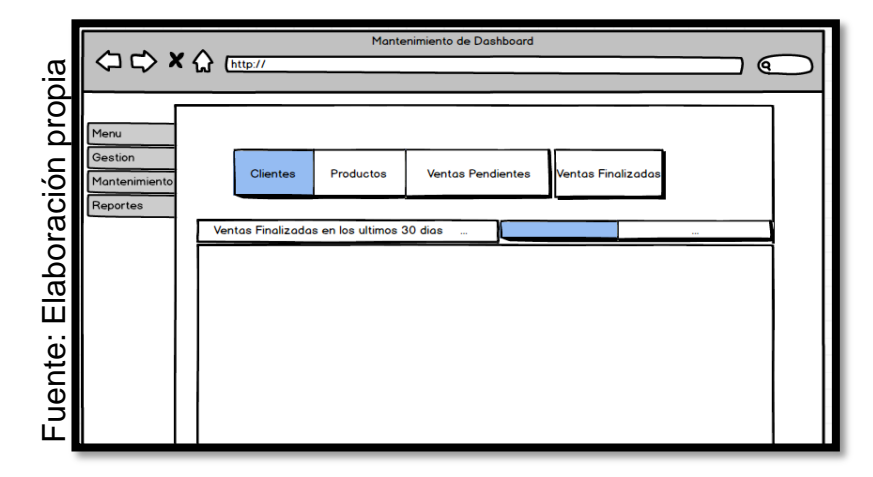

Prototipo N°1 Mantenimiento Dashboard

# **Código**

En la figura N° 52 se muestra el código del formulario MantDashboard.php, el cual muestra todas las funciones.

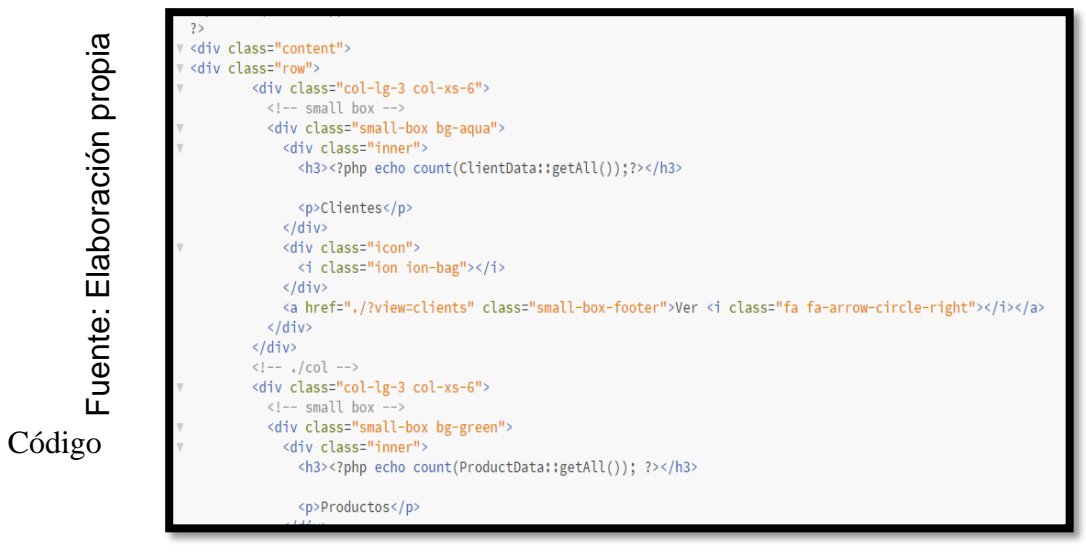

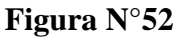

#### Mantenimiento de Dashboard

# **Implementación**

En la figura N° 53 muestra la interfaz gráfica de la función al encargado de ventas realizar el mantenimiento de dashboard definida por el Product Owner y desarrollada por el equipo de trabajo.

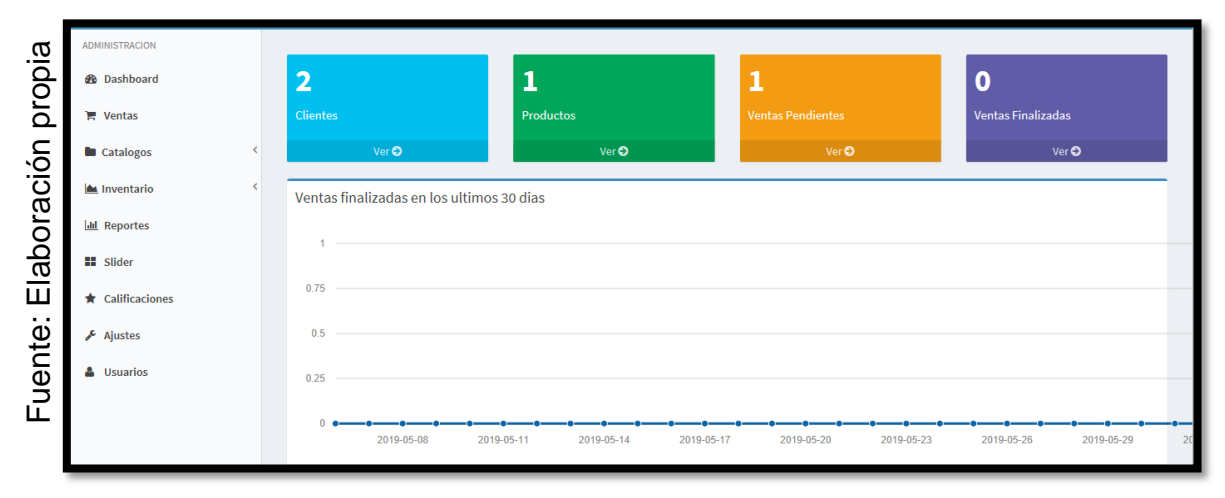

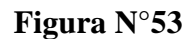

## **Requerimiento RF10**

**RF10** El sistema web debe permitir al encargado de ventas realizar el mantenimiento de compras.

#### **Diseño**

## **Prototipo RF10**

En la figura  $N^{\circ}$  54,  $N^{\circ}$  55 se muestran los prototipos diseñados por el equipo de trabajo, para la aprobación de uno de ellos por parte del Product Owner. Optando por el prototipo  $N^{\circ}1$ .

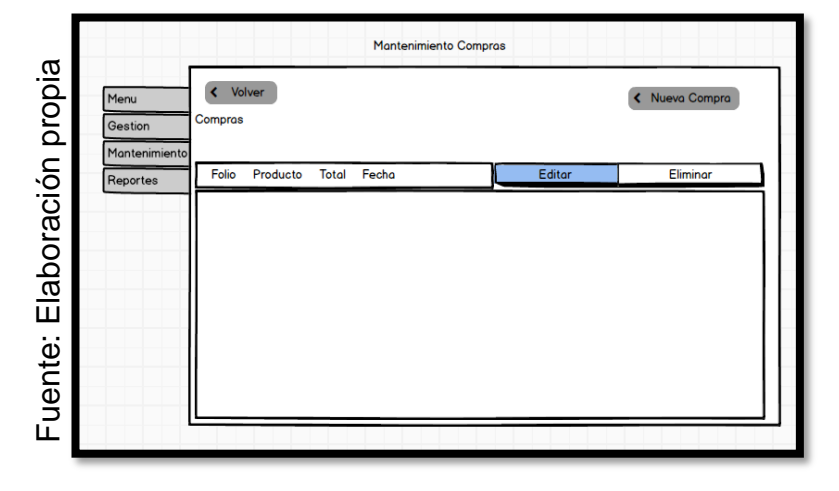

**Figura N°54**

Prototipo N°1 Mantenimiento Compras

# **Figura N°55**

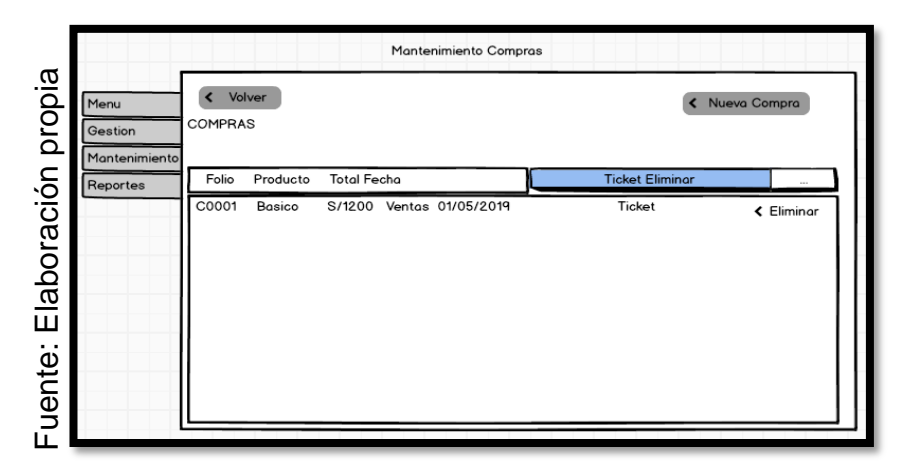

Prototipo N°1 Mantenimiento Compras

# **Código**

En la figura N° 56 se muestra el código del formulario MantCompras.php, el cual muestra todas las funciones.

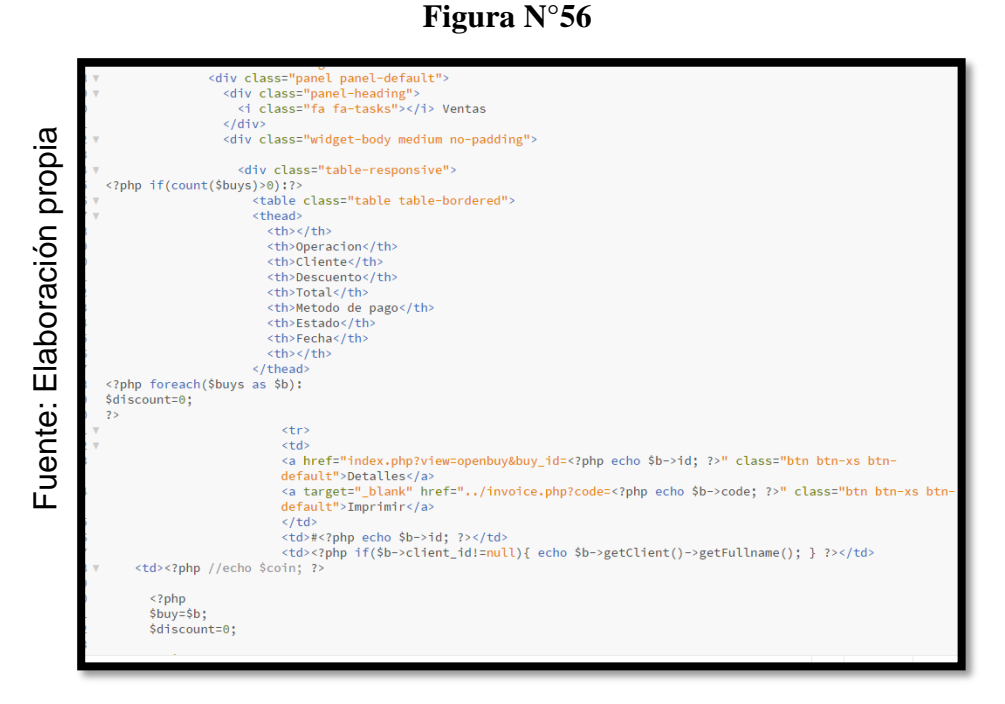

Código Mantenimiento de Compras

# **Implementación**

En la figura N° 57 muestra la interfaz gráfica de la función al encargado de ventas realizar el mantenimiento de compras definida por el Product Owner y desarrollada por el equipo de trabajo.

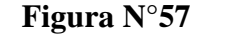

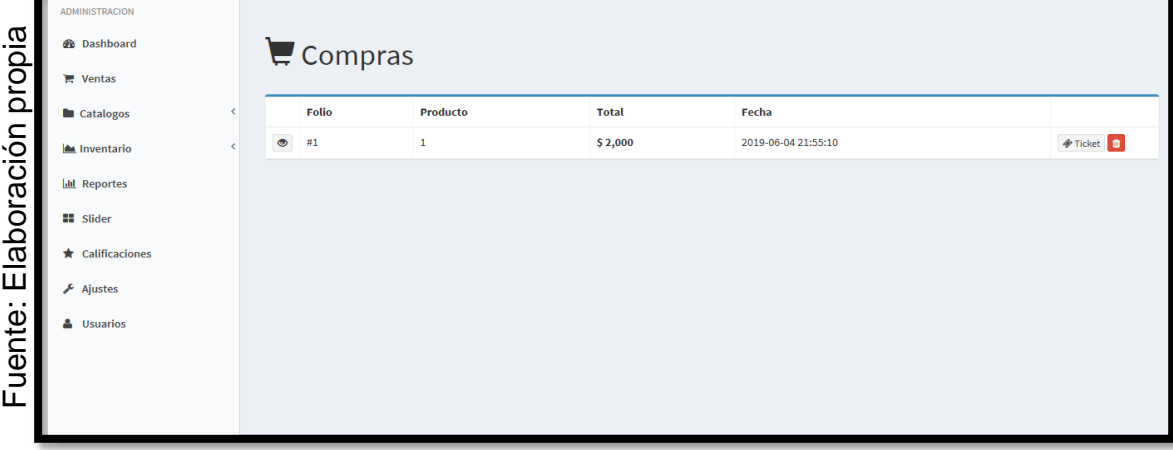

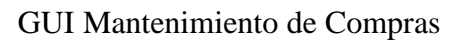

# **Requerimiento RF11**

**RF11** El sistema debe permitir al encargado de ventas realizar el mantenimiento de Estrategia.

## **Diseño**

# **Prototipo RF11**

En la figura N° 58, N° 59 se muestran los prototipos diseñados por el equipo de trabajo, para la aprobación de uno de ellos por parte del Product Owner. Optando por el prototipo 2.

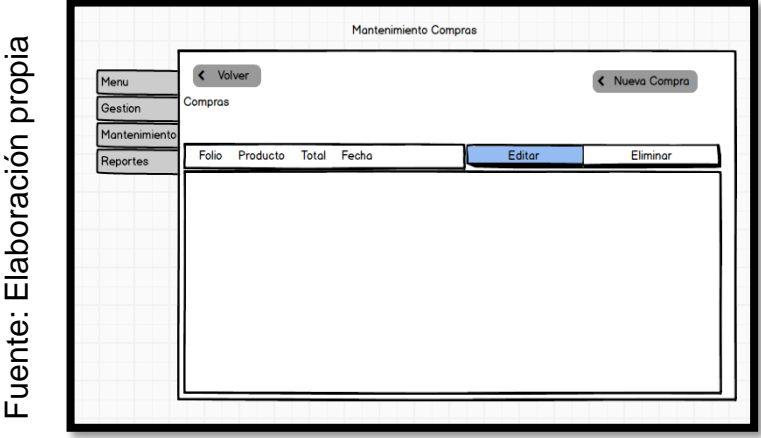

**Figura N°58**

**Figura N°59**

Prototipo N°1 Mantenimiento Estrategia

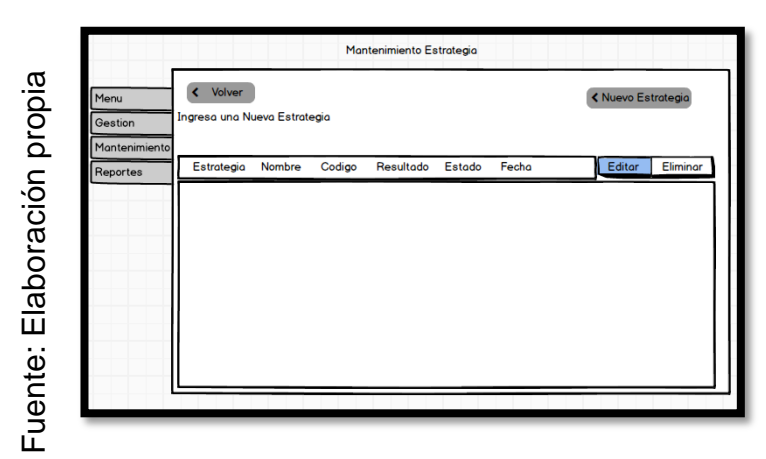

Prototipo N°1 Mantenimiento Estrategia

# **Código**

En la figura N° 60 se muestra el código del formulario MantEstrategia.php, el cual muestra todas las funciones.

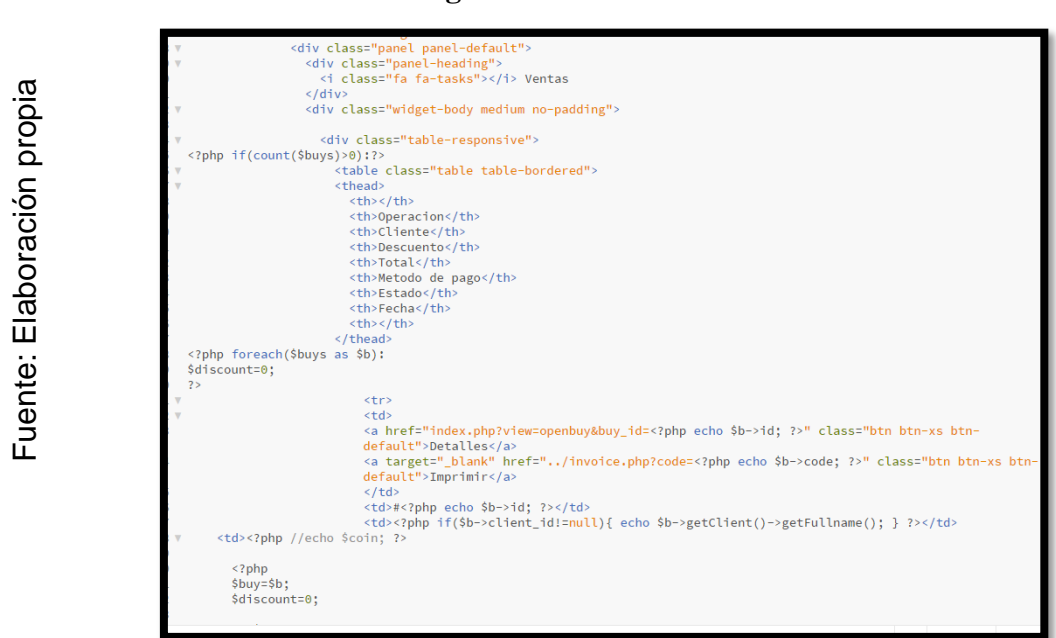

**Figura N°60**

Código Mantenimiento de Estrategia

# **Implementación**

En la figura N° 61 muestra la interfaz gráfica de la función al encargado de ventas realizar el mantenimiento de compras definida por el Product Owner y desarrollada por el equipo de trabajo.

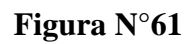

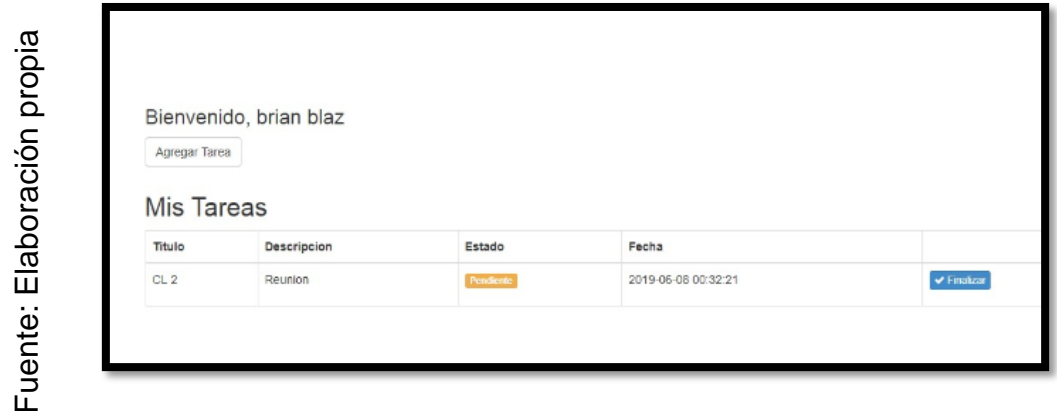

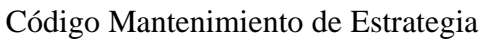

# **Requerimiento RF12**

**RF12** El sistema debe permitir al encargado de ventas el mantenimiento de clientes.

## **Diseño**

## **Prototipo RF12**

En la figura N° 62, N°63 se muestran los prototipos diseñados por el equipo de trabajo, para la aprobación de uno de ellos por parte del Product Owner. Optando por el prototipo  $N^{\circ}1$ 

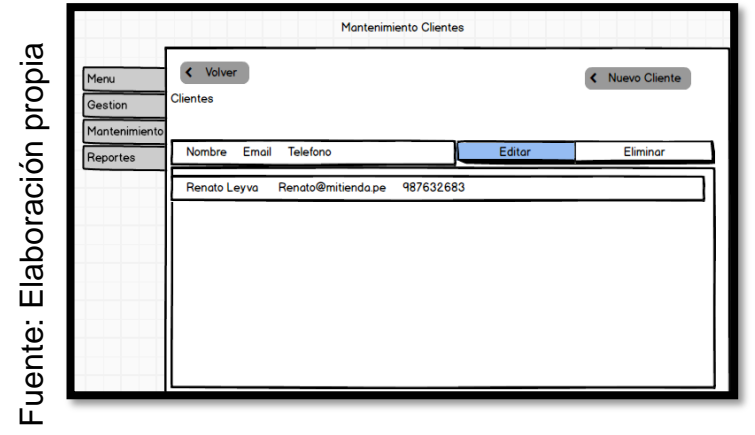

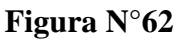

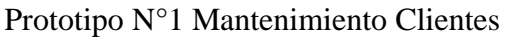

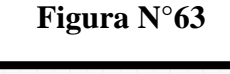

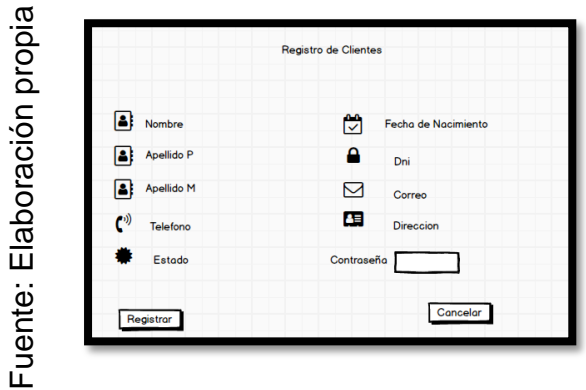

Prototipo N°1 Mantenimiento Clientes

# **Código**

En la figura N° 64 se muestra el código del formulario MantClientes.php, el cual muestra todas las funciones.

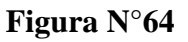

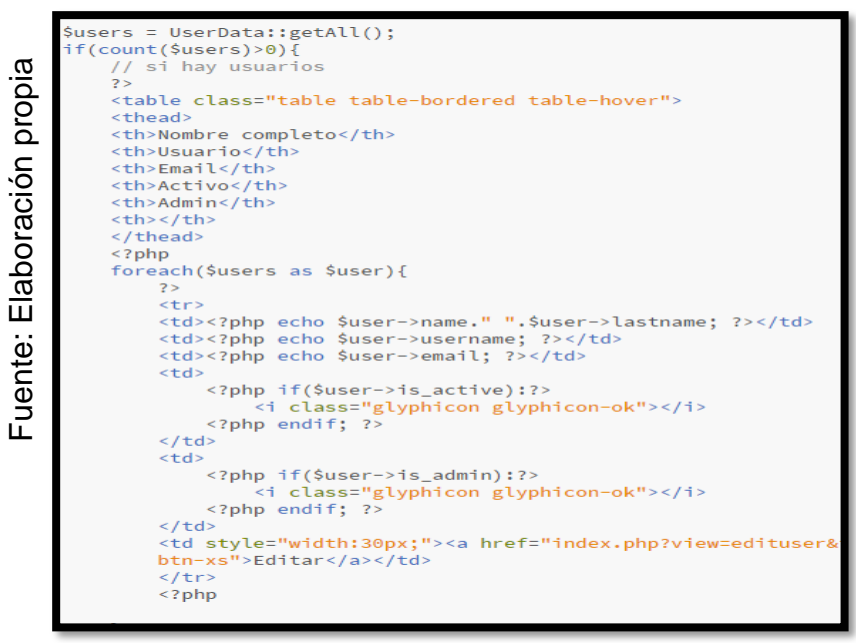

Código Mantenimiento de Clientes

# **Implementación**

En la figura N° 65 muestra la interfaz gráfica de la función al encargado de ventas realizar el mantenimiento de clientes definida por el Product Owner y desarrollada por el equipo de trabajo.

|                       | <b>ADMINISTRACION</b>        | <b>CLIENTES</b>    |                    |                       |  |  |  |  |
|-----------------------|------------------------------|--------------------|--------------------|-----------------------|--|--|--|--|
| propia<br>Elaboración | <b>@</b> Dashboard           |                    |                    |                       |  |  |  |  |
|                       | $\mathbb{F}$ Ventas          | <b>IE</b> Clientes |                    |                       |  |  |  |  |
|                       | Catalogos                    | <b>Nombre</b>      | Email              |                       |  |  |  |  |
|                       | Inventario                   | renato leyva       | renato@mtiienda.pe | Mensajes <sup>C</sup> |  |  |  |  |
|                       | <b>Idd</b> Reportes          | leyva yaya         | releya@hotmail.com | Mensajes <b>C</b> 0   |  |  |  |  |
|                       | <b>II</b> Slider             |                    |                    |                       |  |  |  |  |
|                       | $\bigstar$ Calificaciones    |                    |                    |                       |  |  |  |  |
|                       | $\sqrt{\phantom{a}}$ Ajustes |                    |                    |                       |  |  |  |  |
| uente:<br>ட           | & Usuarios                   |                    |                    |                       |  |  |  |  |

**Figura N°65**

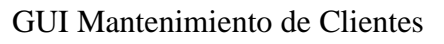

#### **Burn Down Chart Sprint 3**

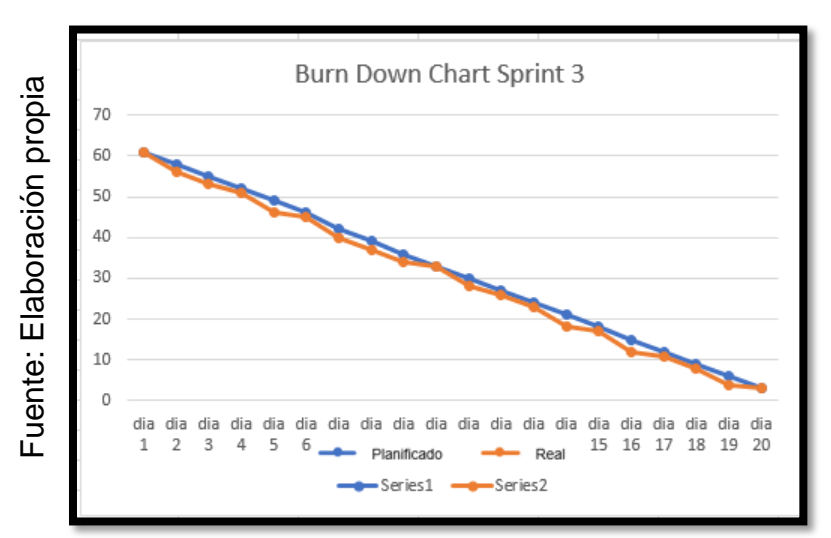

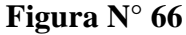

#### **Retrospectiva del sprint 3**

Al final del Sprint, el equipo Scrum se reunió para recibir la respuesta del Scrum master, para saber cómo le fue en la reunión con el Product Owner, resulta que el producto se entregó sin problemas y el cliente quedo satisfecho.

#### **Cosas Positivas:**

Se pudo cumplir con lo esperado en el tiempo de lo esperado, recibimos las conformidades del scrum master, y del product owner, se pudo verificar todos los requerimientos realizados hasta la fecha, se está cumpliendo con lo planificado, durante los días del desarrollo de la programación aparecieron nuevos temas en los cuales podemos abarcar una vez terminado el proyecto. El apoyo del team fue efectivo durante los días de reunión, ya que con el feedback recibido se pudo mejorar aun las necesidades que el cliente solicitaba. de implementar el registro de la finala de clientes.<br>
de implementar el sistema propia de cliente d'alors de cliente d'alors de cliente d'alors de cliente d'alors de cliente d'alors de cliente d'alors de cliente d'alors de

#### **Cosas negativas:**

- Aparecieron algunas cosas negativas, el poder coincidir con el product owner y el scrum master, estuvimos avanzando durante la mayoría de los días en los cuales se estaba trabajando en el sistema, además el scrum master solicitaba más requerimientos de los cuales requería más tiempo, al final pudo entender el desarrollo del mismo al momento

# ACTA DE REUNION Nº 007-APERTURA DEL SPRINT 3

#### **DATOS**

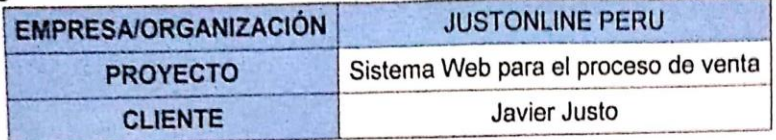

#### **PARTICIPANTES**

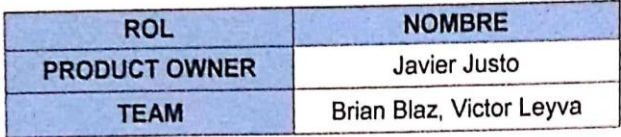

#### **ACUERDOS**

Mediante la presente acta se valida y se da conformidad de que el equipo Scrum, se determinó las historias de usuario para el sprint 3 para el desarrollo del proyecto \*SISTEMA WEB BASADO EN CRM PARA EL PROCESO DE VENTAS EN JUSTONLINE PERU S.A.C". Acordando satisfactoriamente los objetivos del sprint 3, como también los elementos de la Pila de Producto (Historias) que tiene cada uno.

# Dentro del Sprint 3 se determinó lo siguiente

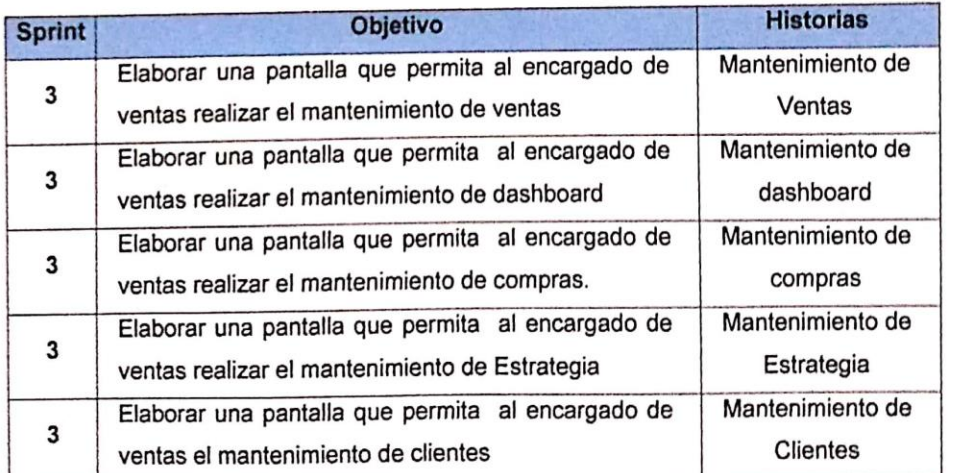

Firma de señal de conformidad

Scanned with CamScanner

Javier Justo (Product Owner)
## ACTA DE REUNION N°008-PROTOTIPO DEL SPRINT 3

#### **DATOS**

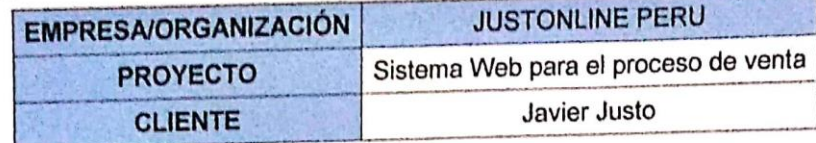

#### **PARTICIPANTES**

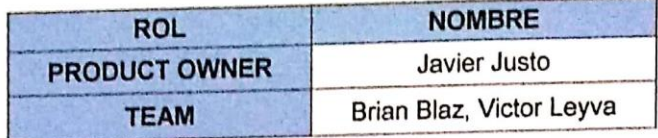

#### **ACUERDOS**

Mediante la presente acta se valida y se da conformidad de que el equipo Scrum, se determinó las historias de usuario para el sprint 3 para el desarrollo del proyecto "SISTEMA WEB BASADO EN CRM PARA EL PROCESO DE VENTAS EN JUSTONLINE PERU S.A.C". Acordando satisfactoriamente los prototipos del sprint 3, que tiene cada requerimiento.

Dentro del Sprint 3 se determinó lo siguiente

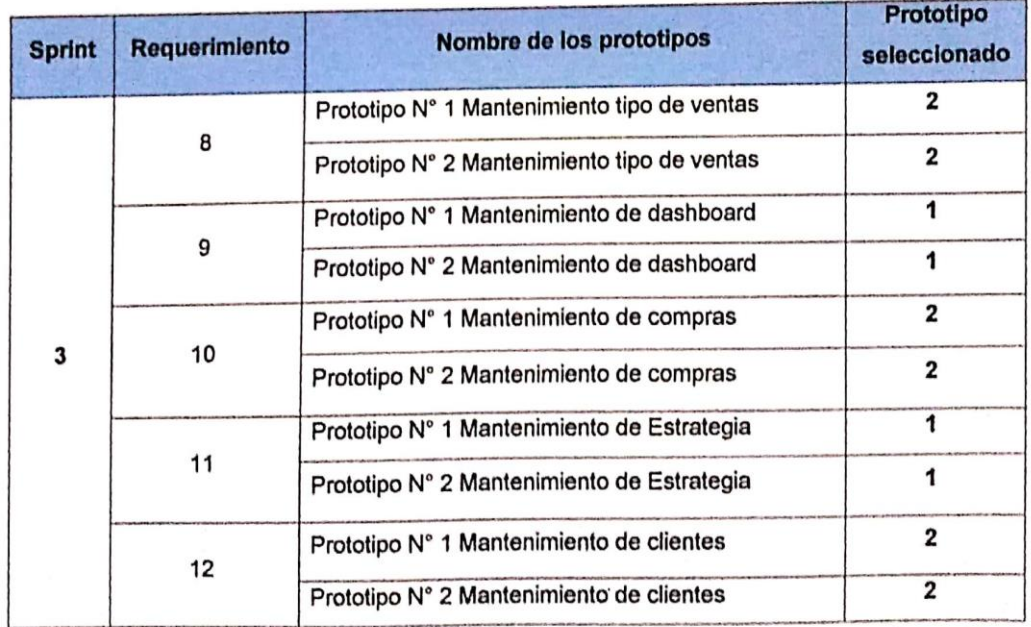

Firma de señal de conformidad

Javier Justo (Product Owner)

Scanned with CamScanner

## ACTA DE REUNION N° 009-CIERRE DEL SPRINT 3

#### **DATOS**

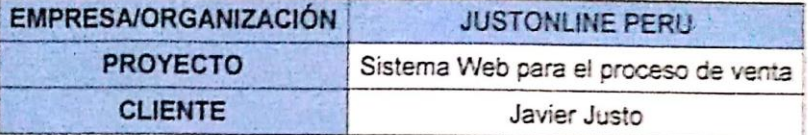

#### **PARTICIPANTES**

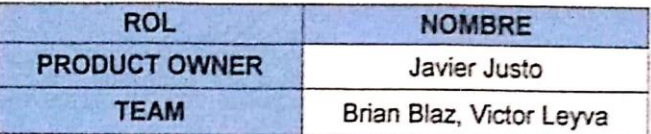

#### **ACUERDOS**

Mediante la presente acta se valida y se da conformidad de que el equipo Scrum, se determinó las historias de usuario para el sprint 3 para el desarrollo del proyecto "SISTEMA WEB BASADO EN CRM PARA EL PROCESO DE VENTAS EN JUSTONLINE PERU S.A.C". Acordando satisfactoriamente los objetivos del sprint 3, como también los elementos de la Pila de Producto (Historias) que tiene cada uno.

Dentro del Sprint 3 se determinó lo siguiente

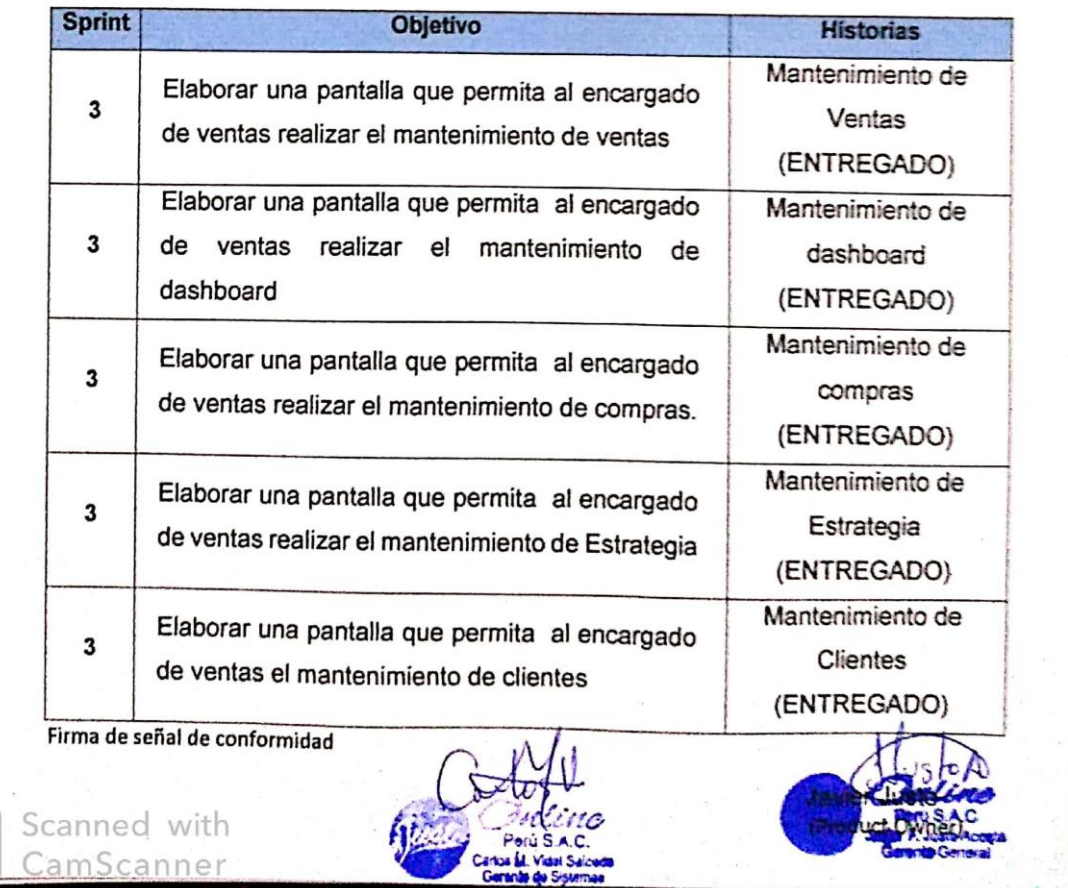

### **Lista de Pendientes de Sprint (Sprint Backlog)**

**15. Ejecución del Sprint N° 4:** Story Point 8

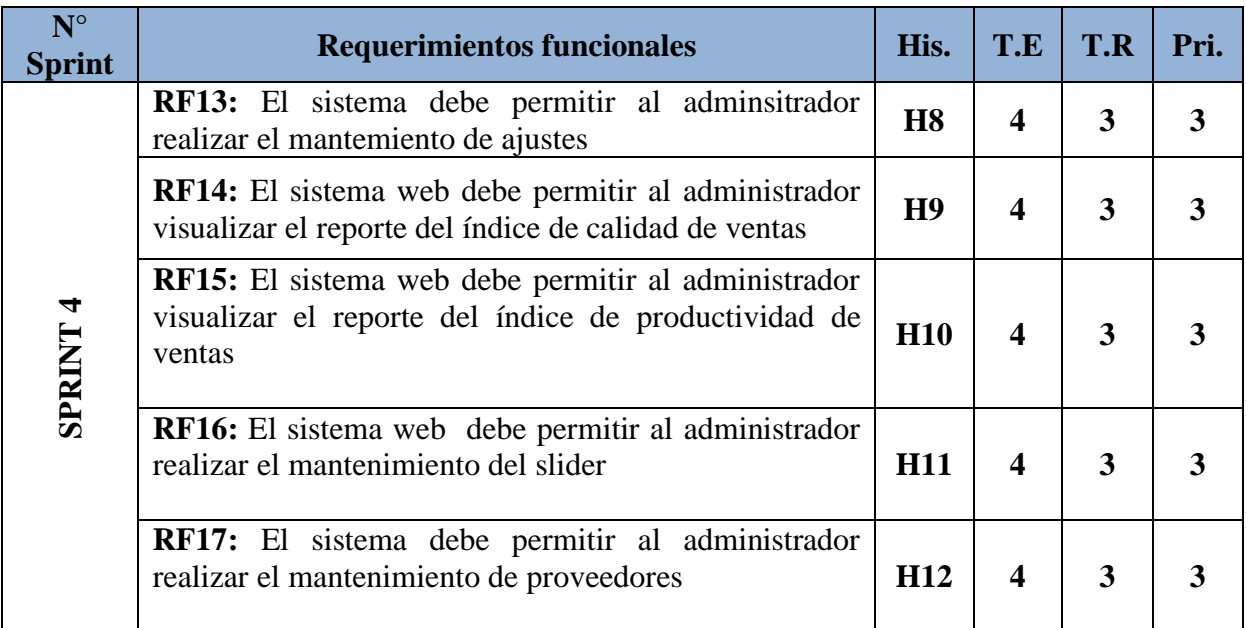

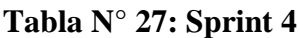

**Fuente: Elaboración Propia**

# **EJECUCIÓN DE SPRINT 04**

#### **Análisis**

exactamente lo que el sistema debe realizar, es decir, el análisis corresponde saber que realmente necesita de acuerdo a la comprensión de las historias de usuarios. Como se puede apreciar en la presente investigación el Caso de Uso del Sprint 3. **(Ver figura N° 67).** Antes de dar inicio la etapa de edición de diseño es necesario conocer y entender

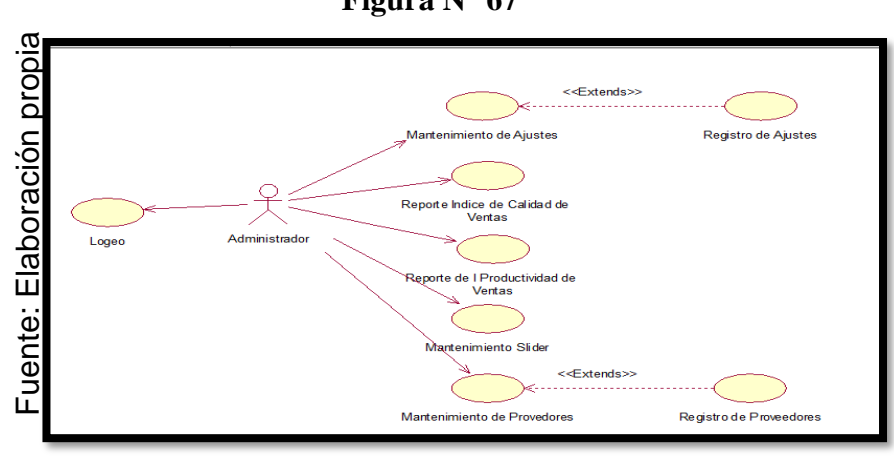

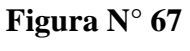

#### Caso "Sprint 4"

Para el sprint 4 se analiza el funcionamiento del sistema base al modelo de proceso de ventas, de actores que interactúan con el sistema en dónde como principal actor es el administrador.

El administrador del sistema ingresa e interactúa con el mantenimiento de ajustes, mantenimiento de slider, mantenimiento de proveedores, reportes de índice de calidad de ventas, y reportes de índice de productividad de ventas.

## **MODELO LÓGICO**

A continuación, se puede apreciar el modelo lógico de la base de datos, antes de empezar la construcción física de la base de datos, Estos modelos han sido elaborados con la finalidad de cubrir las necesidades del cliente en base al SPRINT 4 (**Ver figura N° 68).**

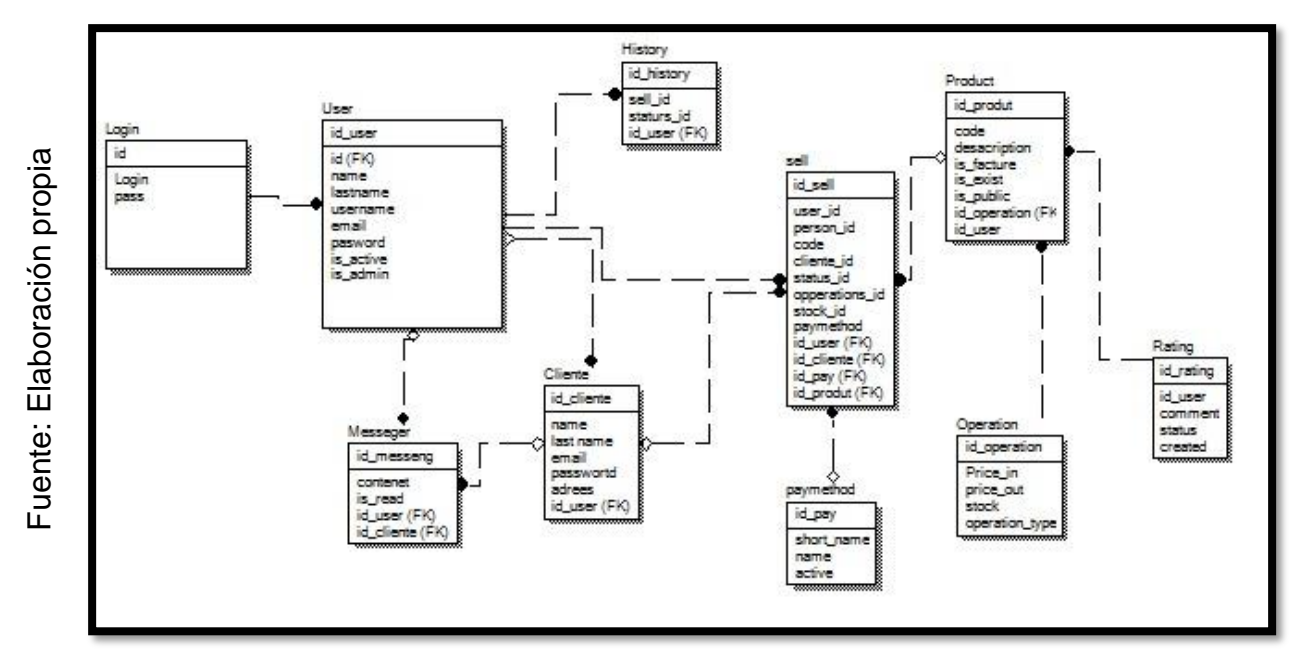

#### **Figura N°68**

Modelo Lógico Sprint

# **MODELO FÍSICO**

A continuación, se puede apreciar el modelo físico de la base de datos El diseño de las relaciones se realizó porque se conoció a detalle toda la funcionalidad que presenta el Sprint 4. (**Ver figura N° 69**).

#### **Figura N°69**

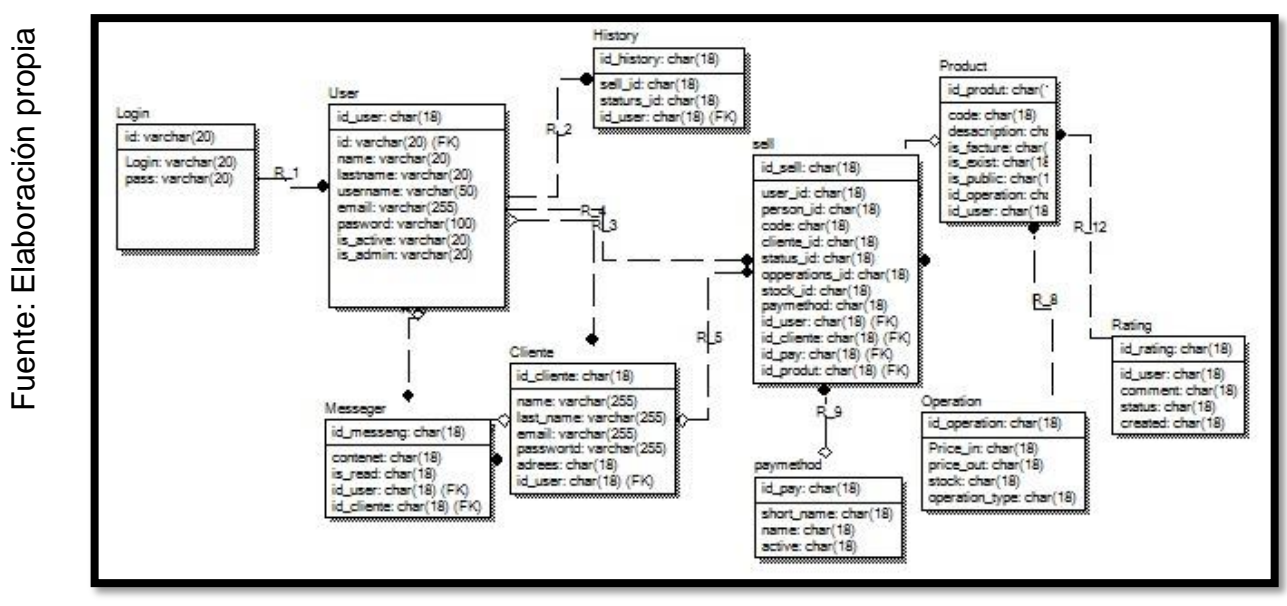

Modelo físico Sprint 4

## **Requerimiento RF13**

**RF13:** El sistema debe permitir al adminsitrador realizar el mantemiento de ajustes.

### **Diseño**

## **Prototipo RF13**

En la figura N° 70, N°71 se muestran los prototipos diseñados por el equipo de trabajo, para la aprobación de uno de ellos por parte del Product Owner.

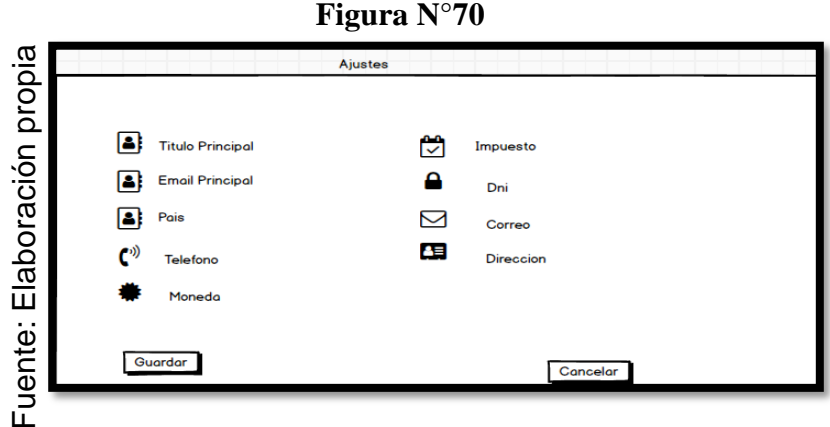

Prototipo N°1 Mantenimiento Ajustes

**Figura N°71**

| Datos del Cliente                          | Pagos del Cliente |                 | Pensiones del Cliente  |
|--------------------------------------------|-------------------|-----------------|------------------------|
|                                            |                   |                 |                        |
| Nombres y Apellidos\^                      | Dni               | <b>Telefono</b> | <b>Tipo de Plan</b>    |
| Giocomo Guilizzoni<br>Founder & CEO        | 455885550         | 987632683       | Medium                 |
| <b>Marco Botton</b><br><b>Tuttofare</b>    | 38000000          | 4826345         | Smoll                  |
| Mariah Maclachlan<br><b>Better Half</b>    | 41855688          | Patata          | 日                      |
| <b>Valerie Liberty</b><br><b>Head Chef</b> |                   | Val             | ☑                      |
|                                            |                   |                 |                        |
| Salir                                      |                   |                 | <b>Guardar Cliente</b> |
|                                            |                   |                 |                        |

En la figura N° 72 se muestra el código del formulario MantAjustes.php, el cual muestra todas las funciones.

**Figura N°72**

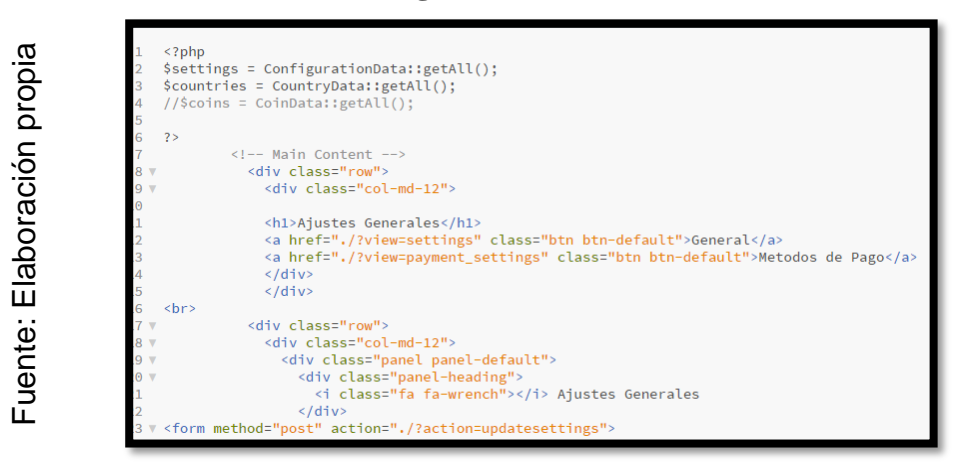

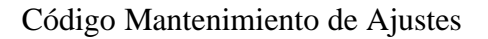

#### **Implementación**

En la figura N° 73 muestra la interfaz gráfica de la función al administrador realizar el mantenimiento de Ajustes definida por el Product Owner y desarrollada por el equipo de trabajo.

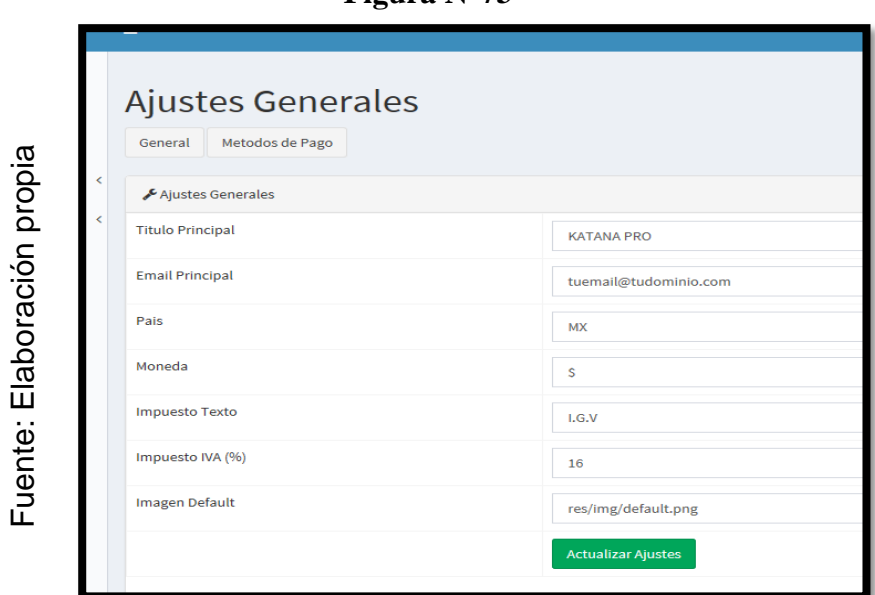

**Figura N°73**

GUI Mantenimiento de Compras

## **Requerimiento RF14**

**RF14:** El sistema debe permitir al adminsitrador realizar el reporte de indice de calidad de ventas.

#### **Diseño**

## **Prototipo RF14**

En la figura N° 74, N°75 se muestran los prototipos diseñados por el equipo de trabajo, para la aprobación de uno de ellos por parte del Product Owner. Optando por el prototipo  $N^{\circ}1$ .

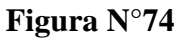

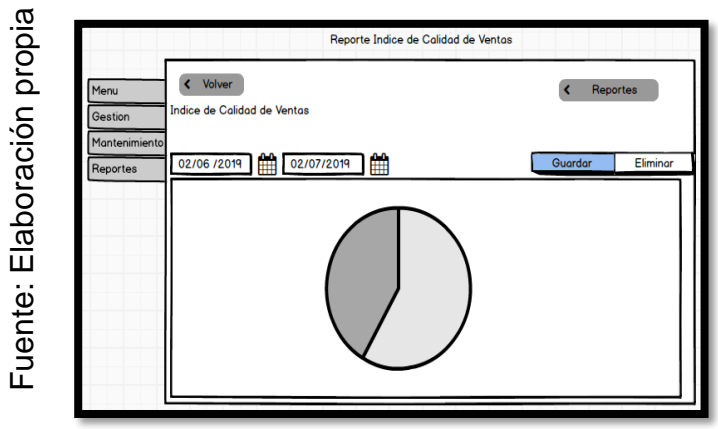

Prototipo N°1 Reporte Índice de Calidad de las ventas

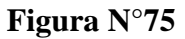

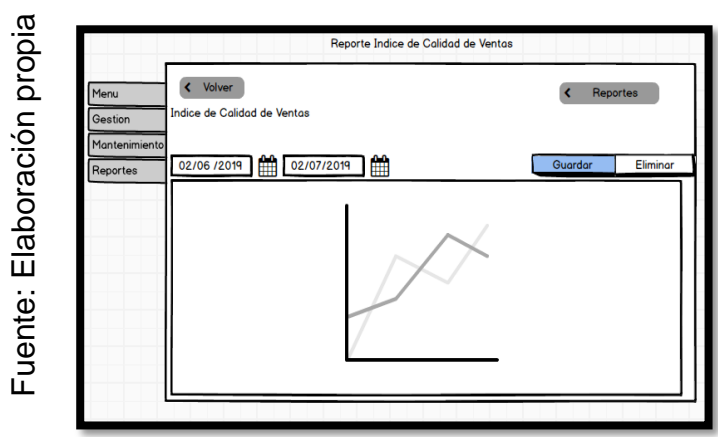

Prototipo N°1 Reporte Índice de Calidad de las ventas

En la figura N° 76 se muestra el código del formulario ReporteIndiceCalidad.php, el cual muestra todas las funciones.

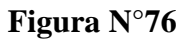

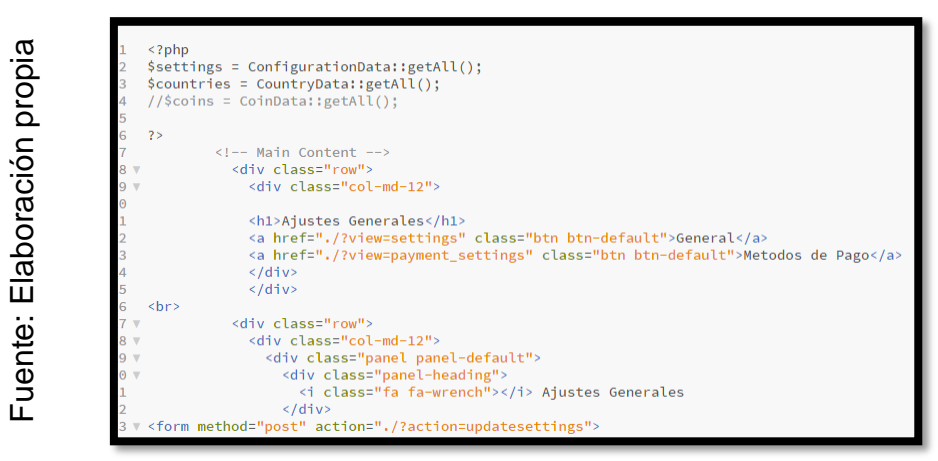

Código Reporte Índice de Calidad de ventas

# **Implementación**

En la figura N° 77 muestra la interfaz gráfica de la función al administrador realizar el mantenimiento de Ajustes definida por el Product Owner y desarrollada por el equipo de trabajo.

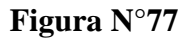

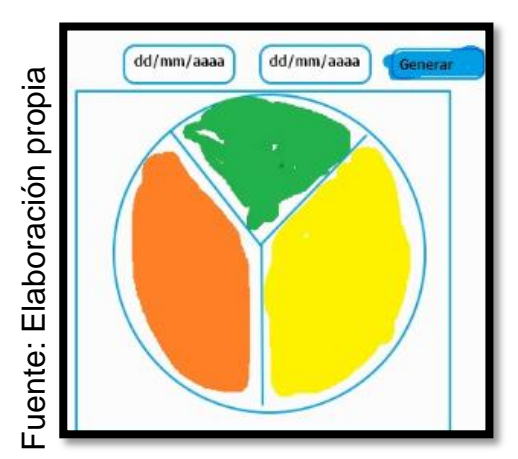

GUI Reporte de índice de calidad de Ventas

### **Requerimiento RF15**

**RF15:** El sistema debe permitir al adminsitrador realizar el reporte de indice de productividad de ventas.

#### **Diseño**

#### **Prototipo RF15**

En la figura N° 78, N°79 se muestran los prototipos diseñados por el equipo de trabajo, para la aprobación de uno de ellos por parte del Product Owner.

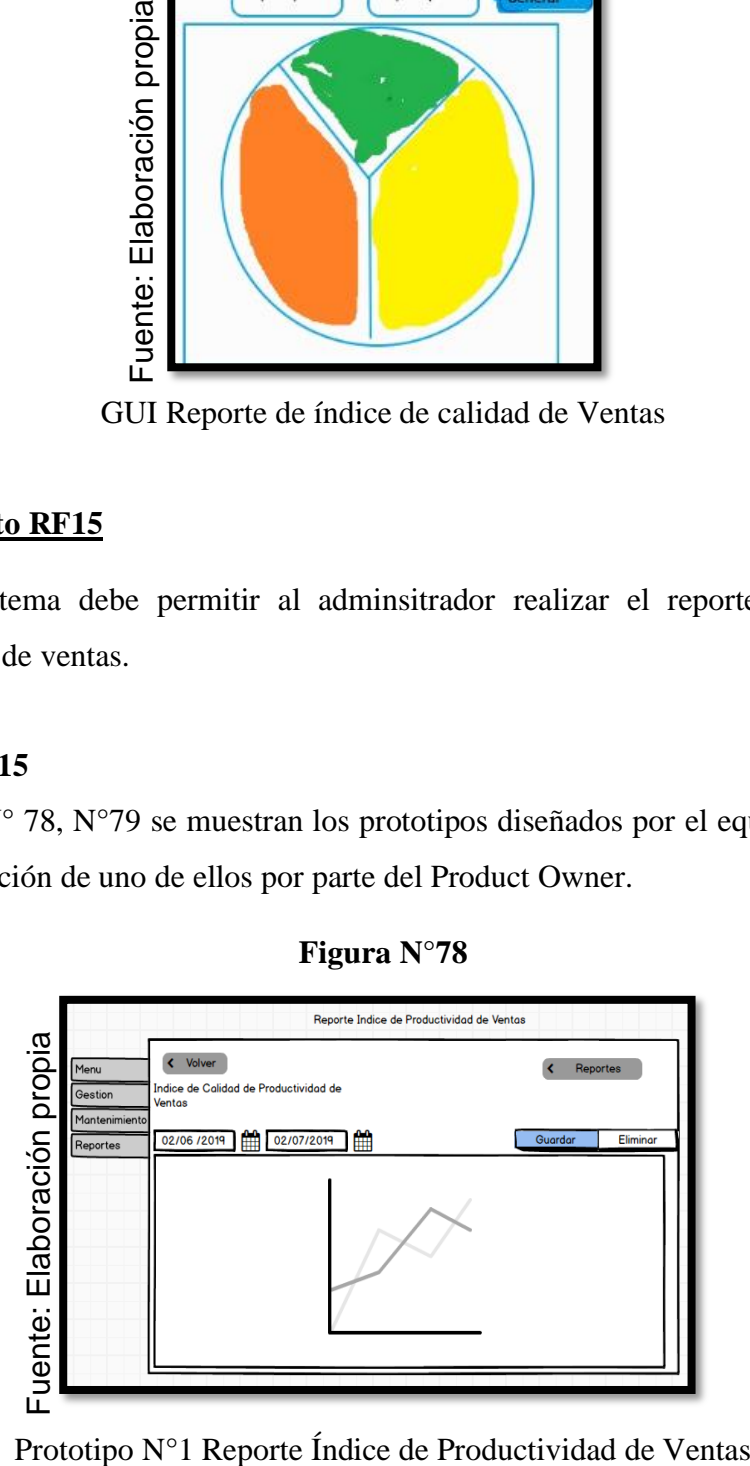

**Figura N°78**

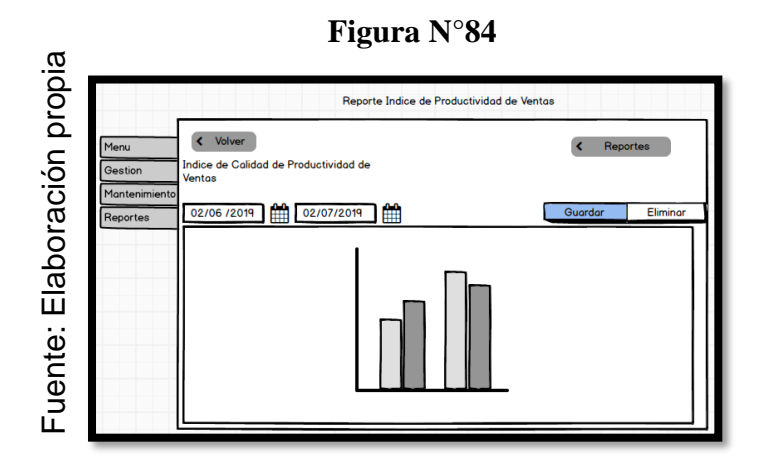

Prototipo N°1 Reporte Índice de Productividad de Ventas

En la figura N° 80 se muestra el código del formulario ReporteIndiceprod.php, el cual muestra todas las funciones.

**Figura N°85**

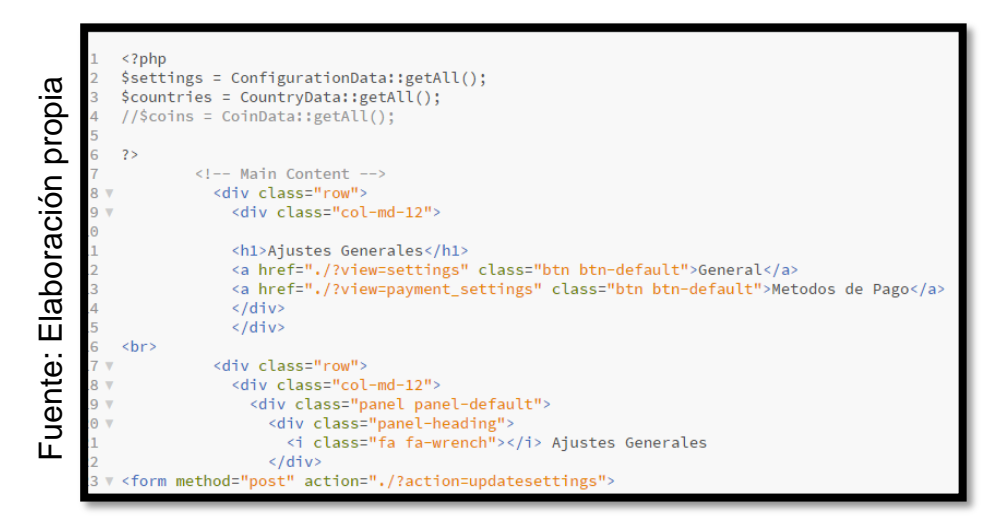

Código Reporte Índice de Productividad de Ventas

# **Implementación**

En la figura N° 81 muestra la interfaz gráfica de la función al administrador realizar el mantenimiento de Ajustes definida por el Product Owner y desarrollada por el equipo de trabajo.

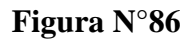

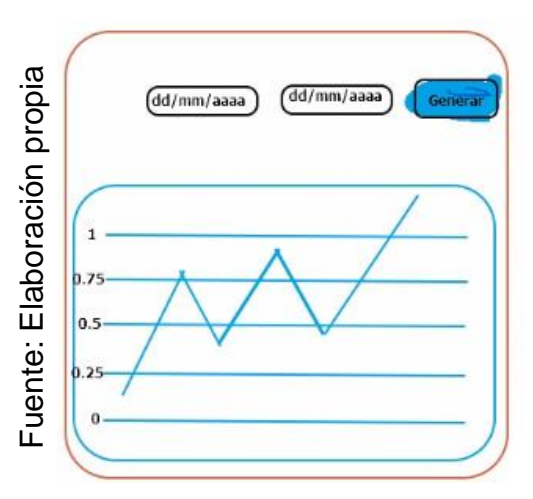

GUI Reporte de índice de Productividad de Ventas

## **Requerimiento RF16**

**RF16:** El sistema debe permitir al adminsitrador realizar el mantenimiento de Slider.

## **Diseño**

## **Prototipo RF16**

En la figura N° 82, N°83 se muestran los prototipos diseñados por el equipo de trabajo, para la aprobación de uno de ellos por parte del Product Owner. Optando por el prototipo N°1

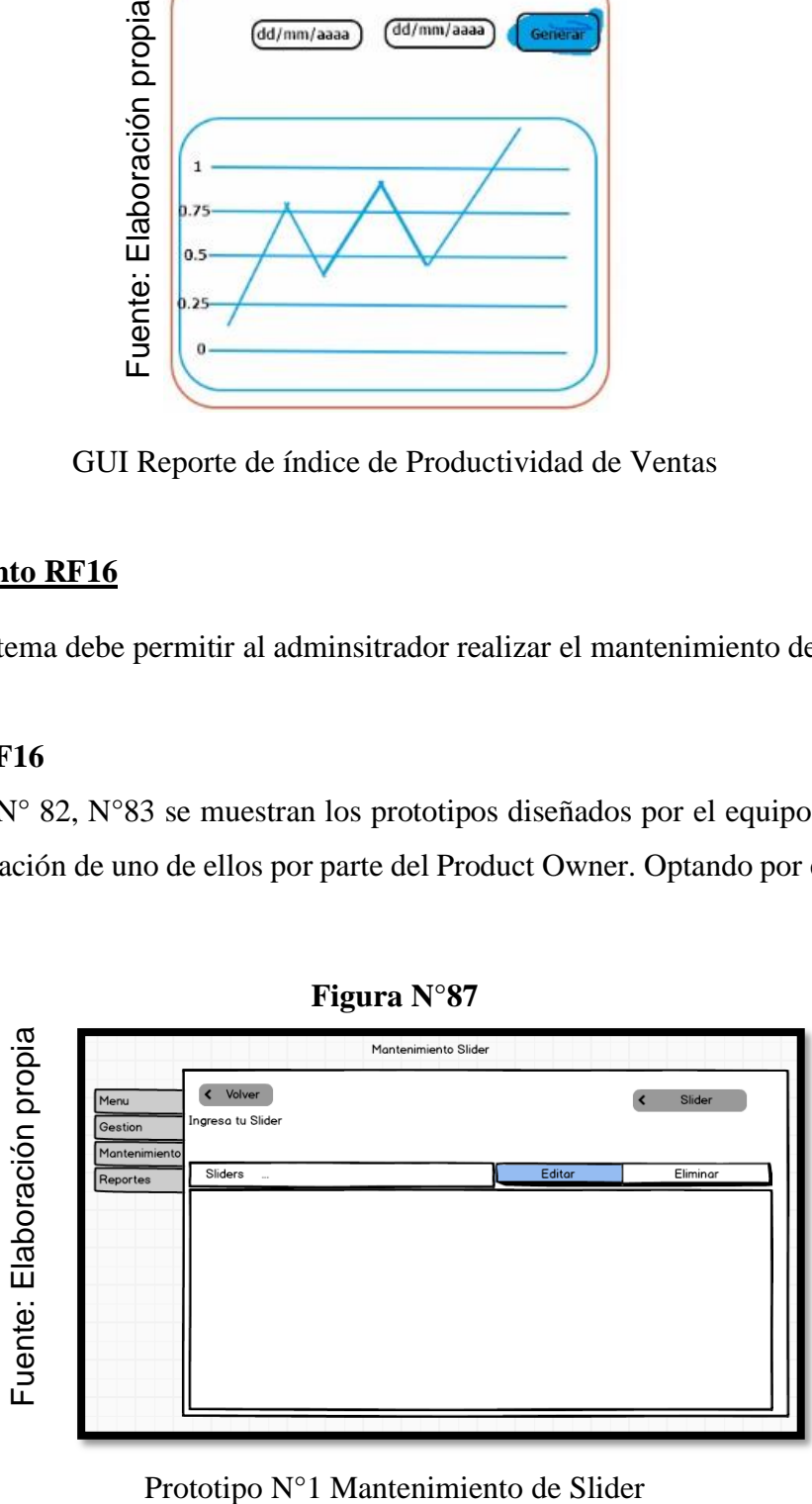

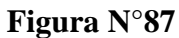

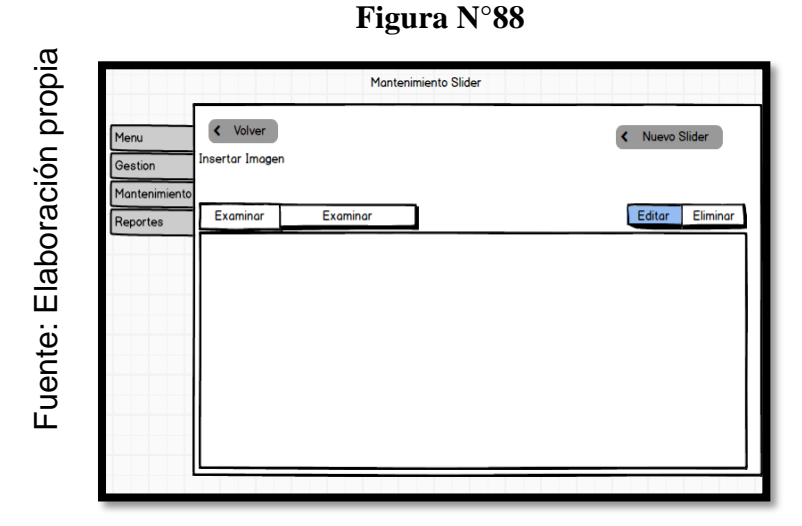

Prototipo N°1 Mantenimiento de Slider

En la figura N° 84 se muestra el código del formulario ManteSlider.php, el cual muestra todas las funciones.

**Figura N°89**

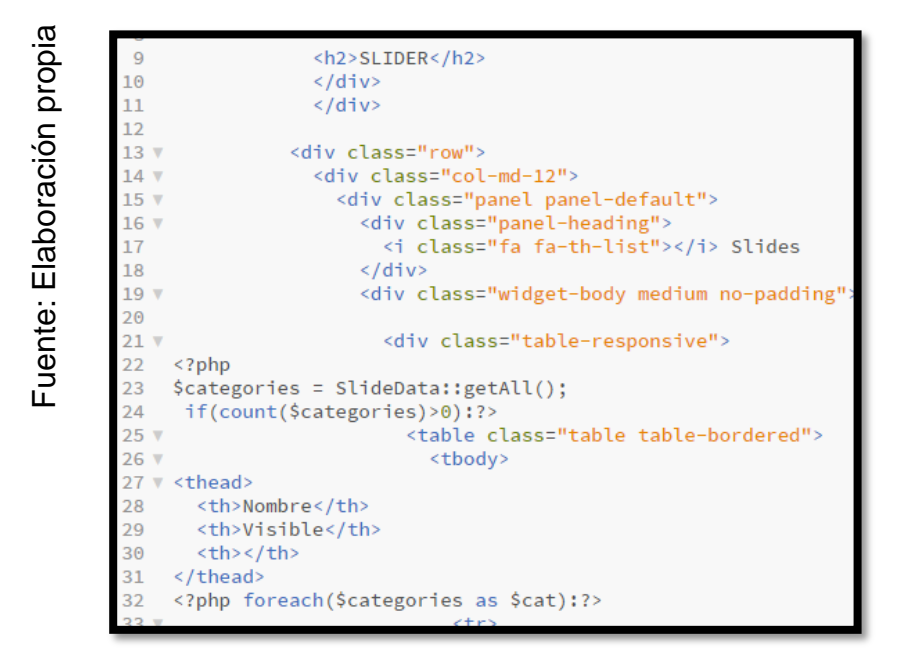

Código Mantenimiento Slider

# **Implementación**

En la figura N° 85 muestra la interfaz gráfica de la función al administrador realizar el mantenimiento de Ajustes definida por el Product Owner y desarrollada por el equipo de trabajo.

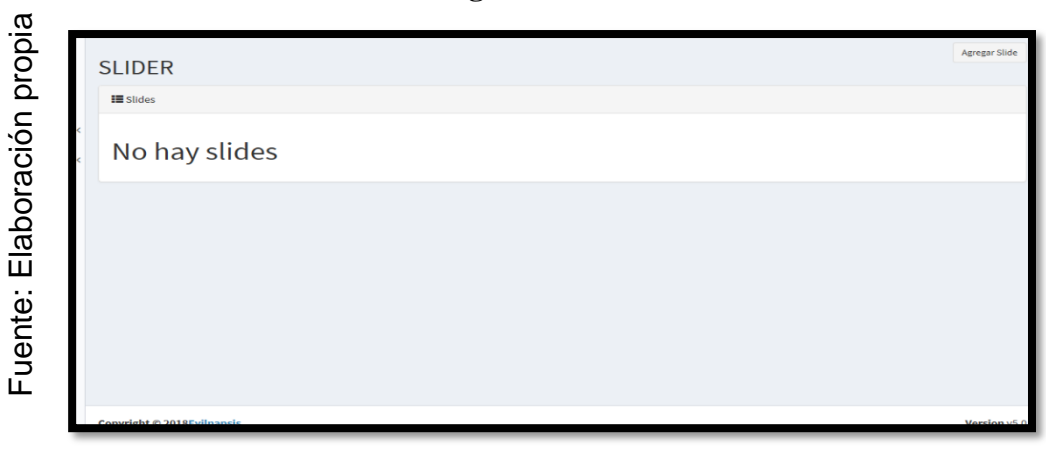

**Figura N°90**

GUI Mantenimiento de Slider

## **Requerimiento RF17**

**RF17:** El sistema debe permitir al adminsitrador realizar el mantenimiento proveedores.

## **Diseño**

## **Prototipo RF17**

En la figura N° 86, N°87 se muestran los prototipos diseñados por el equipo de trabajo, para la aprobación de uno de ellos por parte del Product Owner.

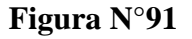

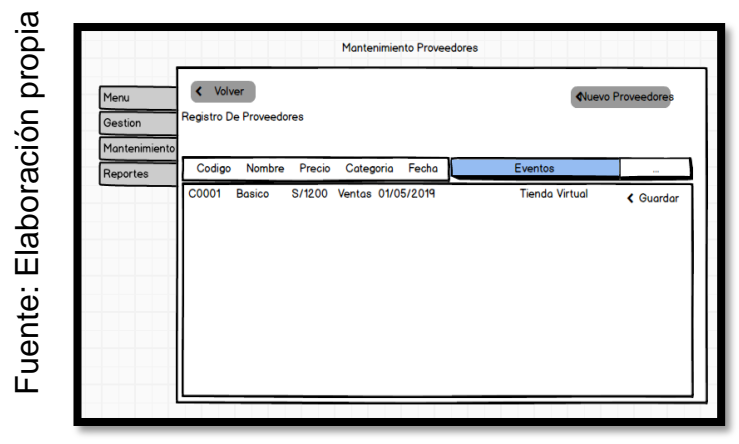

Prototipo N°1 Mantenimiento de proveedores

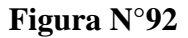

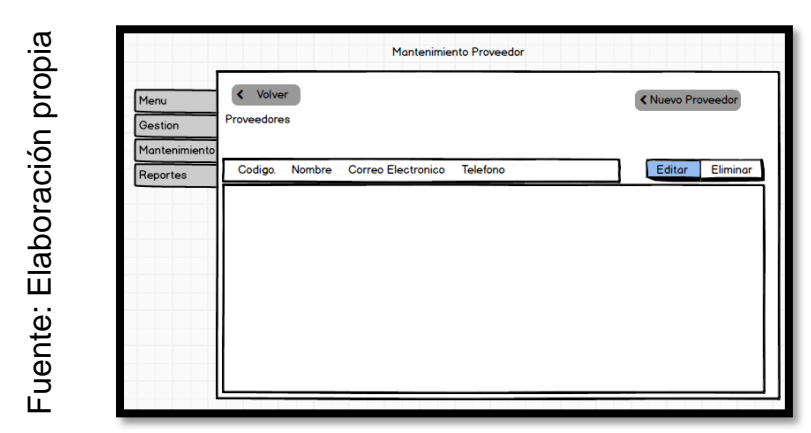

Prototipo N°2 Mantenimiento de proveedores

## **Código**

En la figura N°88 se muestra el código del formulario de manteproveedores.php, el cual muestra todas las funciones.

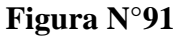

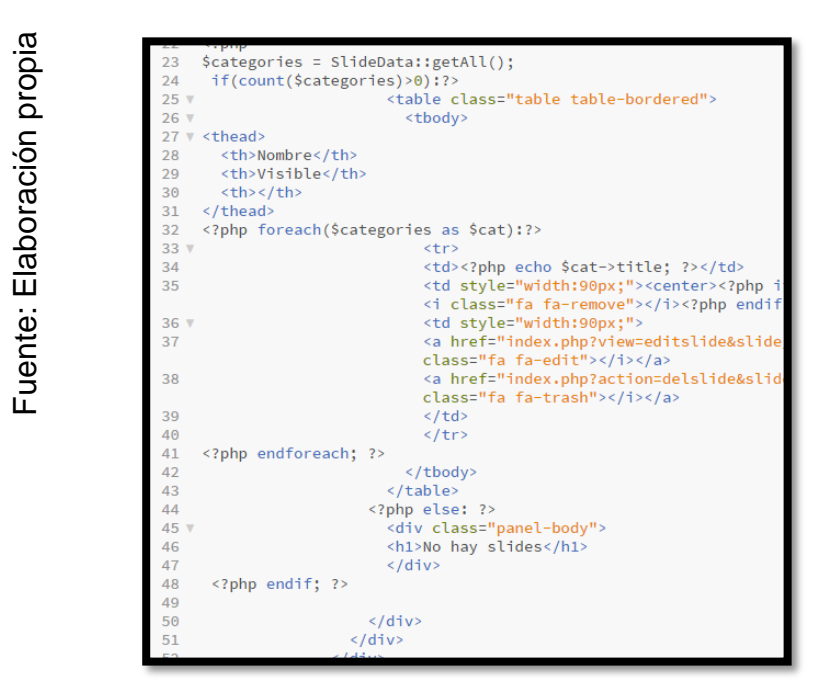

Código Mantenimiento de proveedores

## **Implementación**

En la figura N° 89 muestra la interfaz gráfica de la función al administrador realizar el mantenimiento de proveedores definida por el Product Owner y desarrollada por el equipo de trabajo.

**Figura N°92**

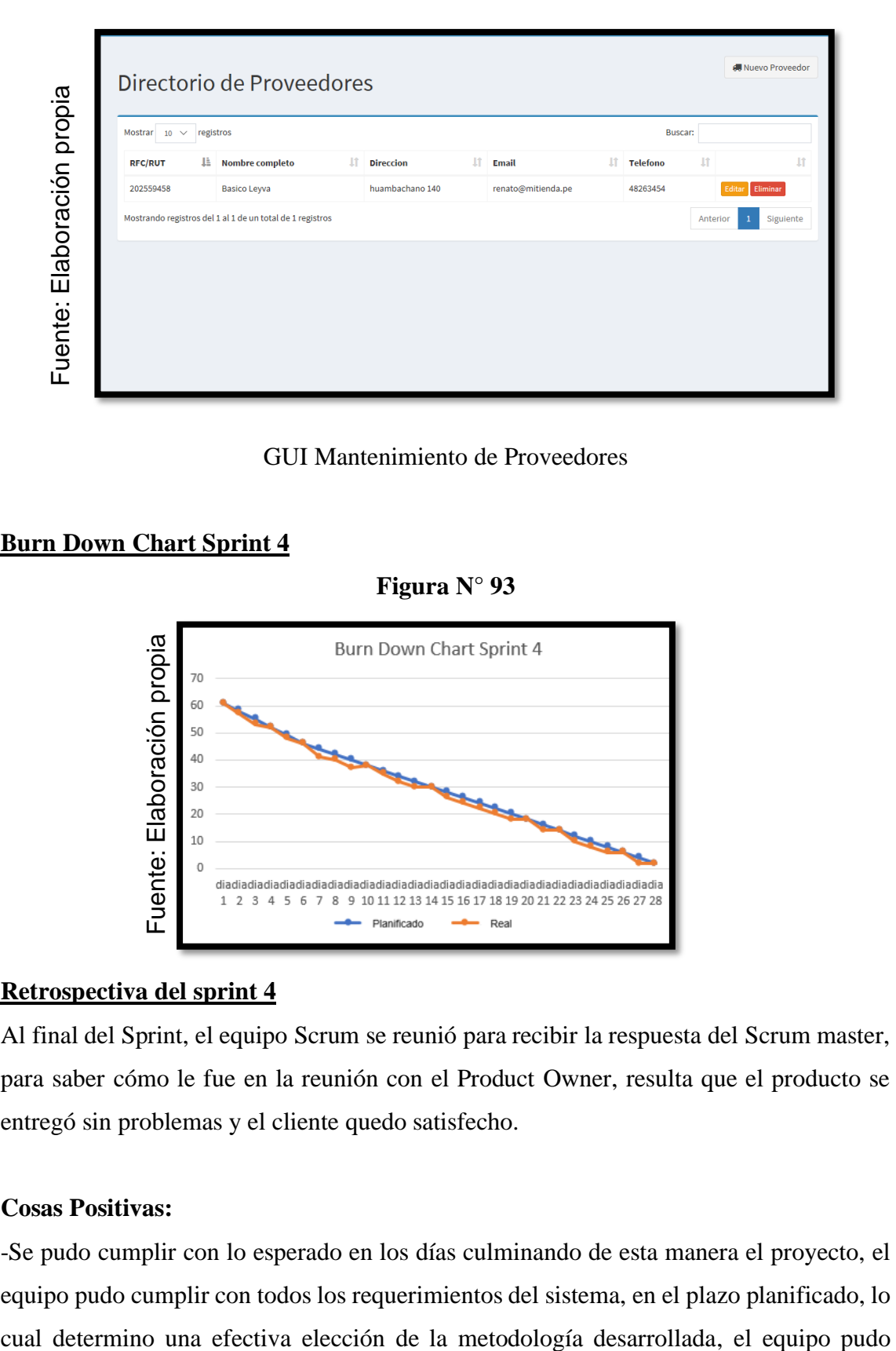

GUI Mantenimiento de Proveedores

## **Burn Down Chart Sprint 4**

**Figura N° 93**

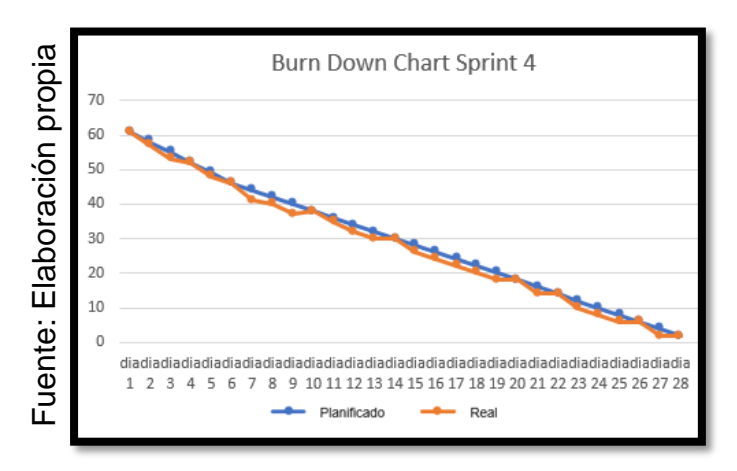

### **Retrospectiva del sprint 4**

Al final del Sprint, el equipo Scrum se reunió para recibir la respuesta del Scrum master, para saber cómo le fue en la reunión con el Product Owner, resulta que el producto se entregó sin problemas y el cliente quedo satisfecho.

#### **Cosas Positivas:**

-Se pudo cumplir con lo esperado en los días culminando de esta manera el proyecto, el equipo pudo cumplir con todos los requerimientos del sistema, en el plazo planificado, lo cumplir su función de trabajar en equipo y pudo verse reflejado al cumplir el trabajo descrito.

#### **Cosas negativas:**

-Aparecieron al momento de que se estaba programando y no vinculaba los distintos reportes que se muestran en el sistema como es el índice de calidad de ventas, y también el reporte del índice de productividad de ventas. Algunas de las reuniones con el product owner se tuvieron que posponer la cual un poco retraso en la entrega total del sistema, pero al final junto con el scrum master se pudo desarrollar de manera satisfactoria.

# ACTA DE REUNION N° 010- APERTURA DEL SPRINT 4

#### **DATOS**

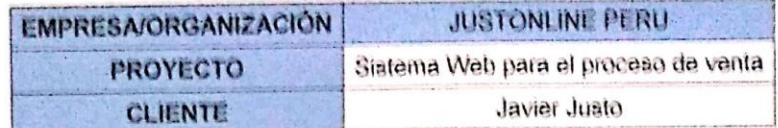

#### **PARTICIPANTES**

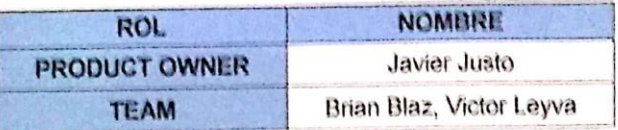

#### **ACUERDOS**

Mediante la presente acta se valida y se da conformidad de que el equipo Scrum, se determinó las historias de usuario para el sprint 4 para el desarrollo del proyecto "SISTEMA WEB BASADO EN CRM PARA EL PROCESO DE VENTAS EN JUSTONLINE PERU S.A.C". Acordando satisfactoriamente los objetivos del sprint 4, como también los elementos de la Pila de Producto (Historias) que tiene cada uno.

Dentro del Sprint 4 se determinó lo siguiente

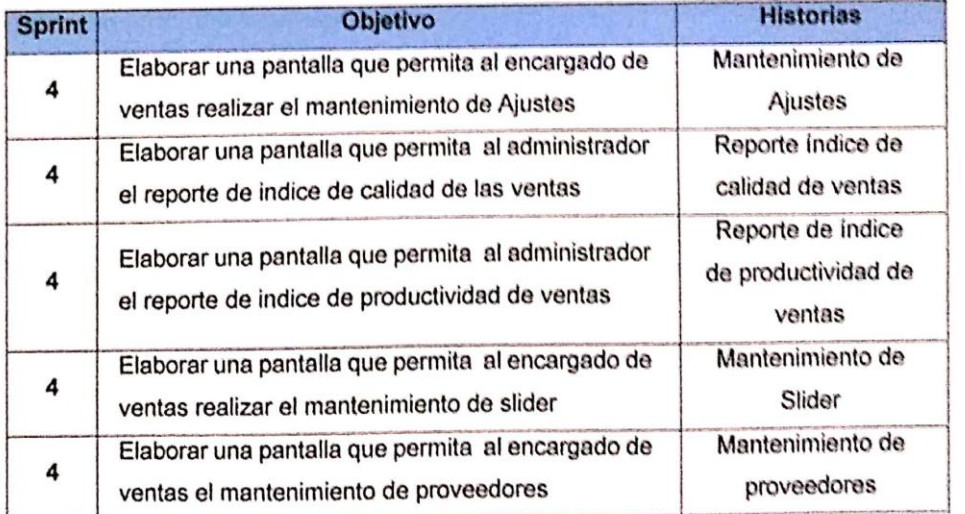

Firma de señal de conformidad

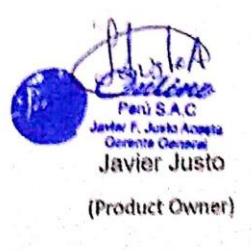

Scanned with CamScanner

185

#### ACTA DE REUNION N°011-PROTOTIPO DEL SPRINT 4

#### **DATOS**

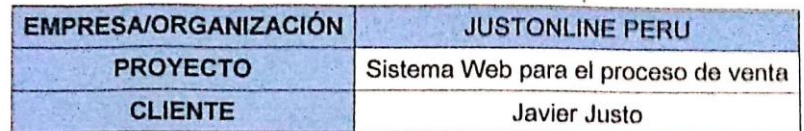

#### **PARTICIPANTES**

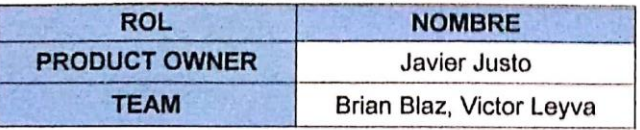

#### **ACUERDOS**

Mediante la presente acta se valida y se da conformidad de que el equipo Scrum, se determinó las historias de usuario para el sprint 4 para el desarrollo del "SISTEMA WEB BASADO EN CRM PARA EL PROCESO DE VENTAS EN JUSTONLINE PERU S.A.C". Acordando satisfactoriamente los prototipos del sprint 4, que tiene cada requerimiento.

Dentro del Sprint 4 se determinó lo siguiente

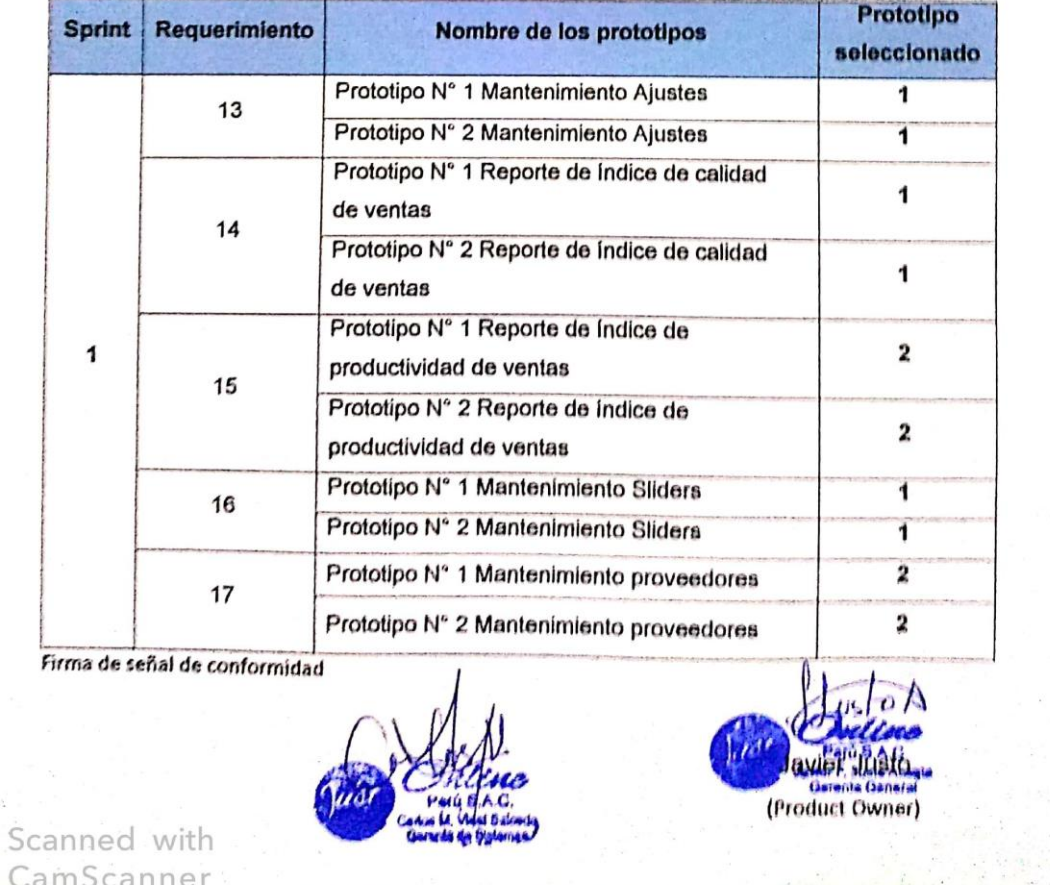

#### ACTA DE REUNION Nº 012- CIERRE DEL SPRINT 4

#### **DATOS**

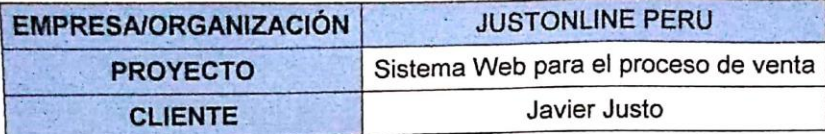

#### **PARTICIPANTES**

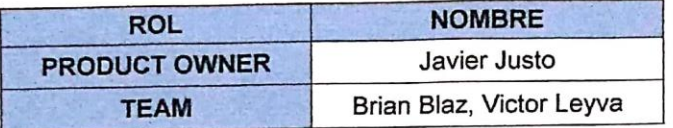

#### **ACUERDOS**

Mediante la presente acta se valida y se da conformidad de que el equipo Scrum, se determinó las historias de usuario para el sprint 4 para el desarrollo del proyecto "SISTEMA WEB BASADO EN CRM PARA EL PROCESO DE VENTAS EN JUSTONLINE PERU S.A.C". Acordando satisfactoriamente los objetivos del sprint 4, como también los elementos de la Pila de Producto (Historias) que tiene cada uno.

Dentro del Sprint 4 se determinó lo siguiente

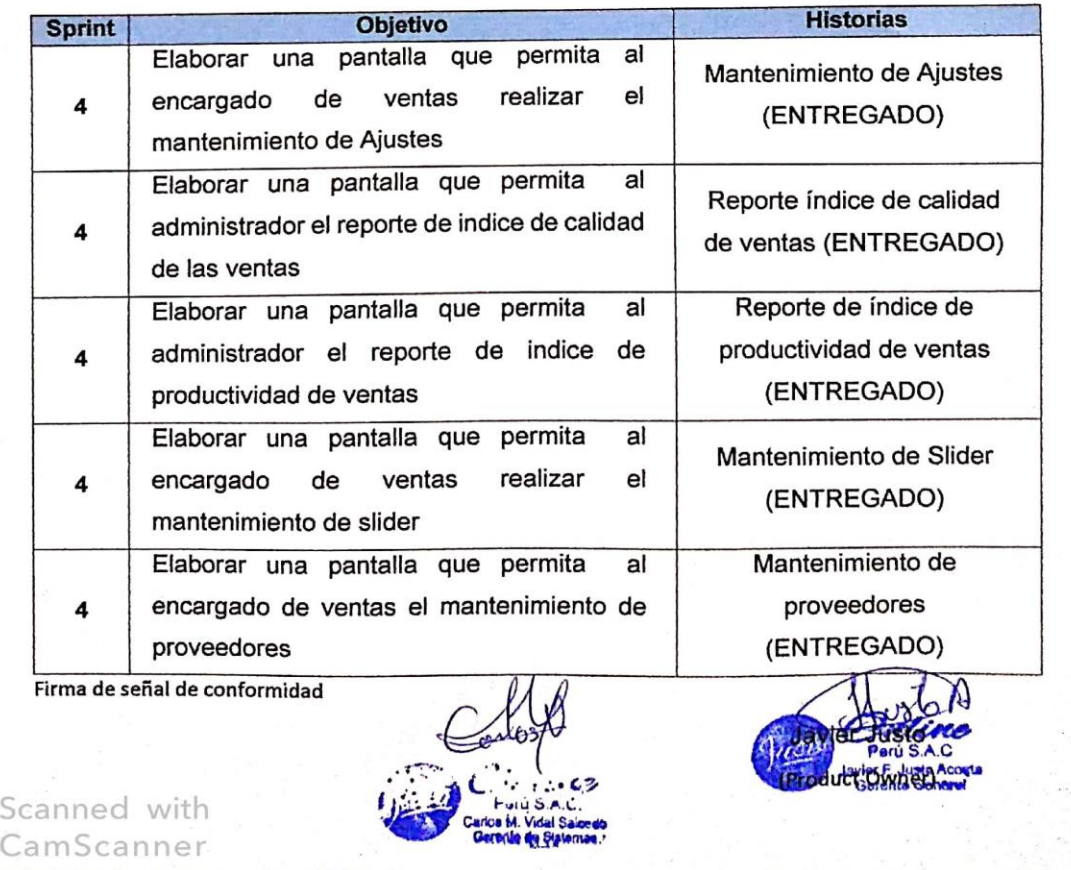